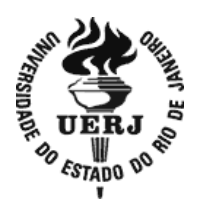

**Universidade do Estado do Rio de Janeiro**

Centro de Tecnologia e Ciências Programa de Pós-Graduação em Gestão e Regulação de Recursos Hídricos

Flavio Cruz Sobreira

**Aproveitamento de águas pluviais para fins não potáveis e sistemas de captação e armazenamento: Um estudo aplicado às habitações populares**

> Rio de Janeiro 2020

Flavio Cruz Sobreira

**Aproveitamento de águas pluviais para fins não potáveis e sistemas de captação e armazenamento: Um estudo aplicado às habitações populares**

> Dissertação apresentada, como requisito parcial para obtenção do título de Mestre, ao Progama de Pós-Graduação em Gestão e Regulação de Recursos Hidrícos, Curso de Mestrado Profissional em Rede Nacional em Gestão e Regulação de Recursos Hidrícos (PROF-ÁGUA), na Universidade do Estado do Rio de Janeiro. Área de concentração: Regulação e Governança de Recursos Hídricos.

Orientador: Prof. Dr. Júlio César da Silva

Rio de Janeiro 2020

# CATALOGAÇÃO NA FONTE UERJ / REDE SIRIUS / BIBLIOTECA CTC/C

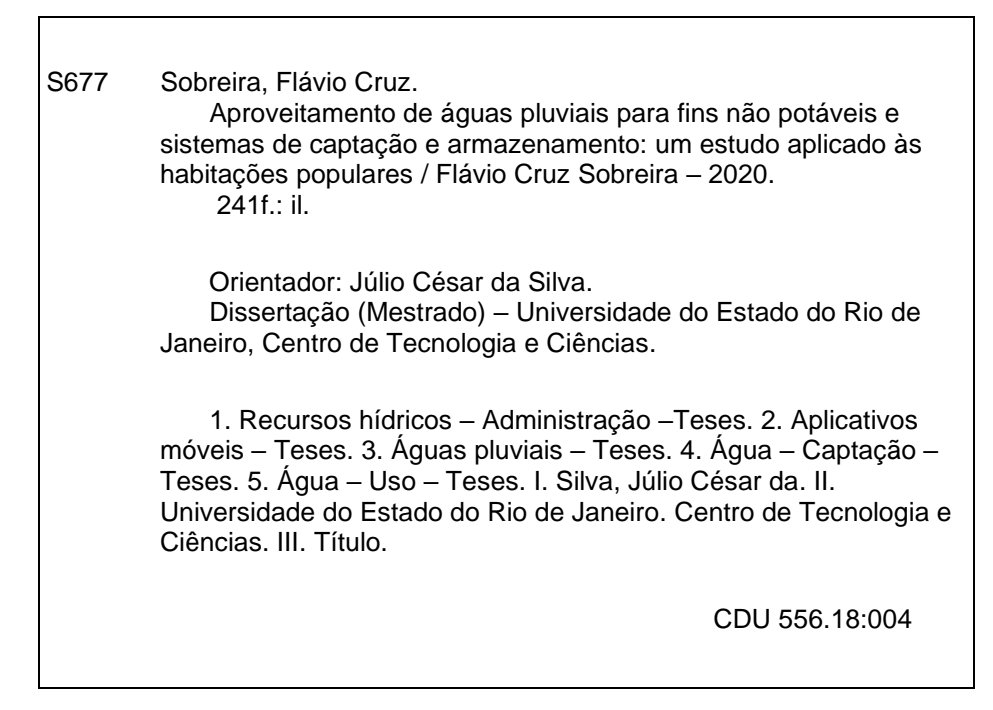

Bibliotecária responsável: Taciane Ferreira da Silva / CRB-7: 6337

Autorizo, apenas para fins acadêmicos e científicos, a reprodução total ou parcial desta dissertação, desde que citada a fonte.

\_\_\_\_\_\_\_\_\_\_\_\_\_\_\_\_\_\_\_\_\_\_\_\_\_\_\_\_\_\_\_\_\_\_\_\_\_\_\_\_\_\_\_\_ \_\_\_\_\_\_\_\_\_\_\_\_\_\_\_\_\_\_\_\_

Assinatura **Data** 

Flavio Cruz Sobreira

# **Aproveitamento de águas pluviais para fins não potáveis e sistemas de captação e armazenamento: Um estudo aplicado às habitações populares**

Dissertação apresentada, como requisito parcial para obtenção do título de Mestre, ao Progama de Pós-Graduação em Gestão e Regulação de Recursos Hidrícos, Curso de Mestrado Profissional em Rede Nacional em Gestão e Regulação de Recursos Hidrícos (PROF-ÁGUA), na Universidade do Estado do Rio de Janeiro. Área de concentração: Regulação e Governança de Recursos Hídricos.

Aprovado em 12 de Junho de 2020.

Banca Examinadora:

Prof. Dr. Júlio César da Silva (Orientador) Faculdade de Engenharia Ambiental – UERJ

\_\_\_\_\_\_\_\_\_\_\_\_\_\_\_\_\_\_\_\_\_\_\_\_\_\_\_\_\_\_\_\_\_\_\_\_\_\_\_\_\_\_\_\_\_\_\_\_\_\_

\_\_\_\_\_\_\_\_\_\_\_\_\_\_\_\_\_\_\_\_\_\_\_\_\_\_\_\_\_\_\_\_\_\_\_\_\_\_\_\_\_\_\_\_\_\_\_\_\_\_

\_\_\_\_\_\_\_\_\_\_\_\_\_\_\_\_\_\_\_\_\_\_\_\_\_\_\_\_\_\_\_\_\_\_\_\_\_\_\_\_\_\_\_\_\_\_\_\_\_\_

Prof. Dr. Friedrich Wilhelm Herms Faculdade de Oceanografia – UERJ

Prof.ª Dra. Izabella Christynne Ribeiro Pinto Valadão Universidade Federal Fluminense

> Rio de Janeiro 2020

**DEDICATÓRIA**

Dedico esta obra à minha mãe Virgínia Dalva Oliveira Cruz, com carinho

### **AGRADECIMENTOS**

"O presente trabalho foi realizado com apoio da Coordenação de Aperfeiçoamento de Pessoal Nível Superior - Brasil (CAPES) - Código de Financiamento 001 e da Agência Nacional de Águas (ANA) através do Projeto CAPES/ANA AUXPE Nº. 2717/2015. Agradeço ao Programa de Mestrado Profissional em Rede Nacional em Gestão e Regulação de Recursos Hídricos - ProfÁgua da Universidade do Estado do Rio de Janeiro (UERJ) pelo apoio técnico científico oferecido, e a ANA e a CAPES pelo apoio ao ProfÁgua aportado até o momento."

A água de boa qualidade é como a saúde ou a liberdade: só tem valor quando acaba.

*Guimarães Rosa.*

## **RESUMO**

SOBREIRA, Flavio.Cruz. **Aproveitamento de águas pluviais para fins não potáveis e sistemas de captação e armazenamento:** Um estudo aplicado às habitações populares. 2020. 241 f. Dissertação (Mestrado Profissional em Gestão e Regulação de Recursos Hídricos) – Centro de Tecnologia e Ciências, Universidade do Estado do Rio de Janeiro, Rio de Janeiro, 2020.

O aproveitamento de águas pluviais para usos não potáveis vem de encontro com o princípio da sustentabilidade e da conservação da água e é uma medida prevista pela legislação de recursos hídricos e normatizada pela Associação Brasileira de Normas Técnicas – ABNT. O uso desta prática é recomendado há anos para descarga em bacias sanitárias, torneiras de jardim, limpeza de áreas externas, lavagem de automóveis etc. De um modo geral os sistemas são bastante simples e são compostos de coletores verticais, coletores horizontais, filtro e reservatório. Este estudo busca através do estudo do ciclo hidrológico, do regime de chuvas e das normas técnicas evidenciar tecnicamente a viabilidade de um sistema de captação e armazenamento voltado às habitações populares. O desafio da massificação destes sistemas carece de estímulos de ordem política, massificação cultural e sobretudo de viabilidade técnica que possa promover o uso consciente da água em todos os níveis socioeconómicos. O uso da captação e armazenamento, quando bem dimensionado, pode suprir até 45% dos usos domésticos não potáveis, reduz o valor da conta d'água, confere sustentabilidade ao uso da água, adiciona valor à propriedade e é de baixa manutenção devido à água de baixa dureza. Como metodologia será utilizada a revisão bibliográfica de autores consagrados e das normas técnicas da ABNT, além do uso da normal climatológica (1981 – 2010) do Instituto Nacional de Meteorologia - INMET e do software de planilha eletrônica Microsoft Excel com o apoio de Macros e da linguagem de programação VBA (Visual Basic for Applications). Ao final deste estudo espera-se desenvolver um aplicativo para dimensionamento de sistemas de captação e armazenamento de águas pluviais, um manual de instruções e um caderno de programação em código aberto que serão empregados para a construção do sistema.

Palavras-chave: Economia de água. Precipitação. Reservatório. Aproveitamento. Águas de chuva. Armazenamento. Normal climatológica. VBA. Dimensionamento.

## **ABSTRACT**

SOBREIRA, Flavio Cruz. **Rainwater harvesting for non-potable purposes and catchment and storage systems:** A study of popular housing*.* 2020. 241 f. Dissertação (Mestrado Profissional em Gestão e Regulação de Recursos Hídricos) – Centro de Tecnologia e Ciências, Universidade do Estado do Rio de Janeiro, Rio de Janeiro, 2020.

The use of rainwater for non-potable uses is in line with the principle of sustainability and water conservation and is a measure provided for by the water resources legislation and standardized by the Brazilian Association of Technical Standards - ABNT. The use of this practice has been recommended for years for flushing in toilet bowls, garden taps, cleaning outdoor areas, car washing etc. In general, the systems are quite simple and are composed of vertical collectors, horizontal collectors, filter and reservoir. This study seeks through the study of the hydrological cycle, the rain regime and technical standards to technically demonstrate the viability of a collection and storage system aimed at popular housing. The challenge of the massification of these systems lacks political stimuli, cultural massification and, above all, technical viability that can promote the conscious use of water at all socio-economic levels. The use of collection and storage, when properly dimensioned, can supply up to 45% of non-potable domestic uses, reduces the water bill value, gives sustainability to the use of water, adds value to the property and is low maintenance due to water low hardness. As a methodology, the bibliographic review of renowned authors and the technical standards of ABNT will be used, in addition to the use of normal climatology (1981 - 2010) from the National Institute of Meteorology - INMET and the Microsoft Excel spreadsheet software with the support of Macros and the programming language VBA (Visual Basic for Applications). At the end of this study, it is expected to develop an application for dimensioning rainwater capture and storage systems, an instruction manual and an open source programming notebook that will be used to build the system.

Keywords: Water saving. Precipitation. Reservoir. Rainwater. Storage. Climatological

normal. VBA. Rain water harvesting. Design.

# **LISTA DE FIGURAS**

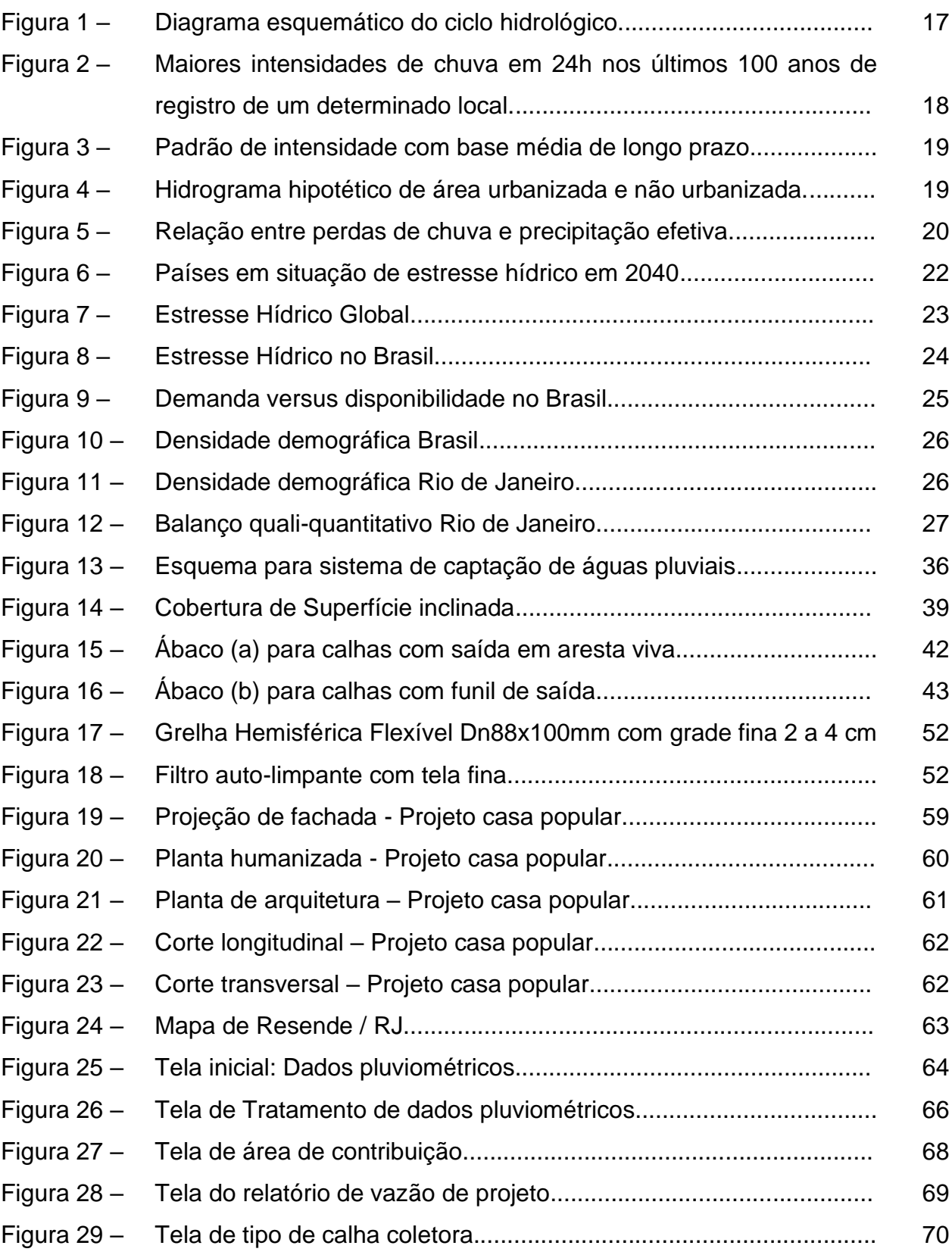

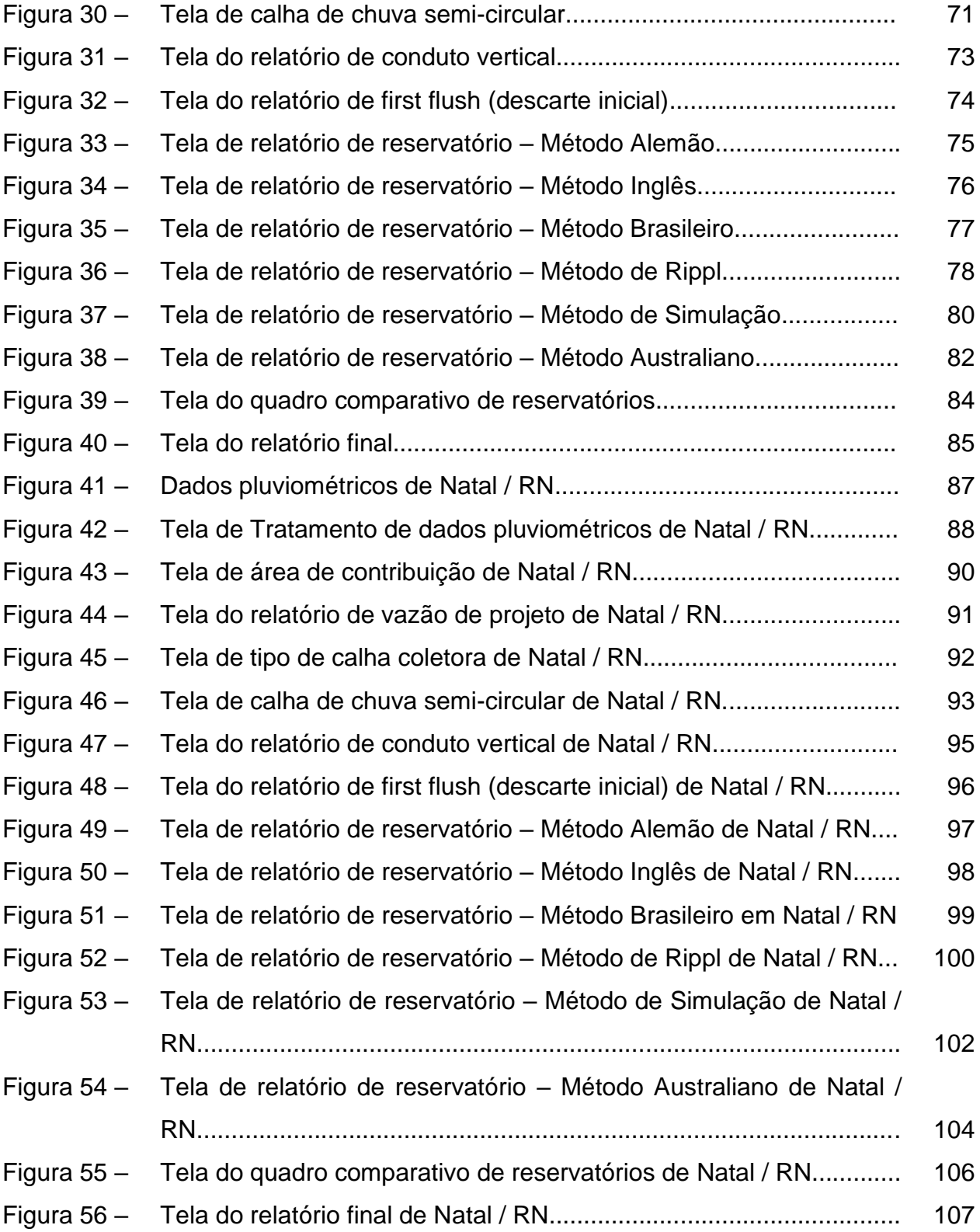

# **LISTA DE TABELAS**

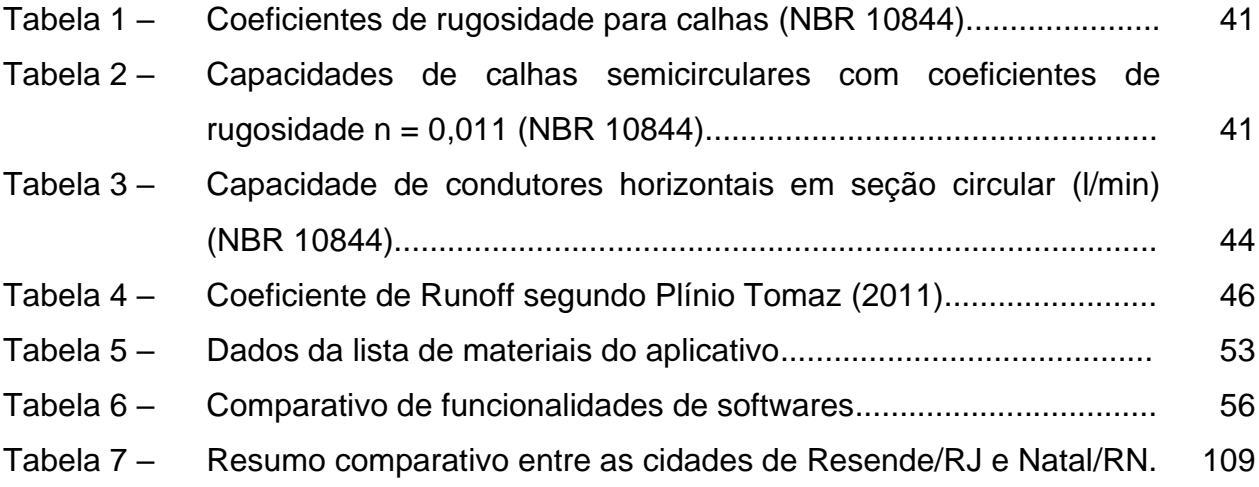

## **LISTA DE ABREVIATURAS E SIGLAS**

ABNT Associação Brasileira de Normas Técnicas

ABRAINC Associação Brasileira de Incorporadoras Imobiliárias

- ANA Agência Nacional de Águas
- CDU Comissão de Desenvolvimento Urbano
- EMA Estação Meteorológica automática
- IDF Intensidade *versus* duração *versus* frequência
- INMET Instituto Nacional de Meteorologia
- NBR Norma Brasileira
- labEEE Laboratório de eficiência energética em edificações
- OMM Organização Meteorológica Mundial
- ONU Organização das Nações Unidas
- PLC Projeto de Lei Complementar
- PLS Projeto de Lei do Senado
- PNHU Programa Nacional de Habitação Urbana
- PIB Produto Interno Bruto
- RHN Rede Hidrometeorológica Nacional
- SNIRH Sistema Nacional de Informações sobre Recursos Hídricos
- SINGREH Sistema Nacional de Gerenciamento de Recursos Hídricos
- SINAPI Sistema Nacional de Pesquisa de Custos e Índices da Construção Civil
- UFSC Universidade Federal de Santa Catarina
- VBA Visual Basic for Applications
- WRI World Resources Institute

# **SUMÁRIO**

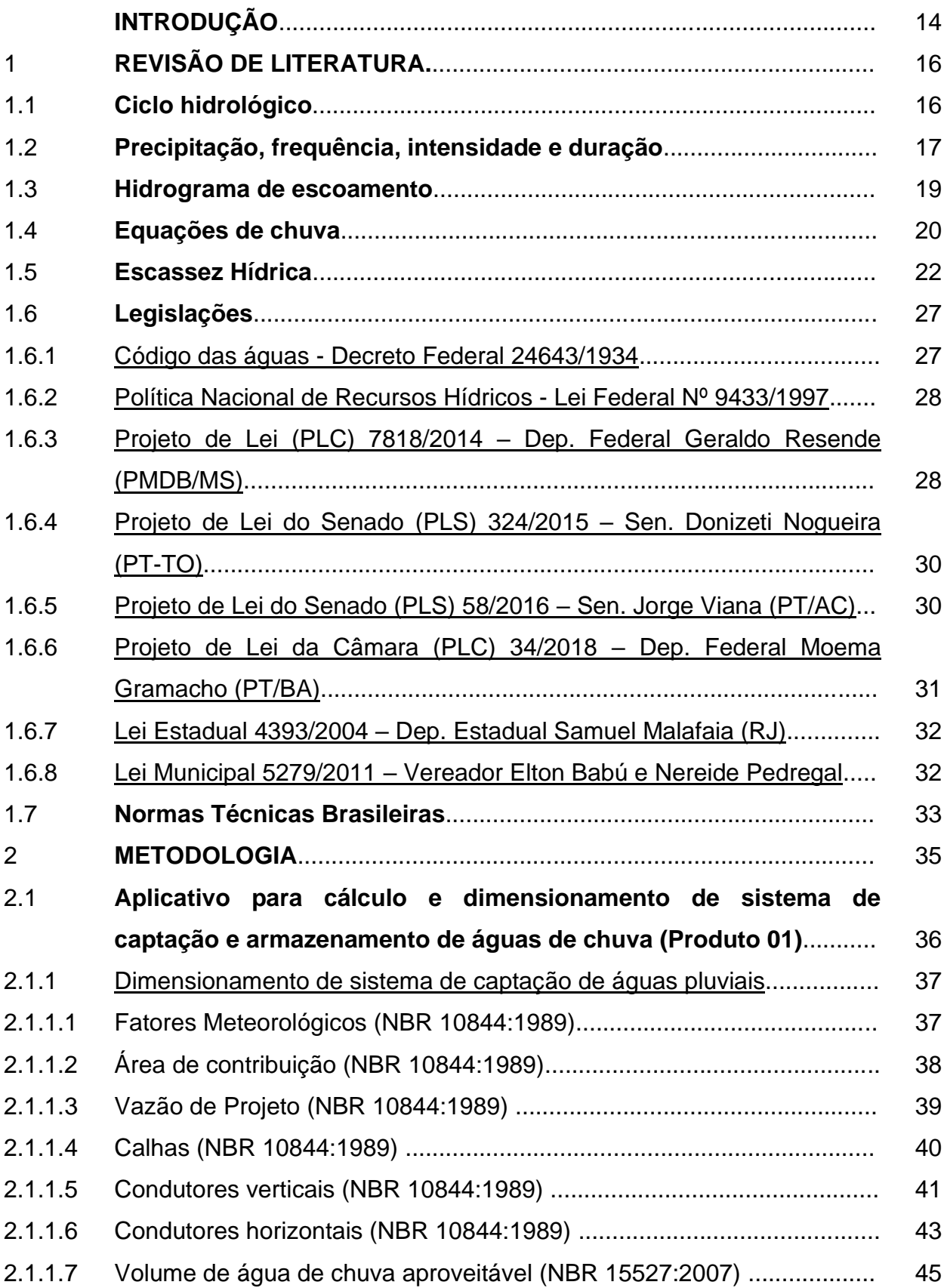

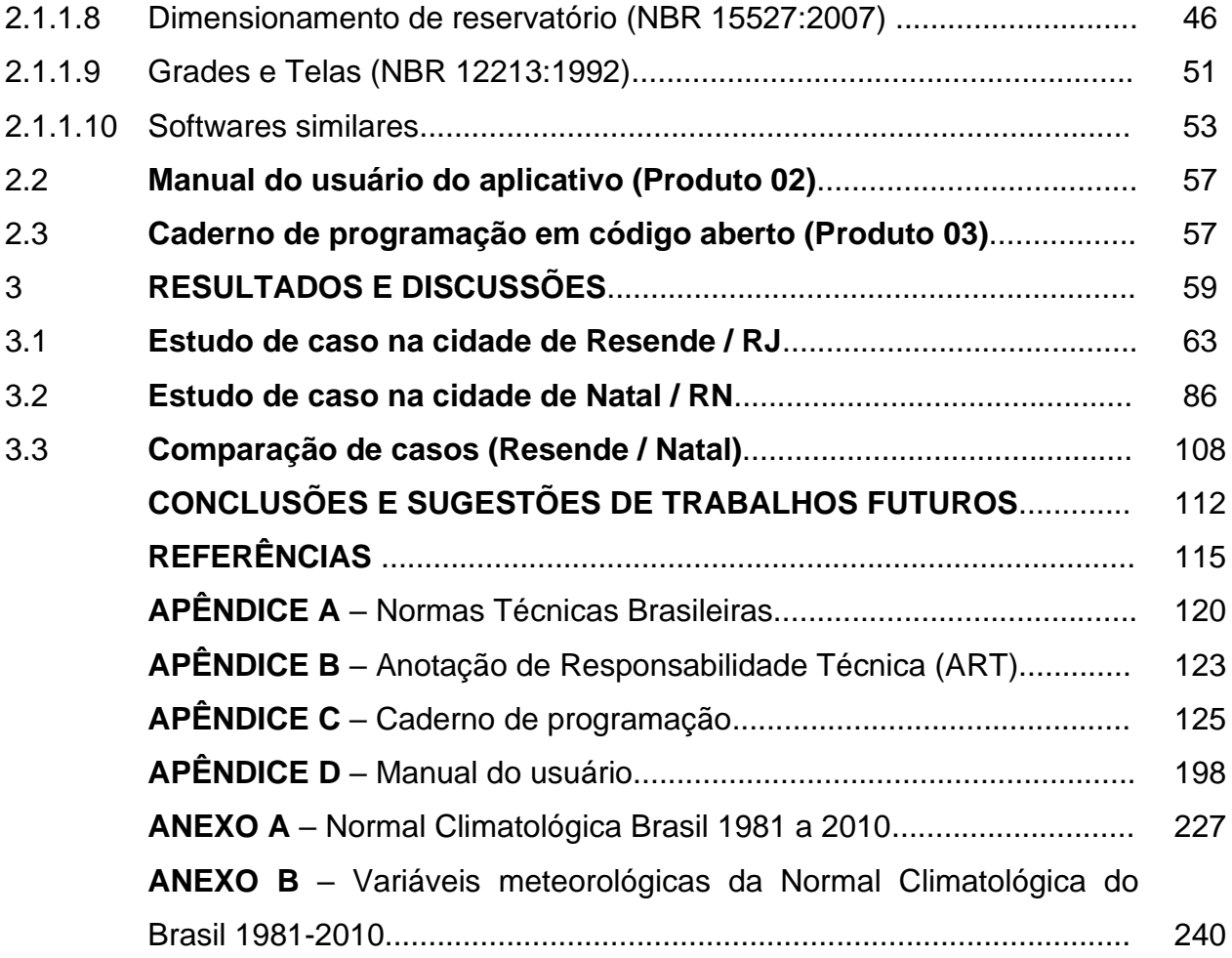

## **INTRODUÇÃO**

O Brasil possui uma ampla diversificação climática devido a fatores geográficos, relevo e dinâmica dos ventos, no entanto, é um dos países mais ricos em quantidade de água doce. De acordo com Rebouças (2011, p. 39), mais de 90% do território brasileiro recebe chuvas entre 1.000 e mais de 3.000 mm/ano.

Ainda assim, centenas de cidades experimentam a escassez hídrica e crises de abastecimento mesmo algumas localizadas na região norte, notadamente a que apresenta mais disponibilidade de recursos hídricos.

Segundo o CENSO (IBGE, 2000), o País é o mais urbanizado da América Latina com 84,4% da população vivendo em centros urbanos. Durante as últimas décadas, o Brasil vivenciou uma crescente urbanização descontrolada e o aumento significativo de sua população em centros urbanos, sejam metrópoles, cidades de médio porte e mesmo as pequenas viram sua população aumentar significantemente. Juntamente a isto explodiu o déficit habitacional que segundo a Associação Brasileira de Incorporadoras Imobiliárias (ABRAINC, 2019), é de 7,8 milhões de moradias e atinge principalmente as famílias de baixa renda.

As políticas públicas para mitigação do déficit habitacional têm se mostrado mais eficientes que as para o saneamento básico em todo o território nacional e devido a este desequilíbrio, associado à escassez hídrica vivenciada pelo Brasil nos últimos 10 anos, soluções alinhadas ao princípio da sustentabilidade e da conservação da água devem ser adotadas como norteador das ações ambientais.

TOMAZ (2010), apresenta em seu livro, estudos do aproveitamento de água de chuva em áreas urbanas para fins não potáveis, outros autores como MAY (2004) trata a viabilidade do aproveitamento de água de chuva para consumo não potável em edificações. Faz-se relevante o uso consciente em bacias sanitárias, mictórios, torneiras de jardim, limpeza de áreas externas, lavagem de automóveis, vidraças e combate à incêndio, pois, os sistemas de captação e armazenamento de águas pluviais podem suprir até 45% dos usos domésticos não potáveis (Vickers, 2001 por Tomaz, 2009 / Coscarelli, 2010). Entretanto este estudo terá como foco as unidades habitacionais populares, visando questões mandatórias como custo, simplicidade, disponibilidade e eficiência.

Este estudo tem como objetivo principal produzir um sistema de captação e armazenamento para aproveitamento de águas pluviais para fins não potáveis aplicado às habitações populares. Como objetivos específicos espera-se desenvolver em 8 etapas (dados pluviométricos; área do telhado; vazão de projeto; calhas de chuva; condutor vertical; grades e telas; *first flush* e reservatório) um aplicativo para automatização de processos de cálculo para as localidades previstas na Normal Climatológica 1981 – 2010, produzir um manual de usuário para operação do aplicativo e confeccionar um caderno de programação em código aberto para futuras adaptações para os diversos fins.

Para alcançar os objetivos deste estudo, serão abordados nos capítulos, temas ligados ao ciclo hidrológico, escassez hídrica, legislação vigente e normas técnicas brasileiras, tendo como metodologia a pesquisa exploratória para o levantamento de dados secundários, uso de planilha eletrônica de formato amplamente difundido para automatização dos processos de cálculo juntamente da aplicação de linguagem de programação Visual Basic for Aplications, além da interpretação e produção de material a partir de legislação.

#### 1. **Revisão de literatura**

#### 1.1**Ciclo hidrológico**

Segundo John Gribbin (2017, p.161), a natureza é uma grande recicladora, e a água é um importante exemplo disso. A água que escoa superficialmente vem dos oceanos e a ele retorna em um constante ciclo chamado ciclo hidrológico.

O funcionamento do ciclo hidrológico que pode ser resumido em algumas etapas:

- a) Etapa 01 A água evapora dos oceanos e lagos;
- b) Etapa 02 A água evaporada forma nuvens;
- c) Etapa 03 As nuvens se deslocam pela atmosfera;
- d) Etapa 04 O vapor da água se condensa e precipita em forma de chuva, neve ou granizo;
- e) Etapa 05 A chuva escoa pelo solo até pequenos córregos; e
- f) Etapa 06 Os córregos escoam para os rios e finalmente para os oceanos e lagos.

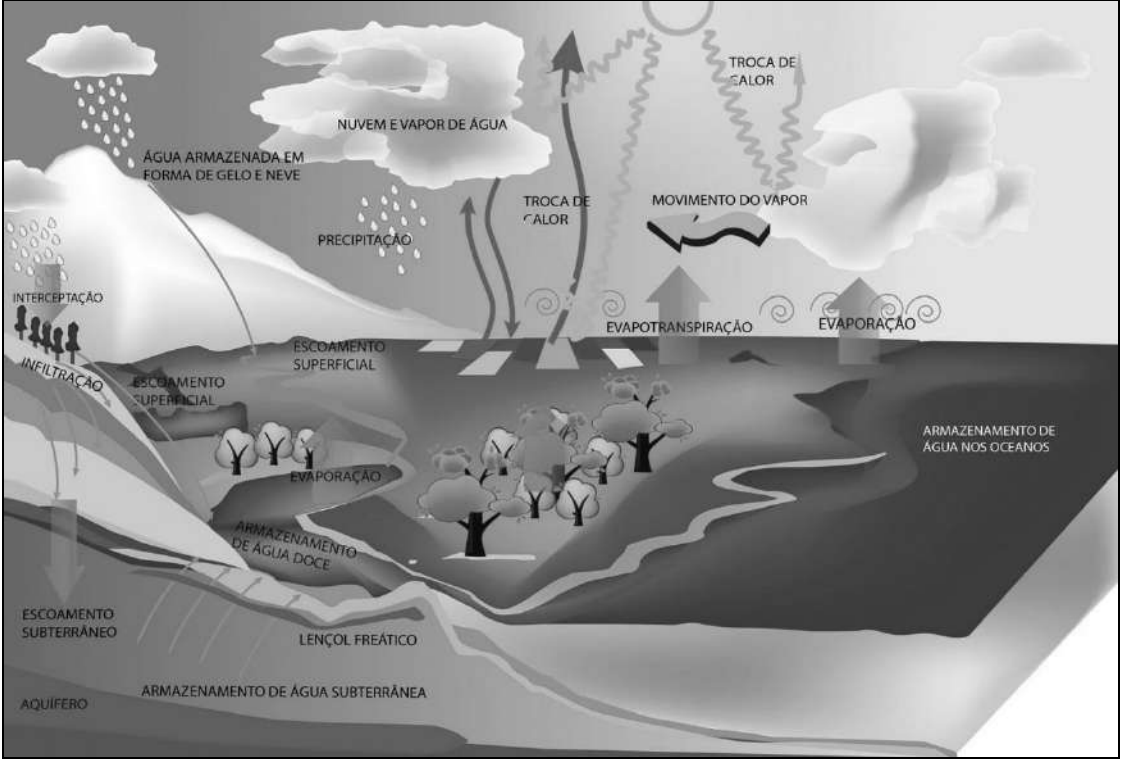

Figura 1 - Diagrama esquemático do ciclo hidrológico

Porém, córregos e rios são alimentados de outras maneiras como a incidência de evaporação e evapotranspiração que se condensa e precipita em forma de chuva e também por infiltração de água no solo que atinge a lençóis freáticos conforme disposto na **Erro! Fonte de referência não encontrada.**.

Para John Gribbin (2017, p.163), o constante escoamento aos cursos d'água decorrente do fornecimento de água de subsolo, é chamado de escoamento base e o escoamento sobre o solo é chamado de escoamento superficial.

O escoamento superficial será nossa preocupação e tema central durante o dimensionamento das estruturas hidráulicas de captação de águas pluviais.

### 1.2 **Precipitação, frequência, intensidade e duração**

John Gribbin (2017, p.172) conclui que a chuva cai em diferentes padrões e que por este motivo é difícil a quantificação para fins de projeto. No entanto há uma

Fonte: Revistaea.org (2019)

quantidade enorme de dados compilados para efeitos de chuva nos últimos 100 anos.

O Instituto Nacional de Meteorologia – INMET, disponibiliza em seu sítio eletrônico a Normal Climatológica de centenas de localidades brasileiras nos períodos de 1961 a 1990 e 1981 s 2010, sendo nosso foco a adoção dos dados mais recentes, ou seja, a última versão compilada entre os anos de 1981 a 2010 (ANEXO A).

John Gribbin (2017, p.172) afirma que a probabilidade de ocorrência é descrita pelo termo período de retorno, que é o número médio de anos entre dois eventos de chuva que se igualam ou excedem um determinado número de mm durante uma determinada duração.

A [Figura 2](#page-19-0) apresenta uma intensidade em determinado local em 24h nos últimos 100 anos e serve como instrumento para fins de projeto e estatística. Verifica-se que nos últimos 100 anos, apenas em 3 oportunidades a precipitação ultrapassou 4,0".

<span id="page-19-0"></span>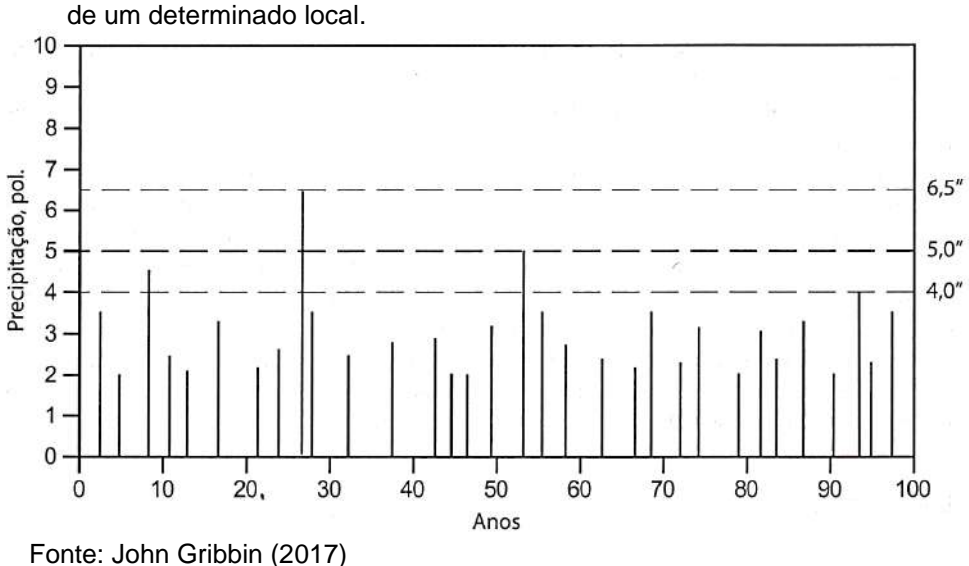

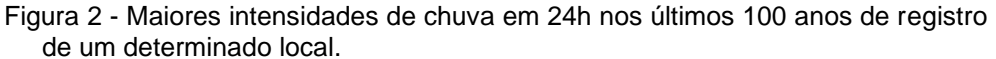

Segundo John Gribbin (2017, p.174), a intensidade da duração de um padrão de precipitação médio revela que esta possui um período muito intenso perto do ponto da metade da duração e períodos menos intensos antes e depois. A [Figura 3](#page-20-0) apresenta um padrão típico de intensidade para uma precipitação específica em sistema americano de unidades.

<span id="page-20-0"></span>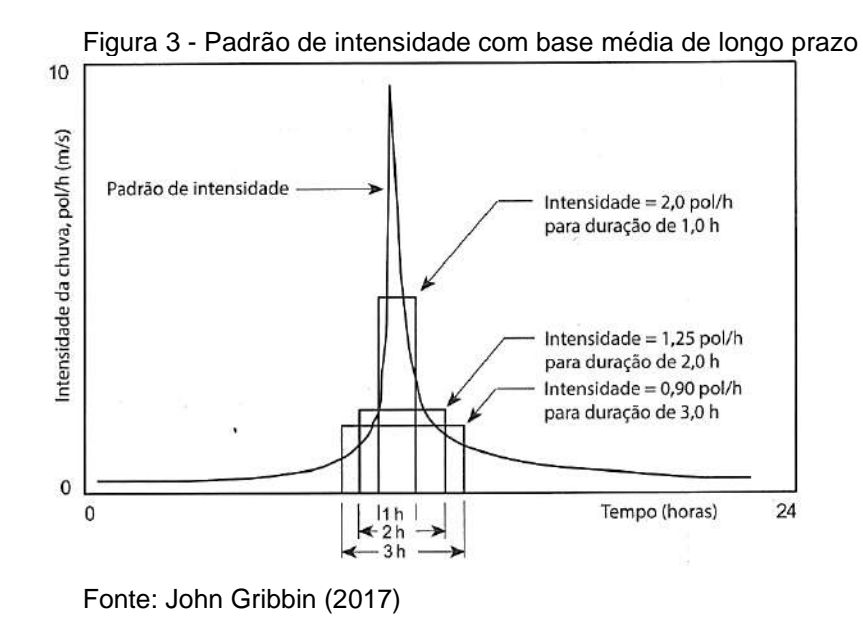

#### 1.3 **Hidrograma de escoamento**

John Gribbin (2017, p.176) afirma que a relação entre o escoamento e tempo para um determinado tempo de chuva é chamado de hidrograma, como apresentado pela **Erro! Fonte de referência não encontrada.**, onde Q representa Vazão e t representa tempo.

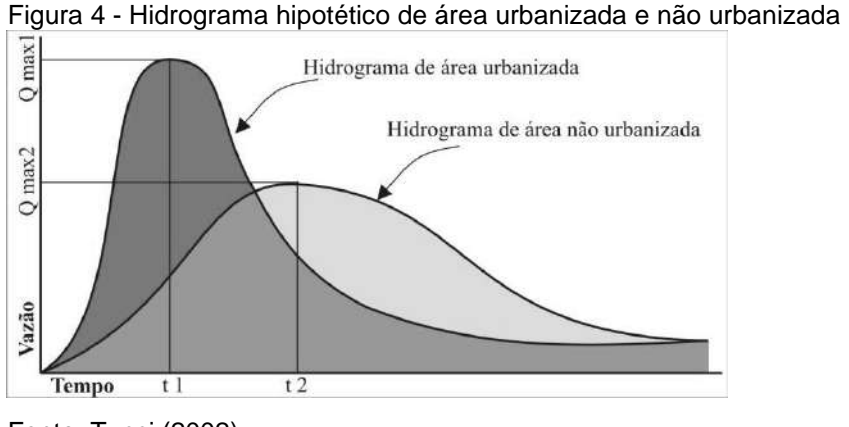

Fonte: Tucci (2002)

Para este estudo, a precipitação efetiva é aquela que mais interessa para fins de captação de água, pois, nem toda chuva se transforma em escoamento. A [Figura 5](#page-21-0) do autor John Gribbins (2017) demonstra que parte dela é perdida por meio de infiltração, alagamento de superfície e até evapotranspiração, porém, o restante <span id="page-21-0"></span>que não se perde é chamado de precipitação efetiva e se transforma em escoamento.

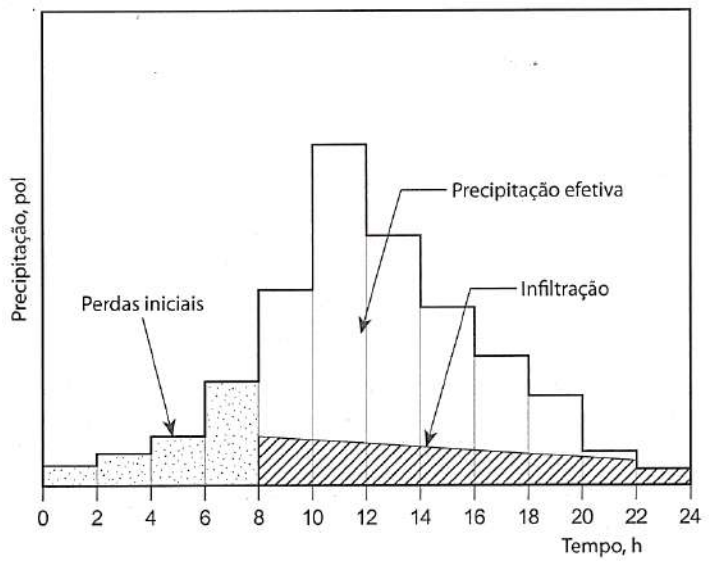

Figura 5 - Relação entre perdas de chuva e precipitação efetiva

A precipitação é representada em um gráfico de degraus em que cada degrau representa duas horas e sua intensidade é conhecida a cada período durante a precipitação intensa. No entanto, a precipitação é comumente registra a cada hora pelas Estações Meteorológicas automáticas - EMAs.

#### 1.4 **Equações de chuva**

Segundo Festi (2005), a intensidade máxima pontual pode ser determinada através das relações intensidade *versus* duração *versus* frequência – IDF das chuvas. Essas relações são obtidas através de uma série de dados de chuvas intensas, suficientemente longas e representativas do local do projeto.

O Engenheiro Otto Pfafstetter (1982) analisou 98 postos pluviográficos brasileiros e identificou que estas relações seguem geralmente o seguinte padrão da Equação 1:

Fonte: John Gribbin (2017)

$$
P = T\alpha \left(\frac{\beta}{Tr\gamma}\right) \left[ at + b \log(1 + ct) \right] \tag{1}
$$

Onde:

P = altura pluviométrica máxima (mm);

Tr Tempo de Retorno;

t = duração da chuva;

α e β = valores que dependem da duração da chuva; γ, a, b e c = valores constantes de cada posto.

Festi (2005), apresentou uma equação para localidades onde não dispõe de dados de precipitações intensas e deve ser utilizada para duração de chuva compreendida entre 5 minutos e 4 horas conforme a Equação 2.

$$
\left(\frac{P}{P1d}\right) = 0.022 \cdot T^0 + 0.0068 \cdot T^0 \cdot \ln(t)
$$
\n(2)

Onde:

P = precipitação intensa em mm;

P1d = precipitação intensa de um dia;

 $T^{\circ}$  = temperatura média anual do local em o C;

t = duração da chuva; ln = logaritmo neperiano.

Uma outra forma bastante usual, derivada da Equação 1, de se expressar as relações de intensidade *versus* duração *versus* frequência – IDF, são expressões obtidas de ajustes de distribuição de frequência como Equação Geral, representada pela Equação 3:

$$
i_{\max} = \left(\frac{K \cdot T_R^m}{(t + t_0)^n}\right) \tag{3}
$$

#### 1.5 **Escassez Hídrica**

Segundo o (World Resource Institute – WRI, 2015), até 2040, 33 países [\(Figura 6\)](#page-23-0) enfrentarão um estresse hídrico extremamente alto, dentre as regiões mais afetadas estão o Oriente Médio e o norte da África.

<span id="page-23-0"></span>Figura 6 - Países em situação de estresse hídrico em 2040 Water Stress by Country: 2040

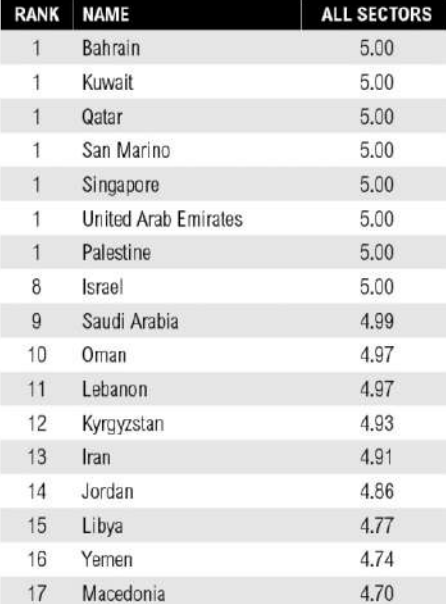

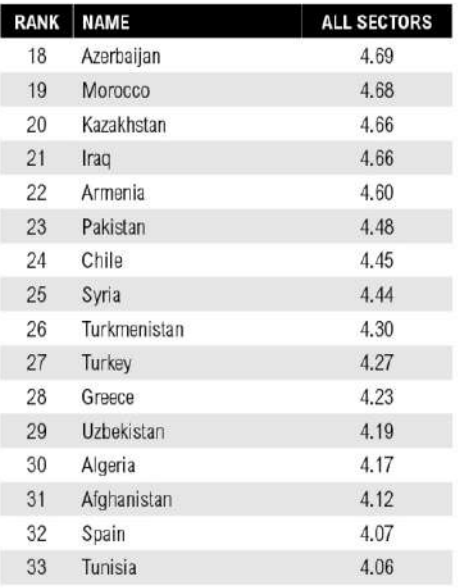

http://ow.ly/RiWop

WORLD RESOURCES INSTITUTE

Fonte: WRI, 2015.

Através de um conjunto de modelos climáticos e cenários socioeconômicos, o WRI pontuou e classificou o estresse hídrico futuro conforme apresentado pela Figura 7. As maiores economias do mundo, Estados Unidos, China e Índia, embora provavelmente não enfrentem o estresse extremo como no Oriente Médio em 2040, enfrentarão seus próprios riscos e desafios econômicos devido ao aumento da demanda por recursos segundo o WRI (2015).

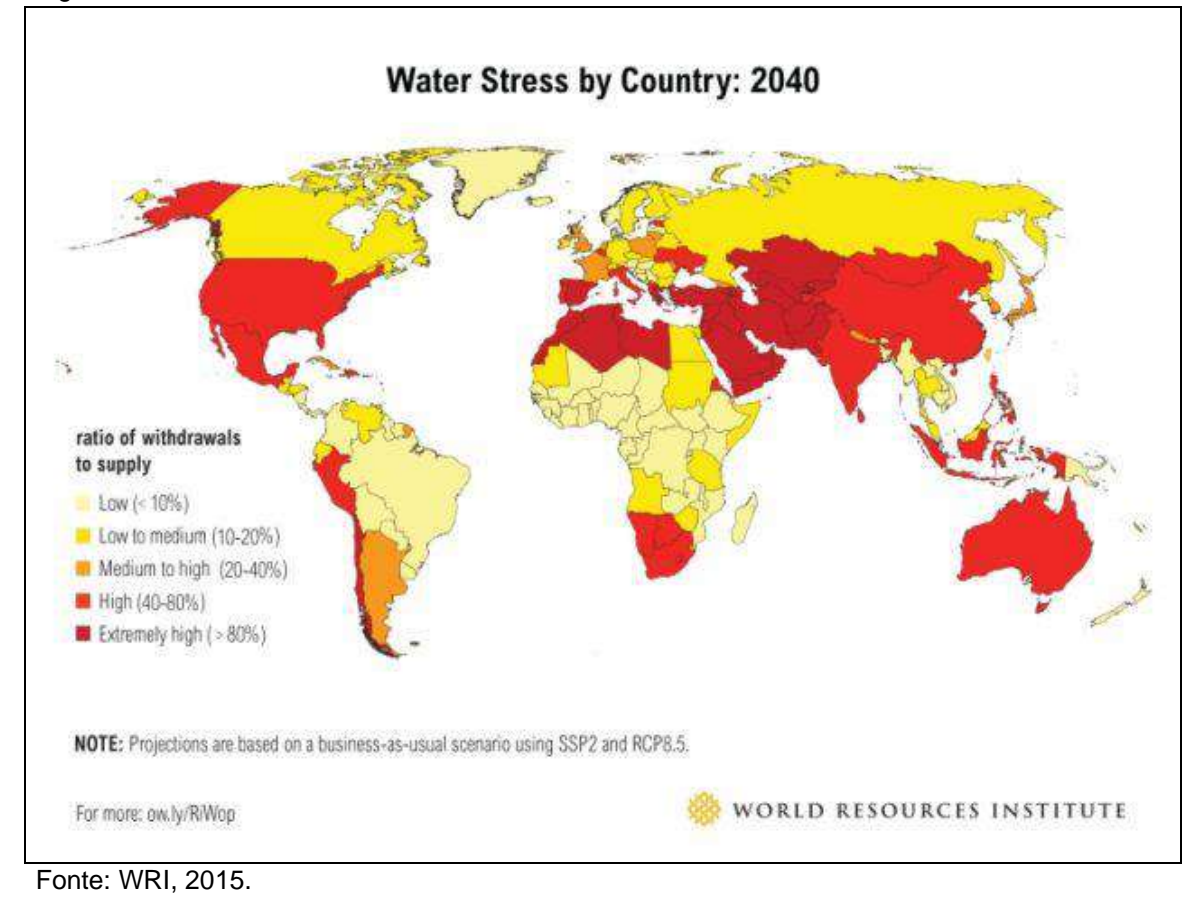

De acordo com a Agência Nacional de Águas – ANA (2013), 40% da população mundial vive em países em situação de estresse hídrico. Cinco das dez Bacias Hidrográficas mais densamente povoadas do planeta, como as dos rios Yang-Tsé, na China, e Ganges, na Índia, já são exploradas acima dos níveis considerados sustentáveis.

A população mundial deverá crescer em 2 bilhões de pessoas nos próximos 30 anos, passando dos atuais 7,7 bilhões de indivíduos para 9,7 bilhões em 2050, de acordo com um relatório das Nações Unidas – ONU (2019). Se um terço deste contingente total emergir a consumidores da classe média, a pressão sobre os recursos hídricos do planeta poderá se tornar insustentável.

Em um estudo da ANA (2013) foi identificado que dos 29 maiores aglomerados urbanos do País, 16 precisariam encontrar novos mananciais para garantir o abastecimento até 2015. Eram 472 municípios em busca de novas fontes de água, 56 deles ficam em três regiões metropolitanas do estado de São Paulo (Campinas, Baixada Santista e a própria capital). A [Figura 8](#page-25-0) apresenta o índice de risco de crise hídrica segundo o WRI para o Brasil.

<span id="page-25-0"></span>Figura 8 - Estresse Hídrico no Brasil

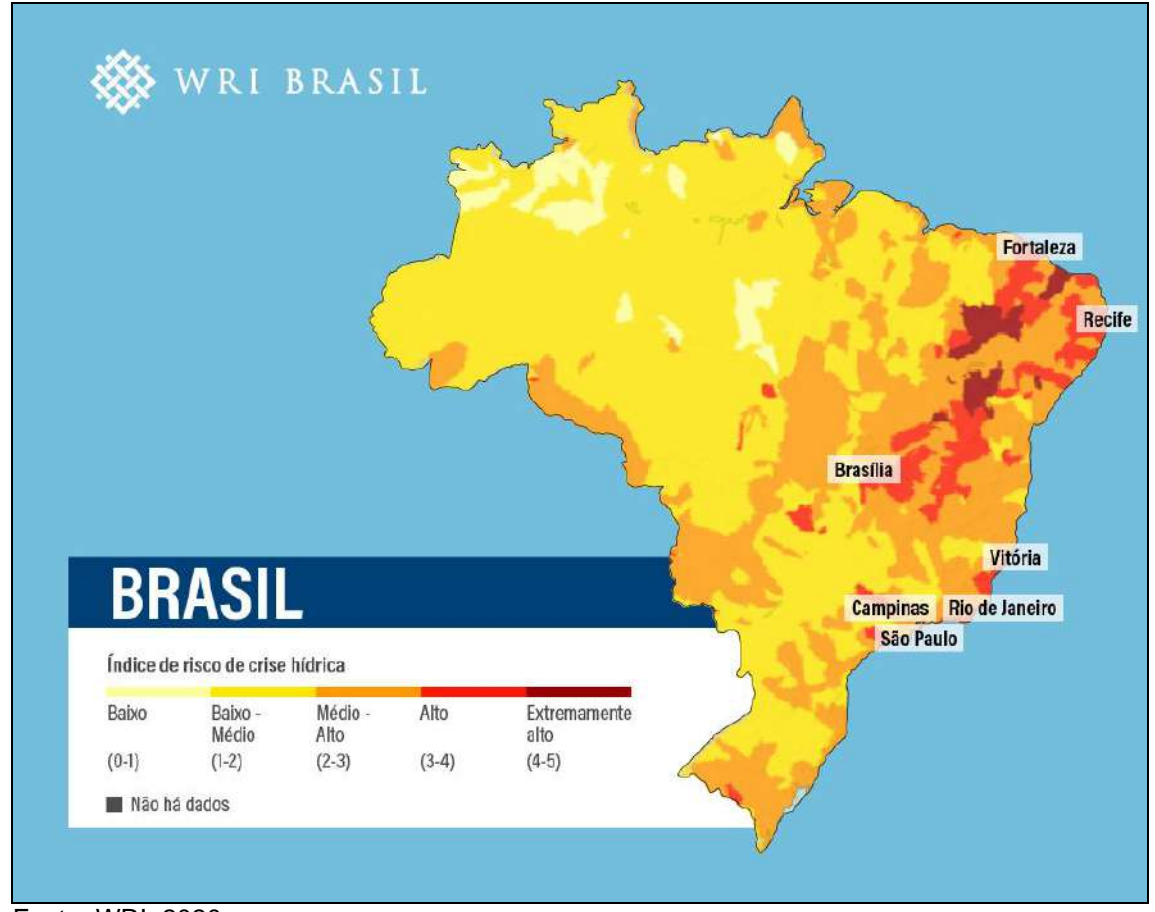

Fonte: WRI, 2020.

Segundo o relatório Conjuntura (ANA, 2017) , 48 milhões de pessoas foram afetadas por secas (duradoura) ou estiagens (passageiras) no território nacional entre 2013 e 2016. Neste período, foram registrados 4.824 eventos de seca com danos humanos. Somente em 2016, ano mais crítico em impactos para a população, 18 milhões de habitantes foram afetados por estes fenômenos climáticos que causam escassez hídrica, sendo que 84% dos impactados viviam no Nordeste como apresentado em dados atualizados pela [Figura 9.](#page-26-0)

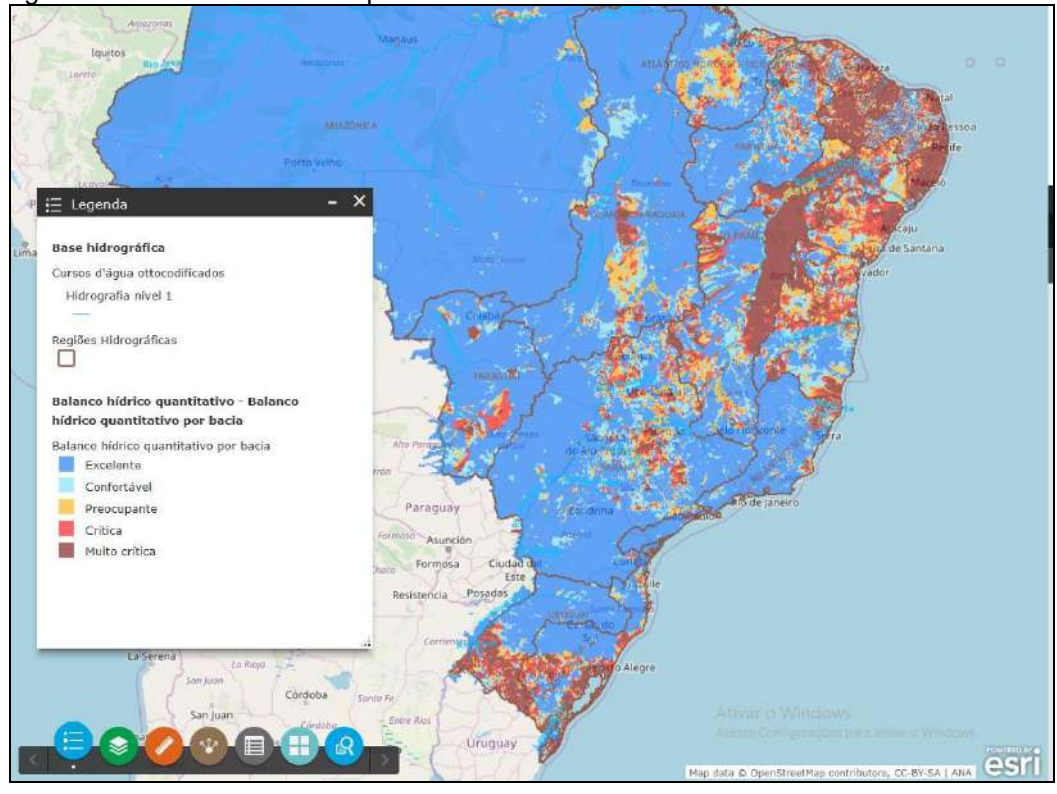

<span id="page-26-0"></span>Figura 9 - Demanda versus disponibilidade no Brasil

Fonte: ANA, 2020.

Aliado a este contexto de escassez, soma-se que até 2030, a previsão de que retirada de água aumentará em 30%. O histórico da evolução dos usos da água está diretamente relacionado ao desenvolvimento econômico e ao processo de urbanização do País, claramente observado pelo mapa de densidade demográfica apresentado pela Figura 10.

Para o IBGE (2013), o mapa revela que as maiores densidades demográficas - acima de 100 hab/km², estão situadas no entorno de São Paulo, do Rio de Janeiro e de eixos espaciais intensamente urbanizados, como a região do Vale do Paraíba e as áreas litorâneas ou próximas ao extenso litoral brasileiro.

Segundo a Agência Brasil (2018), em 2016, os 1456 municípios predominantemente urbanos responderam por 87,5% do PIB brasileiro enquanto os 1318 municípios com os menores PIBs responderam por cerca de 1%. Não por acaso as regiões de maior ocupação e densidade demográficas apontadas, também são as mais economicamente desenvolvidas e ativas do País.

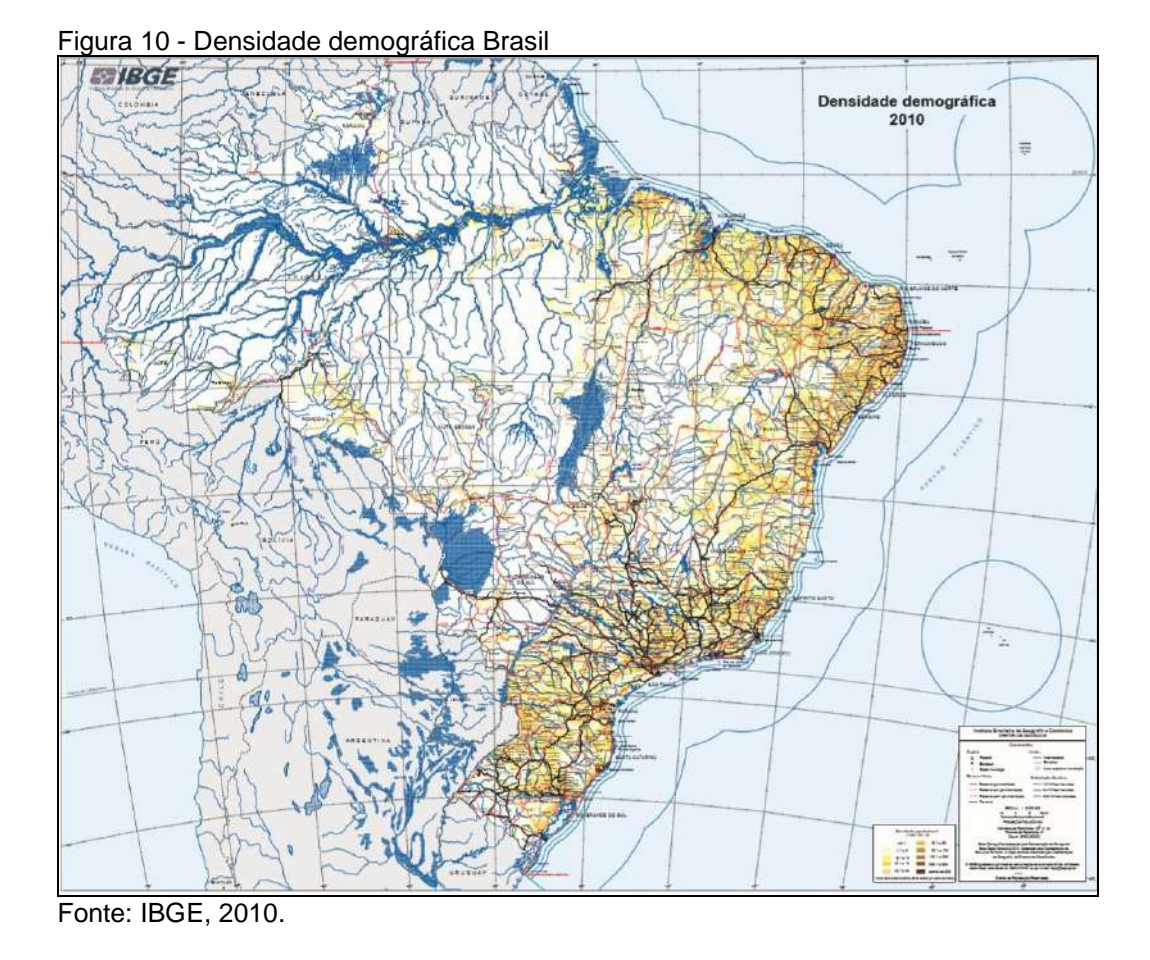

Quando observado um corte ampliado do Estado do Rio de Janeiro [\(Figura](#page-27-0)  [11\)](#page-27-0), é possível identificar a região metropolitana da capital e o norte fluminense como sendo as duas áreas de maior densidade demográfica.

<span id="page-27-0"></span>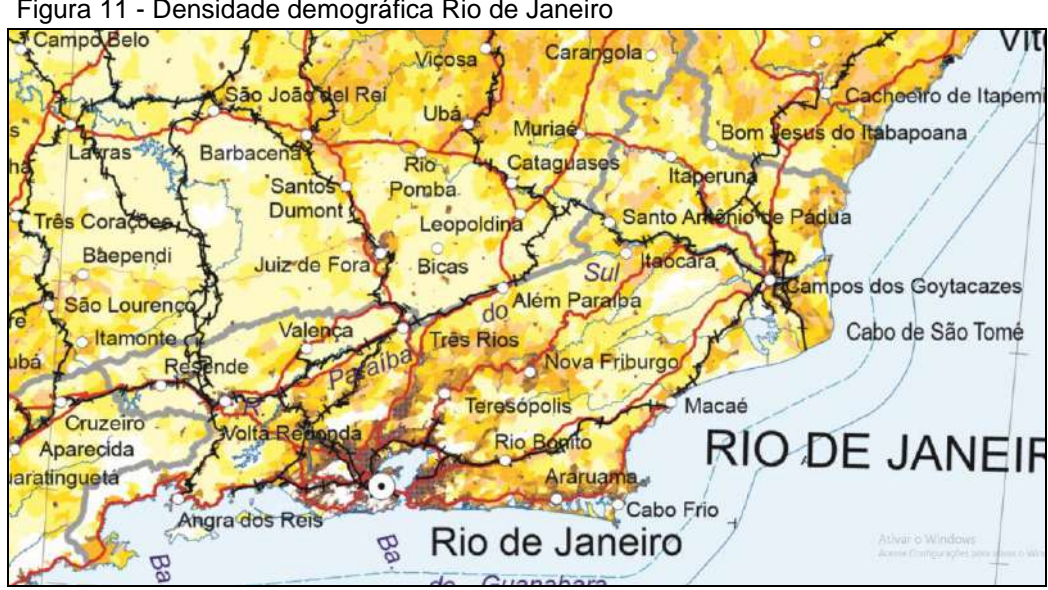

Figura 11 - Densidade demográfica Rio de Janeiro

Fonte: IBGE, 2010.

A Agência Nacional de Águas disponibiliza gratuitamente em seu site, através da ferramenta Hidroweb, os mapas com os dados de balanço quali-quantitativo em todo território Nacional. A Figura 12, apresenta um recorte do estado do Rio de Janeiro onde pode-se identificar por meio de comparação de imagens que as mesmas regiões impactadas pelo alta densidade demográfica e desenvolvimento urbano, são apontadas como as áreas onde o balanço quali-quantitativo dos recursos hídricos encontram-se mais críticos.

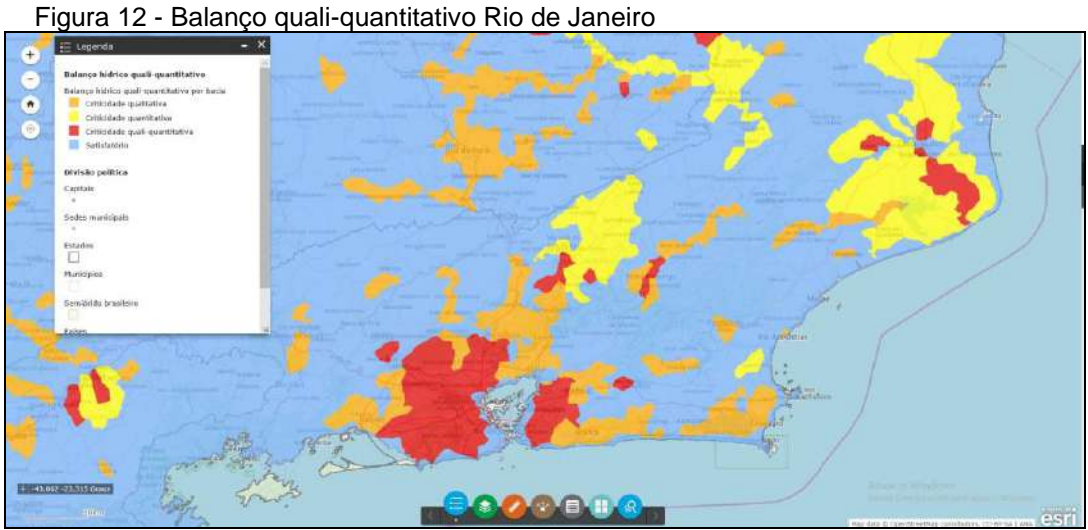

Fonte: ANA, 2020.

O relatório Conjuntura (ANA, 2017) apresentou as lições e desafios para que o setor de recursos hídricos evolua, principalmente a partir das crises de água ocorridas recentemente. Propostas de aprimoramento da legislação e dos regulamentos sobre a água têm sido objeto de debates para melhorar a governança e a gestão integrada dos recursos hídricos.

## 1.6 **Legislações**

## 1.6.1Código das águas - Decreto Federal 24643/1934

Durante a década de 1930, em 10 de julho de 1934, o Presidente da República, Getúlio Vargas decretou a criação do primeiro instrumento legal para regulamentação do uso das águas em território nacional, que foi chamado de Código das Águas. O texto versa além do interesse nacional, também sobre o interesse da coletividade e temas como energia hidráulica e aproveitamento racional. Este último em específico trata sobre o direito de uso das águas das chuvas conforme apresentado no Título V e em especial seu artigo 103.

> Art. 103. As águas pluviais pertencem ao dono do prédio onde caírem diretamente, podendo o mesmo dispor delas a vontade, salvo existindo direito em sentido contrário.

Parágrafo único. Ao dono do prédio, porém, não é permitido:

1º, desperdiçar essas águas em prejuízo dos outros prédios que delas se possam aproveitar, sob pena de indenização aos proprietários dos mesmos; 2º, desviar essas águas de seu curso natural para lhes dar outro, sem consentimento expresso dos donos dos prédios que irão recebê-las. (Decreto Federal 24643/1934)"

## 1.6.2 Política Nacional de Recursos Hídricos - Lei Federal Nº 9433/1997

Em janeiro de 1997, foi criada a Política Nacional de Recursos Hídricos pelo então Presidente Fernando Henrique Cardoso, que criou o Sistema Nacional de Gerenciamento de Recursos Hídricos, regulamentou o inciso XIX do art. 21 da Constituição Federal, alterou o art. 1º da Lei nº 8.001, de 13 de março de 1990 e modificou a Lei nº 7.990, de 28 de dezembro de 1989. Seus objetivos inicialmente eram três, entretanto, em outubro de 2017, o Governo Federal incluiu o quarto e último objetivo ampliando a abrangência para as águas pluviais.

> Art. 2º São objetivos da Política Nacional de Recursos Hídricos: I - assegurar à atual e às futuras gerações a necessária disponibilidade de água, em padrões de qualidade adequados aos respectivos usos; II - a utilização racional e integrada dos recursos hídricos, incluindo o transporte aquaviário, com vistas ao desenvolvimento sustentável; III - a prevenção e a defesa contra eventos hidrológicos críticos de origem natural ou decorrentes do uso inadequado dos recursos naturais. IV - incentivar e promover a captação, a preservação e o aproveitamento de águas pluviais. Incluído pela Lei nº 13.501, de 2017" (Lei Federal Nº 9433/1997)

## 1.6.3 Projeto de Lei (PLC) 7818/2014 – Dep. Federal Geraldo Resende (PMDB/MS)

Este Projeto de Lei Complementar - PLC, faz-se relevante por regular uma política nacional para aproveitamento de águas de chuva, hoje somente orientada em questão estritamente técnica pelas normas da ABNT e que, portanto, não promove o desenvolvimento social. Seu c*aput* apresenta o seguinte texto: "Estabelece a Política Nacional de Captação, Armazenamento e Aproveitamento de Águas Pluviais e define normas gerais para sua promoção."

Destacam-se dois artigos nesta PLC em que são apontados àqueles que estarão implicados neste regramento proposto e também as condições de acesso ao crédito para que possam ser levadas a cabo. São eles, o artigo 5º e 7º respectivamente.

> Art. 5º Estão sujeitos a implantar a captação, o armazenamento e o aproveitamento de águas pluviais:

I - os empreendimentos, cuja construção e manutenção provoquem a impermeabilização do solo em área superior a mil metros quadrados e os empreendimentos que envolvam parcelamento do solo para fins urbanos e os condomínios implantados em:

a) município com mais de 100 (cem) mil habitantes;

b) município com histórico de problemas de enchentes associadas à excessiva impermeabilização do solo, comprovados por Avaliação de Danos da Defesa Civil;

c) municípios que integrem região metropolitana ou aglomeração urbana, instituídas por lei complementar estadual;

d) município com histórico de seca, comprovados por Avaliação de Danos da Defesa Civil;

II - as edificações que tenham consumo de volume igual ou superior a 20.000 (vinte mil) litros de água por dia;

III - os edifícios e os empreendimentos públicos.

"Art. 7º As pessoas físicas e jurídicas, para implantarem sistema de reuso de águas pluviais servidas terão, junto às instituições oficiais de crédito federais e a seus agentes financeiros, incentivos creditícios, abrangendo o aumento no limite financiável de seu empreendimento e a redução na taxa de juros vigente, de acordo com regulamento. [...]

[...] § 2º Os empreendimentos habitacionais de interesse social terão acesso a linhas de crédito especiais nas agências financeiras controladas pela União para a implantação de sistemas de reuso de águas pluviais servidas, nos termos do regulamento.

Segundo o site da Câmara dos Deputados Federais, em Junho/2020 o andamento deste PLC encontrava-se:

Situação: Aguardando Parecer do Relator na Comissão de Desenvolvimento Urbano - CDU.

## 1.6.4 Projeto de Lei do Senado (PLS) 324/2015 – Sen. Donizeti Nogueira (PT-TO)

O PLS 324/2015, amplia a abrangência e propõe obrigatoriedade do uso de sistemas de captação e aproveitamento de águas pluviais à praticamente todas as novas construções. Seu *caput* apresenta o seguinte texto:

> Institui obrigatoriedade para as novas construções, residenciais, comerciais, e industriais, público ou privado, a inclusão no projeto técnico da obra, item referente a captação de água da chuva e seu reuso não potável e dá outras providências.

Segundo o site da Câmara do Senado Federal, em Junho/2020 o andamento deste PLS encontrava-se:

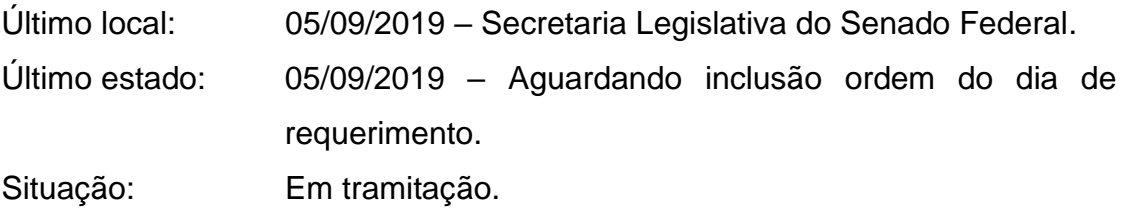

## 1.6.5 Projeto de Lei do Senado (PLS) 58/2016 – Sen. Jorge Viana (PT/AC)

Trata-se de um projeto de lei do Senado Federal que buscava como principal ação o disciplinamento de fontes alternativas de abastecimento de água. Seu *caput* apresenta o seguinte texto:

> Disciplina o abastecimento de água por fontes alternativas e altera as Leis nº 11.445, de 5 de janeiro de 2007, que estabelece diretrizes nacionais para o saneamento básico; nº 10.257, de 10 de julho de 2001, que regulamenta os arts. 182 e 183 da Constituição Federal, estabelece diretrizes gerais da política urbana; nº 9.605, de 12 de fevereiro de 1998, que dispõe sobre as sanções penais e administrativas derivadas de condutas e atividades lesivas ao meio ambiente e nº 9433, de 8 de janeiro de 1997, que institui a Política Nacional de Recursos Hídricos.

Considerando que as bacias sanitárias consomem em média 30%, (Vickers, 2001 por Tomaz, 2009 / Coscarelli, 2010) e a demanda crescente das cidades e o custo elevado do tratamento da água, fez-se pertinente o artigo 3º conforme o texto:

> Art. 3º Nenhuma água de boa qualidade deverá ser utilizada em atividades que tolerem águas de qualidade inferior, salvo quando houver elevada disponibilidade hídrica [..]

Segundo o site da Câmara do Senado Federal, em Junho/2020 o andamento deste PLS encontrava-se:

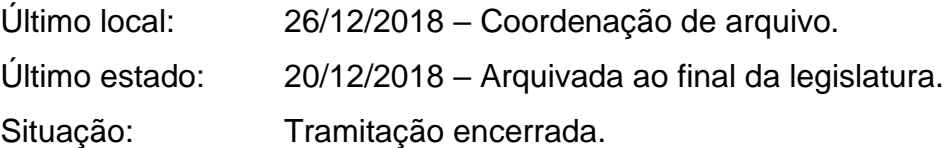

# 1.6.6 Projeto de Lei da Câmara (PLC) 34/2018 – Dep. Federal Moema Gramacho (PT/BA)

O PLC 34/2018, propõe uma adequação ambiental na lei de regulação do Programa habitacional Minha Casa, Minha Vida, promovendo o uso sustentável e limpo para o uso das águas provenientes das chuvas e reuso de águas servidas, dentre outras ações renováveis. Seu *caput* apresenta o seguinte texto:

> Altera a Lei do Programa Minha Casa, Minha Vida, para estabelecer que a implantação de empreendimentos do Programa Nacional de Habitação Urbana (PNHU) observará a gestão de resíduos sólidos, o reaproveitamento da água de chuva, o reuso de águas servidas, a utilização de energia solar e a destinação de espaços para lazer, cultura, esporte, formação, associações profissionais, cooperativas e micro empreendimentos individuais ou coletivos.

O aproveitamento de águas de chuva foi proposto no artigo 5º-A do PLC 34/2018, conforme texto:

> Art. 5o-A. Para a implantação de empreendimentos no âmbito do PNHU, deverão ser observados:

II – adequação ambiental do projeto, na forma do regulamento, incluindo, entre outros:

- a) a gestão de resíduos sólidos;
- b) o aproveitamento da água de chuva;
- c) o reuso de águas servidas;
- d) a geração de energia solar [...]"

Segundo o site da Câmara do Senado Federal, em Junho/2020 o andamento deste PLC encontra-se:

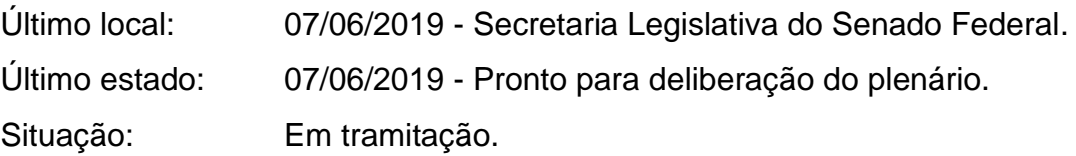

## 1.6.7 Lei Estadual 4393/2004 – Dep. Estadual Samuel Malafaia (RJ)

A Lei Estadual 4393/2004 propõe a o uso de sistemas de coleta armazenamento para edificações residenciais com mais de 50 famílias e edificações comerciais com área acima de 50m². Seu *caput* apresenta o seguinte texto:

> Dispõe sobre a obrigatoriedade das empresas projetistas e de construção civil a prover os imóveis residenciais e comerciais de dispositivo para captação de águas da chuva e dá outras providências.

Esta Lei encontra-se aprovada e em vigência no Estado do Rio de Janeiro desde 16 de setembro de 2004.

## 1.6.8 Lei Municipal 5279/2011 – Vereador Elton Babú e Nereide Pedregal

O município do Rio de Janeiro criou o programa de conservação e uso racional da água nas edificações em 2011 e propõe fontes alternativas de água além de propostas para o racionamento conforme apresentam os artigos 6º e 7º. Seu *caput* apresenta o seguinte texto:"Cria no município do Rio de Janeiro o programa de conservação e uso racional da água nas edificações."

O artigo 6º identifica as possibilidades para fontes alternativas de abastecimento de água, dentre elas a captação de águas de chuva no seu inciso I.

Art. 6º As ações de utilização de fonte alternativas compreendem:

I - a captação, armazenamento e utilização de água proveniente das chuvas;

II - a captação, armazenamento e utilização de água servida; e

III - captação de água através de poços artesianos.

O artigo 7º aborda o uso para fins não potáveis e elenca as atividades passíveis de uso.

> Art. 7º A água da chuva será captada na cobertura das edificações e encaminhada a uma cisterna ou tanque, para ser utilizada em atividades que não requeiram o uso de água tratada, proveniente da Rede Pública de Abastecimento, tais como:

I - regar jardins e hortas;

II - lavagem de roupa;

III - lavagem de veículos;

IV - lavagem de vidros, calçadas e piso."

Esta Lei encontra-se aprovada e em vigência no Estado do Rio de Janeiro desde 27 de junho de 2011.

#### 1.7 **Normas Técnicas Brasileiras**

Segundo Associação Brasileira de Normas Técnicas – ABNT (2018), a normatização deve prover a sociedade brasileira de conhecimento sistematizado, por meio de documentos normativos, que permita a produção, a comercialização e o uso de bens e serviços de forma competitiva e sustentável nos mercados interno e externo, contribuindo para o desenvolvimento científico e tecnológico, proteção do meio ambiente e defesa do consumidor.

No Brasil desde 1940, a normatização de processos é realizada pela ABNT que assegura as características desejáveis de produtos e serviços sobretudo segurança, confiabilidade, eficiência e intercambialidade.

Segundo a ABNT (2018), a normatização é um processo de formulação e aplicação de regras para a solução ou prevenção de problemas, com a cooperação de todos os interessados e em particular para a promoção da economia global. Entretanto, a norma é por princípio, de uso voluntário, ou seja, não são obrigatórias por lei, mas quase sempre é usada por representar o consenso sobre o estado da arte de determinado assunto, obtido entre especialistas das partes interessadas.

Para a execução do dimensionamento de sistemas de aproveitamento de águas pluviais para fins não potáveis, são utilizadas ao menos seis normas conforme apresentadas abaixo e comentadas no Apêndice A.

- a) NBR 10844/1989 Instalações prediais de águas pluviais;
- b) NBR 12213/1992 Projeto de captação de água de superfície para abastecimento público;
- c) NBR 12214/1992 Projeto de sistema de bombeamento de água para abastecimento público;
- d) NBR 12217/1994 Projeto de reservatório de distribuição de água para abastecimento público;
- e) ABNT NBR 5626/1998 Instalação predial de água fria;

f) NBR 15527/2007 – Água de chuva: Aproveitamento de coberturas em áreas urbanas para fins não potáveis.
#### 2 **METODOLOGIA**

Para viabilizar esta proposta será adotado o Microsoft Excel 365, um software de planilhas eletrônicas amplamente difundido no mercado que servirá como plataforma de trabalho e terá seus recursos ampliados com o uso de macros através da linguagem de programação Visual Basic for Applications – VBA. Esta última permitirá que as equações previstas nas normas técnicas sejam implementadas conjuntamente ao software que terá como base de dados a Normal Climatológica do Brasil 1981-2010.

Segundo o Instituto Nacional de Meteorologia – INMET (2018), a Organização Meteorológica Mundial - OMM define Normais como "valores médios calculados para um período relativamente longo e uniforme, compreendendo no mínimo três décadas consecutivas" e padrões climatológicos normais como médias de dados climatológicos calculadas para períodos consecutivos de 30 anos.

As informações aqui apresentadas no ANEXO A são resultado de um projeto concluído pelo INMET em março de 2018, que tem como objetivo analisar e registrar as alterações do clima durante os dois decêndios subsequentes à edição anterior, divulgado pelo INMET em 2009, abrangendo cerca de 440 estações meteorológicas de superfície do INMET em operação, durante anos do período entre 01/01/1981 a 31/12/2010.

Dentre as 40 variáveis disponibilizadas pelo INMET apresentadas no ANEXO B, o aplicativo fruto deste trabalho fará uso dos dados de precipitação acumulada que subsidiará os cálculos de dimensionamento do sistema de captação e armazenamento de águas pluviais.

Para o correto dimensionamento do sistema de captação de águas pluviais é preciso entender os processos para fins não potáveis desde a captação até o reservatório. A [Figura 13](#page-37-0) apresenta um esquema de funcionamento simplificado e eficiente.

<span id="page-37-0"></span>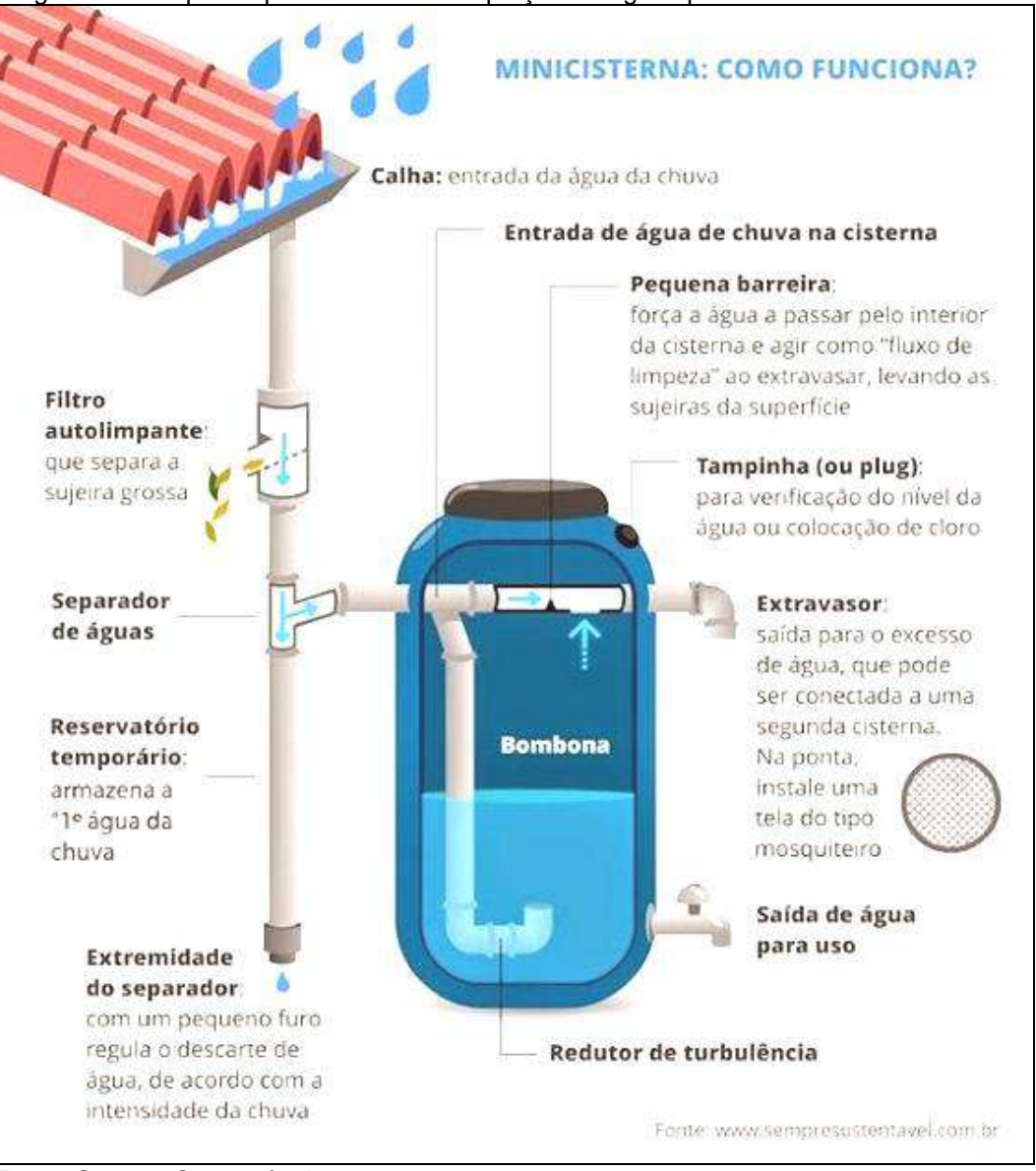

Figura 13 - Esquema para sistema de captação de águas pluviais

Fonte: Sempre Sustentável, 2020.

Os passos a seguir apresentarão o detalhamento da metodologia desenvolvida e aplicada a cada produto fruto deste trabalho.

## 2.1 **Aplicativo para cálculo e dimensionamento de sistema de captação e armazenamento de águas de chuva (Produto 01)**

Ao usuário será permitido a entrada de dados manualmente ou selecionar a localidade em uma lista relacionada à normal climatológica do Brasil 1981-2010, contendo as localidades contempladas pelo INMET. As dimensões das coberturas e calhas de chuva, materiais empregados e coletores serão previstos conforme as normas técnicas brasileiras e serão ofertados como opção ao usuário para fins de cálculo e dimensionamento de vazão de projeto que subsidiará o dimensionamento do sistema.

## 2.1.1**Dimensionamento de sistema de captação de águas pluviais**

Deve-se avaliar os métodos de dimensionamento de todos os elementos do sistema de captação até seu reservatório mediante minucioso detalhamento das etapas de cada processo segundo o previsto pelas NBRs:

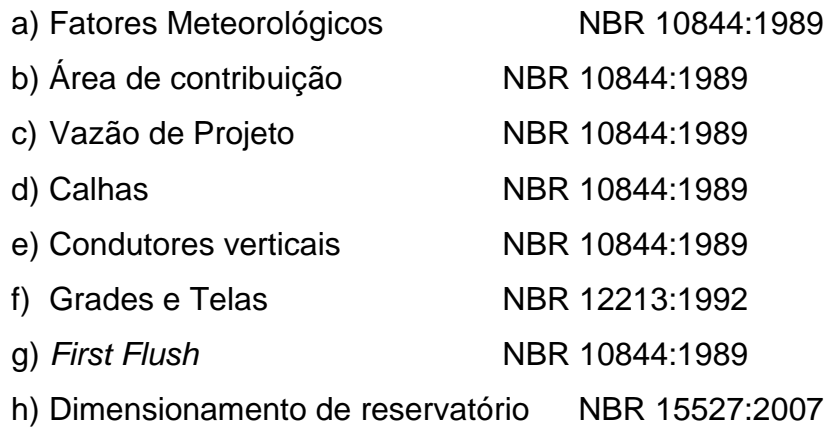

2.1.1.1 Fatores Meteorológicos (NBR 10844:1989)

Segundo apresentado pela NBR 10844, devem ser considerados o período de retorno, a duração da precipitação, além de área do telhado e incidência de ventos como fatores influenciadores no dimensionamento de um sistema de captação de águas pluviais.

Para Gribin (2017), o período de retorno é o intervalo médio de ocorrência entre eventos que igualam ou superam uma dada magnitude.

A NBR 10844, sugere que deve ser fixado segundo as características da área a ser drenada, conforme abaixo:

 $T = 1$  ano, para áreas pavimentadas, onde empoçamentos possam ser tolerados;

 $T = 5$  anos, para coberturas e/ou terraços;

T = 25 anos, para coberturas e áreas onde empoçamento ou extravasamento não possa ser tolerado.

- Duração: A duração de precipitação deve ser fixada em t = 5 min, porém, se forem conhecidos, com precisão, valores de tempo de concentração e houver dados de intensidade pluviométrica correspondentes, estes podem ser utilizados.
- Área: Para construções com até 100 m² de área de projeção horizontal, salvo casos especiais, pode-se adotar: I = 150mm/h.
- Ventos: A ação dos ventos deve ser levada em conta através da adoção de um ângulo de inclinação da chuva em relação à horizontal igual a arc tg2 θ, para o cálculo da quantidade de chuva a ser interceptada por superfícies inclinadas ou verticais.
- 2.1.1.2 Área de contribuição (NBR 10844:1989)

Segundo a NBR 10844, no cálculo da área de contribuição, deve-se considerar os incrementos devidos à inclinação da cobertura e às paredes que interceptem água de chuva que também deva ser drenada pela cobertura.

Um dos estilos mais comuns no Brasil é a cobertura de superfície inclinada e por esta razão será parte de nosso estudo e deve ser calculada conforme apresentado pela Equação 4 e pela [Figura 14.](#page-40-1)

$$
A = \left(a + \frac{h}{2}\right) * b \tag{4}
$$

<span id="page-40-0"></span>Onde:

- a [m] Lateral inclinada;
- b [m] Base;
- <span id="page-40-1"></span>h [m] Altura da cumeeira até a base.

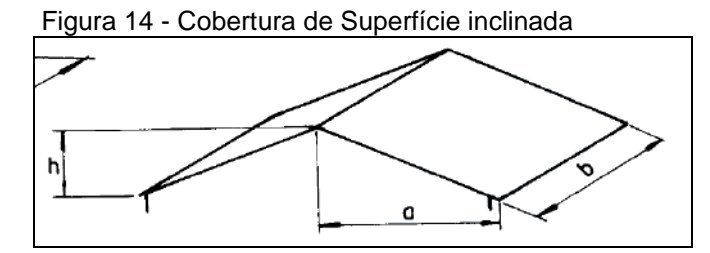

Fonte: NBR 10.844, 1989

Outros formatos de cobertura podem ser encontrados na NBR 10844:

- a) Superfície plana horizontal;
- b) Superfície plana vertical única;
- c) Duas superfícies planas verticais opostas;
- d) Duas superfícies planas verticais adjacentes e perpendiculares;
- e) Três superfícies planas verticais adjacentes e perpendiculares, sendo as duas opostas adjacentes;
- f) Quatro superfícies planas verticais, sendo uma com maior altura.

#### 2.1.1.3 Vazão de Projeto (NBR 10844:1989)

A vazão de projeto deve ser calculada a partir da Equação 5, conforme apresentado na NBR 10844.

$$
Q = \frac{(I.A)}{60} \tag{5}
$$

Onde:

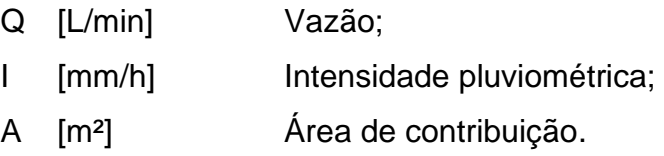

2.1.1.4 Calhas (NBR 10844:1989)

O dimensionamento das calhas deve ser feito através da fórmula de Manning-Strickler, Equação 6, indicada a seguir, ou de qualquer outra fórmula equivalente:

$$
Q = K \frac{S}{n} R H^{2/3i^{1/2}}
$$
 (6)

Onde:

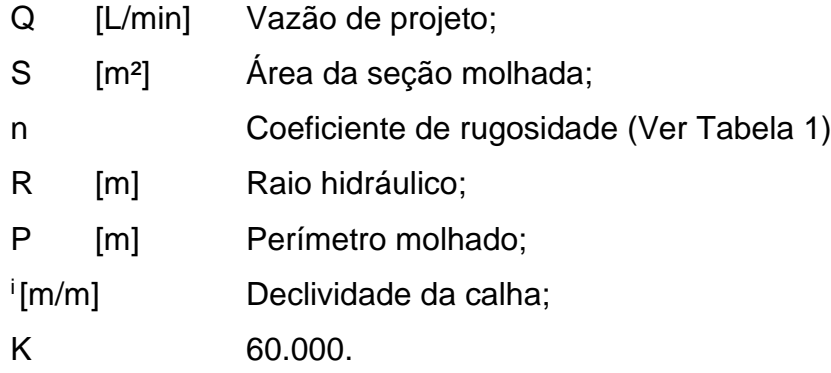

A Tabela 1 indica os coeficientes de rugosidade dos materiais normalmente utilizados na confecção de calhas.

| <b>Material</b>                                 | n     |
|-------------------------------------------------|-------|
| Plástico, fibrocimento, aço e metais            | 0,011 |
| Não ferrosos, ferro fundido, concreto alisado e | 0,012 |
| alvenaria                                       |       |
| Revestida cerâmica, concreto não-alisado        | 0,013 |
| Alvenaria de tijolos não-revestida              | 0,015 |
| $L_{\text{Onto}}$ , NDD $40011$                 |       |

Tabela 1 - Coeficientes de rugosidade para calhas

Fonte: NBR 10844.

Além do cálculo de vazão de projeto para as calhas de chuva, é recomendado observar a NBR 10844, quanto as capacidades de calhas semicirculares, usando coeficiente de rugosidade n = 0,011 para alguns valores de declividade.

A Tabela 2 apresenta os valores calculados utilizando a fórmula de Manning-Strickler, com lâmina de água igual à metade do diâmetro interno.

| <b>DIÂMETRO</b>     | <b>DECLIVIDADES</b> |       |       |  |  |  |  |  |  |
|---------------------|---------------------|-------|-------|--|--|--|--|--|--|
| <b>INTERNO (MM)</b> | 0,5%                | 1%    | 2%    |  |  |  |  |  |  |
| 100                 | 130                 | 183   | 256   |  |  |  |  |  |  |
| 125                 | 236                 | 333   | 466   |  |  |  |  |  |  |
| 150                 | 384                 | 541   | 757   |  |  |  |  |  |  |
| 200                 | 829                 | 1.167 | 1.634 |  |  |  |  |  |  |

Tabela 2 - Capacidades de calhas semicirculares com coeficientes de rugosidade n = 0,011

Fonte: NBR 10844

2.1.1.5 Condutores verticais (NBR 10844:1989)

Segundo a NBR 10844, os condutores verticais podem ser colocados externa e internamente ao edifício, dependendo de considerações de projeto, do uso e da ocupação do edifício e do material dos condutores. O dimensionamento dos condutores verticais deve ser feito a partir dos seguintes dados:

Q [L/min] Vazão de projeto;

H [mm] Altura da lâmina de água na calha;

## L [m] Comprimento do condutor vertical.

Importante: O diâmetro interno (D) do condutor vertical é obtido através dos ábacos das Figuras 15 e 16.

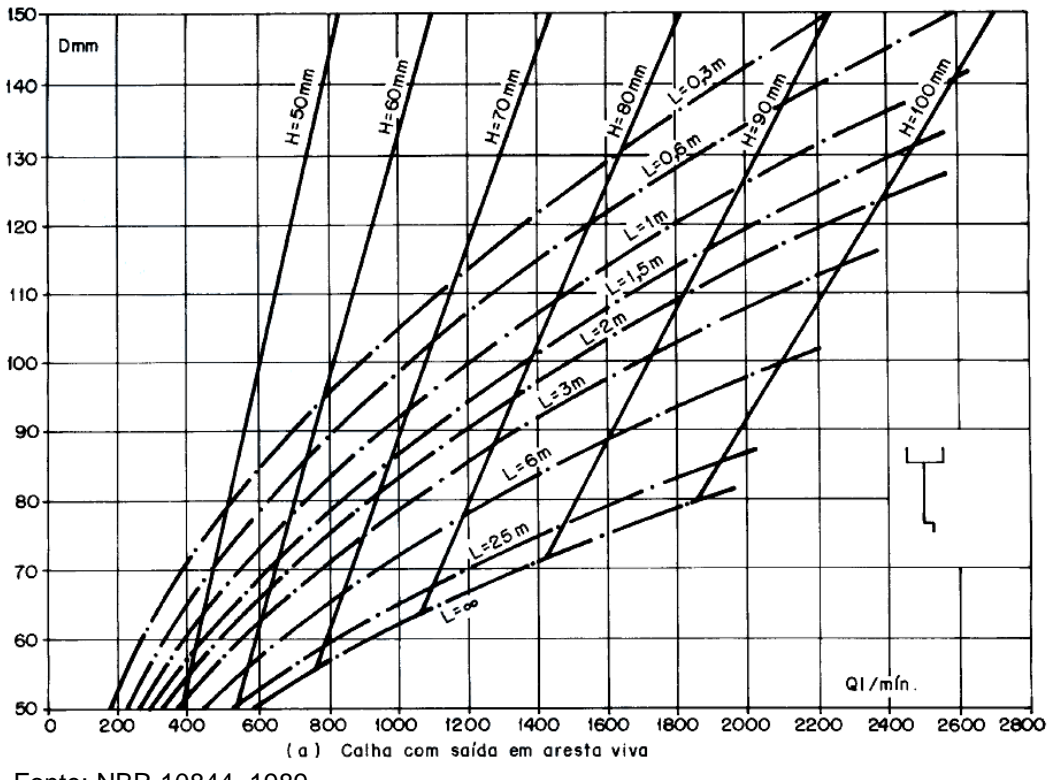

Figura 15 - Ábaco (a) para calhas com saída em aresta viva.

Fonte: NBR 10844, 1989

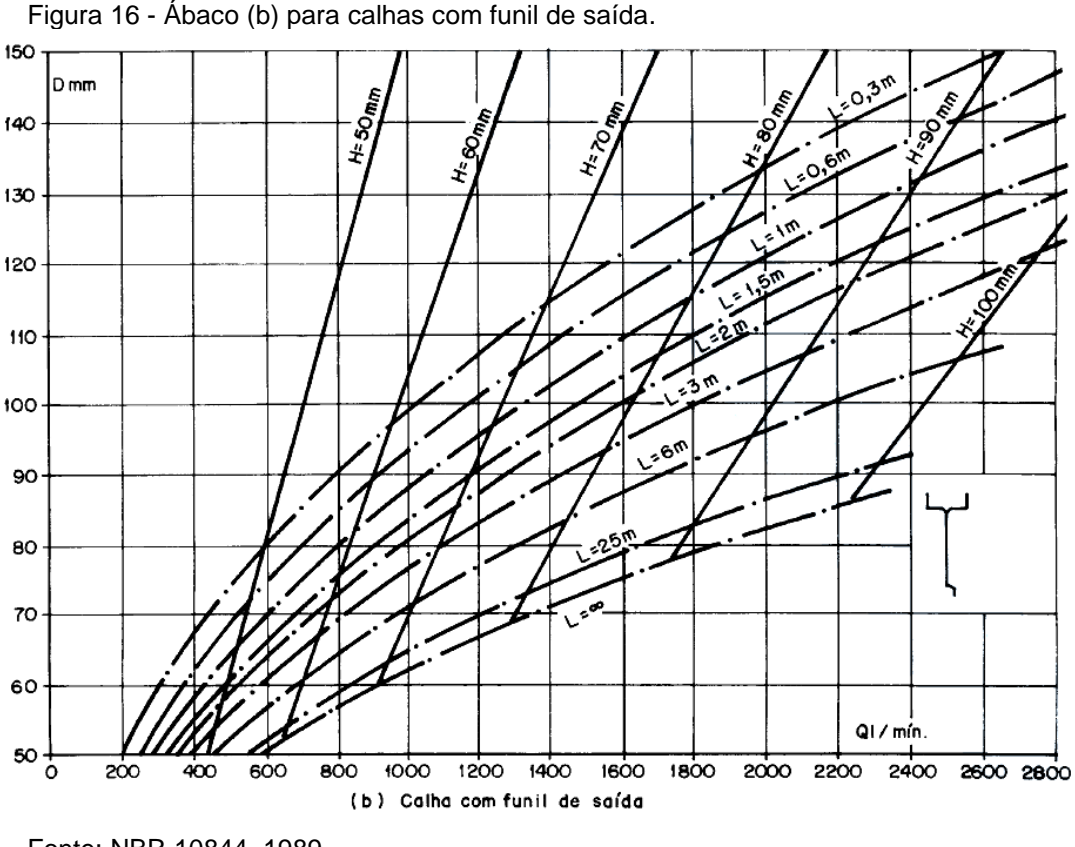

Fonte: NBR 10844, 1989

Para calhas com saída em aresta viva ou com funil de saída, deve-se utilizar, respectivamente, o ábaco (a) ou (b) dados: Q (L/min), H (mm) e L (m).

Como extrair informação de diâmetro do ábaco?

De posse da vazão de projeto, traça-se uma primeira linha reta perpendicular ao eixo das abcissas (Q) até encontrar com o comprimento do condutor vertical desejado (L) e a partir deste ponto traça-se uma segunda reta paralela ao eixo das abcissas sentido eixo das ordenadas. O ponto em que esta segunda reta encontrar com o eixo das ordenadas (D) será o resultado para o diâmetro do tubo de queda vertical. O diâmetro interno mínimo dos condutores verticais de seção circular é 70mm.

Os condutores horizontais de seção circular que geralmente são assentados no piso podem ser dimensionados usando a fórmula de Manning para seção máxima de altura 0,66D ou usar a Tabela 3 e declividade mínima de 0,5% (0,005m/m).

Os condutores horizontais devem ser projetados, sempre que possível, com declividade uniforme, com valor mínimo de 0,5%.

O dimensionamento dos condutores horizontais de seção circular deve ser feito para escoamento com lâmina de altura igual a 2/3 do diâmetro interno (D) do tubo. As vazões para tubos de vários materiais e inclinações usuais estão indicadas na Tabela 3.

Nas tubulações aparentes, devem ser previstas inspeções sempre que houver conexões com outra tubulação, mudança de declividade, mudança de direção e ainda a cada trecho de 20m nos percursos retilíneos.

Nas tubulações enterradas, devem ser previstas caixas de areia sempre que houver conexões com outra tubulação, mudança de declividade, mudança de direção e ainda a cada trecho de 20m nos percursos retilíneos.

|                | Diâmetro interno |                         | $n = 0.011$ |                |        |       |       | $n = 0.012$ |       | $n = 0.013$ |       |       |       |
|----------------|------------------|-------------------------|-------------|----------------|--------|-------|-------|-------------|-------|-------------|-------|-------|-------|
|                | (D)<br>(mm)      | 0.5%                    | 1%          | 2%             | 4 %    | 0.5%  | 1%    | 2%          | 4 %   | 0,5%        | 1%    | 2%    | 4 %   |
|                | 1                | $\overline{\mathbf{c}}$ | 3           | $\overline{4}$ | 5      | 6     | 7     | 8           | 9     | 10          | 11    | 12    | 13    |
| 1              | 50               | 32                      | 45          | 64             | 90     | 29    | 41    | 59          | 83    | 27          | 38    | 54    | 76    |
| $\overline{2}$ | 75               | 95                      | 133         | 188            | 267    | 87    | 122   | 172         | 245   | 80          | 113   | 159   | 226   |
| 3              | 100              | 204                     | 287         | 405            | 575    | 187   | 264   | 372         | 527   | 173         | 243   | 343   | 486   |
| $\overline{4}$ | 125              | 370                     | 521         | 735            | 1.040  | 339   | 478   | 674         | 956   | 313         | 441   | 622   | 882   |
| 5              | 150              | 602                     | 847         | 1.190          | 1.690  | 552   | 777   | 1.100       | 1.550 | 509         | 717   | 1.010 | 1.430 |
| 6              | 200              | 1.300                   | 1.820       | 2.570          | 3.650  | 1.190 | 1.670 | 2.360       | 3.350 | 1.100       | 1.540 | 2.180 | 3.040 |
| $\overline{7}$ | 250              | 2.350                   | 3.310       | 4.660          | 6.620  | 2.150 | 3.030 | 4.280       | 6.070 | 1.990       | 2.800 | 3.950 | 5.600 |
| $\overline{8}$ | 300              | 3.820                   | 5.380       | 7.590          | 10.800 | 3.500 | 4.930 | 6.960       | 9.870 | 3.230       | 4.550 | 6.420 | 9.110 |

Tabela 3 - Capacidade de condutores horizontais em seção circular (l/min)

Fonte:NBR 10844.

2.1.1.7 Volume de água de chuva aproveitável (NBR 15527:2007)

O volume de água de chuva aproveitável depende do coeficiente de escoamento superficial da cobertura, bem como da eficiência do sistema de descarte do escoamento inicial, sendo calculado pela [\(7](#page-46-0):

$$
V = P.A.C.\eta_{\text{fatordecaptação}}
$$

<span id="page-46-0"></span>(7)

Onde:

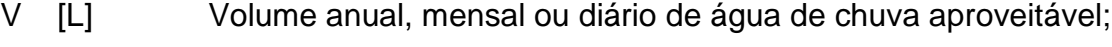

- P [mm] Precipitação média anual, mensal ou diária;
- A [m²] Área de coleta;
- C Coeficiente de escoamento superficial da cobertura (Tabela 4);
- ŋfator de captação Eficiência do sistema de captação, levando em conta o dispositivo de descarte de sólidos e desvio de escoamento inicial (*first flush*), caso este último seja utilizado.
- Importante: Um valor prático quando não se têm dados é adotar ŋfator de captação: η = 0,80. No caso do projetista não considerar o *first flush* sugere-se adotar η = 0,90.

## *First flush*

Segundo Tomaz (2007), *first flush* é a água proveniente da área de captação suficiente para carregar a poeira, fuligem, folhas, galhos e detritos. Após três dias de seca os telhados vão acumulando poeiras, folhas, detritos etc. É aconselhável que o *first flush* seja utilizado, porém, conforme o uso,das águas de chuvas pode ser dispensado.

Importante: O *first flush* varia de 0,4 L/m² de telhado a 8 L/m² de telhado conforme o local. Na falta de dados locais sugere-se o uso do de 2L/m² de área de telhado.

| Material do telhado        | <b>Coeficiente</b> |
|----------------------------|--------------------|
| Telhas cerâmicas           | 0,8a0,9            |
| Telhas esmaltadas          | 0,9a0,95           |
| Telhas corrugadas de metal | 0.8 a 0.9          |
| <b>Cimento amianto</b>     | 0,8a0,9            |
| <b>Plástico PVC</b>        | 0,9a0,95           |
|                            |                    |

Tabela 4 - Coeficiente de Runoff segundo Plínio Tomaz

Fonte: Plínio Tomaz (2011)

#### 2.1.1.8 Dimensionamento de reservatório (NBR 15527:2007)

Para o dimensionamento do reservatório, pode-se utilizar uma série de métodos, alguns deles como os métodos de Rippl, simulação, prático alemão, prático inglês e o método Azevedo Neto estão disponíveis nos Anexos da NBR 15527. Muito embora existam várias metodologias para este cálculo, o presente estudo fará uso das apresentadas pela NBR 15527 para fins de simulação e resultados e comparação.

#### 2.1.1.8.1 Método de Rippl

Neste método, também conhecido como diagrama de massas, o volume de água que escoa pela superfície de captação é subtraído da demanda de água pluvial em um mesmo intervalo de tempo. A máxima diferença acumulada positiva é o volume do reservatório para 100% de confiança. (SCHILLER; LATHAN, 1982). A Equação 8 representa a formulação deste método. NBR 15527 (ABNT, 2007).

$$
S_{(t)} = D_{(t)} - Q_{(t)} \tag{8}
$$

## $Q_{(t)}$  = C  $*$  Precipitação da chuva $_{(t)}$   $*$  Área de captação

 $V = \Sigma S_{(t)}$ , somente para valores  $S_{(t)} > 0$ Sendo que:  $\Sigma$  D<sub>(t)</sub> <  $\Sigma$  Q<sub>(t)</sub>

Onde:

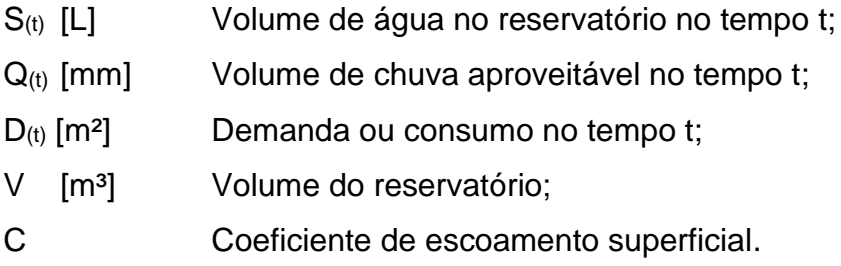

Importante: Podem ser usadas séries históricas, mensais ou diárias.

## 2.1.1.8.2 Método da simulação

Segundo (Cohim et al. 2008, apud Novakoski et al. 2013), o método da simulação consiste em um balanço hídrico a partir de volumes de reservatórios prédeterminados. (Tomaz, 2005, apud Novakoski et al. 2013) salienta que esse é um método aplicado através de tentativas e erros, onde se supõe conhecer a demanda e o volume do reservatório. A Equação 9 representa a formulação deste método. NBR 15527 (ABNT, 2007).

$$
S_{(t)} = Q_{(t)} + S_{(t-1)} - D_{(t)}
$$
\n(9)

 $Q_{(t)}$  = C  $*$  Precipitação da chuva $_{(t)}$   $*$  Área de captação  $V = \sum S_{(t)}$ , somente para valores  $S_{(t)} > 0$ Sendo que:  $0 \le S_{(t)} \le V$ 

Onde:

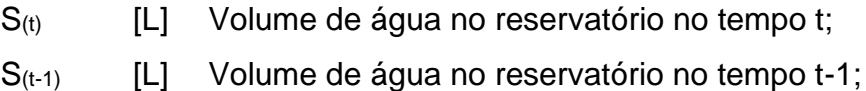

- Q<sub>(t)</sub> [mm] Volume de chuva aproveitável no tempo t;
- D<sub>(t)</sub> [m<sup>2</sup>] Demanda ou consumo no tempo t;
- V Volume do reservatório fixado;
- C Coeficiente de escoamento superficial.
- Importante: Duas hipóteses devem ser feitas, uma com reservatório cheio no início da contagem do tempo "t" e outra com os dados históricos representativos para condições futuras.

2.1.1.8.3 Método prático brasileiro (Azevedo Neto)

É um método empírico brasileiro, criado em 1991 inicialmente para abastecimento de pequenas comunidades com população de até 5.000 habitantes. (AZEVEDO NETO, 1991, apud GIACCHINI, 2010). A Equação 10 representa a formulação deste método. NBR 15527 (ABNT, 2007).

$$
V = 0.042.P.A.T \tag{10}
$$

Onde:

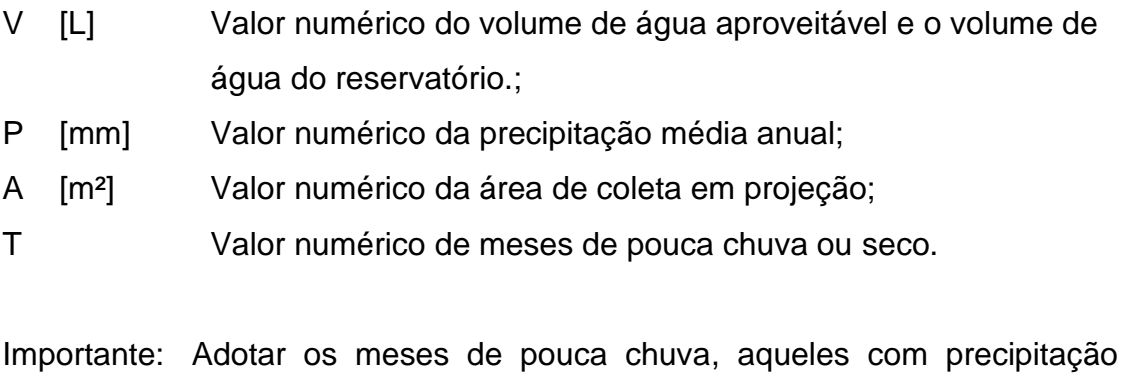

igual ou inferior a 80% da precipitação média mensal.

Trata-se de um método empírico onde se toma o menor valor do volume do reservatório sendo este 6,0% do volume anual de consumo ou 6,0% do volume anual de precipitação aproveitável. A Equação 11 representa a formulação deste método. NBR 15527 (ABNT, 2007).

$$
V_{(adotado)} = \min(V; D) * 0,06
$$

Onde:

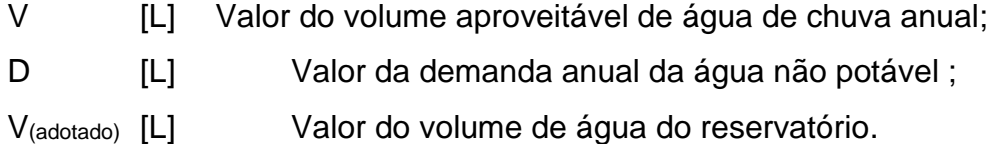

#### 2.1.1.8.5 Método prático inglês

É um método empírico simplista, que considera apenas a precipitação média anual e área de projeção da cobertura, aplicando-se a estes um coeficiente de 5,0% como bastante e suficiente para o abastecimento pleno de uma edificação. A Equação 12 representa a formulação deste método. NBR 15527 (ABNT, 2007).

$$
V=0,05.P.A
$$

Onde:

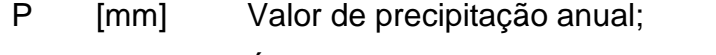

- A [m²] Área de coleta em projeção;
- V [L] Volume de água aproveitável e o volume de água da Cisterna.

(11)

 $(12)$ 

Neste método, é considerado o coeficiente de runoff do material do telhado, a média de precipitação mensal, a demanda de consumo mensal e a área de captação para calcular o reservatório realizando iterações a partir de um volume inicial arbitrado. O cálculo do volume do reservatório é realizado por tentativas, até que sejam utilizados valores otimizados de confiança acima de 90%. A Equação 13 representa a formulação deste método. NBR 15527 (ABNT, 2007).

$$
Q = A.C.(P - I) \tag{1}
$$

Onde:

- C Coeficiente de escoamento superficial, geralmente 0,80;
- P Precipitação média mensal;
- I Interceptação da água que molha as superfícies e perdas por evaporação, geralmente 2 mm;
- A Área de coleta;
- Q Volume mensal produzido pela chuva.

O cálculo do volume do reservatório é realizado por tentativas, até que sejam utilizados valores otimizados de confiança e volume do reservatório conforme apresentado pela Equação 14.

Onde:

- $Q_{(t)}$  Volume mensal produzido pela chuva no mês t;
- V<sub>(t)</sub> Volume de água que está no tanque no fim do mês t;
- $V_{(t-1)}$  Volume de água que está no tanque no início do mês t;
- $D_{(t)}$  Demanda mensal.

Importante: Considera-se o reservatório vazio para o 1º mês.

Quando ( $V_{(t-1)}$ , + Q<sub>(t)</sub> - D) < 0, então  $V_{(t)} = 0$ 

O volume do tanque escolhido será T.

Confiança:

$$
P_r = \frac{N_r}{N} \tag{14}
$$

Onde:

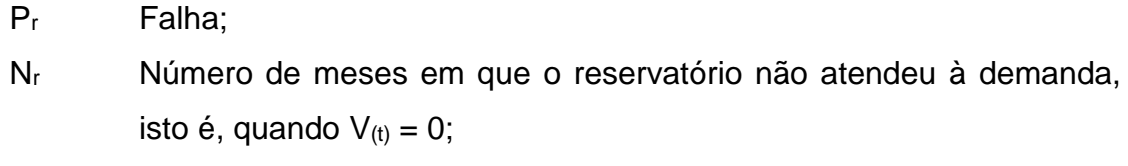

N Número de meses considerado, geralmente 12 meses.

Confiança =  $(1 - P_r)$ 

Importante: Recomenda-se que os valores de confiança estejam entre 90% e 99%.

2.1.1.9 Grades e Telas (NBR 12213:1992)

Devem ser instalados dispositivos de remoção de detritos como por exemplo o uso de grades e telas segundo a especificação técnica da NBR 12213:1992. As grades grosseiras devem ser colocadas no ponto de admissão de água na captação, seguidas pelas grades finas conforme apresenta a Figura 17 e telas de acordo com a Figura 18.

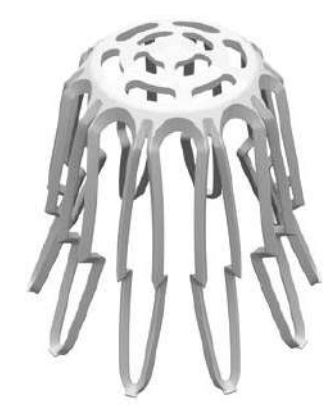

Figura 17 - Grelha Hemisférica Flexível Dn88x100mm com grade fina 2 a 4 cm.

Fonte: Tigre, 2019

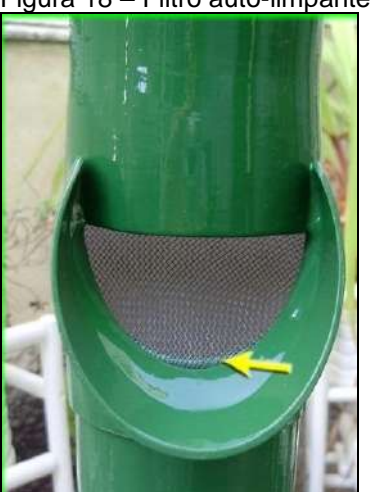

Figura 18 – Filtro auto-limpante com tela fina.

Fonte: Sempre Sustentável Site, 2019

Segundo a NBR 12213:1992, o espaçamento da grade fina deve ser de 2 cm a 4 cm e das telas devem ter de 8 a 16 fios por decímetro. As grades e telas sujeitas a limpeza manual devem ter inclinação para jusante de 70% a 80% em relação à horizontal.

A perda de carga deve ser levada em consideração de acordo com o previsto na NBR 12213, porém, neste estudo devido ao volume de água quantificado esta não será parte do cálculo sob alegação de não prejuízo aos resultados.

## *Subproduto 01:* Lista de material

Produzir uma lista de material em formato eletrônico baseado nas informações técnicas fornecidas pelo usuário (Tabela 5), um resumo dos cálculos de dimensionamento do sistema de captação e reservação de águas pluviais apresentado em formato tipo relatório automático ao final da simulação:

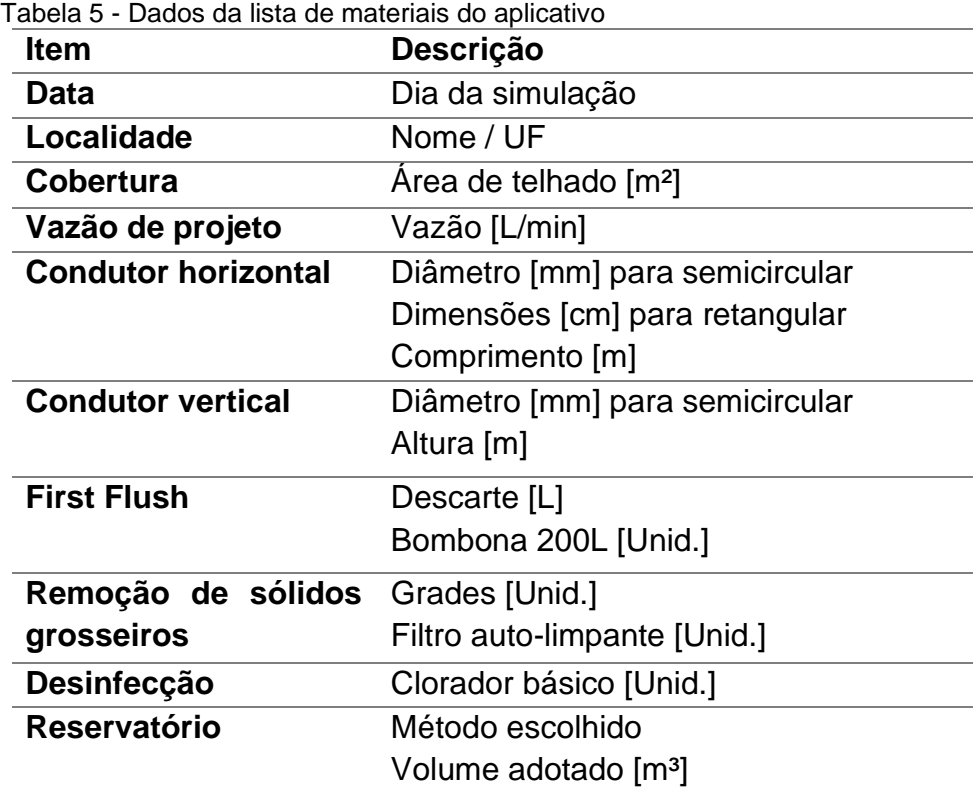

Fonte: O autor, 2020.

#### 2.1.1.10 Softwares similares

2.1.1.10.1 NETUNO 4

O Laboratório de eficiência energética em edificações – labEEE da Universidade Federal de Santa Catarina – UFSC, desenvolveu o software Netuno, hoje em sua versão 4, através do Prof. Enedir Ghisi e do Eng. Marcelo Marcel Cordova com o seguinte objetivo declarado em seu site (labEEE, 2020):

> Estimar o potencial de economia de água potável por meio do aproveitamento de água pluvial para usos onde a água não precisa ser potável, tais como descarga de vasos sanitários, limpeza de pisos, rega de jardim, lavação de carros etc.

#### 2.1.1.10.2 QIBUILDER 2020

A empresa Alto QI, consagrada desenvolvedora de softwares para o segmento de engenharia no mercado nacional, possui em sua carteira de produtos o software QiBuilder 2020 que abarca soluções na plataforma BIM integradas para projetos de instalações prediais, utilizando-se para tal de ferramentas para construção do modelo 3D, dimensionamento normativo, compatibilização e detalhamento. Seu objetivo segundo informa em seu site AltoQi (2020):

> O programa QiBuilder possibilita o lançamento de calhas e ralos pluviais para a coleta de água da chuva de telhados e demais áreas da edificação. A água proveniente de telhados e áreas nas quais não há circulação de pessoas e animais pode ser aproveitada para o uso em torneiras de jardim e vasos sanitários."

Na plataforma QiBuilder estão disponíveis três métodos para obtenção do volume do reservatório de água da chuva: Método de Rippl, Método de simulação e Método Azevedo Neto. O aplicativo também dimensiona as calhas de chuva, coletores verticais e horizontais.

## 2.1.1.10.3 PRO-HIDRÁULICA V17

Desenvolvido pela Multiplus Softwares Técnicos, o PRO-Hidráulica está em sua versão 17 e foi projetado para projetos de instalações hidráulicas e sanitárias: água quente e fria, esgoto, bomba de recalque, águas pluviais, fossas sépticas, gás natural e GLP.

O dimensionamento de reservatório de águas pluviais nesta versão é calculado por método empírico, entretanto, não identificado nominalmente. O volume inicial de águas pluviais a ser descartado (*first flush*) não é considerado para cálculo nesta versão, tendo apenas os cálculos de dimensionamento das calhas, coletores verticais e horizontais contemplados.

Segundo (CANDIDO et al, 2012), ao longo de seu desenvolvimento, as sociedades humanas recorrentemente procuram elucidar dúvidas relacionadas à ocorrência de fenômenos naturais. Assim sendo, na sociedade Tupi-Guarani, ainda que não considerado um deus, Tupã era tido como uma divindade das chuvas, uma manifestação *Nhanderuvuçu* na forma de um trovão.

Por se tratar de um aplicativo cujos regramentos aplicados fazem referência às normas técnicas brasileiras e considerando a estreita relação antropológica entre o Tupi-Guarani e o Brasil, decidiu-se, portanto, batizá-lo com o nome de TUPÃ.

O aplicativo Tupã v1, não apresenta ineditismo sob a forma da engenharia hidráulica ou em seus métodos de dimensionamento sejam dos coletores ou dos reservatórios, entretanto, traz uma nova proposta comparativa de métodos de dimensionamento de reservatórios previstos na NBR 15527:2007, além de tratar-se de um aplicativo gratuito, altamente customizável com seu código aberto, acessível e inteligível a qualquer usuário com conhecimentos técnicos na área de programação orientada a objetos VBA. A Tabela 6 apresenta um comparativo de funcionalidades de quatro aplicativos nacionais relacionados ao aproveitamento de águas pluviais.

Tabela 6 – Comparativo de funcionalidades de softwares

|                           |                        |            |                | <b>Dimensionamento</b>       |                                        |        |                   |                     |             |                         |           |       |             |        |        |                      |
|---------------------------|------------------------|------------|----------------|------------------------------|----------------------------------------|--------|-------------------|---------------------|-------------|-------------------------|-----------|-------|-------------|--------|--------|----------------------|
| Software                  | Tipo                   | Modalidade | Source<br>Open | pluviométrica<br>Intensidade | $\frac{1}{\sigma}$<br>projeto<br>Vazão | Calhas | Vertical<br>Cond. | Horizontal<br>Cond. | First Flush | <b>Netto</b><br>Azevedo | Simulação | Rippl | Australiano | Inglês | Alemão | Econômica<br>Análise |
| Tupã v1                   | Planilha<br>Eletrônica | Grátis     | Sim            | Sim                          | Sim                                    | Sim    | Sim               | Sim                 | Sim         | Sim                     | Sim       | Sim   | Sim         | Sim    | Sim    | Não                  |
| Pro-<br>hidráulica<br>v17 | Aplicativo             | Pago       | Não            | Não                          | Sim                                    | Sim    | Sim               | Sim                 | Não         | Não                     | Não       | Não   | Não         | Não    | Não    | Não                  |
| Qibuilder<br>2020         | Aplicativo             | Pago       | Não            | Não                          | Sim                                    | Sim    | Sim               | Sim                 | Não         | Sim                     | Sim       | Sim   | Não         | Não    | Não    | Não                  |
| Netuno 4                  | Aplicativo             | Grátis     | Não            | Sim                          | Sim                                    | Não    | Não               | Não                 | Sim         | Não                     | Não       | Não   | Não         | Não    | Não    | Sim                  |

Fonte: O autor, 2020.

#### 2.2 **Manual do usuário do aplicativo (Produto 02)**

*Este manual* (APÊNDICE D), *servirá como guia prático, t*rata-se de um documento eletrônico em formato texto, em linguagem direta e simplificada, contendo a apresentação dos recursos do aplicativo, o passo a passo de navegação das interfaces gráficas e a funcionalidade dos botões de comando.

Através do manual, o usuário se familiarizará com o uso da ferramenta e dos processos do dimensionamento de um sistema de captação e reservação de águas pluviais. Serão apresentadas as unidades de trabalho de cada variável do aplicativo, e seus valores *default juntamente da orientação de uso, das limitações do aplicativo e dos requisitos mínimos de hardware e software para seu bom funcionamento e experiência.*

#### 2.3 **Caderno de programação em código aberto (Produto 03)**

O caderno de programação (APÊNDICE C), em código aberto irá disponibilizar seu código fonte e permitir a sua distribuição livre com código legível e inteligível por qualquer programador, sem restringir qualquer pessoa de usar o programa em um ramo específico de atuação. Para tanto, adotou-se a linguagem de programação em Visual Basic for Application (VBA) aliada à uma estrutura lógica de algoritmos.

Segundo a Microsoft (2020), o Visual Basic for Applications (VBA) é uma linguagem de programação orientada a eventos que permite que você estenda aplicativos do Office.

> O pacote de aplicativos do Office tem um sofisticado conjunto de recursos. Há muitas maneiras diferentes de criar, formatar e manipular documentos, emails, bancos de dados, formulários, planilhas e apresentações. A grande vantagem da programação em VBA no Office é que quase todas as operações que podem ser executadas com um mouse, teclado ou uma caixa de diálogo também podem ser realizadas usando o VBA.

Através do caderno de programação, o usuário poderá a qualquer tempo, realizar alterações na estrutura de algoritmos para que venham a atender as demandas específicas de um projeto caso este não possa ser plenamente dimensionado pelo aplicativo. Outra oportunidade é manter atualizado o aplicativo quando houver alterações na norma técnica brasileira, inclusive com a adição de novos métodos de dimensionamento e ou funcionalidades.

#### 3 **RESULTADOS E DISCUSSÕES**

Como resultado prático desta dissertação, propôs-se dimensionar uma edificação residencial popular unifamiliar de um pavimento térreo, sito à av. Juscelino Kubitstchek, esquina com a rua 23, S/N, Quadra 16, Lote 7A, Morada da Barra, 6º Distrito, Resende – RJ, cuja referência cadastral municipal está registrada sob o número 26.6.06.14.07.000, tendo como georreferenciamento as coordenadas 22°27'55.12"S e 44°22'56.83"O.

Trata-se de uma unidade padrão popular, conforme apresentado pela projeção de fachada na [Figura 19](#page-60-0) e pela planta humanizada na [Figura 20,](#page-61-0) protocolada na prefeitura municipal de Resende / RJ através do número 23.813, em 06/08/2019 e amparada pela Anotação de Responsabilidade Técnica do CREA-RJ nº 2020190139949 conforme APÊNDICE B, com área de terreno igual a 112,76 m², área construída de 56,38 m², taxa de ocupação de 33,78% e taxa de permeabilidade 66,22%, conforme planta de arquitetura apresentada na

[Figura](#page-61-1) 21 e seus cortes longitudinal [\(Figura 22\)](#page-63-0) e transversal [\(Figura 23\)](#page-63-1).

<span id="page-60-0"></span>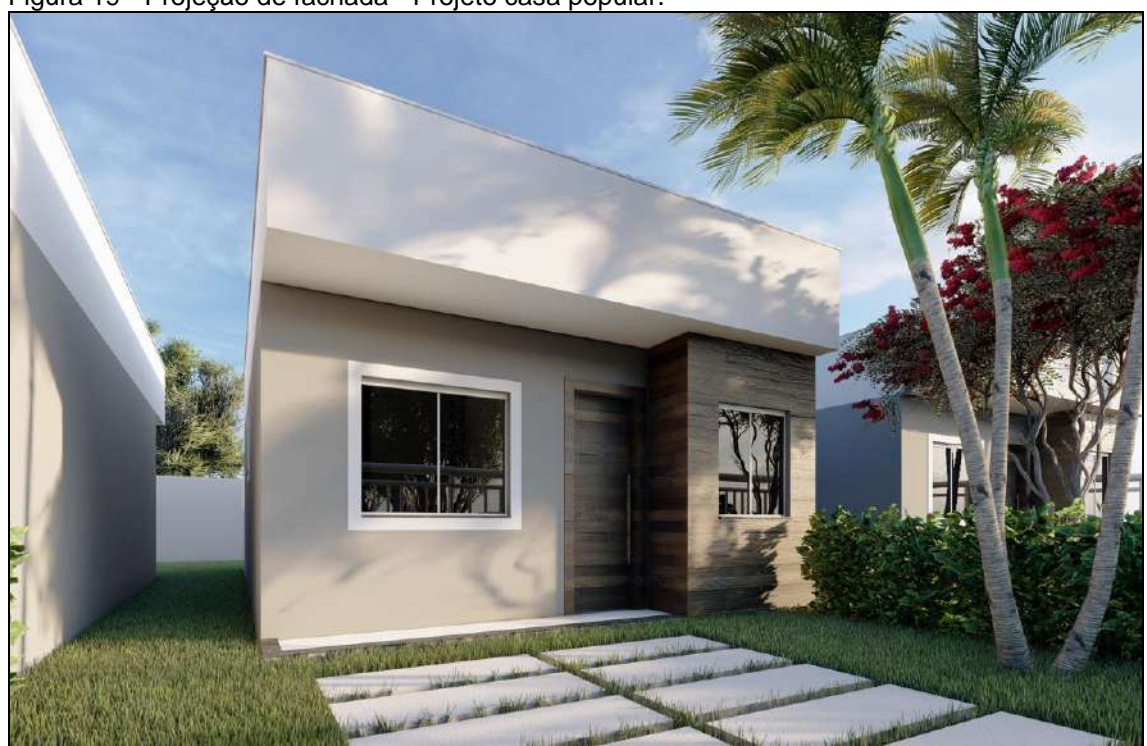

Figura 19 - Projeção de fachada - Projeto casa popular.

Fonte: Projeto de Arquitetura autoral, 2020.

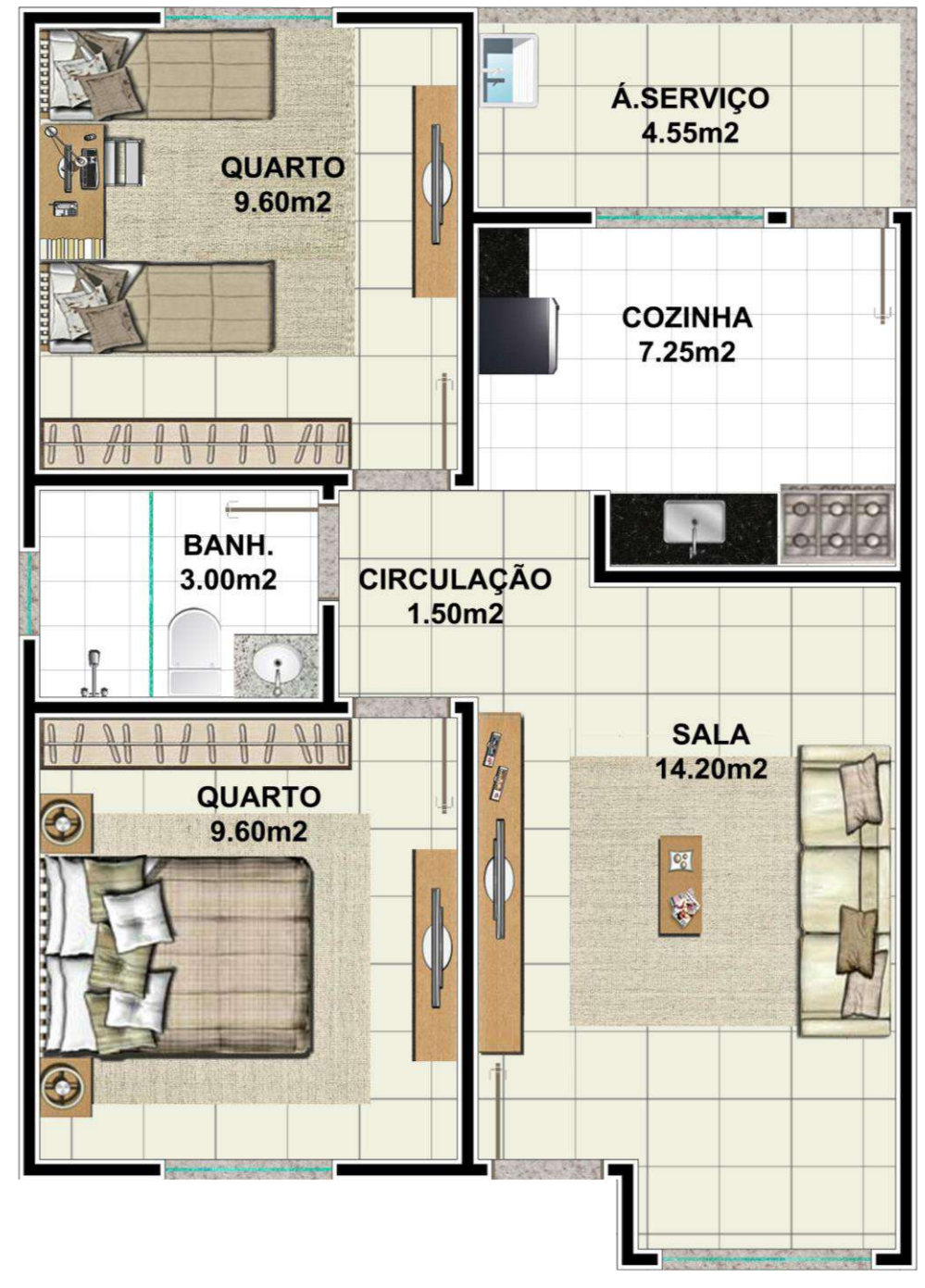

<span id="page-61-0"></span>Figura 20 - Planta humanizada - Projeto casa popular.

<span id="page-61-1"></span>Fonte: Projeto de Arquitetura autoral, 2020.

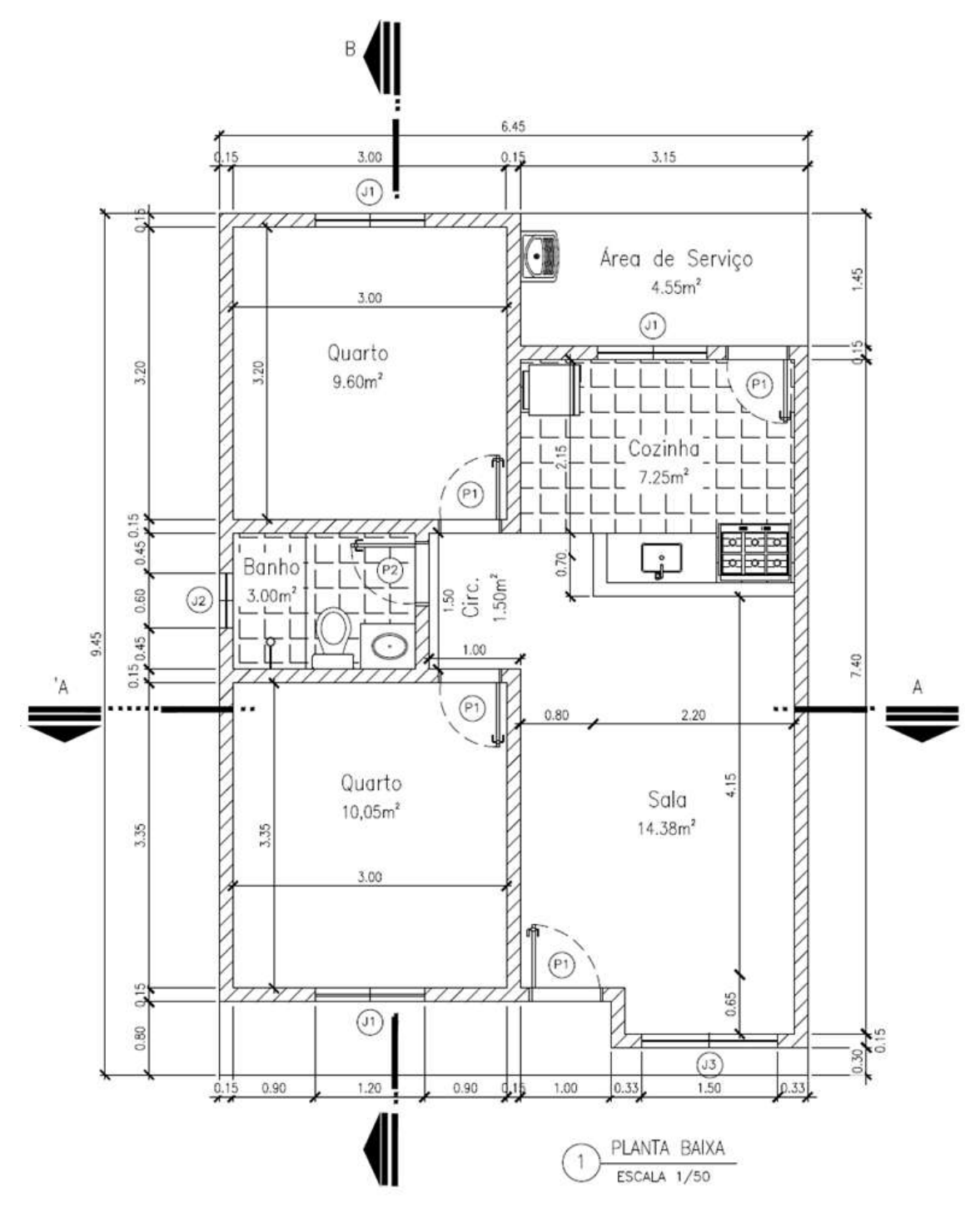

Figura 21 - Planta de arquitetura – Projeto casa popular.

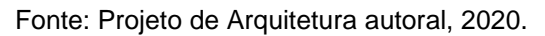

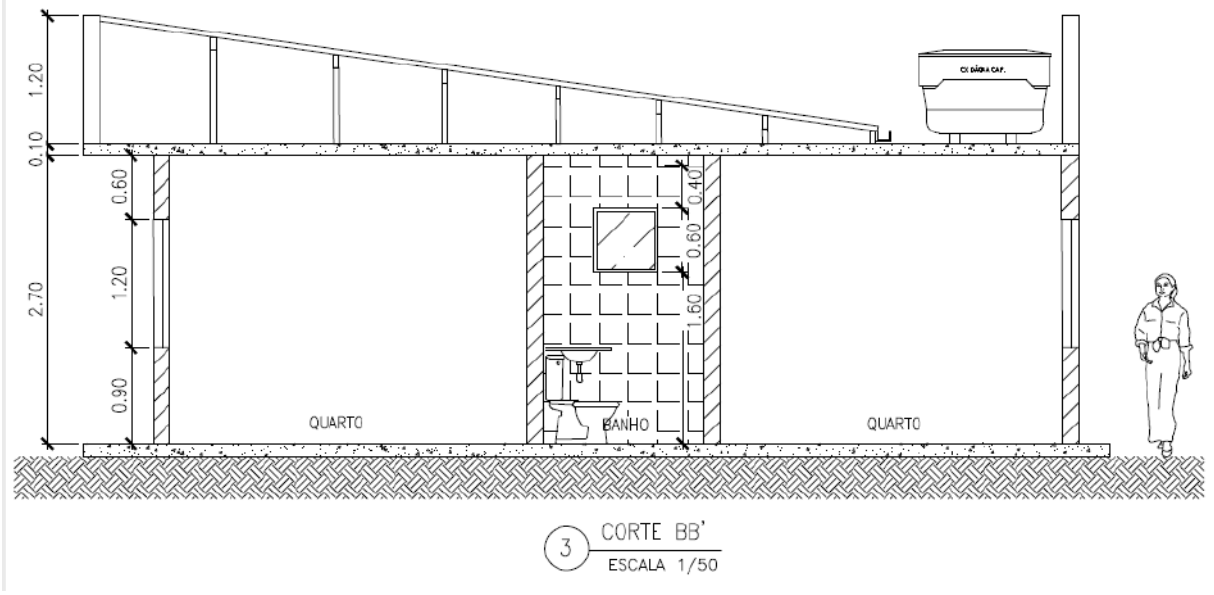

<span id="page-63-0"></span>Figura 22 - Corte longitudinal – Projeto casa popular.

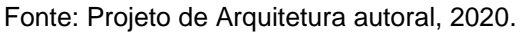

Figura 23 - Corte transversal – Projeto casa popular.

<span id="page-63-1"></span>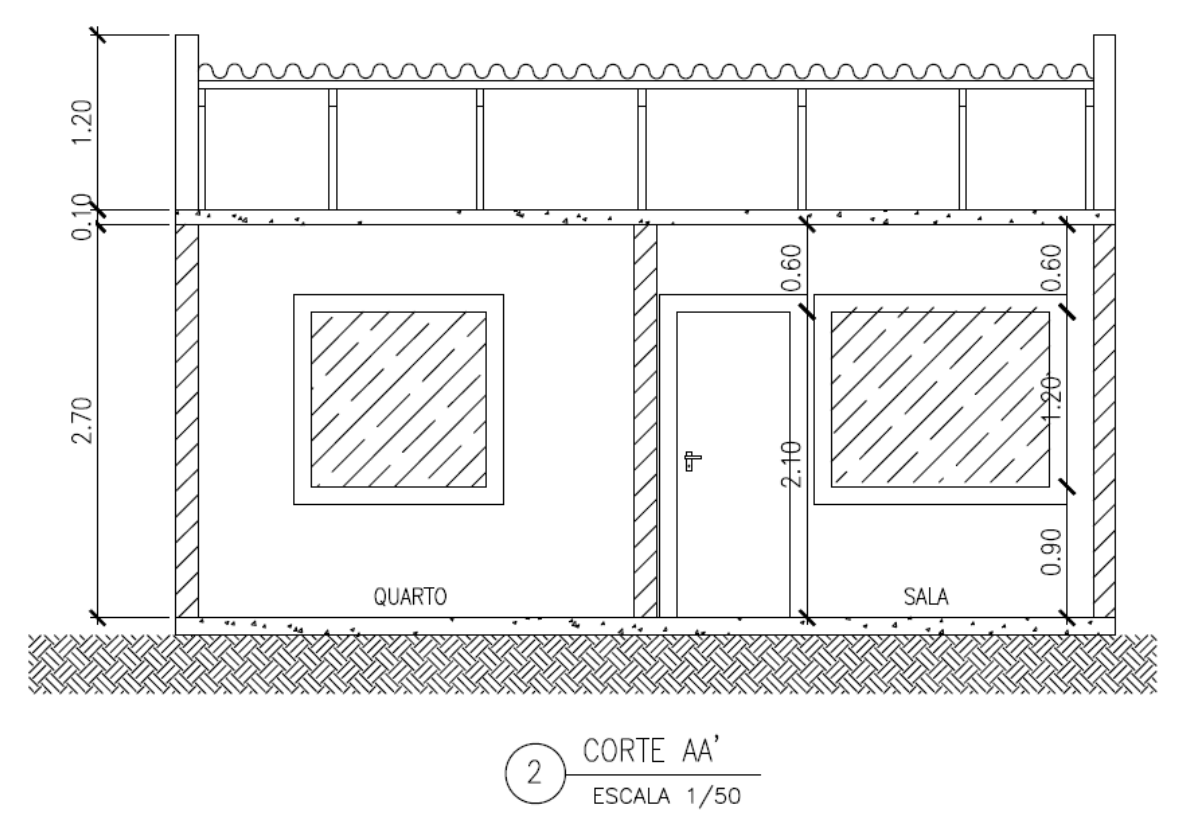

Fonte: Projeto de Arquitetura autoral, 2020.

Um segundo exemplo hipotético será simulado, porém adotando a região nordeste como referência, mais especificamente a cidade de Natal / RN, utilizandose dos mesmos parâmetros de consumo familiar e dados relativos à unidade popular, planta baixa de arquitetura e cortes longitudinal e transversal adotados pelo exemplo da cidade de Resende / RJ para que ao final sejam realizadas comparações diretas entre os resultados.

### 3.1 **Estudo de caso na cidade de Resende / RJ**

A etapa seguinte apresenta o passo a passo do aplicativo e suas interfaces gráficas, juntamente da descrição de seus parâmetros de entrada e seus dados de saída após processamento das informações relativas ao estudo de caso para a unidade popular, na cidade de Resende, situado no sul do estado do RJ (Figura 24).

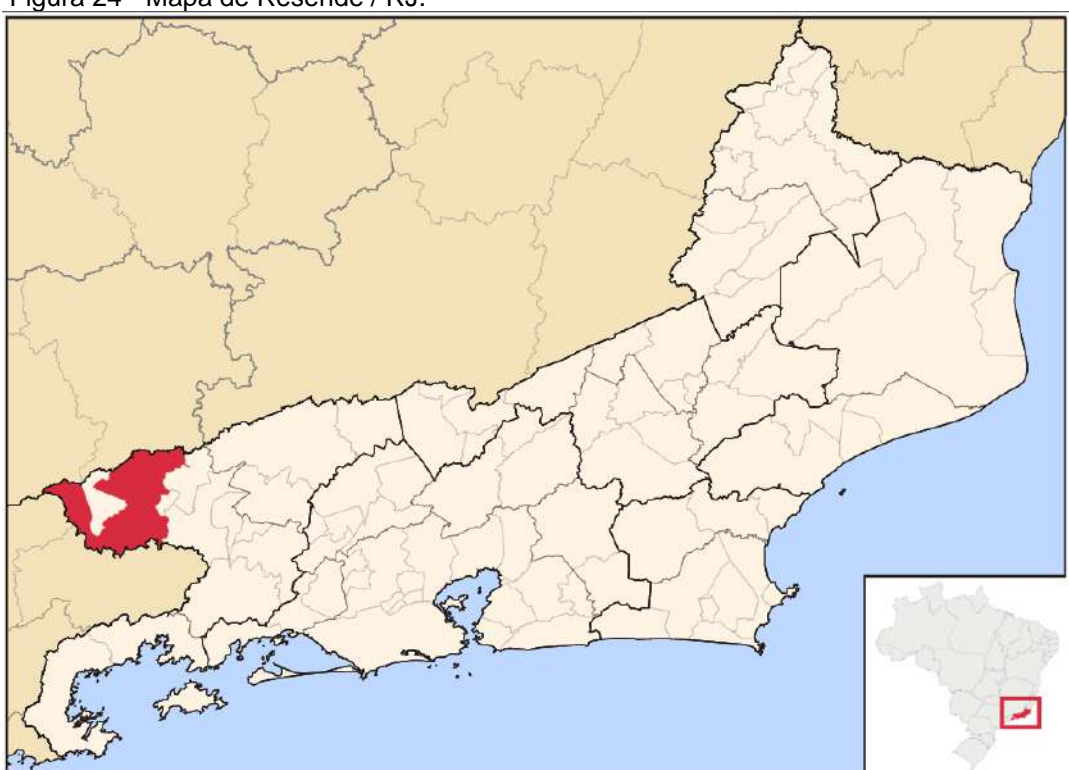

Figura 24 - Mapa de Resende / RJ.

Fonte: Wikipedia, 2020.

#### Passo 1 - Dados pluviométricos

A Figura 25, apresenta a tela inicial do aplicativo onde serão inseridos os dados relativos aos índices pluviométricos e outros dados de projeto que subsidiarão as próximas etapas do dimensionamento. É possível nesta etapa incluir livremente a localidade e os dados de precipitação média mensal caso a esta não esteja contemplada na Normal Climatológica do Brasil 1981 – 2010.

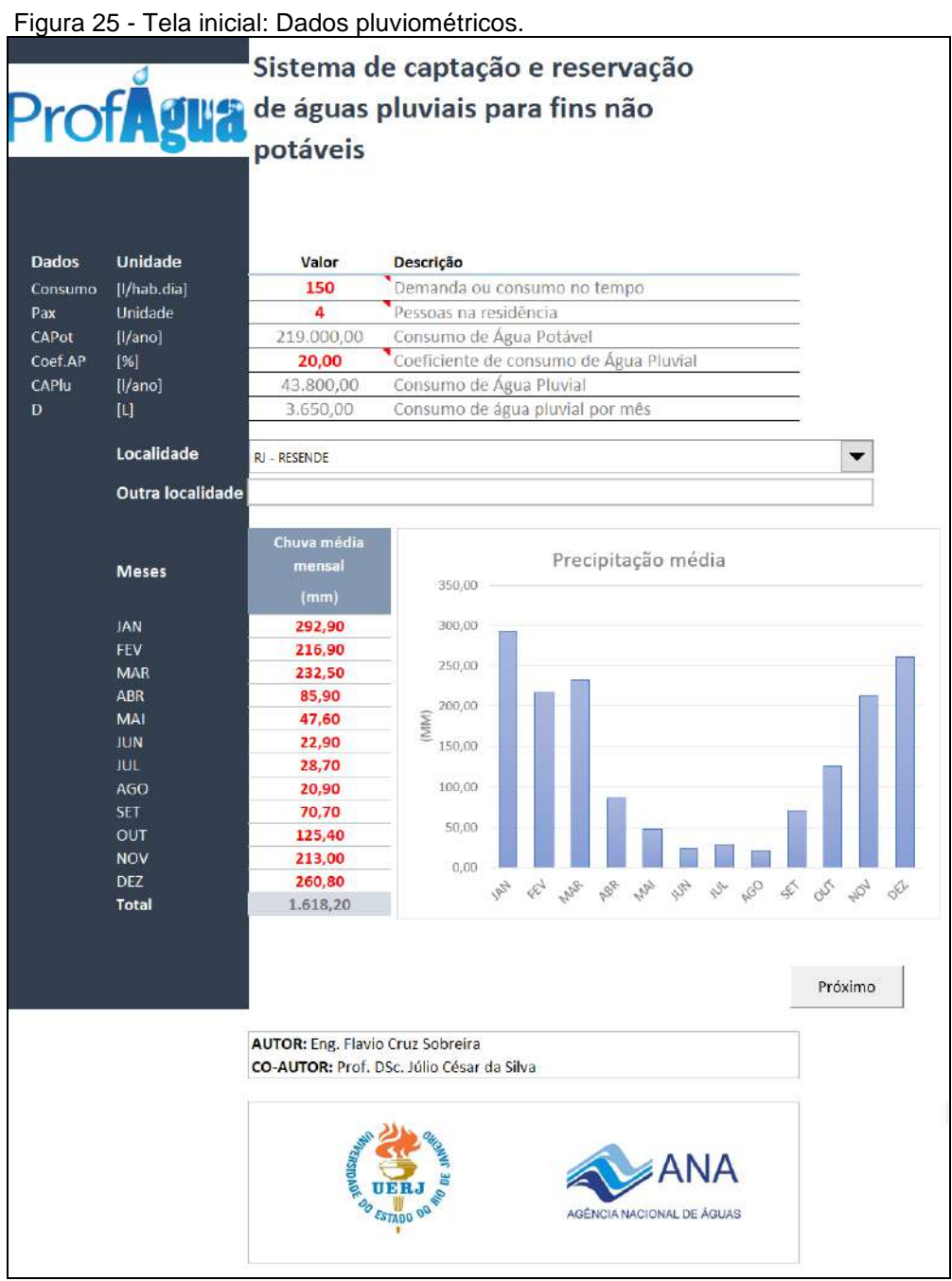

Fonte: Software Tupã v1, 2020.

Dados de entrada manual (Vermelho)

Consumo: 150,00 L / habitante.

Pessoas: 4 pessoas.

Coef. de consumo de água pluvial: 20%.

Localidade: Resende – RJ.

Chuva média mensal Preenchimento automático quando a localidade é selecionada, porém, é possível alterar manualmente os valores.

Dados de saída automático (Cinza)

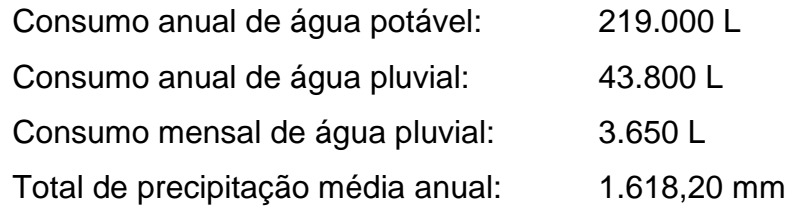

Passo 2 - Tratamento de dados pluviométricos

A Figura 26 apresenta a tela de tratamento de dados pluviométricos do aplicativo onde serão relacionados os meses de baixa precipitação que serão descartados no cálculo da intensidade pluviométrica.

# Relatório de Tratamento de dados

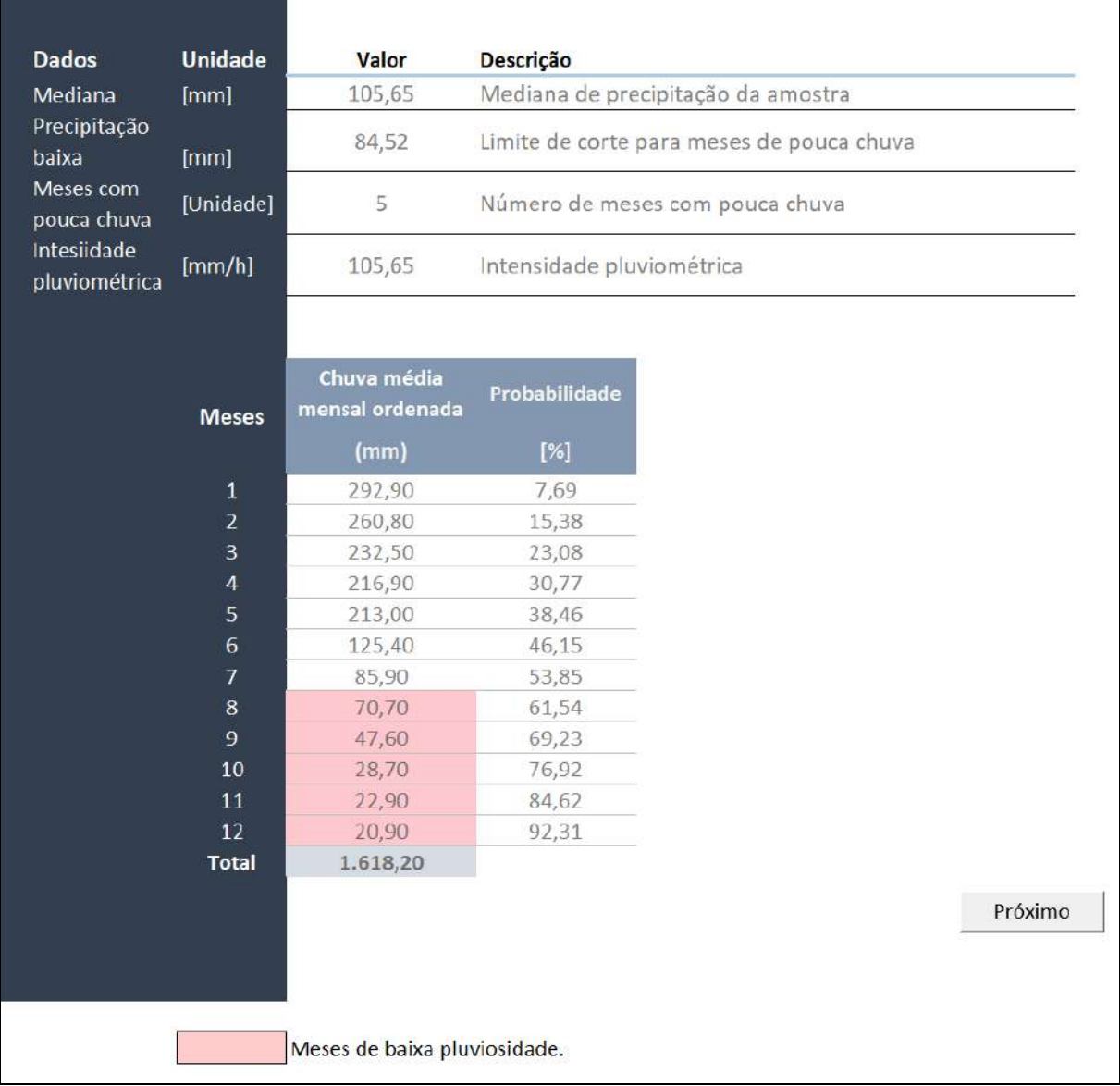

Fonte: Software Tupã v1, 2020.

## Dados de entrada manual (Vermelho)

Nesta etapa nenhum dado é inserido manualmente.

Dados de saída automático (Cinza) Mediana da precipitação da amostra: 105,65 mm Limite de corte para meses de pouca chuva: 84,52 mm 80% da mediana.

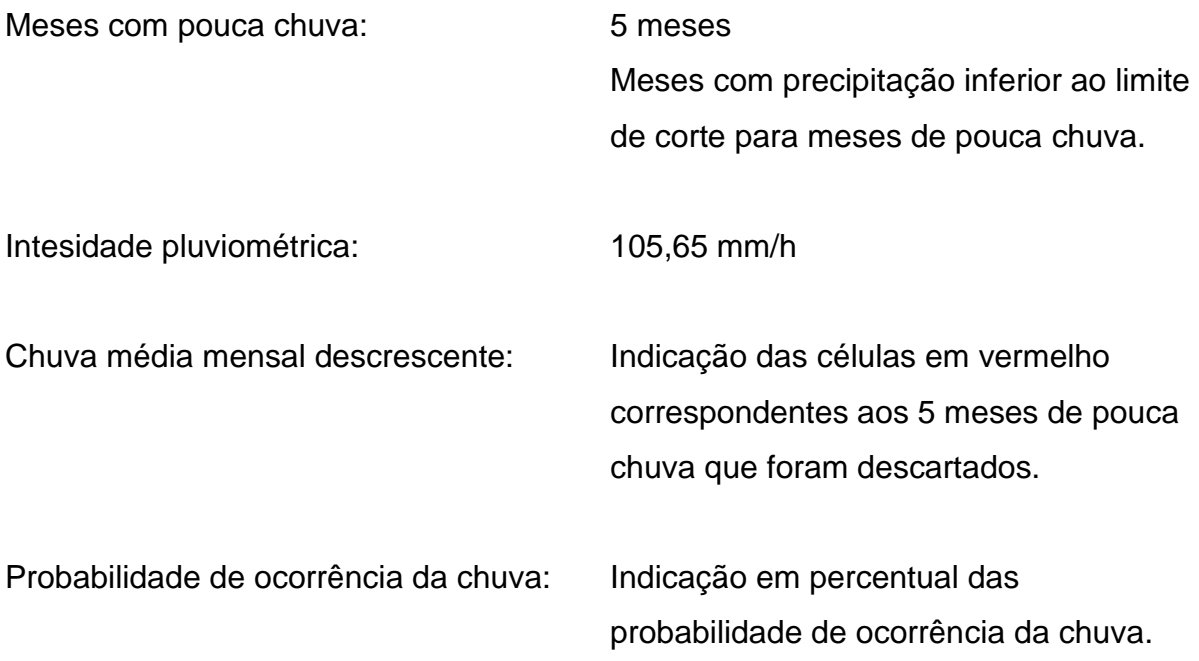

## Passo 3 - Área de contribuição

A Figura 27 apresenta a tela de área de contribuição, é permitido até quatro áreas de contribuição, perfazendo assim um telhado de quatro águas tradicional onde serão inseridos os dados relativos às dimensões do telhado, material da telha e quantidade de pavimentos que servirão de insumo para o cálculo da vazão de projeto a frente.

|                                       |                        |                                        | Área de contribuição          |                |         |  |
|---------------------------------------|------------------------|----------------------------------------|-------------------------------|----------------|---------|--|
| <b>ofA</b> a                          | NBR 10.844:1989        |                                        |                               |                |         |  |
| Equação                               |                        | $A = \left(a + \frac{h}{2}\right)^* b$ |                               |                |         |  |
| <b>Telhado</b><br>clássico            |                        |                                        | Telhado Ilustrativo           |                |         |  |
| <b>Pavimentos</b>                     | 1                      |                                        | Quantidade de andares         |                |         |  |
| <b>Variáveis</b>                      | a<br>b<br>h            | Lateral inclinada<br>Base              | Altura da cumeeira até a base |                |         |  |
| <b>Telhas</b>                         | Telhas de fibrocimento |                                        |                               |                |         |  |
| Quantas águas<br>possui o<br>telhado? | $\circledcirc$ 1       |                                        | $Q_2$ $Q_3$                   | O <sub>4</sub> |         |  |
| Cálculo                               | Área 01                |                                        |                               |                |         |  |
| $a$ [m]                               | 6,15                   |                                        |                               |                |         |  |
| $b$ [m]                               | 7,40                   |                                        |                               |                |         |  |
| h[m]                                  | 1,20                   |                                        |                               |                |         |  |
| Total [m <sup>2</sup> ]               | 49,95                  |                                        |                               |                |         |  |
|                                       |                        |                                        |                               |                | Próximo |  |
|                                       |                        |                                        |                               |                |         |  |

Figura 27 - Tela de área de contribuição.

Fonte: Software Tupã v1, 2020.

# Dados de entrada manual (Vermelho)

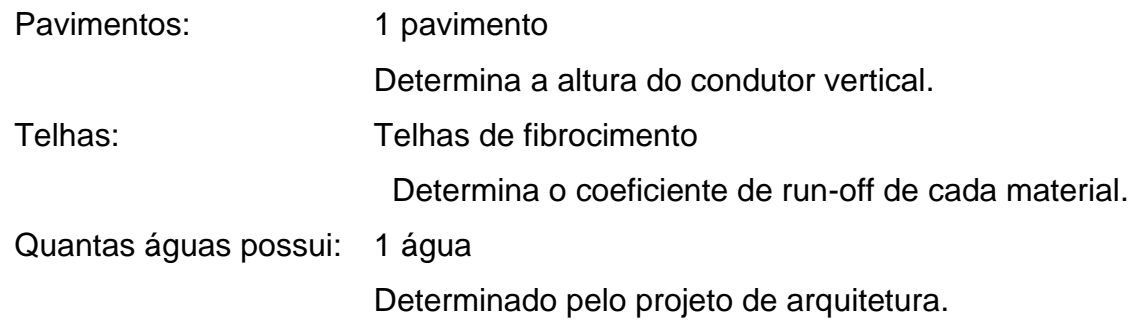

Área 01 Determinado pelo projeto de arquitetura. Largura (a) 6,15 m Comprimento (b) 7,40 m Altura (h) 1,20 m

Dados de saída automático (Cinza)

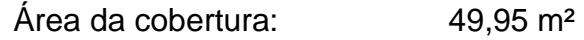

Passo 4 - Relatório de vazão de projeto

A

[Figura 28,](#page-70-0) apresenta a tela do relatório de vazão de projeto onde serão adotados os valores de área de contribuição e intensidade pluviométrica obtidos nas etapas anteriores para calcular a vazão deste projeto.

<span id="page-70-0"></span>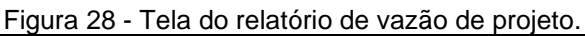

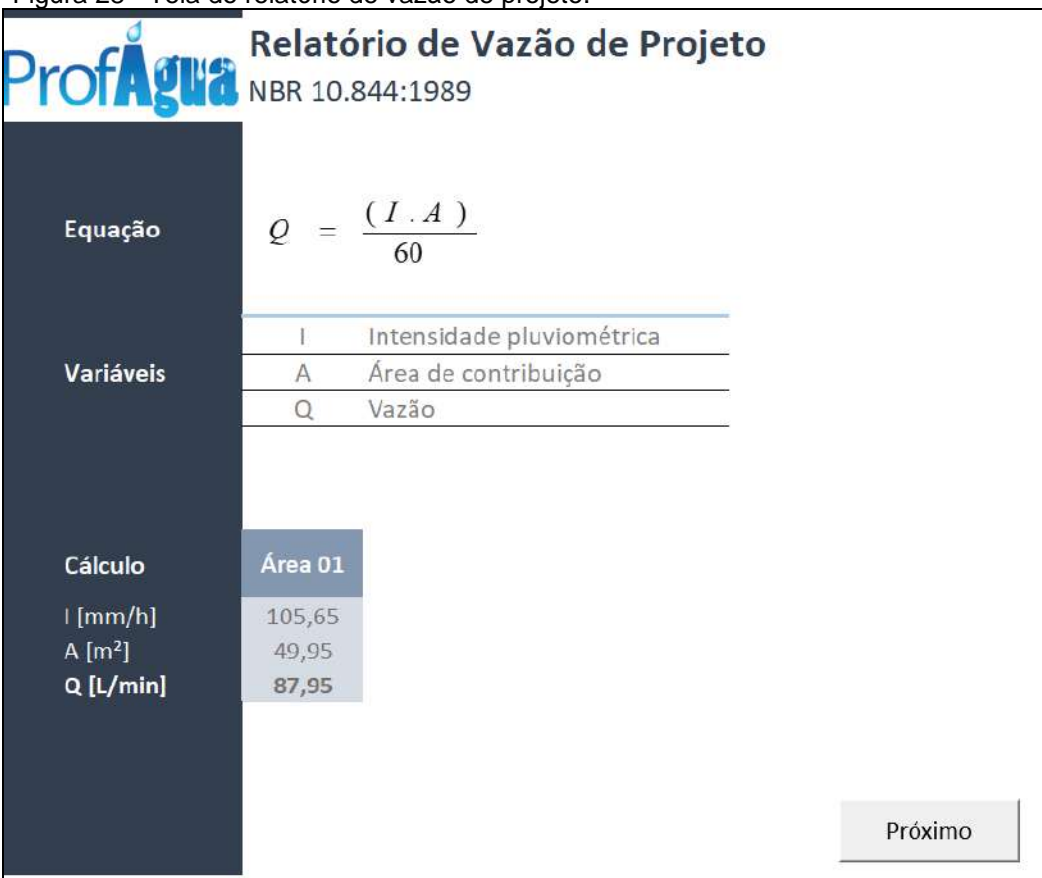

Fonte: Software Tupã v1, 2020.

Dados de entrada manual (Vermelho)

Nesta etapa nenhum dado é inserido manualmente.

Dados de saída automático (Cinza)

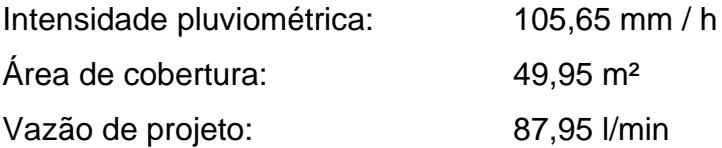

## Passo 5 - Tipo de Calha

A [Figura 29,](#page-71-0) apresenta a tela de seleção de tipos de calhas de chuva do aplicativo, onde duas opções estão contempladas: calhas semicirculares e retangulares.

<span id="page-71-0"></span>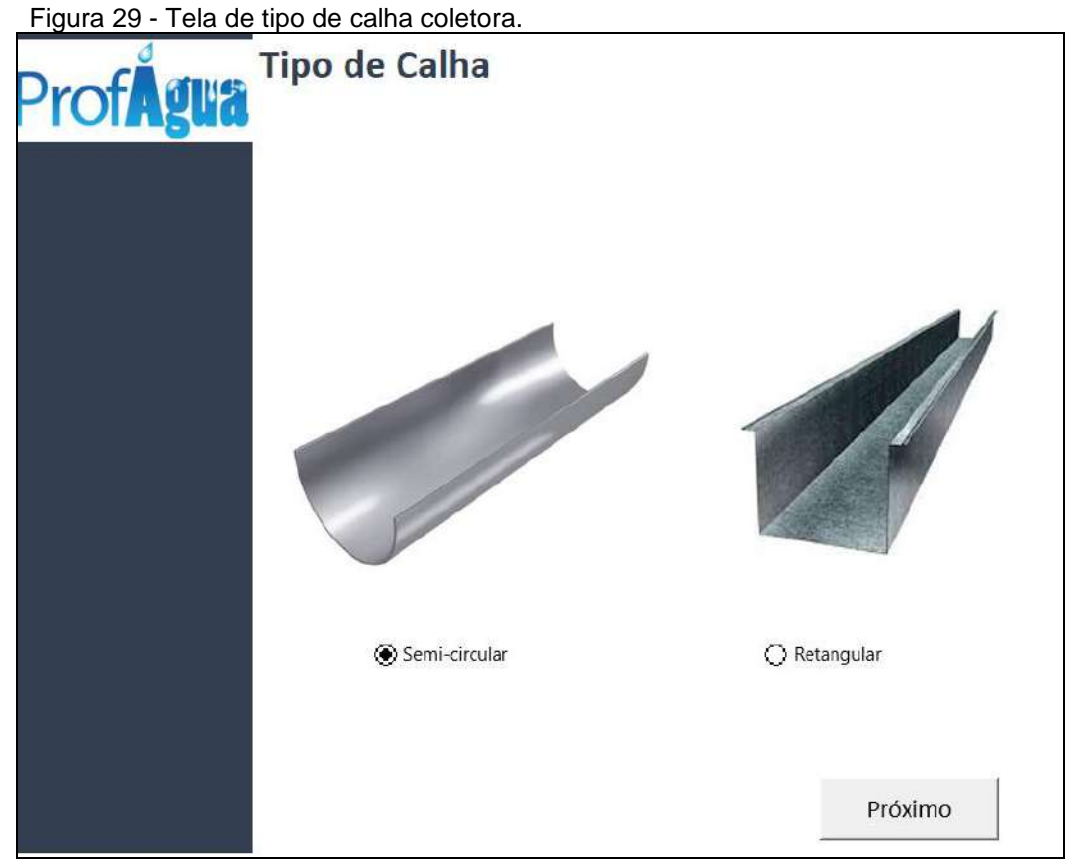

Fonte: Software Tupã v1, 2020.

Dados de entrada manual

Modelo de calha a ser adotado: Semicircular

Dados de saída automático (Cinza)

Nesta etapa nenhum dado é inserido manualmente.
Passo 6 - Calha de chuva semicircular

A Figura 30 apresenta a tela de dimensionamento de calhas semicirculares onde deve ser informado diâmetro desejado pelo usuário e qual a declividade será adotada. O aplicativo fará as verificações para aprovação da calha com os parâmetros escolhidos e informará o resultado no campo aprovado.

| Figura 30 - Tela de calha de chuva semi-circular. |                                       |                                                                                                    |         |                          |
|---------------------------------------------------|---------------------------------------|----------------------------------------------------------------------------------------------------|---------|--------------------------|
| <b>ProfAgua</b> NBR 10.844:1989                   |                                       | Calha de chuva Semi-circular                                                                                                    |         |                          |
| Equação                                           |                                       | $Q = K \frac{S}{r} R H^{-2/3} I^{1/2}$                                                                                                    |         |                          |
| Variáveis                                         | 5<br>N<br>R<br>P<br>1<br>К<br>Q CALHA | Área da seção molhada<br>Coeficiente de rugosidade<br>Raio hidráulico<br>Perímetro molhado<br>Declividade da calha<br>Constante<br>Vazão da calha escolhida |         |                          |
| Formato                                           | Semi-circular                         |                                                                                                    |         |                          |
| <b>Material</b>                                   | Plástico, fibrocimento, aço e metais  |                                                                                                    |         | $\overline{\phantom{a}}$ |
| Dimensão                                          | Área 01                               |                                                                                                    |         |                          |
| Diâmetro [mm]                                     | 100                                   |                                                                                                    |         |                          |
|                                                   |                                       |                                                                                                    |         |                          |
| Cálculo                                           | Área 01                               |                                                                                                    |         |                          |
| $S$ [m <sup>2</sup> ]                             | 0,0056                                |                                                                                                    |         |                          |
| N [Adimensional]<br>R[m]                          | 0,011<br>0,03                         |                                                                                                    |         |                          |
| P[m]                                              | 0,19                                  |                                                                                                    |         |                          |
| $i$ [m/m]                                         | 0,005                                 |                                                                                                    |         |                          |
| K [Adimensional]                                  | 60.000                                |                                                                                                    |         |                          |
| Q CALHA [L/min]                                   | 203,02                                |                                                                                                    |         |                          |
| Q PROJETO [L/min]                                 | 87,95                                 |                                                                                                    |         |                          |
| Diferença [L/min]                                 | 115,06                                |                                                                                                    |         |                          |
| Aprovado?                                         | Sim                                   |                                                                                                    |         |                          |
|                                                   |                                       |                                                                                                    |         |                          |
|                                                   |                                       |                                                                                                    |         |                          |
|                                                   |                                       |                                                                                                    | Próximo |                          |
|                                                   |                                       |                                                                                                    |         |                          |

Fonte: Software Tupã v1, 2020.

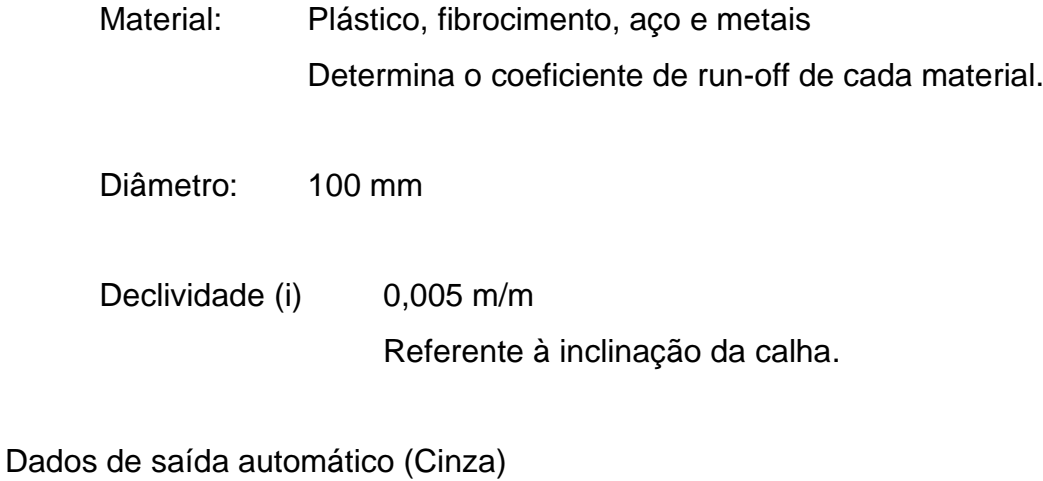

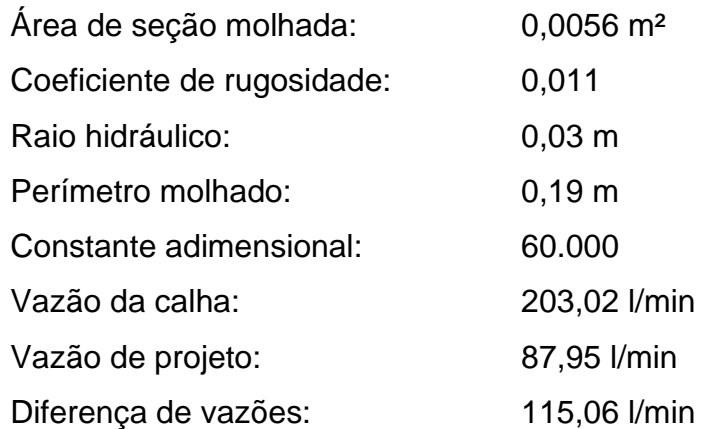

Aprovado Sim.

A calha somente será aprovada quando a capacidade de vazão for superior a vazão de projeto.

Passo 7 - Conduto vertical

A Figura 31 apresenta a tela de dimensionamento de condutos verticais onde serão calculados automaticamente os condutos para cada área de telhado dada a vazão de projeto.

Figura 31 - Tela do relatório de conduto vertical

| ProfAgua Relatorio de   |                | Relatório de Conduto vertical |         |
|-------------------------|----------------|-------------------------------|---------|
| Equação                 |                | $d = 10,56*Q^{0,4}$           |         |
| <b>Variáveis</b>        | Q<br>d         | Vazão de projeto<br>Diâmetro  |         |
| Cálculo                 | Área 01        |                               |         |
| $Q$ [L/min]<br>$d$ [mm] | 87,95<br>75,00 |                               |         |
| $Ø$ Comercial           | 75             |                               |         |
| 1 Conduto               | 75             |                               |         |
| 2 Condutos              | 75             |                               | Próximo |

Fonte: Software Tupã v1, 2020.

Nesta etapa nenhum dado é inserido manualmente.

Dados de saída automático (Cinza)

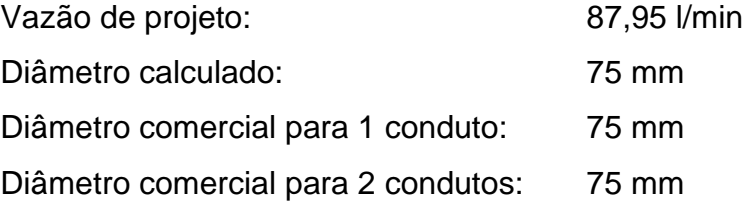

#### Passo 8 - First Flush

A Figura 32 apresenta a tela de dimensionamento do descarte inicial de águas pluviais. O telhado acumula sujeira durante os dias secos e os primeiros 2mm de chuva devem ser descartados para efeito de lavagem do mesmo.

| ProfAgua NBR 10.844:1989    |                |                             | Relatório de First Flush (Descarte inicial) |         |
|-----------------------------|----------------|-----------------------------|---------------------------------------------|---------|
| Equação                     | $V = A * 2$    |                             |                                             |         |
| Variáveis                   | A<br>V         | Área de cobertura<br>Volume |                                             |         |
| Cálculo                     | Área 01        |                             |                                             |         |
| A [m <sup>2</sup> ]<br>V[L] | 49,95<br>99,90 |                             |                                             |         |
|                             |                |                             |                                             | Próximo |

Figura 32 - Tela do relatório de first flush (descarte inicial)

Nesta etapa nenhum dado é inserido manualmente.

Dados de saída automático (Cinza)

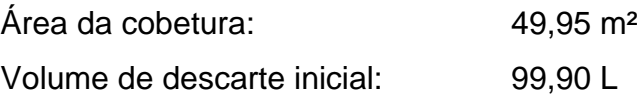

# Passo 9 - Método Alemão

A Figura 33 apresenta a tela de dimensionamento de reservatório pelo método alemão, onde é considerado um coeficiente de aproveitamento para calcular um volume anual de precipitação aproveitável e a partir deste volume obtém-se o volume do reservatório final, adotando-se 6% como bastante para suprir a demanda.

Fonte: Software Tupã v1, 2020.

|                           | Relatório de Reservatório<br><b>ProfAgua</b> Método Prático Alemão |
|---------------------------|--------------------------------------------------------------------|
| Dados                     |                                                                    |
| Consumo [l/hab.dia]       | 150<br>Demanda ou consumo no tempo                                 |
| Pax [Unidade]             | 4<br>Pessoas na residência                                         |
| CAPot [I/ano]             | 219.000,00 Consumo de Água Potável                                 |
| Coef.AP [%]               | Coeficiente de consumo de Água Pluvial<br>20,00                    |
| CAPlu [I/ano]             | 43.800,00<br>Consumo de Água Pluvial                               |
| Equação                   | $Vap = Cp * P * A$                                                 |
|                           | Descrição<br>Valor                                                 |
| $P$ [mm]                  | Precipitação Anual<br>1.618,20                                     |
| A [m <sup>2</sup> ]       | Área de cobertura total<br>49,95                                   |
| CP [Adimensional]         | 0,70                                                               |
| Vap [L]                   | 56.580,36 Volume anual de precipitação aproveitável                |
|                           |                                                                    |
| Volume adotado            | 43.800,00<br>$\mathbb{L}$                                          |
| Volume do<br>reservatório | $\lceil m^3 \rceil$<br>2,63                                        |
|                           | Próximo                                                            |

Figura 33 - Tela de relatório de reservatório – Método Alemão.

Fonte: Software Tupã v1, 2020.

Coeficiente de aproveitamento (CP): 0,70 (Usualmente adota-se valores

Dados de saída automático (Cinza)

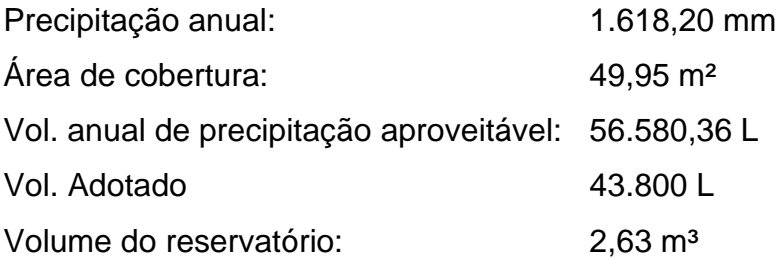

entre 0,70 e 0,80).

Passo 10 - Método Inglês

A Figura 34 apresenta a tela de dimensionamento de reservatório pelo método Inglês, onde é considerado um coeficiente de 5% para calcular um volume final utilizando-se para tanto dos dados de precipitação anual e área de cobertura do telhado.

Figura 34 - Tela de relatório de reservatório – Método Inglês. Relatório de Reservatório Método Prático Inglês  $V = 0.05 * P * A$ Equação **Dados**  $P$  [mm] 1.618,20 Precipitação Anual  $A [m<sup>2</sup>]$ 49,95 Área de cobertura total Volume do  $[m<sup>3</sup>]$ 4.04 reservatório Próximo

Fonte: Software Tupã v1, 2020.

Dados de entrada manual (Vermelho)

Nesta etapa nenhum dado é inserido manualmente.

Dados de saída automático (Cinza)

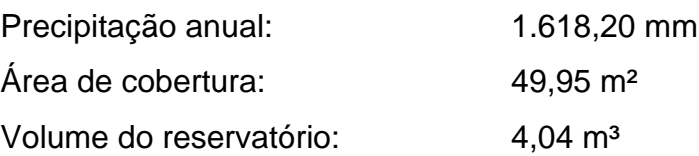

Passo 11 - Método Brasileiro

A Figura 3[5](#page-78-0)

[Figura 35](#page-78-0) apresenta a tela de dimensionamento de reservatório pelo método Brasileiro, onde é considerado um coeficiente de 4,2% (AZEVEDO NETTO et al. 2015) para calcular um volume final utilizando-se para tanto dos dados de precipitação anual e área de cobertura do telhado e também considera os meses de pouca chuva.

<span id="page-78-0"></span>Figura 35 - Tela de relatório de reservatório – Método Brasileiro. Relatório de Reservatório Prot Método Prático Brasileiro (Azevedo Neto)  $V = 0.042 * P * A * T$ Equação **Dados**  $P$ [mm] 1.618.20 Precipitação Anual  $A[m^2]$ 49,95 Área de cobertura total T [meses] 5,00 Numero de meses de pouca chuva / seca Volume do  $[m<sup>3</sup>]$ 1,70 reservatório **Mediana** 105,65  $[mm]$ Critério para 80% da mediana pouca chuva Próximo

Fonte: Software Tupã v1, 2020.

Dados de entrada manual (Vermelho)

Nesta etapa nenhum dado é inserido manualmente.

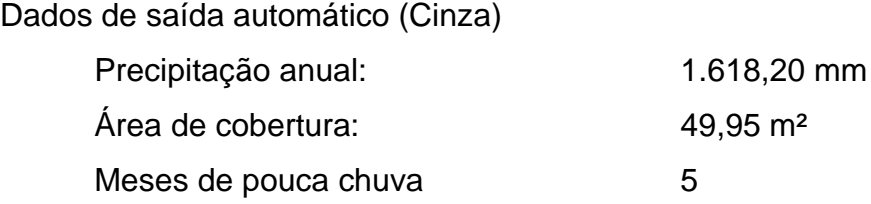

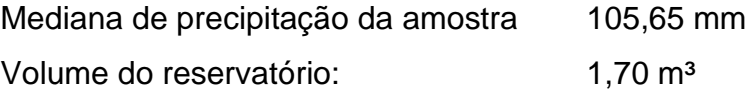

#### Passo 12 - Método de Rippl

A Figura 36 apresenta a tela de dimensionamento de reservatório pelo método de Rippl, onde é considerado o coeficiente de runoff do material do telhado, a média de precipitação mensal, a demanda de consumo mensal e a área de captação para calcular o reservatório realizando iterações entre a demanda e a disponibilidade, sendo a maior diferença acumulada dos valores positivos adotada como o resultado final.

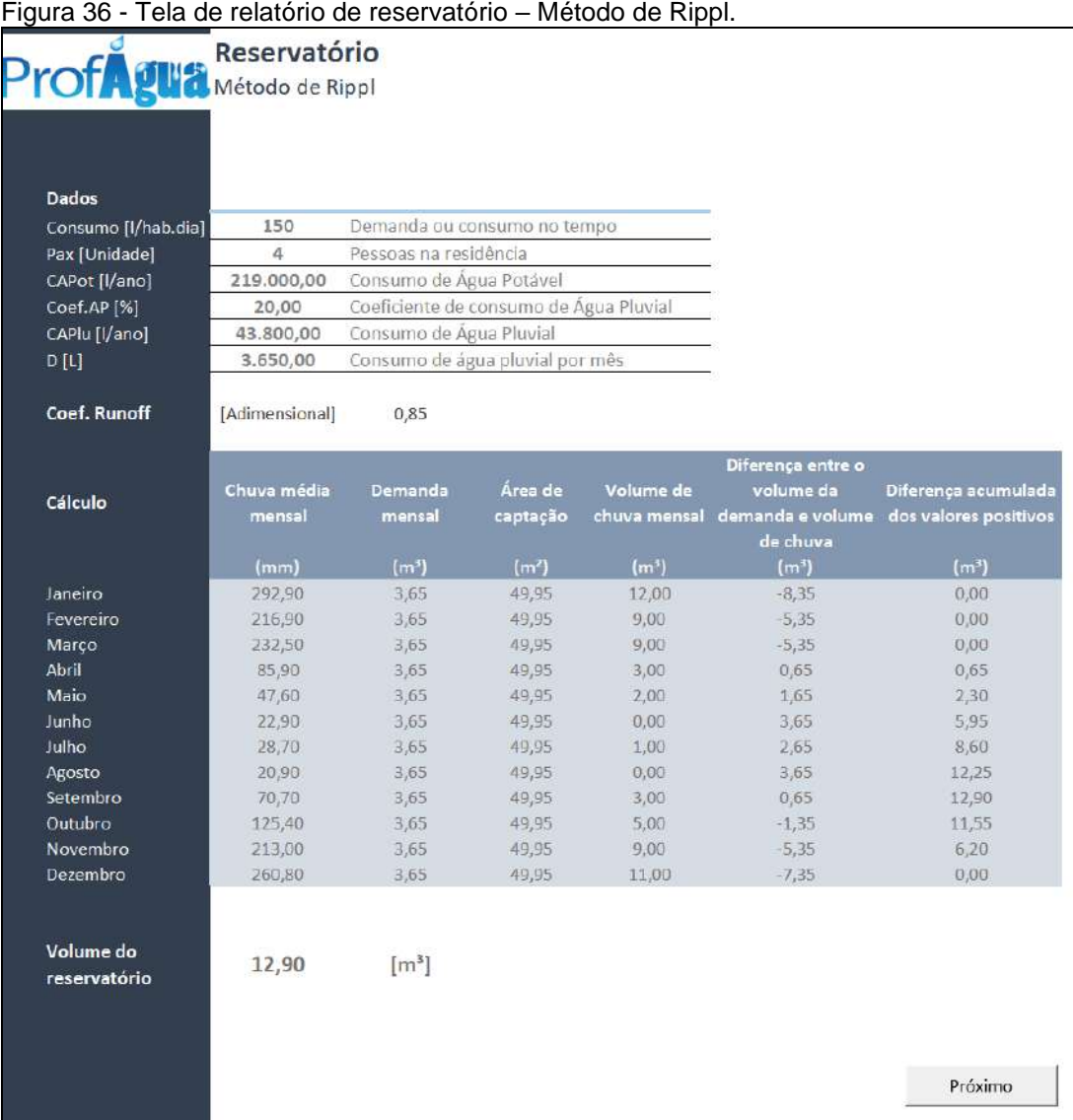

Nesta etapa nenhum dado é inserido manualmente.

```
Dados de saída automático (Cinza)
Consumo: 150,00 L / habitante 
Pessoas: 4 pessoas
Consumo anual de água potável: 219.000 L
Coef. de consumo de água pluvial: 20%
Consumo anual de água pluvial: 43.800 L
Consumo mensal de água pluvial: 3.650 L
Coeficiente de Runoff 0,85 (Material do telhado)
Dados da tabela Referenciados em etapas anteriores.
Volume do reservatório: 12,90 m<sup>3</sup>
```
### Passo 13 - Método de Simulação

A [Figura 37](#page-81-0) apresenta a tela de dimensionamento de reservatório pelo método de Simulação, onde é considerado o coeficiente de runoff do material do telhado, a média de precipitação mensal, a demanda de consumo mensal e a área de captação para calcular o reservatório realizando iterações automáticas a partir de um volume inicial arbitrado. O resultado será o valor arbitrado pelo usuário quando satisfeita a condição de confiança acima de 90%.

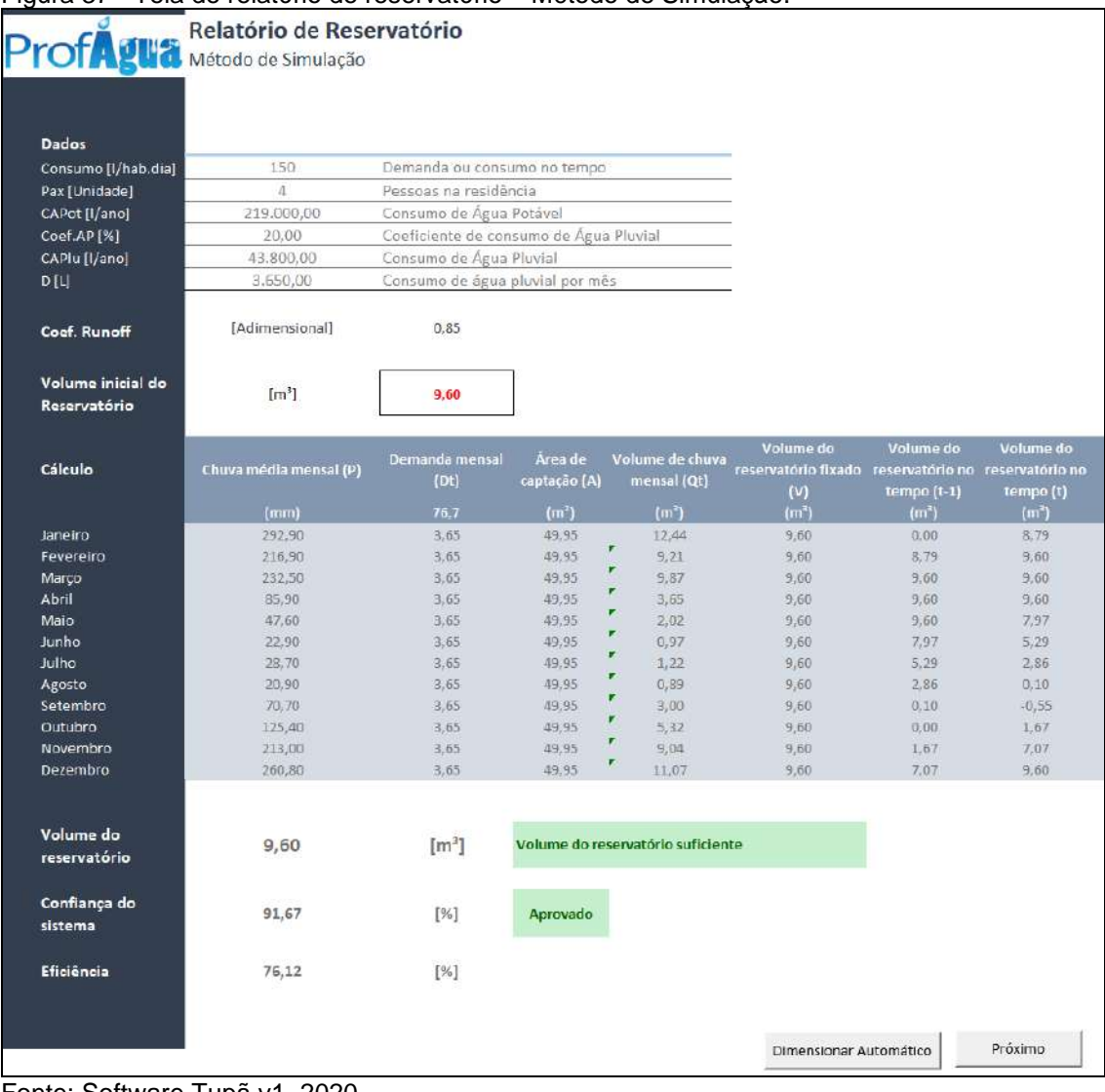

<span id="page-81-0"></span>Figura 37 - Tela de relatório de reservatório – Método de Simulação.

Fonte: Software Tupã v1, 2020.

# Dados de entrada manual (Vermelho)

Nesta etapa nenhum dado é inserido manualmente, entretanto, caso deseje aumentar a confiabilidade do sistema, pode-se manualmente inserir valor maior para o volume inicial do reservatório que foi calculado automaticamente.

Dados de saída automático (Cinza)

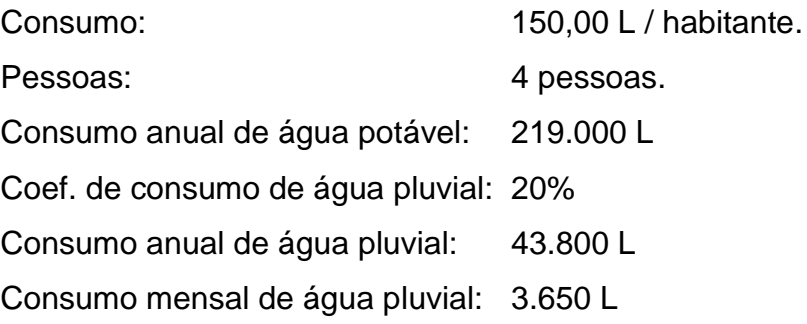

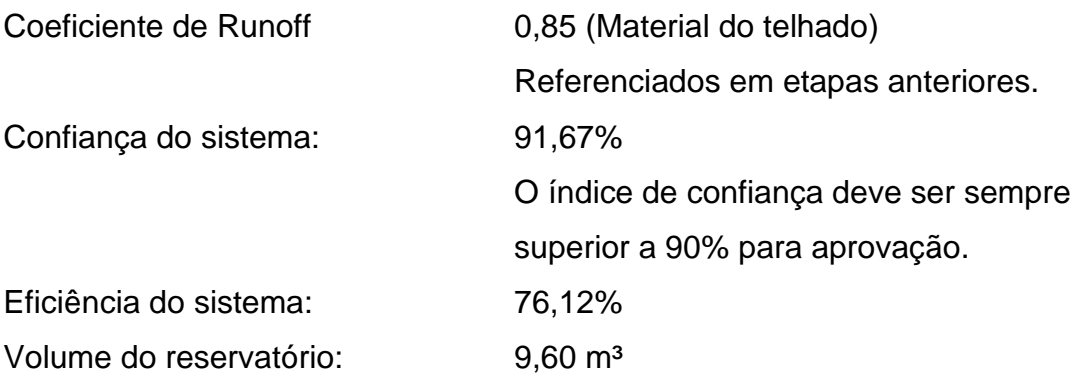

#### Passo 14 - Método Australiano

A Figura 38 apresenta a tela de dimensionamento de reservatório pelo método Australiano, onde é considerado o coeficiente de runoff do material do telhado, a média de precipitação mensal, a demanda de consumo mensal e a área de captação para calcular o reservatório realizando interações automáticas a partir de um volume inicial arbitrado. O resultado final será o maior valor obtido para o volume de tanque quando satisfeita a condição de confiança acima de 90%.

| <b>Dados</b><br>150<br>Demanda ou consumo no tempo<br>Consumo [I/hab.dia]<br>Pax Unidade<br>4<br>Pessoas na residência<br>CAPot [I/ano]<br>Consumo de Água Potável<br>219.000,00<br>Coef.AP [%]<br>Coeficiente de consumo de Água Pluvial<br>20,00<br>CAPlu [l/ano]<br>Consumo de Água Pluvial<br>43.800,00<br>Consumo de água pluvial por mês<br><b>DILI</b><br>3.650,00<br>$Q=\frac{\left(A\ ^{\ast }C\ ^{\ast }(P-I)\right)}{1000}$<br>Equação<br>$Vt = (Vt-1) + Qt - Dt$<br>Equação<br>[Adimensional]<br>Coef. Runoff ©<br>0,85<br>Volume inicial do<br>$[m^3]$<br>9,70<br>Reservatório<br>Chuva média<br>Área de<br>Volume de chuva Interceptação<br>Volume do<br>Demanda<br>mensal (P)<br>captação (A)<br>mensal (Qt)<br>tanque (Vt-1)<br>mensal (Dt)<br>$\left( 0\right)$<br>Cálculo<br>(mm)<br>(m <sup>3</sup> )<br>(m <sup>2</sup> )<br>(m)<br>(m <sup>3</sup> )<br>(mm)<br>292,90<br>49,95<br>Janeiro<br>3,65<br>12.00<br>2,00<br>0,00<br>Fevereiro<br>216.90<br>3.65<br>49.95<br>9.00<br>2,00<br>8.35<br>232,50<br>3,65<br>49,95<br>10,00<br>9,70<br>Março<br>2,00<br><b>Abril</b><br>85.90<br>3,65<br>49,95<br>4,00<br>2,00<br>0,70<br>Maio<br>3,65<br>49,95<br>2,00<br>2,00<br>9.70<br>47,60<br>Junho<br>22,90<br>3,65<br>49,95<br>1.00<br>2,00<br>8,05<br>Julho<br>28,70<br>3,65<br>1.00<br>2,00<br>5,40<br>49,95<br>Agosto<br>20,90<br>3,65<br>49,95<br>1,00<br>2,00<br>2,75<br>Setembro<br>70,70<br>3,65<br>49,95<br>3,00<br>2,00<br>0,10<br>Outubro<br>125,40<br>3,65<br>49.95<br>5,00<br>2,00<br>0,00<br>49,95<br>Novembro<br>213,00<br>3,65<br>9,00<br>2,00<br>1,35<br>Dezembro<br>260,80<br>3,65<br>49,95<br>11,00<br>2,00<br>6,70<br>Volume do<br>[m <sup>3</sup> ]<br>Volume do reservatório suficiente<br>16,05<br>reservatório<br>Falha<br>[%]<br>8,33<br>Aprovado<br>Confiabilidade<br>[%]<br>91,67 | Método Prático Australiano |  |  |             |
|----------------------------------------------------------------------------------------------------|----------------------------|--|--|-------------|
|                                                                                                    |                            |  |  |             |
|                                                                                                    |                            |  |  |             |
|                                                                                                    |                            |  |  |             |
|                                                                                                    |                            |  |  |             |
|                                                                                                    |                            |  |  |             |
|                                                                                                    |                            |  |  |             |
|                                                                                                    |                            |  |  |             |
|                                                                                                    |                            |  |  |             |
|                                                                                                    |                            |  |  |             |
|                                                                                                    |                            |  |  |             |
|                                                                                                    |                            |  |  |             |
|                                                                                                    |                            |  |  |             |
|                                                                                                    |                            |  |  |             |
|                                                                                                    |                            |  |  |             |
|                                                                                                    |                            |  |  |             |
|                                                                                                    |                            |  |  |             |
|                                                                                                    |                            |  |  |             |
|                                                                                                    |                            |  |  |             |
|                                                                                                    |                            |  |  |             |
|                                                                                                    |                            |  |  |             |
|                                                                                                    |                            |  |  |             |
|                                                                                                    |                            |  |  |             |
|                                                                                                    |                            |  |  |             |
|                                                                                                    |                            |  |  | Volume do   |
|                                                                                                    |                            |  |  | tanque (Vt) |
|                                                                                                    |                            |  |  | $(m^{3})$   |
|                                                                                                    |                            |  |  | 8,35        |
|                                                                                                    |                            |  |  | 13,70       |
|                                                                                                    |                            |  |  | 16,05       |
|                                                                                                    |                            |  |  | 10,05       |
|                                                                                                    |                            |  |  | 8,05        |
|                                                                                                    |                            |  |  | 5.40        |
|                                                                                                    |                            |  |  | 2,75        |
|                                                                                                    |                            |  |  | 0,10        |
|                                                                                                    |                            |  |  | 0,00        |
|                                                                                                    |                            |  |  | 1,35        |
|                                                                                                    |                            |  |  | 6,70        |
|                                                                                                    |                            |  |  | 14,05       |
|                                                                                                    |                            |  |  |             |
|                                                                                                    |                            |  |  |             |
|                                                                                                    |                            |  |  |             |
|                                                                                                    |                            |  |  |             |
|                                                                                                    |                            |  |  |             |
|                                                                                                    |                            |  |  |             |
|                                                                                                    |                            |  |  |             |
|                                                                                                    |                            |  |  |             |
|                                                                                                    |                            |  |  |             |

Figura 38 - Tela de relatório de reservatório – Método Australiano.

Fonte: Software Tupã v1, 2020.

Nesta etapa nenhum dado é inserido manualmente, entretanto, caso deseje aumentar a confiabilidade do sistema, pode-se manualmente inserir valor maior para o volume inicial do reservatório que foi calculado automaticamente.

# Dados de saída automático (Cinza)

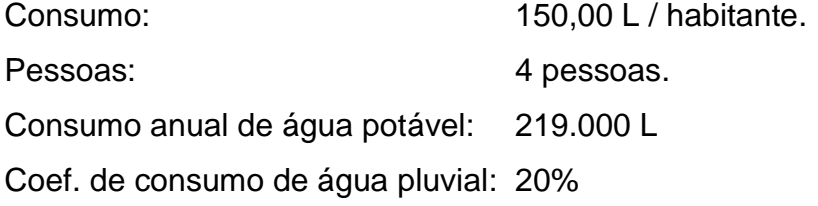

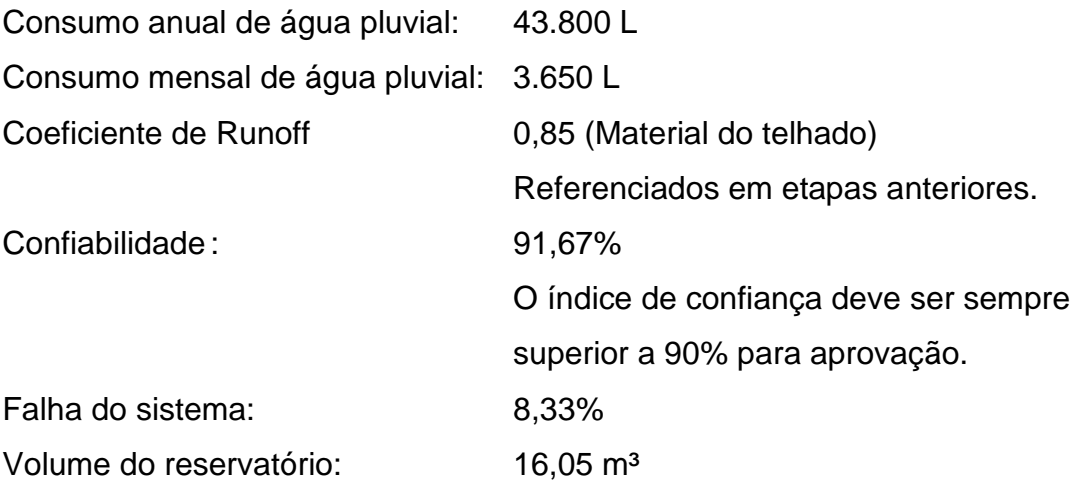

Passo 15 - Quadro comparativo de reservatórios

A Figura 39 apresenta a tela do quadro comparativo de resultados para os reservatórios calculados pelos seis métodos apresentados.

Por se tratar de um estudo voltado às habitações populares e considerando que o reservatório é o elemento mais custoso de todo o sistema, adotou-se como seleção automática o método que apresentou o menor volume calculado. Entretanto, é permitido ao usuário selecionar qual dos métodos é mais adequado ao seu projeto. Os valores adotados sempre serão arredondados para cima como forma de simplificar os resultados de projeto, sem prejuízo funcional ao sistema.

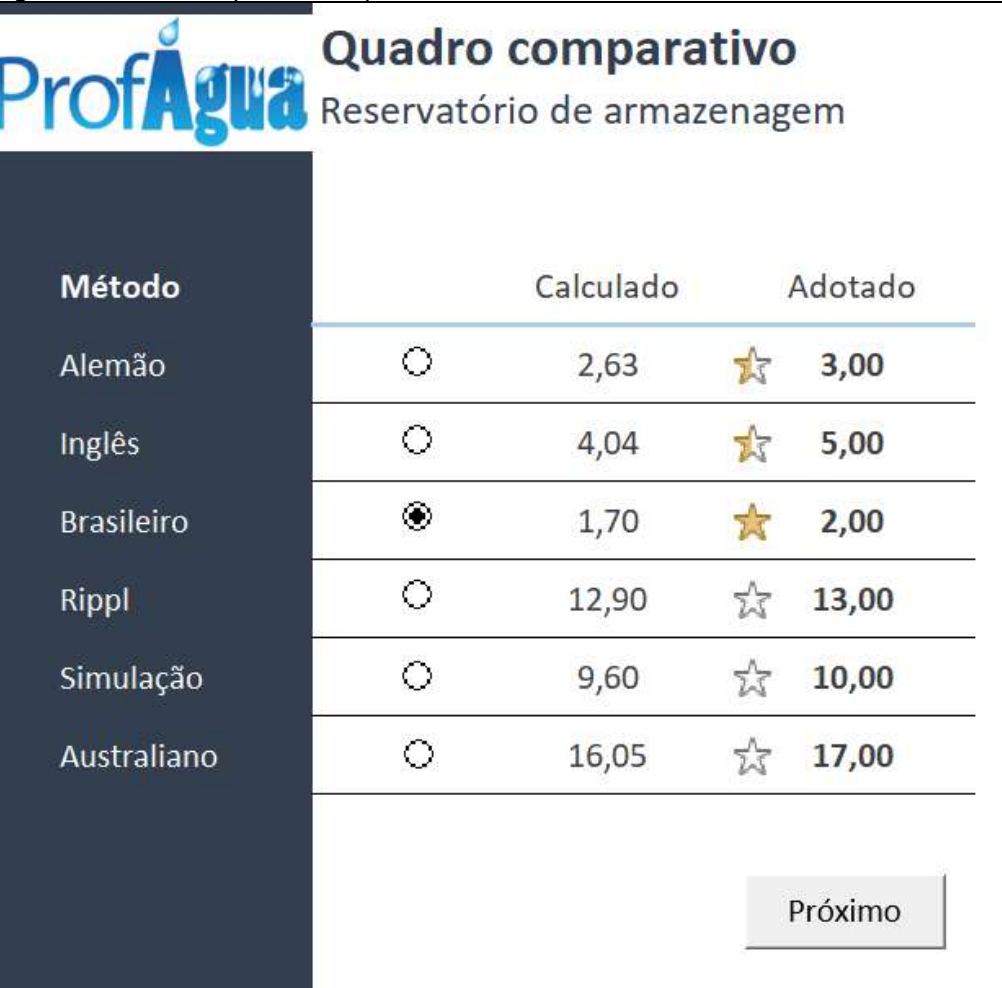

Figura 39 - Tela do quadro comparativo de reservatórios.

Fonte: Software Tupã v1, 2020.

Dados de entrada manual (Vermelho)

Nesta etapa deve-se escolher um dos métodos aplicados que melhor se adequa ao projeto, entretanto, o menor reservatório calculado é marcado como padrão de resposta automática.

Dados de saída automático (Cinza)

Nesta etapa os reservatórios têm seus valores arredondados para cima.

### Passo 16 - Relatório Final

A Figura 40 apresenta a tela do relatório final cujos resultados de todas as etapas anteriores são apresentados através de um resumo sintético de modo a facilitar a impressão e aquisição dos insumos para construção do modelo operacional.

|                                              | <b>Relatório Final</b>                             |                          |                                    |               | 15/06/2020        |
|----------------------------------------------|----------------------------------------------------|--------------------------|------------------------------------|---------------|-------------------|
|                                              | Sistema de captação e reservação de águas pluviais |                          |                                    |               |                   |
|                                              | para fins não potáveis                             |                          |                                    |               |                   |
|                                              |                                                    |                          |                                    |               |                   |
| Cidade                                       | <b>RJ - RESENDE</b>                                |                          |                                    |               |                   |
|                                              |                                                    |                          |                                    |               |                   |
|                                              |                                                    | Área 02                  | Cobertura                          | Área 04       |                   |
| Área [m <sup>2</sup> ]                       | Area 01<br>49,95                                   |                          | Área 03                            |               | Total<br>49,95    |
|                                              |                                                    |                          |                                    |               |                   |
|                                              |                                                    |                          | Vazão de projeto                   |               |                   |
|                                              | Area 01                                            | Área 02                  | Área 03                            | Área 04       | Total             |
| Vazão [L/min]                                | 87,95                                              | $\overline{\phantom{a}}$ | $\sim$                             |               | 87,95             |
|                                              |                                                    |                          | Calha Semi-circular                |               |                   |
|                                              | Área 01                                            | Área 02                  | Área 03                            | Årea 04       | Total             |
| Diâmetro [mm]                                | 100,00                                             | $\overline{\phantom{a}}$ | ÷,                                 | ÷             | ò.                |
|                                              |                                                    | ż                        | ä                                  | i.            | $\sim$            |
| Comprimento [m]                              | 7,40                                               | i.                       | i.                                 | ÷             | 7,40              |
|                                              |                                                    |                          |                                    |               |                   |
|                                              | Área 01                                            | Área 02                  | Condutor vertical<br>Área 03       | Área 04       | Total             |
| Diâmetro [mm]                                | 75,00                                              |                          |                                    |               | 淳                 |
| Altura [m]                                   | 3,30                                               | i.                       | $\sim$                             | à.            | 3,30              |
|                                              |                                                    |                          |                                    |               |                   |
|                                              |                                                    |                          | First Flush (Descarte inicial)     |               |                   |
|                                              | Área 01                                            | Área 02<br>÷,            | Área 03                            | Área 04<br>L, | Total             |
| Descarte [L]<br>Bombona 200L com             | 99,90                                              |                          |                                    |               | 100               |
| torneira [Unid.]                             | $\mathbf{1}$                                       |                          |                                    |               | 1                 |
|                                              |                                                    |                          |                                    |               |                   |
|                                              |                                                    |                          | Remoção de sólidos grosseiros      |               |                   |
|                                              | Área 01                                            | Área 02                  | Área 03                            | Área 04       | Total             |
| Grelha Hemisférica<br>Anti-entupimento       | 1                                                  |                          |                                    |               | 1                 |
| [Unid.]                                      |                                                    |                          |                                    |               |                   |
| Filtro auto-limpante<br>com tela fina [Unid] | $\pm$                                              |                          |                                    |               | $\mathbf{1}$      |
|                                              |                                                    |                          |                                    |               |                   |
|                                              |                                                    |                          | Desinfecção básica<br>Reservatório |               |                   |
| <b>Clorador flutuante</b><br>[Unid]          |                                                    |                          | $\mathbf{1}$                       |               |                   |
| Reservatório<br>adotado [m <sup>3</sup> ]    | 2,00                                               |                          | Método: Brasileiro                 |               |                   |
|                                              |                                                    |                          |                                    | Imprimir      | Esquema Funcional |
|                                              |                                                    |                          |                                    |               |                   |

Figura 40 - Tela do relatório final.

Fonte: Software Tupã v1, 2020.

Nesta etapa nenhum dado é inserido manualmente.

Dados de saída automático (Cinza)

Nesta etapa final, um resumo dos principais materiais dimensionados pelo aplicativo é apresentado.

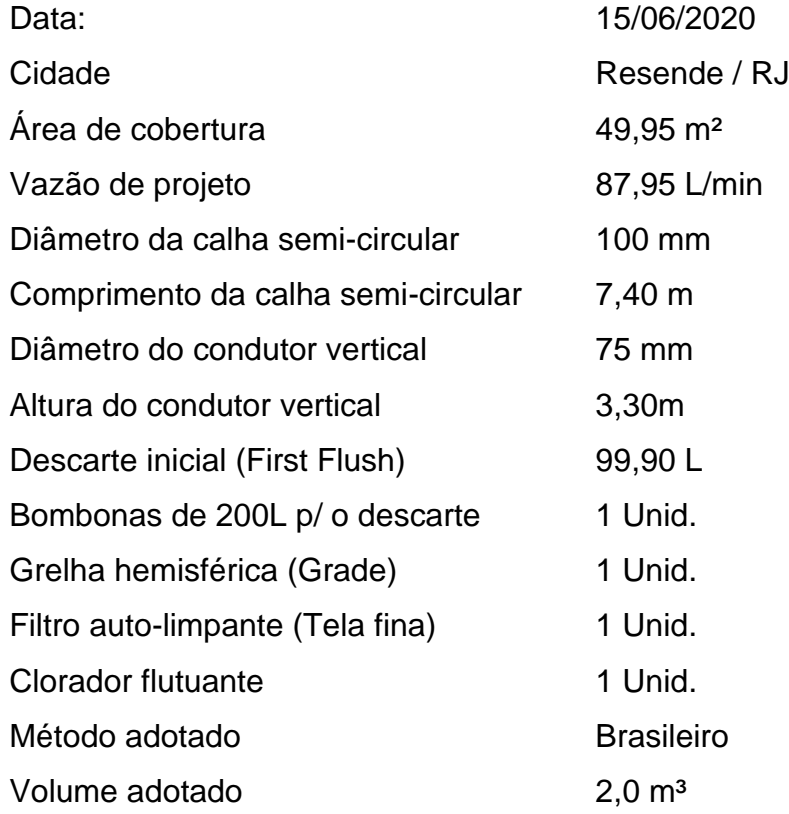

#### 3.2 **Estudo de caso na cidade de Natal / RN**

#### Passo 1 - Dados pluviométricos

A Figura 41, apresenta a tela inicial do aplicativo onde serão inseridos os dados relativos aos índices pluviométricos e outros dados de projeto que subsidiarão as próximas etapas do dimensionamento. É possível nesta etapa incluir livremente a localidade e os dados de precipitação média mensal caso a esta não esteja contemplada na Normal Climatológica Brasil 1981 – 2010.

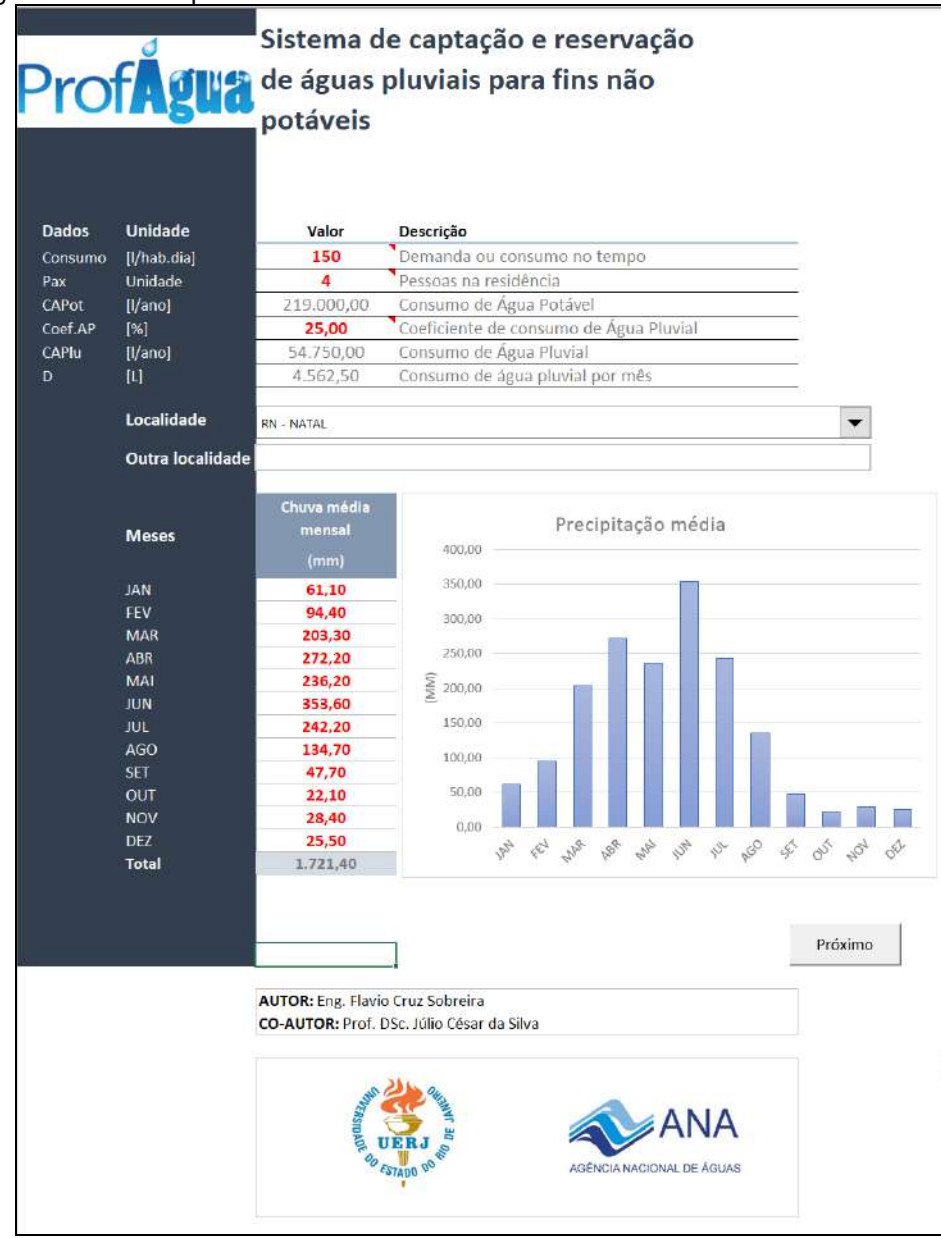

Figura 41 - Dados pluviométricos de Natal / RN.

Fonte: Software Tupã v1, 2020.

Dados de entrada manual (Vermelho)

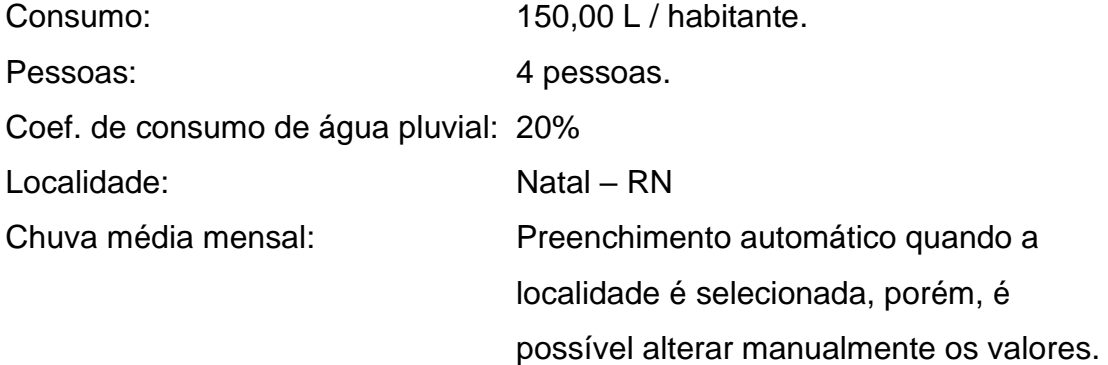

Dados de saída automático (Cinza)

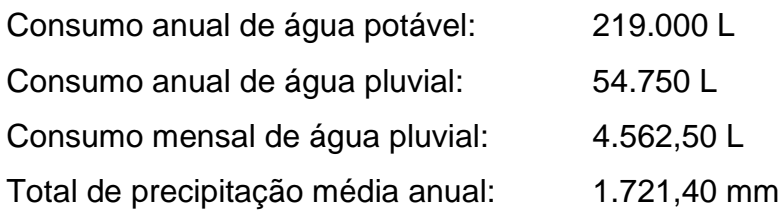

Passo 2 - Tratamento de dados pluviométricos

A Figura 42, apresenta a tela de tratamento de dados pluviométricos do aplicativo onde serão relacionados os meses de baixa precipitação que serão descartados no cálculo da intensidade pluviométrica.

Figura 42 - Tela de Tratamento de dados pluviométricos de Natal / RN.

| Mediana de precipitação da amostra<br>[mm]<br>114,55<br>Limite de corte para meses de pouca chuva<br>91,64<br>[mm]<br>[Unidade]<br>5<br>Número de meses com pouca chuva<br>[mm/h]<br>Intensidade pluviométrica<br>114,55<br>Chuva média<br>Probabilidade<br>mensal ordenada<br><b>Meses</b><br>[%]<br>(mm)<br>$\mathbf{1}$<br>353,60<br>7,69<br>$\overline{2}$<br>272,20<br>15,38<br>3<br>242,20<br>23,08<br>4<br>236,20<br>30,77<br>5<br>203,30<br>38,46<br>$6\overline{6}$<br>134,70<br>46,15<br>$\overline{I}$<br>94,40<br>53,85<br>$\overline{8}$<br>61,10<br>61,54<br>9<br>47,70<br>69,23<br>10<br>28,40<br>76,92<br>11<br>25,50<br>84,62<br>12<br>22,10<br>92,31<br><b>Total</b><br>1.721,40 | Dados                        | Unidade | Valor | Descrição |  |         |  |
|----------------------------------------------------------------------------------------------------|------------------------------|---------|-------|-----------|--|---------|--|
| Precipitação<br>baixa<br>Meses com<br>pouca chuva                                                                                                    | Mediana                      |         |       |           |  |         |  |
|                                                                                                    |                              |         |       |           |  |         |  |
|                                                                                                    |                              |         |       |           |  |         |  |
|                                                                                                    | Intesiidade<br>pluviométrica |         |       |           |  |         |  |
|                                                                                                    |                              |         |       |           |  |         |  |
|                                                                                                    |                              |         |       |           |  |         |  |
|                                                                                                    |                              |         |       |           |  |         |  |
|                                                                                                    |                              |         |       |           |  |         |  |
|                                                                                                    |                              |         |       |           |  |         |  |
|                                                                                                    |                              |         |       |           |  |         |  |
|                                                                                                    |                              |         |       |           |  |         |  |
|                                                                                                    |                              |         |       |           |  |         |  |
|                                                                                                    |                              |         |       |           |  |         |  |
|                                                                                                    |                              |         |       |           |  |         |  |
|                                                                                                    |                              |         |       |           |  |         |  |
|                                                                                                    |                              |         |       |           |  |         |  |
|                                                                                                    |                              |         |       |           |  |         |  |
|                                                                                                    |                              |         |       |           |  |         |  |
|                                                                                                    |                              |         |       |           |  | Próximo |  |

Fonte: Software Tupã v1, 2020.

Nesta etapa nenhum dado é inserido manualmente.

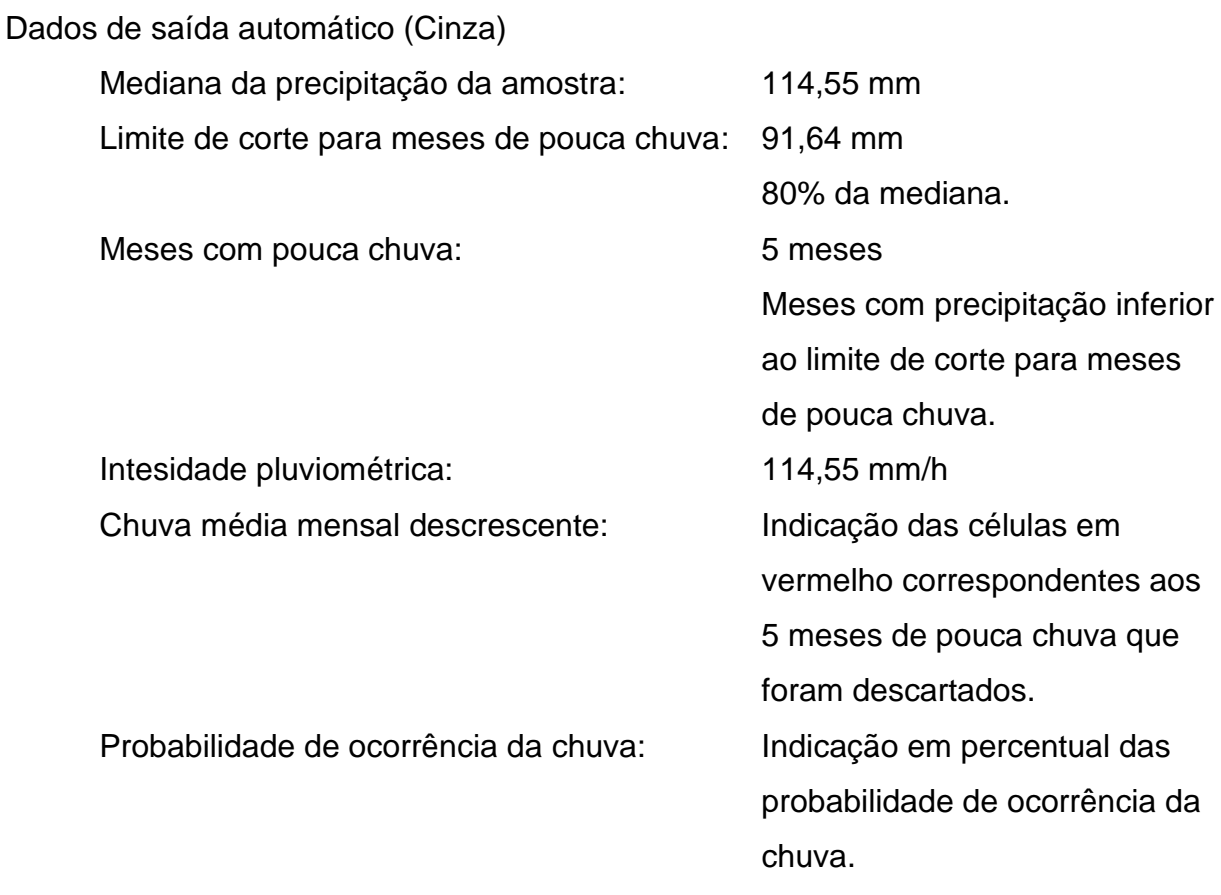

# Passo 3 - Área de contribuição

A Figura 43 apresenta a tela de área de contribuição, é permitido até quatro áreas de contribuição, perfazendo assim um telhado de quatro águas tradicional onde serão inseridos os dados relativos às dimensões do telhado, material da telha e quantidade de pavimentos que servirão de insumo para o cálculo da vazão de projeto a frente.

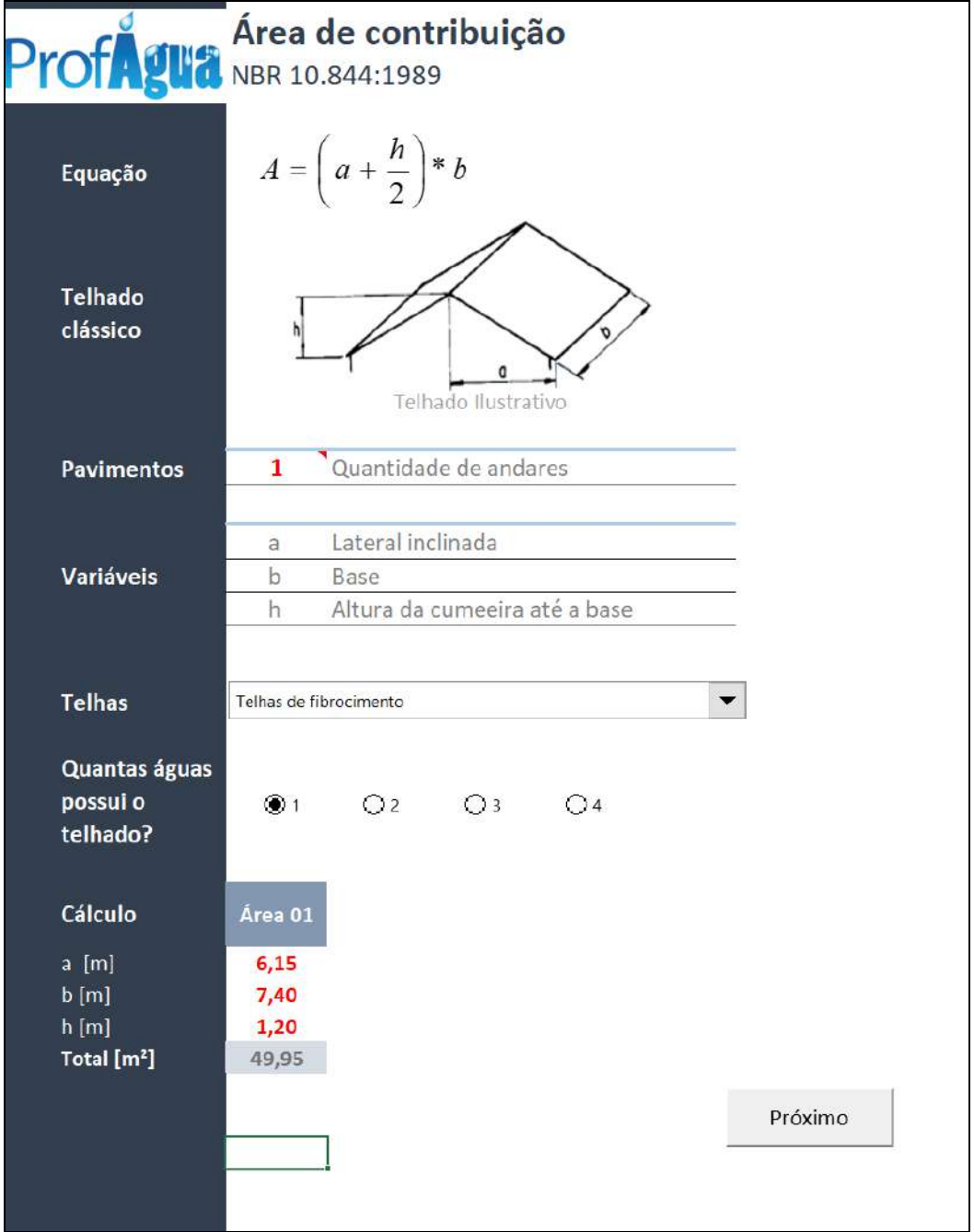

Figura 43 - Tela de área de contribuição de Netal / RN.

Fonte: Software Tupã v1, 2020.

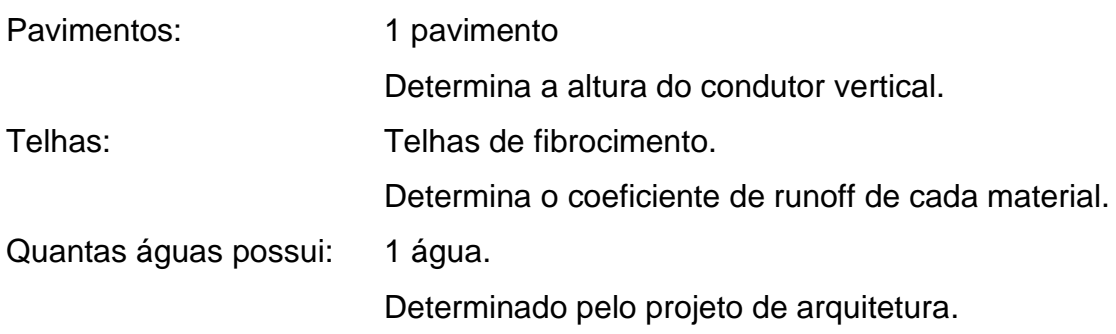

Área 01 Determinado pelo projeto de arquitetura. Largura (a) 6,15 m Comprimento (b) 7,40 m Altura (h) 1,20 m

Dados de saída automático (Cinza) Área da cobertura: 49,95 m²

# Passo 4 - Relatório de vazão de projeto

A Figura 44, apresenta a tela do relatório de vazão de projeto onde serão adotados os valores de área de contribuição e intensidade pluviométrica obtidos nas etapas anteriores para calcular a vazão deste projeto.

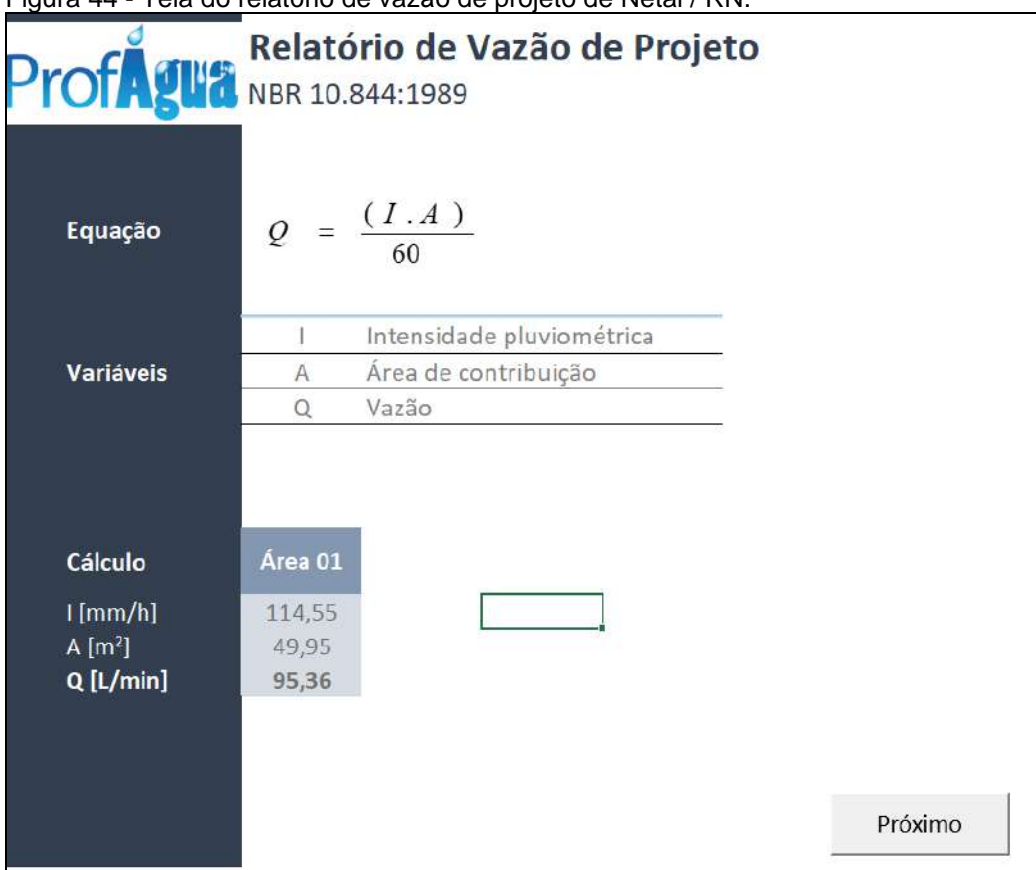

Figura 44 - Tela do relatório de vazão de projeto de Netal / RN.

Fonte: Software Tupã v1, 2020.

Dados de entrada manual (Vermelho)

Nesta etapa nenhum dado é inserido manualmente.

Dados de saída automático (Cinza)

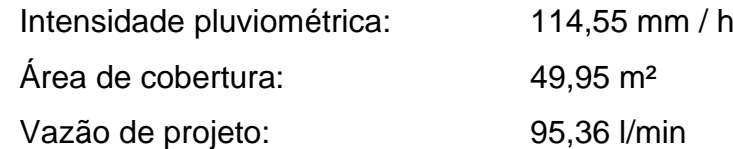

Passo 5 - Tipo de Calha

A Figura 45, apresenta a tela de seleção de tipos de calhas de chuva do aplicativo, onde duas opções estão contempladas: calhas semicirculares e retangulares.

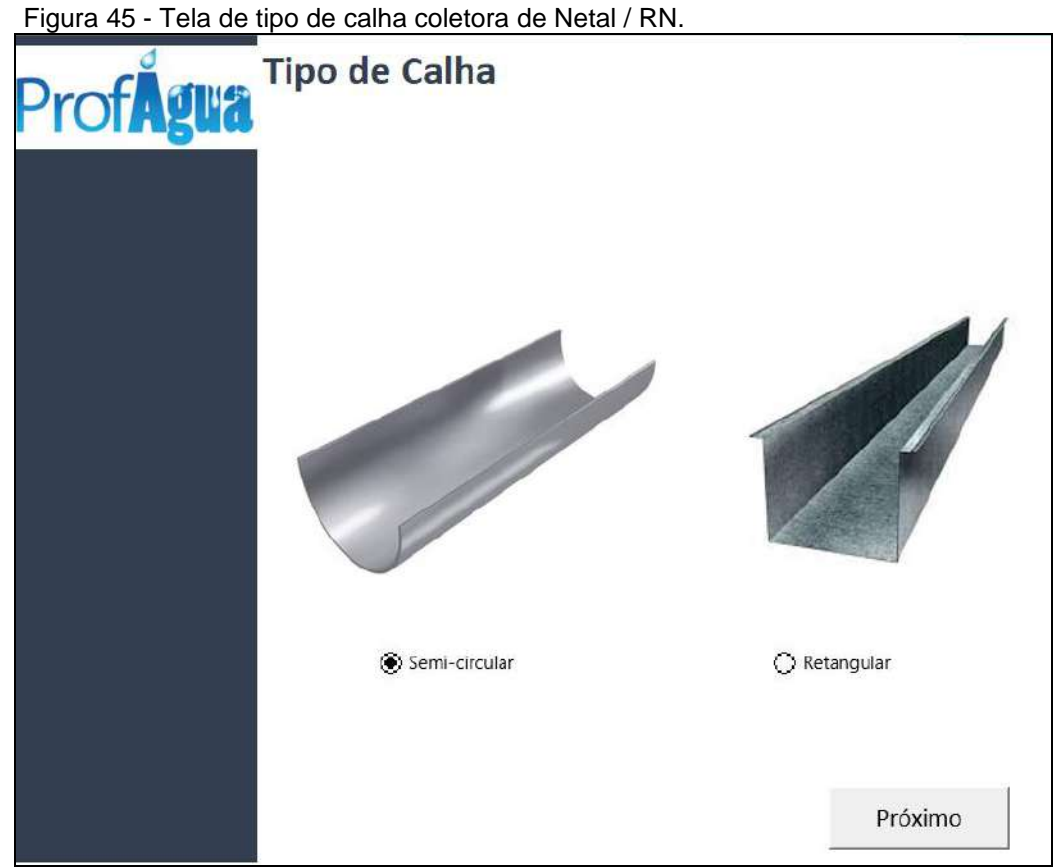

Fonte: Software Tupã v1, 2020.

Dados de entrada manual

Modelo de calha a ser adotado: Semicircular

Dados de saída automático (Cinza)

Nesta etapa nenhum dado é inserido manualmente.

Passo 6 - Calha de chuva semi-circular

A Figura 46 apresenta a tela de dimensionamento de calhas semicirculares onde deve ser informado diâmetro desejado pelo usuário e qual a declividade será adotada. O aplicativo fará as verificações para aprovação da calha com os parâmetros escolhidos e informará o resultado no campo aprovado.

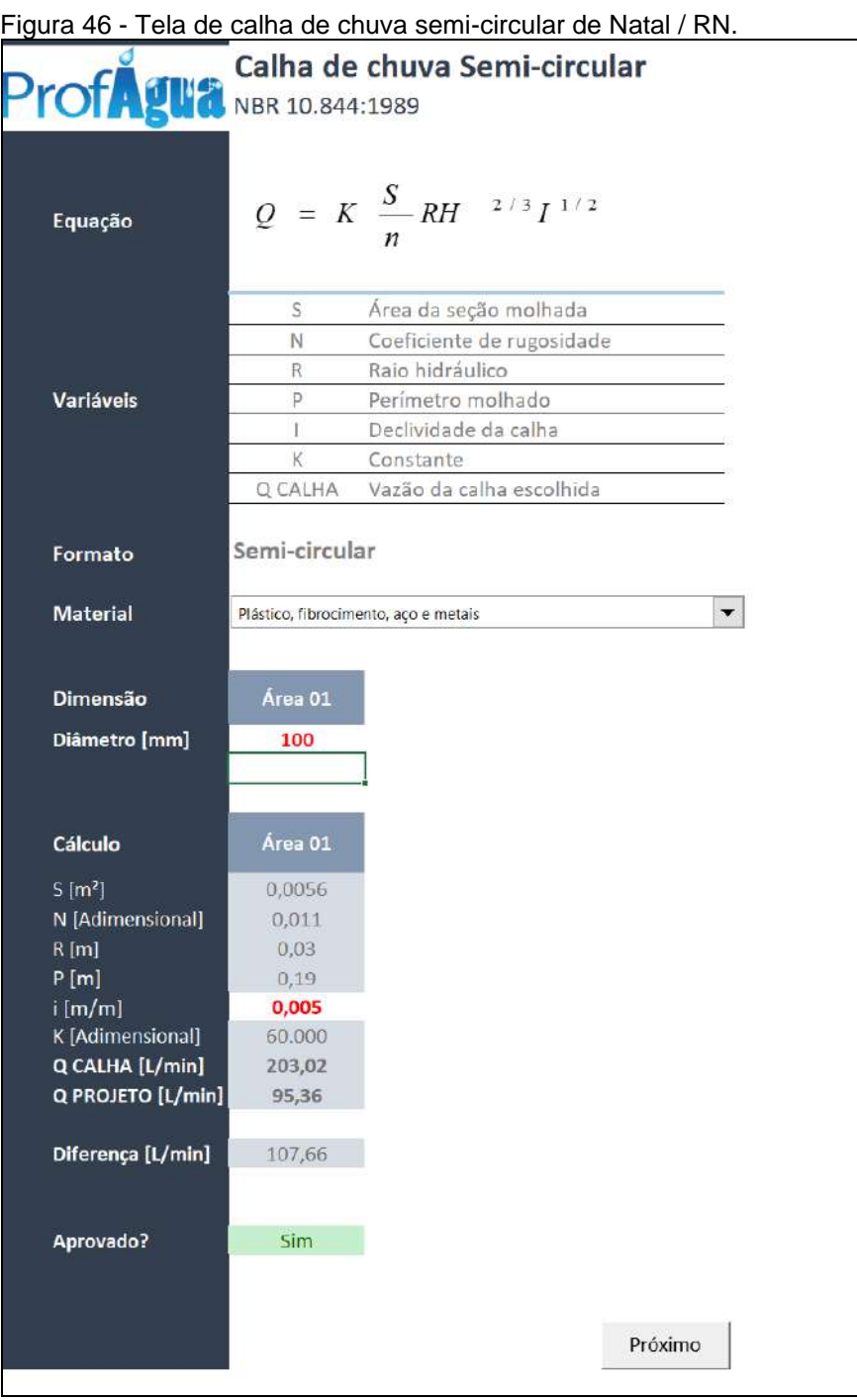

Fonte: Software Tupã v1, 2020.

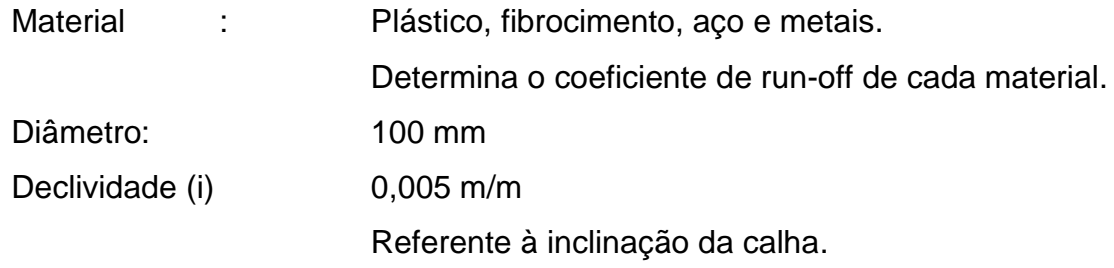

Dados de saída automático (Cinza)

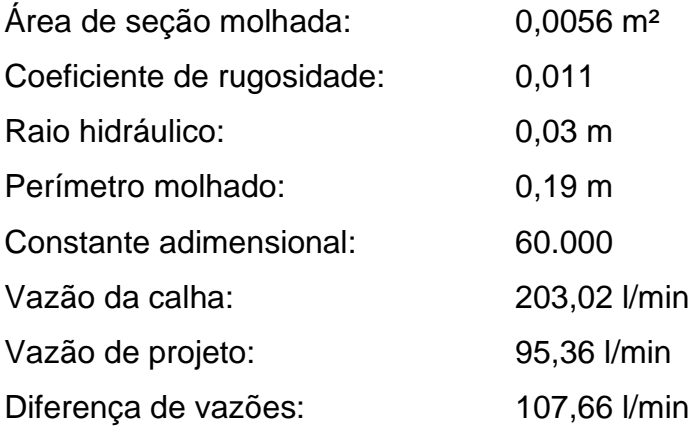

### Aprovado Sim.

A calha somente será aprovada quando a capacidade de vazão for superior a vazão de projeto.

Passo 7 - Conduto vertical

A Figura 47 apresenta a tela de dimensionamento de condutos verticais onde serão calculados automaticamente os condutos para cada área de telhado dada a vazão de projeto.

| <b>ProfAgua</b>       | NBR 10.844:1989 | Relatório de Conduto vertical |         |
|-----------------------|-----------------|-------------------------------|---------|
| Equação               |                 | $d = 10,56 * Q^{0,4}$         |         |
| Variáveis             | Q<br>d          | Vazão de projeto<br>Diâmetro  |         |
| Cálculo               | Área 01         |                               |         |
| $Q$ [L/min]<br>d [mm] | 95,36<br>75,00  |                               |         |
| $\phi$ Comercial      | 75              |                               |         |
| 1 Conduto             | 75              |                               |         |
| 2 Condutos            | 75              |                               | Próximo |

Figura 47 - Tela do relatório de conduto vertical de Netal / RN.

Fonte: Software Tupã v1, 2020.

Nesta etapa nenhum dado é inserido manualmente.

Dados de saída automático (Cinza)

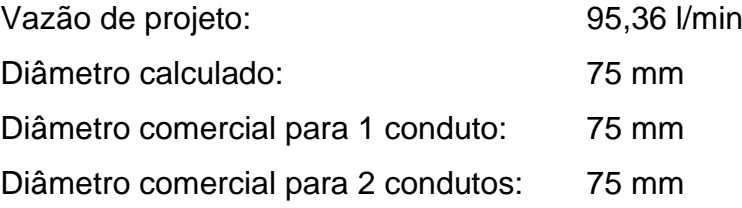

#### Passo 8 - First Flush

A Figura 48 apresenta a tela de dimensionamento do descarte inicial de águas pluviais. O telhado acumula sujeira durante os dias secos e os primeiros 2mm de chuva devem ser descartados para efeito de lavagem do mesmo.

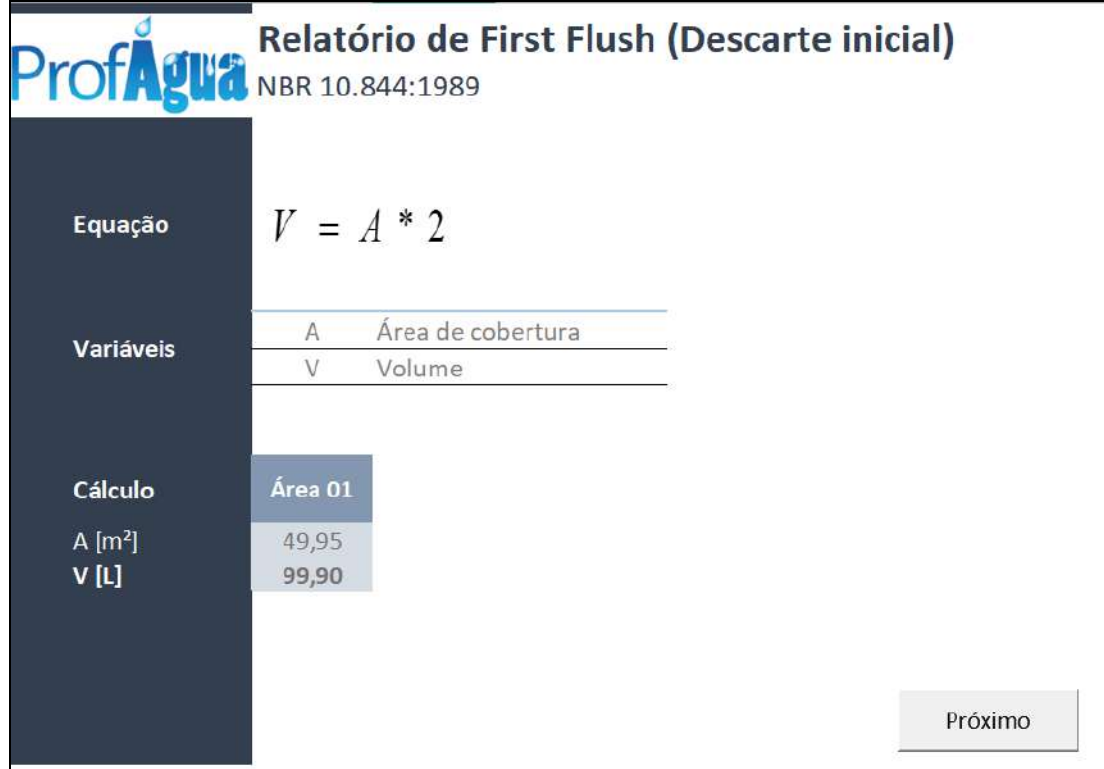

Figura 48 - Tela do relatório de first flush (descarte inicial) de Netal / RN.

Fonte: Software Tupã v1, 2020.

Dados de entrada manual (Vermelho)

Nesta etapa nenhum dado é inserido manualmente.

Dados de saída automático (Cinza)

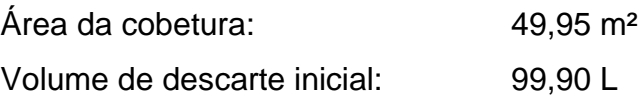

# Passo 9 - Método Alemão

A Figura 49 apresenta a tela de dimensionamento de reservatório pelo método alemão, onde é considerado um coeficiente de aproveitamento para calcular um volume anual de precipitação aproveitável e a partir deste volume obtém-se o volume do reservatório final, adotando-se 6% como bastante para suprir a demanda.

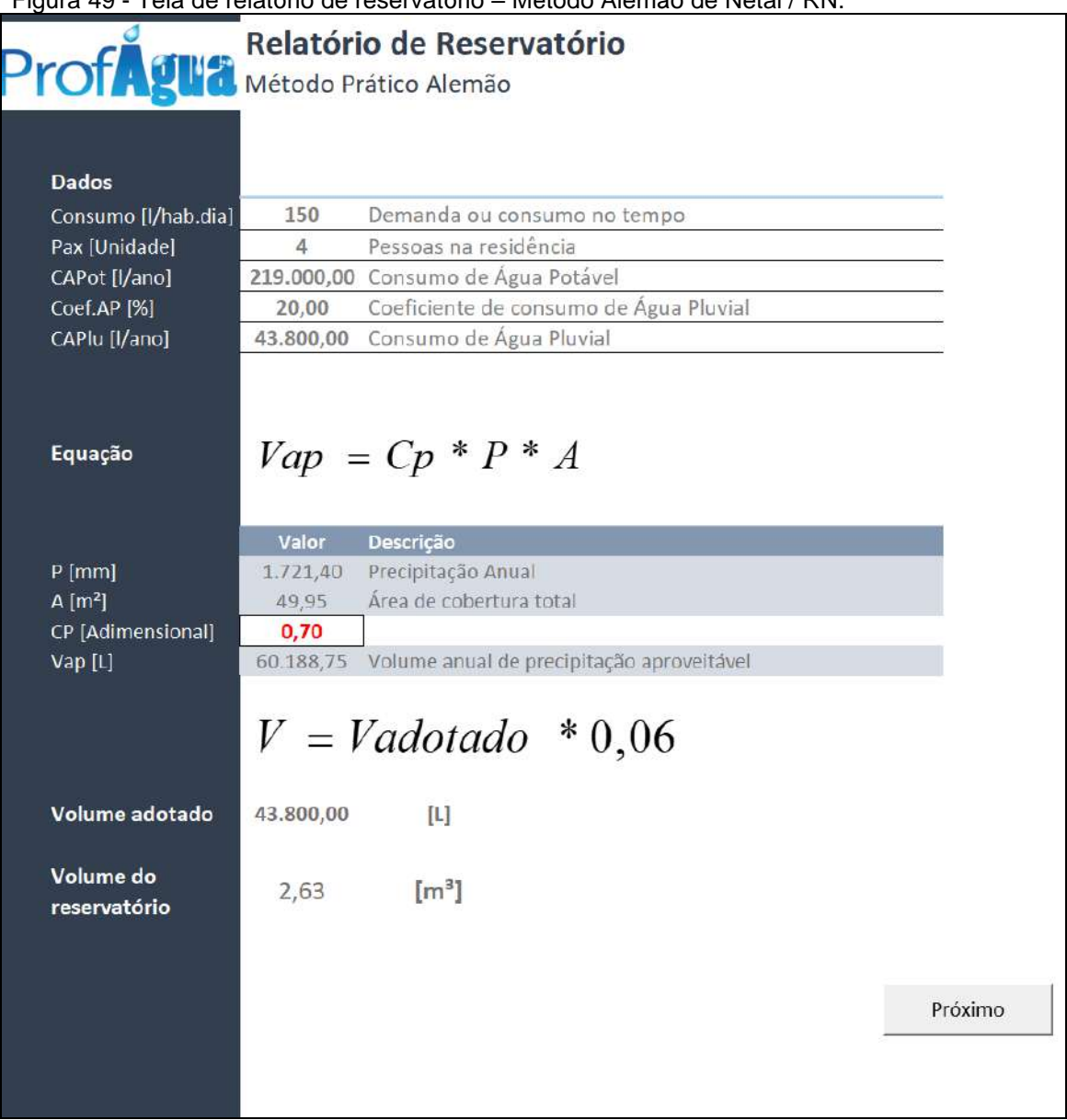

Figura 49 - Tela de relatório de reservatório – Método Alemão de Netal / RN.

Fonte: Software Tupã v1, 2020.

Dados de entrada manual (Vermelho) Coeficiente de aproveitamento (CP): 0,70 (Usualmente adota-se valores entre 0,70 e 0,80). Dados de saída automático (Cinza) Precipitação anual: 1.721,40 mm Área de cobertura: 49,95 m² Vol. anual de precipitação aproveitável: 60.188,75 L Vol. Adotado 43.800 L

Volume do reservatório: 2,63 m<sup>3</sup>

Passo 10 - Método Inglês

A Figura 50 apresenta a tela de dimensionamento de reservatório pelo método Inglês, onde é considerado um coeficiente de 5% para calcular um volume final utilizando-se para tanto dos dados de precipitação anual e área de cobertura do telhado.

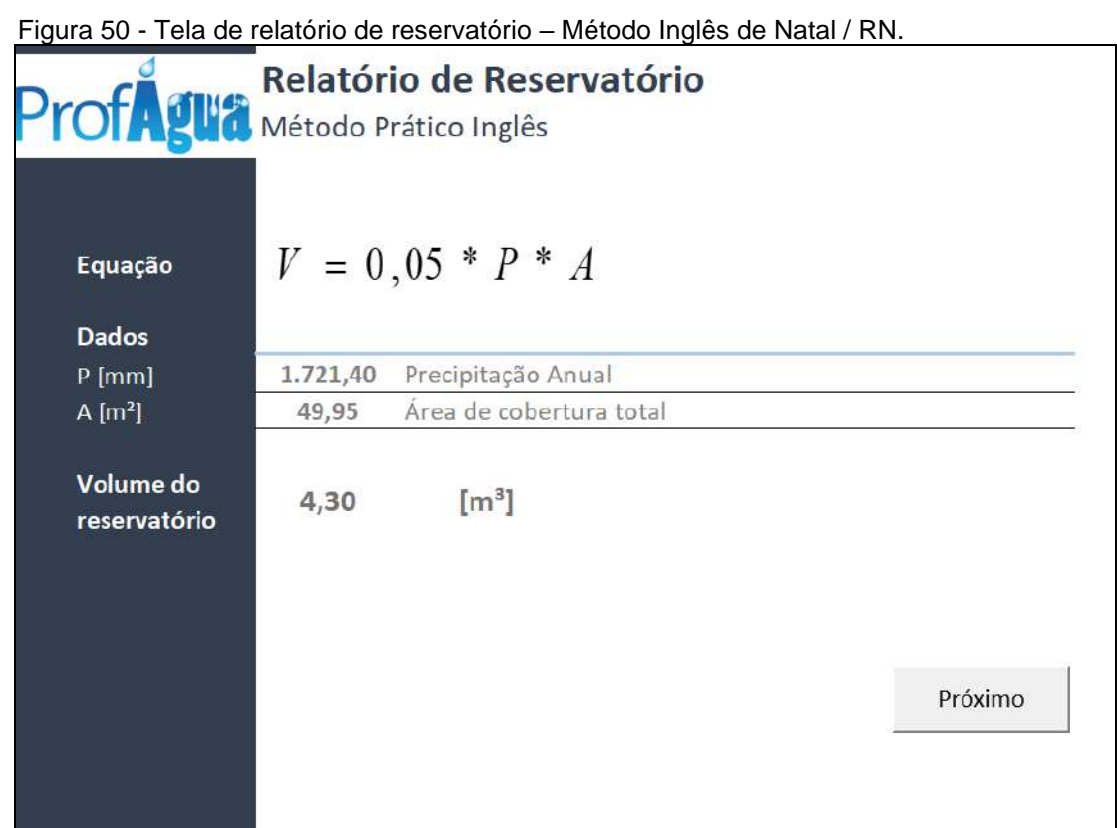

Fonte: Software Tupã v1, 2020.

Dados de entrada manual (Vermelho)

Nesta etapa nenhum dado é inserido manualmente.

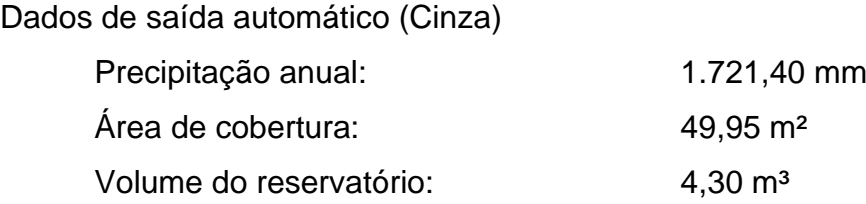

### Passo 11 - Método Brasileiro

A Figura 51 apresenta a tela de dimensionamento de reservatório pelo método Brasileiro, onde é considerado um coeficiente de 4,2% (Netto et al. 2015) para calcular um volume final utilizando-se para tanto dos dados de precipitação anual e área de cobertura do telhado e também considera os meses de pouca chuva.

|                              | Figura 51 - Tela de relatório de reservatório - Método Brasileiro em Natal / RN. |         |
|------------------------------|----------------------------------------------------------------------------------|---------|
| <b>ProfAgua</b>              | Relatório de Reservatório<br>Método Prático Brasileiro (Azevedo Neto)            |         |
| Equação                      | $V = 0.042 * P * A * T$                                                          |         |
| <b>Dados</b>                 |                                                                                  |         |
| $P$ [mm]                     | Precipitação Anual<br>1.721,40                                                   |         |
| A [m <sup>2</sup> ]          | Área de cobertura total<br>49,95                                                 |         |
| T [meses]                    | Numero de meses de pouca chuva / seca<br>5,00                                    |         |
| Volume do<br>reservatório    | $\left[\text{m}^3\right]$<br>1,81                                                |         |
| <b>Mediana</b>               | 114,55<br>[mm]                                                                   |         |
| Critério para<br>pouca chuva | 80% da mediana                                                                   |         |
|                              |                                                                                  |         |
|                              |                                                                                  | Próximo |
|                              |                                                                                  |         |

Fonte: Software Tupã v1, 2020.

Dados de entrada manual (Vermelho)

Nesta etapa nenhum dado é inserido manualmente.

Dados de saída automático (Cinza)

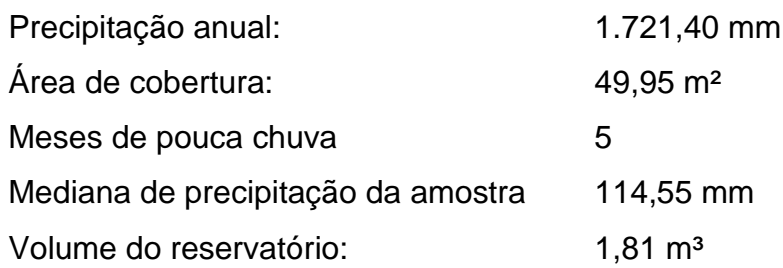

#### Passo 12 - Método de Rippl

A Figura 52 apresenta a tela de dimensionamento de reservatório pelo método de Rippl, onde é considerado o coeficiente de runoff do material do telhado, a média de precipitação mensal, a demanda de consumo mensal e a área de captação para calcular o reservatório realizando interações entre a demanda e a disponibilidade, sendo a maior diferença acumulada dos valores positivos adotada como o resultado final.

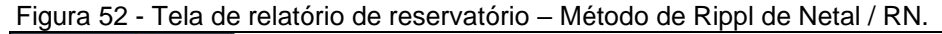

| Consumo [I/hab.dia]    | 150            |                                        | Demanda ou consumo no tempo |                   |                               |                       |
|------------------------|----------------|----------------------------------------|-----------------------------|-------------------|-------------------------------|-----------------------|
| Pax [Unidade]          | $\mathfrak{a}$ | Pessoas na residência                  |                             |                   |                               |                       |
| CAPot [I/ano]          | 219.000,00     | Consumo de Água Potável                |                             |                   |                               |                       |
| Coef.AP <sub>[%]</sub> | 20,00          | Coeficiente de consumo de Água Pluvial |                             |                   |                               |                       |
| CAPlu [I/ano]          | 43.800,00      | Consumo de Água Pluvial                |                             |                   |                               |                       |
| D[L]                   | 3,650,00       | Consumo de água pluvial por mês        |                             |                   |                               |                       |
|                        |                |                                        |                             |                   |                               |                       |
| Coef. Runoff           | [Adimensional] | 0,85                                   |                             |                   |                               |                       |
|                        |                |                                        |                             |                   | Diferença entre o             |                       |
| Cálculo                | Chuva média    | <b>Demanda</b>                         | Área de                     | Volume de         | volume da                     | Diferença acumulada   |
|                        | mensal         | mensal                                 | captação                    |                   | chuva mensal demanda e volume | dos valores positivos |
|                        |                |                                        |                             |                   | de chuva                      |                       |
|                        | (mm)           | (m <sup>3</sup> )                      | (m <sup>2</sup> )           | (m <sup>3</sup> ) | (m <sup>3</sup> )             | (m <sup>3</sup> )     |
| Janeiro                | 61,10          | 3,65                                   | 49,95                       | 2,00              | 1,65                          | 1,65                  |
| Fevereiro              | 94.40          | 3,65                                   | 49,95                       | 4.00              | $-0.35$                       | 1,30                  |
| Marco                  | 203,30         | 3,65                                   | 49,95                       | 8,00              | $-4,35$                       | 0.00                  |
| <b>Abril</b>           | 272,20         | 3,65                                   | 49,95                       | 11,00             | $-7,35$                       | 0,00                  |
| Maio                   | 236,20         | 3,65                                   | 49,95                       | 10,00             | $-6,35$                       | 0,00                  |
| Junho                  | 353,60         | 3,65                                   | 49,95                       | 15,00             | $-11,35$                      | 0,00                  |
| Julho                  | 242,20         | 3,65                                   | 49,95                       | 10,00             | $-6,35$                       | 0,00                  |
| Agosto                 | 134,70         | 3,65                                   | 49,95                       | 5,00              | $-1,35$                       | 0,00                  |
| Setembro               | 47,70          | 3,65                                   | 49,95                       | 2,00              | 1,65                          | 1,65                  |
| Outubro                | 22,10          | 3,65                                   | 49,95                       | 0,00              | 3,65                          | 5,30                  |
| Novembro               | 28,40          | 3,65                                   | 49,95                       | 1,00              | 2,65                          | 7,95                  |
| Dezembro               | 25,50          | 3,65                                   | 49,95                       | 1,00              | 2,65                          | 10,60                 |
|                        |                |                                        |                             |                   |                               |                       |
| Volume do              |                |                                        |                             |                   |                               |                       |

Fonte: Software Tupã v1, 2020.

Dados de entrada manual (Vermelho)

Nesta etapa nenhum dado é inserido manualmente.

Dados de saída automático (Cinza)

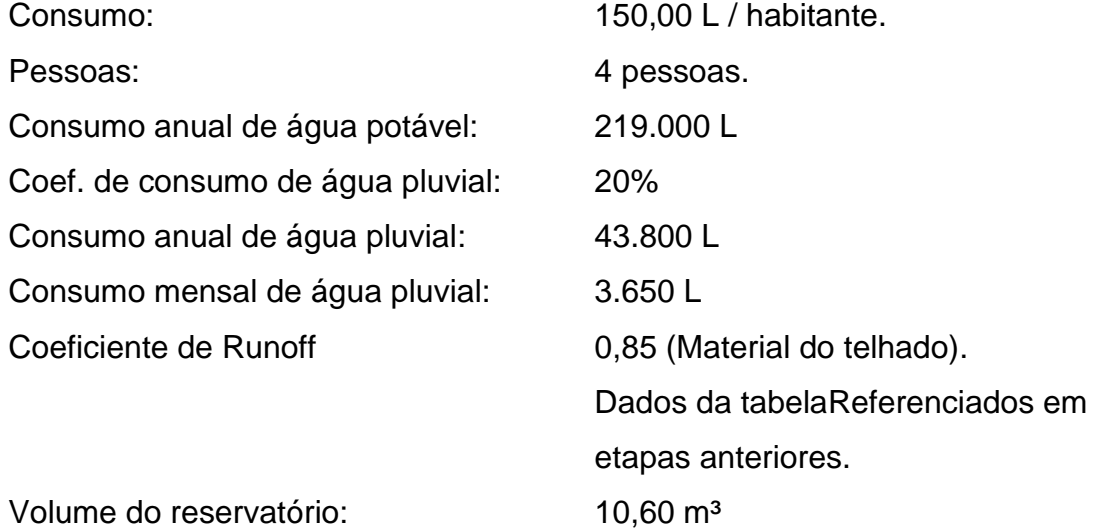

Passo 13 - Método de Simulação

A Figura 53 apresenta a tela de dimensionamento de reservatório pelo método de Simulação, onde é considerado o coeficiente de runoff do material do telhado, a média de precipitação mensal, a demanda de consumo mensal e a área de captação para calcular o reservatório realizando interações automáticas a partir de um volume inicial arbitrado. O resultado será o valor arbitrado pelo usuário quando satisfeita a condição de confiança acima de 90%.

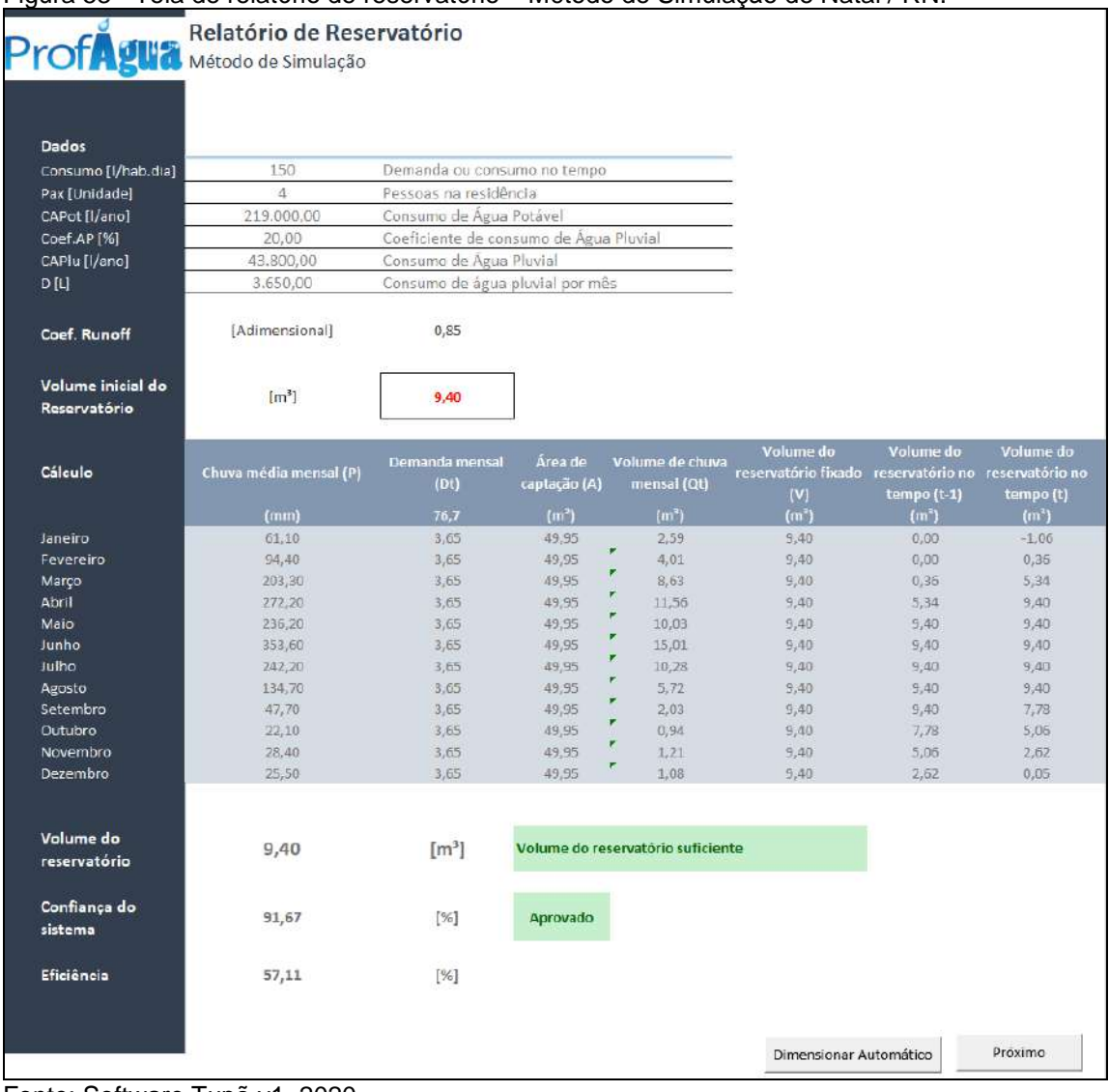

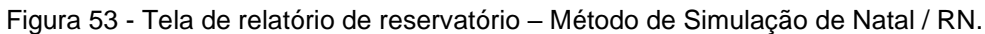

Fonte: Software Tupã v1, 2020.

Nesta etapa nenhum dado é inserido manualmente, entretanto, caso deseje aumentar a confiabilidade do sistema, pode-se manualmente inserir valor maior para o volume inicial do reservatório que foi calculado automaticamente.

# Dados de saída automático (Cinza)

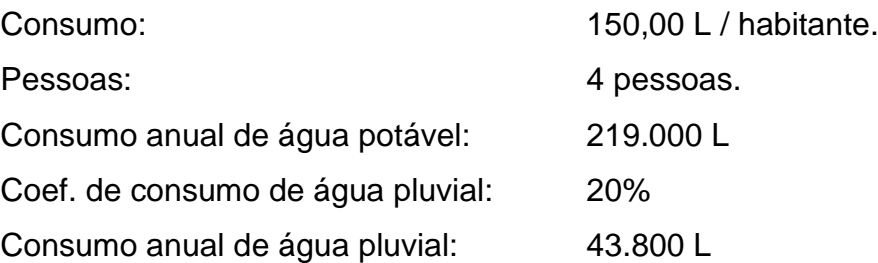

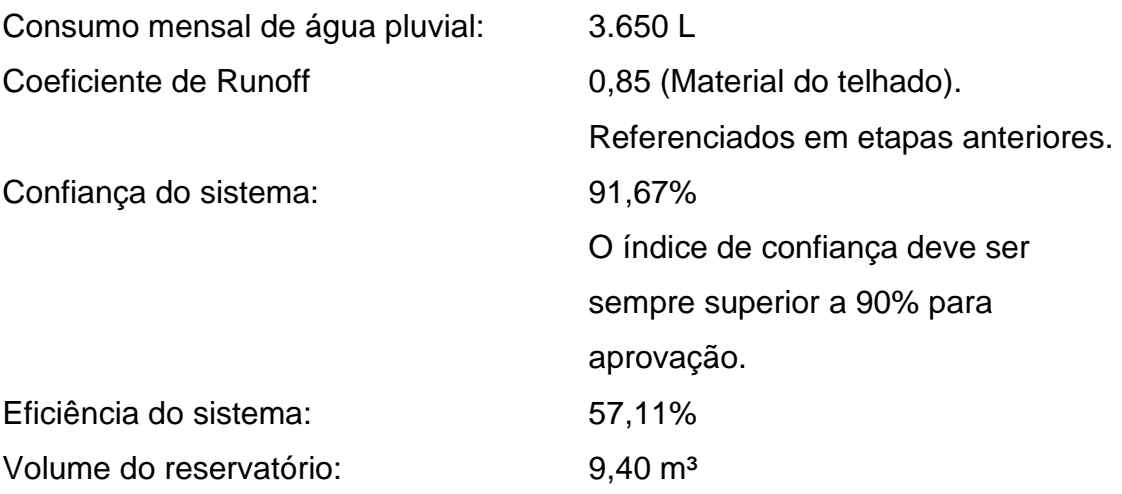

# Passo 14 - Método Australiano

A Figura 54 apresenta a tela de dimensionamento de reservatório pelo método Australiano, onde é considerado o coeficiente de runoff do material do telhado, a média de precipitação mensal, a demanda de consumo mensal e a área de captação para calcular o reservatório realizando interações automáticas a partir de um volume inicial arbitrado. O resultado final será o maior valor obtido para o volume de tanque quando satisfeita a condição de confiança acima de 90%.

|                                   | Relatório de Reservatório<br>Método Prático Australiano |                                        |                   |                                   |                   |                   |                   |
|-----------------------------------|---------------------------------------------------------|----------------------------------------|-------------------|-----------------------------------|-------------------|-------------------|-------------------|
| Dados                             |                                                         |                                        |                   |                                   |                   |                   |                   |
| Consumo [l/hab.dia]               | 150                                                     | Demanda ou consumo no tempo            |                   |                                   |                   |                   |                   |
| Pax Unidade                       | 4                                                       | Pessoas na residência                  |                   |                                   |                   |                   |                   |
| CAPot [I/ano]                     | 219.000,00                                              | Consumo de Água Potável                |                   |                                   |                   |                   |                   |
| Coef.AP [%]                       | 20,00                                                   | Coeficiente de consumo de Água Pluvial |                   |                                   |                   |                   |                   |
| CAPlu [I/ano]                     | 43,800,00                                               | Consumo de Água Pluvial                |                   |                                   |                   |                   |                   |
| D ILI                             | 3,650,00                                                | Consumo de água pluvial por mês        |                   |                                   |                   |                   |                   |
| Equação                           |                                                         | $Q = \frac{(A*C*(P-I))}{1000}$         |                   |                                   |                   |                   |                   |
| Equação                           |                                                         | $Vt = (Vt-1) + Qt - Dt$                |                   |                                   |                   |                   |                   |
| Coef. Runoff ©                    | [Adimensional]                                          | 0.85                                   |                   |                                   |                   |                   |                   |
| Volume inicial do<br>Reservatório | [m <sup>3</sup> ]                                       | 9,70                                   |                   |                                   |                   |                   |                   |
|                                   | Chuva média                                             | Demanda                                | Area de           | Volume de chuva Interceptação     |                   | Volume do         | Volume do         |
| Cálculo                           | mensal (P)                                              | mensal (Dt)                            | captação (A)      | mensal (Qt)                       | $\left( 1\right)$ | tanque (Vt-1)     | tanque (Vt)       |
|                                   | (mm)                                                    | (m <sup>3</sup> )                      | (m <sup>2</sup> ) | (m <sup>3</sup> )                 | (mm)              | (m <sup>3</sup> ) | (m <sup>3</sup> ) |
| Janeiro                           | 61,10                                                   | 3,65                                   | 49,95             | 3,00                              | 2,00              | 0.00              | 0,00              |
| Fevereiro                         | 94,40                                                   | 3,65                                   | 49,95             | 4,00                              | 2,00              | 0.00              | 0.35              |
| Março<br>Abril                    | 203,30<br>272,20                                        | 3,65<br>3,65                           | 49,95<br>49,95    | 9,00<br>11,00                     | 2,00<br>2,00      | 0,35<br>5,70      | 5,70<br>13,05     |
| Maio                              | 236,20                                                  | 3,65                                   | 49,95             | 10,00                             | 2,00              | 9,70              | 16,05             |
| Junho                             | 353,60                                                  | 3,65                                   | 49,95             | 15,00                             | 2,00              | 9,70              | 21,05             |
| Julho                             | 242,20                                                  | 3,65                                   | 49,95             | 10,00                             | 2,00              | 9,70              | 16,05             |
| Agosto                            | 134.70                                                  | 3.65                                   | 49.95             | 6.00                              | 2.00              | 9.70              | 12.05             |
| Setembro                          | 47.70                                                   | 3.65                                   | 49.95             | 2,00                              | 2.00              | 9,70              | 8.05              |
| Outubro                           | 22,10                                                   | 3,65                                   | 49,95             | 1.00                              | 2,00              | 8,05              | 5,40              |
| Novembro                          | 28,40                                                   | 3,65                                   | 49.95             | 1.00                              | 2.00              | 5,40              | 2,75              |
| Dezembro                          | 25,50                                                   | 3,65                                   | 49,95             | 1.00                              | 2,00              | 2.75              | 0,10              |
|                                   |                                                         |                                        |                   |                                   |                   |                   |                   |
| Volume do<br>reservatório         | 21,05                                                   | $\lceil$ m <sup>3</sup> ]              |                   | Volume do reservatório suficiente |                   |                   |                   |
| Falha                             | 8,33                                                    | [%]                                    |                   |                                   |                   |                   |                   |
| Confiabilidade                    | 91,67                                                   | [%]                                    | Aprovado          |                                   |                   |                   |                   |
|                                   |                                                         |                                        |                   |                                   |                   |                   |                   |

Figura 54 - Tela de relatório de reservatório – Método Australiano de Netal / RN

Fonte: Software Tupã v1, 2020.

Nesta etapa nenhum dado é inserido manualmente, entretanto, caso deseje aumentar a confiabilidade do sistema, pode-se manualmente inserir valor maior para o volume inicial do reservatório que foi calculado automaticamente.

#### Dados de saída automático (Cinza)

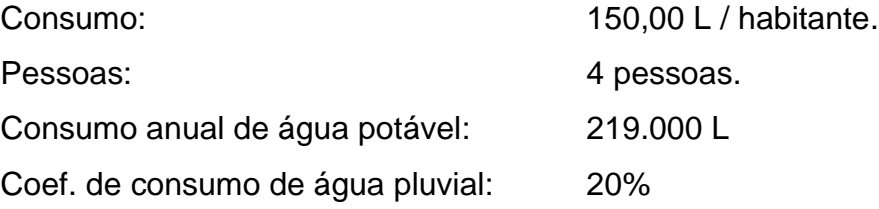

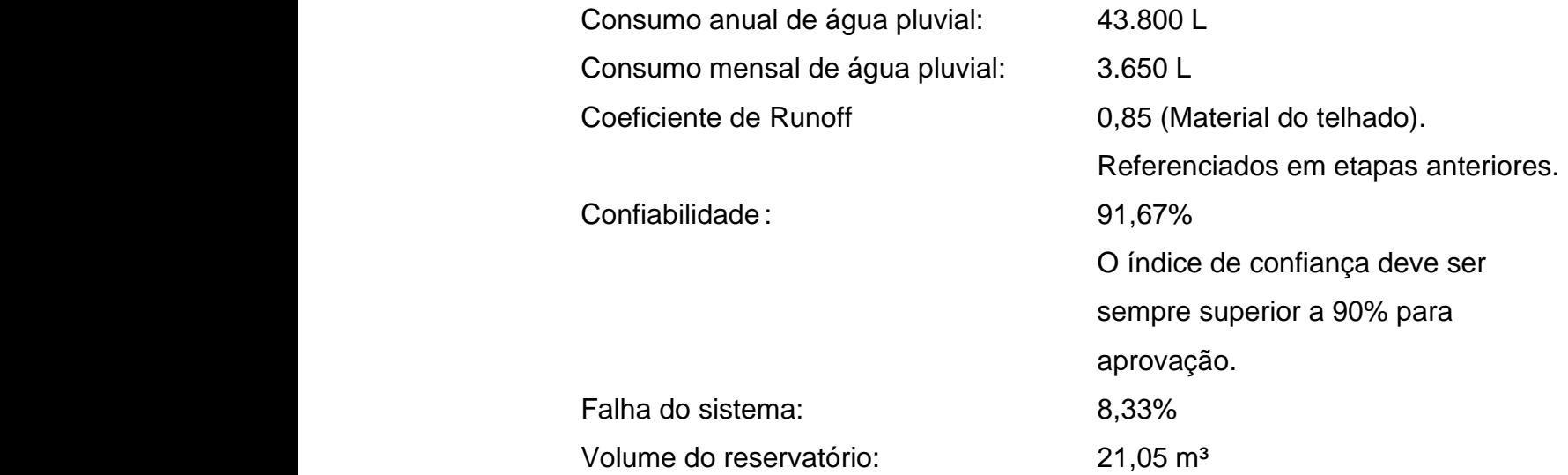

Passo 15 - Quadro comparativo de reservatórios

A Figura 55 apresenta a tela do quadro comparativo de resultados para os reservatórios calculados pelos seis métodos apresentados.

Por se tratar de um estudo voltado às habitações populares e considerando que o reservatório é o elemento mais custoso de todo o sistema, adotou-se como seleção automática o método que apresentou o menor volume calculado. Entretanto, é permitido ao usuário selecionar qual dos métodos é mais adequado ao seu projeto. Os valores adotados sempre serão arredondados para cima como forma de simplificar os resultados de projeto, sem prejuízo funcional ao sistema.

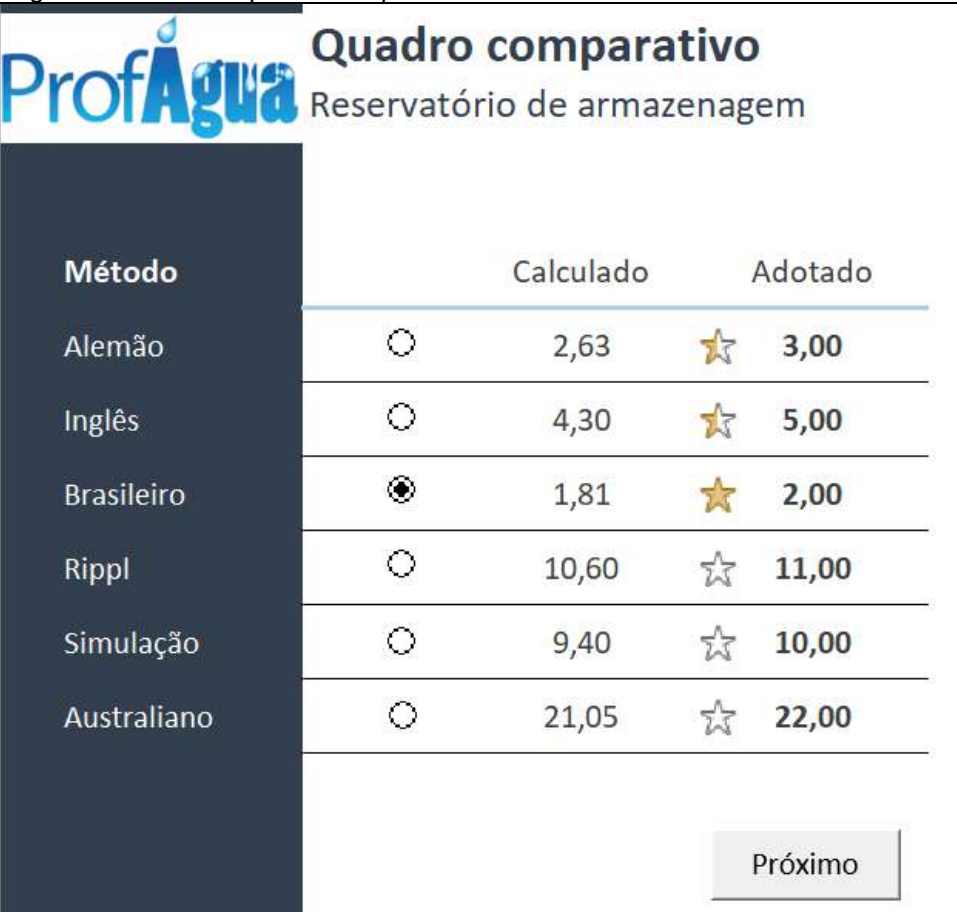

Figura 55 - Tela do quadro comparativo de reservatórios de Netal / RN.

Fonte: Software Tupã v1, 2020.

# Passo 16 – Relatório Final

A Figura 56 apresenta a tela do relatório final cujos resultados de todas as etapas anteriores são apresentados através de um resumo sintético de modo a facilitar a impressão e aquisição dos insumos para construção do modelo operacional.
|                           | <b>Relatório Final</b>                             |                                                                                    |                                |              | 15/06/2020        |  |
|---------------------------|----------------------------------------------------|------------------------------------------------------------------------------------|--------------------------------|--------------|-------------------|--|
|                           | Sistema de captação e reservação de águas pluviais |                                                                                    |                                |              |                   |  |
|                           | para fins não potáveis                             |                                                                                    |                                |              |                   |  |
|                           |                                                    |                                                                                    |                                |              |                   |  |
|                           |                                                    |                                                                                    |                                |              |                   |  |
| Cidade                    | RN - NATAL                                         |                                                                                    |                                |              |                   |  |
|                           |                                                    |                                                                                    |                                |              |                   |  |
|                           | Cobertura                                          |                                                                                    |                                |              |                   |  |
|                           | Área 01                                            | Área 02                                                                            | Área 03                        | Área 04      | Total             |  |
| Área [m <sup>2</sup> ]    | 49.95                                              | ×                                                                                  | a                              | s            | 49,95             |  |
|                           |                                                    |                                                                                    | Vazão de projeto               |              |                   |  |
|                           | Área 01                                            | Área 02                                                                            | Área 03                        | Área 04      | Total             |  |
| Vazão [L/min]             | 95,36                                              | ÷                                                                                  | $\sim$                         | Ξ            | 95,36             |  |
|                           |                                                    |                                                                                    |                                |              |                   |  |
|                           | Calha Semi-circular                                |                                                                                    |                                |              |                   |  |
|                           | Área 01                                            | Area 02                                                                            | Área 03                        | Area 04      | Total             |  |
| Diâmetro [mm]             | 100,00                                             | ÷.                                                                                 | ÷.                             | ×,           | $\sim$            |  |
|                           |                                                    | ÷.                                                                                 | ×.                             | ÷.           | $\leq$            |  |
| Comprimento [m]           | 7,40                                               | ÷                                                                                  | ÷                              | ÷            | 7,40              |  |
|                           |                                                    |                                                                                    |                                |              |                   |  |
|                           |                                                    |                                                                                    | <b>Condutor vertical</b>       |              |                   |  |
| Diâmetro [mm]             | Área 01<br>75,00                                   | Área 02<br>÷                                                                       | Área 03<br>÷                   | Área 04<br>÷ | Total<br>×        |  |
| Altura [m]                | 3,30                                               | ۰                                                                                  | ÷,                             | ÷.           | 3,30              |  |
|                           |                                                    |                                                                                    |                                |              |                   |  |
|                           |                                                    |                                                                                    | First Flush (Descarte inicial) |              |                   |  |
|                           | Área 01                                            | Área 02                                                                            | Área 03                        | Área 04      | Total             |  |
| Descarte [L]              | 99,90                                              | à.                                                                                 | ÷,                             | Ű.           | 100               |  |
| Bombona 200L com          | $\mathbf{1}$                                       |                                                                                    |                                |              | $\mathbf{1}$      |  |
| torneira [Unid.]          |                                                    |                                                                                    |                                |              |                   |  |
|                           |                                                    |                                                                                    |                                |              |                   |  |
|                           |                                                    | Remoção de sólidos grosseiros<br>Área 01<br>Área 02<br>Área 03<br>Área 04<br>Total |                                |              |                   |  |
| Grelha Hemisférica        |                                                    |                                                                                    |                                |              |                   |  |
| Anti-entupimento          | $\mathbf{1}$                                       |                                                                                    |                                |              | Ŧ                 |  |
| $[$ Unid. $]$             |                                                    |                                                                                    |                                |              |                   |  |
| Filtro auto-limpante      |                                                    |                                                                                    |                                |              |                   |  |
| com tela fina [Unid]      | $1\,$                                              |                                                                                    |                                |              | $\mathbf 1$       |  |
|                           |                                                    |                                                                                    |                                |              |                   |  |
|                           |                                                    |                                                                                    |                                |              |                   |  |
|                           | Desinfecção básica<br>Reservatório                 |                                                                                    |                                |              |                   |  |
| <b>Clorador flutuante</b> |                                                    |                                                                                    |                                |              |                   |  |
| [Unid]                    |                                                    |                                                                                    | $\mathbf{1}$                   |              |                   |  |
|                           |                                                    |                                                                                    |                                |              |                   |  |
| <b>Reservatório</b>       |                                                    |                                                                                    |                                |              |                   |  |
| adotado [m <sup>3</sup> ] | 2,00                                               |                                                                                    | Método: Brasileiro             |              |                   |  |
|                           |                                                    |                                                                                    |                                |              |                   |  |
|                           |                                                    |                                                                                    |                                |              |                   |  |
|                           |                                                    |                                                                                    |                                | Imprimir     | Esquema Funcional |  |

Figura 56 - Tela do relatório final de Netal / RN.

Fonte: Software Tupã v1, 2020.

Dados de entrada manual (Vermelho)

Nesta etapa nenhum dado é inserido manualmente.

# Dados de saída automático (Cinza)

Nesta etapa final, um resumo dos principais materiais dimensionados pelo aplicativo é apresentado.

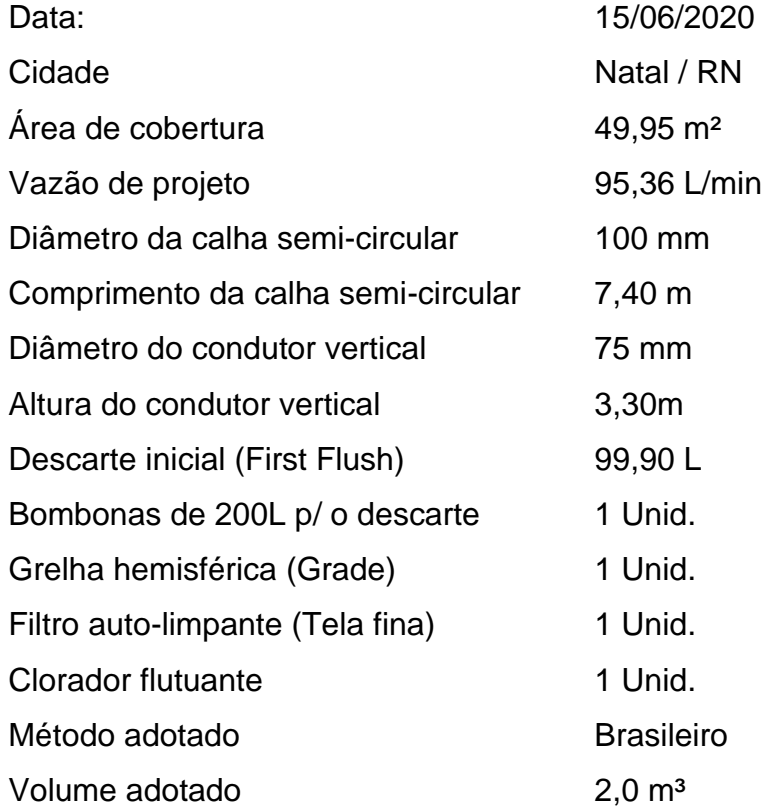

# 3.3 **Comparação de casos (Resende / Natal)**

Para fins de comparação direta, a Tabela 7 apresenta um quadro dos elementos e seus resultados extraídos pelo aplicativo conforme abaixo.

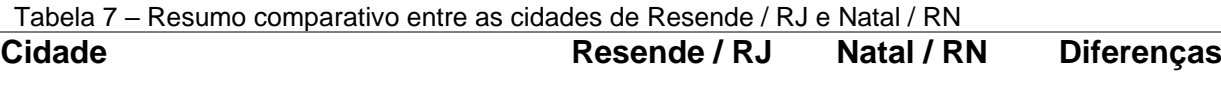

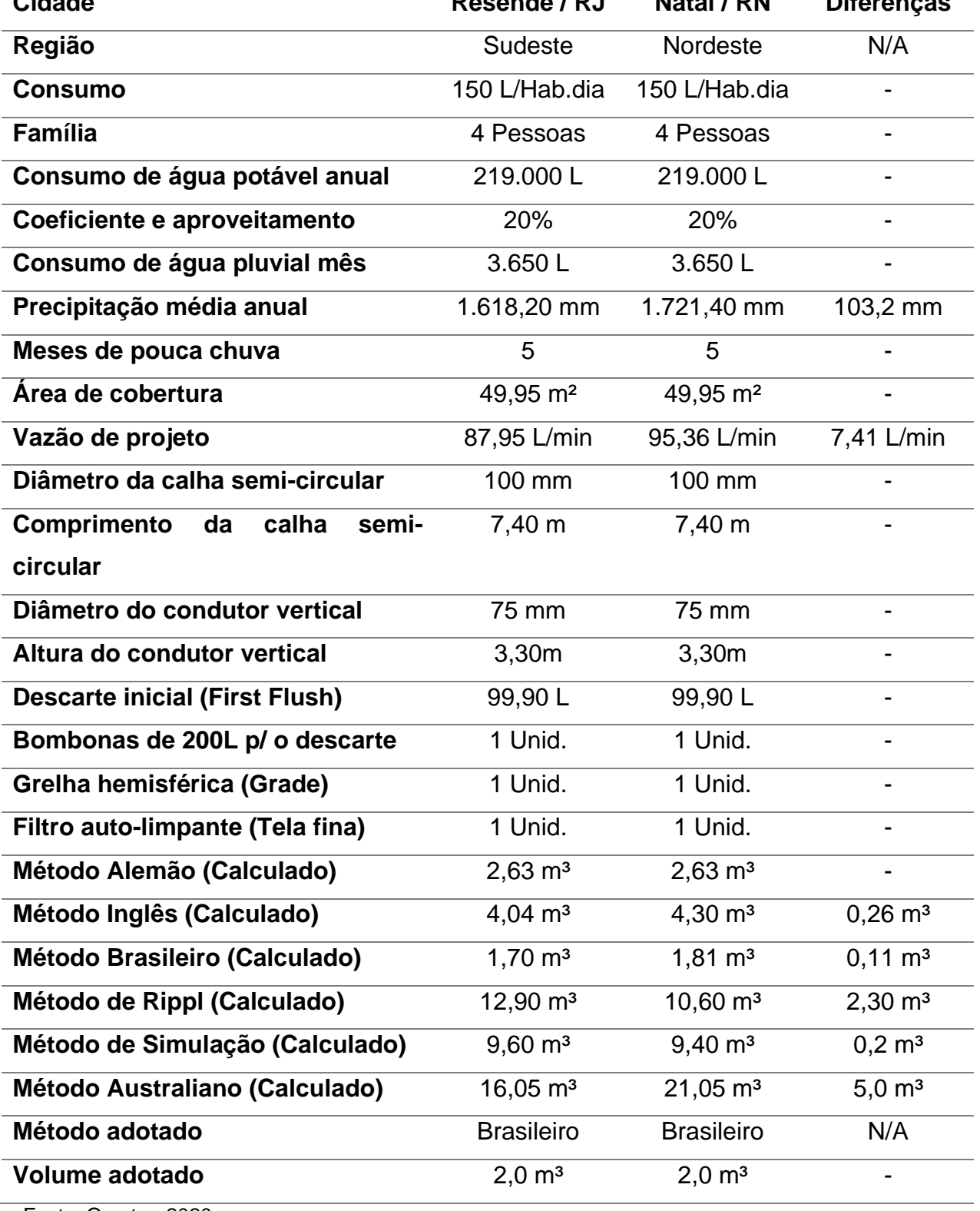

Fonte: O autor, 2020.

Em ambos os casos, para fins de equiparação de propostas, adotou-se os mesmos dados de consumo de água, quantidade de pessoas por família, coeficiente de aproveitamento de água de chuva e dados relativos à moradia popular, como a área de cobertura e sua geometria do projeto de arquitetura.

Observou-se que apesar de regimes hidrológicos opostos, devido principalmente à localização geográfica das cidades, ambas possuem semelhança quando comparadas as precipitações médias anuais, com diferença de 103,02 mm a maior para a cidade de Natal / RN, ou seja, 6% em relação relação a cidade de Resende / RJ. Também foi possivel verificar que quando comparados os meses de pouca chuva, ambas se mostraram equivalentes nos números, o que demonstra simetria também neste quesito que influencia diretamente o cálculo da intensidade pluviométrica de projeto.

Sendo as áreas de cobertura idênticas e considerando os meses de pouca chuva e a precipitação média anual de ambas, verificou-se que a vazão de projeto de Natal / RN, é 7,41 L/min maior que a vazão de Resende / RJ, fato justificado pela diferença também a maior na precipitação média anual. Entretanto, quando comparados os resultados percentuais, verifica-se que a diferença entre as vazões é de 7,77% denotando ligeiro aumento de 1,77% em relação às diferenças proporcionais encontradas anteriormente nas precipitações médias anuais.

Implica dizer que ainda que os meses de pouca chuva sejam os mesmos, as intensidades pluviométricas são determinantes para o cálculo de vazão de projeto que não segue a mesma variação identificada na precipitação média anual.

Quanto à estrutura de escoamento, ambas simulações apontaram para os mesmos números em relação às calhas coletoras e diâmetro do condutor vertical, *first flush*, bombonas de descarte, grelhas hemisféricas e filtro auto-limpante.

O dimensionamento de reservatórios calculado através do método alemão não apontou qualquer diferença entre os volumes de armazenamento para ambas cidades, entretanto, através do método Inglês, verificou-se variação de 260 litros e quando aplicado o método Brasileiro, uma diferença de apenas 110 litros foi verificada. Estes três métodos se assemelham por se tratar de métodos empíricos e pelo uso de coeficientes de correção que variam de 4,5% até 6,0%, aplicados ao volume geralmente calculado com uso das variáveis área de cobertura e precipitação média anual.

O método Australiano prouziu uma diferença de 5000 litros, a maior diferença entre as duas cidades verificadas, seguido pelo método de Rippl que gerou resultados com variação de 2300 litros, sendo esta a segunda maior diferença entre os resultados e por último o método de simulação que apresentou diferença de 200 litros. Este três métodos apresentam características analiticas e de iteração.

Muito embora, os métodos tenham apresentado resultados distintos, e não haja relação de melhor ou pior método, este estudo adotou para ambas cidades o método brasileiro como mais adequado, pois, foi o que apresentou menor capacidade volumétrica, (2,0 m<sup>3</sup> adotado) dentre todos e portanto, tratando-se este elemento do mais dispendioso de todo o sistema, a relação de volume e custo é direta e indissociavel.

## **CONCLUSÕES E SUGESTÕES DE TRABALHOS FUTUROS**

Pôde-se desenvolver um aplicativo alinhado aos pilares do Sistema Nacional de Gerenciamento de Recursos Hídricos - SINGREH, mais especificamente na abordagem ao Sistema Nacional de Informações sobre Recursos Hídricos - SNIRH, cujos princípios baseiam-se na descentralização de dados e acesso garantido à toda a sociedade.

Um sistema de dimensionamento de captação e reservação de águas pluviais que uniu três normas técnicas brasileiras e dados de precipitação oficiais do INMET, numa interface amigável e intuitiva para o cálculo de projeto, considerando localização, dados pluviométricos e consumo familiar.

Através de uma engenharia acessível e programação de algoritmos descomplicada, os dados foram tratados automaticamente e transformados em informação relevante para o dimensionamento do sistema como a identificação do número de meses com pouca chuva para efeito de cálculo da intensidade pluviométrica e a automatização da escolha do método mais econômico de dimensionamento de volume de reservatório. Ao todo seis métodos consagrados foram implementados: (Alemão, Inglês, Brasileiro, Rippl, Simulação e Australiano).

Complementarmente, o sistema de captação foi concebido com o preconizado pelas normas brasileiras e incrementado com informações novas a exemplo da quantidade de pavimentos e o formato geométrico das calhas de chuva. Estão disponíveis os formatos semicircular e retangular.

O aplicativo foi capaz de calcular informações indispensáveis para a desinfecção da água apontando o volume de chuva que deve ser descartado nos primeiros instantes da precipitação e que servirão para lavagem e remoção das impurezas depositadas no telhado.

Um manual do usuário também está disponível com passo a passo de cada etapa do cálculo para auxiliar e permitir que qualquer usuário, seja ele técnico ou não, possa dimensionar seu próprio projeto com a garantia de um sistema de engenharia que aplica as mais atuais normas nacionais.

Por fim, considerando a filosofia *OPEN SOURCE*, todo o código-fonte utilizado na programação VBA, está acessível, legível e inteligível para futuras modificações e melhorias a se considerar a enorme variedade de aplicações e particularidades de cada projeto. Há, entretanto, sugestões para trabalhos futuros como as que seguem:

## a) Assistente de parâmetros de projeto

Muitas são as possibilidades quando pretende-se elaborar um projeto de aproveitamento de águas pluviais, é necessário verificar o volume de precipitação médio anual para a localidade, o consumo de água da família, quantos habitantes serão usuários do sistema e também quais os usos e que equipamentos serão abastecidos. É possível através de um assistente eletrônico gerar bons resultados sem que o usuário tenha conhecimento técnico, que servirão como parâmetros de entrada no momento de iniciar o dimensionamento de um sistema de captação e reservação de águas pluviais.

## b) Telhados mais sofisticados

A atual proposta contempla telhados em formatos retangulares por se tratar de um escopo voltado às habitações populares que usualmente apresentam esta geometria, mas é desejável que outros formatos de telhados e com mais de 4 águas possam ser contemplados.

## c) Diversidade de materiais para calhas e telhados

O aplicativo apresenta exclusivamente os materiais previstos pelas normas técnicas brasileiras tanto para os telhados quanto para as calhas de chuva, muito embora, exista dezenas de outros tipos de materiais disponíveis para coberturas e condutores de água que possam melhorar o escoamento das águas e aumentar a eficiência do sistema.

## d) Uso misto de calhas e coberturas

Na versão apresentada, é permitido o uso de um único tipo de calha, formato e material para todas as águas. Isto também se aplica à cobertura que também admite apenas um tipo de telha e material para todas as águas. É desejável que as águas possuam características diferentes no dimensionamento, ainda que pouco provável.

## e) Cálculo de cloração para desinfecção básica

A desinfecção básica através de cloração deve ser calculada baseada no volume do reservatório final, este processo deve levar em consideração o tempo de armazenamento, volume e características do elemento químico para a eficiência da desinfecção.

## f) Gravar resultados das simulações

O aplicativo atual, permite que ao final de uma simulação o usuário grave os dados no arquivo formato XLSX, porém, caso seja feita nova simulação com parâmetros diferentes, a primeira será sobreposta. É desejável que ao final de cada simulação, o resultado seja gravado em uma base de dados comum, onde seja possível acesso posterior pelo usuário. As tabelas auxiliares com materiais e suas características também podem receber funções de inclusão, alteração e exclusão para manutenção mais amigável do sistema.

## g) Relatório com levantamento de custos atrelado ao SINAPI

Por se tratar de uma iniciativa vinculada ao programa de habitação financiada pelo Governo Federal através de linhas de crédito de bancos majoritariamente públicos, faz-se significativo um relatório com estimativa de valores para aquisição do sistema de captação e armazenamento que seja apresentado em alinhamento ao SINAPI ou outra base de dados de preços com atualização mensal.

## h) Portabilidade para plataforma mobile

Com o advento dos smartphones e a internet presente em quase todos os telefones celulares, uma versão voltada para os sistemas operacionais Android e IOS se justifica e contribui para a ampliação do número de possíveis usuários, além de representar uma oportunidade comercial inclusive com boas chances de registro de patente.

## **REFERENCIAS**

AGÊNCIA NACIONAL DE ÁGUAS - ANA. "Conjuntura Brasil Recursos Hídricos" 1ª Ed. Brasília, 2017.

ALTOQI, Lançando os pontos de captação de água da chuva. Disponível em <https://suporte.altoqi.com.br/hc/pt-br/articles/360003109173-Lan%C3%A7ando-ospontos-de-capta%C3%A7%C3%A3o-de-%C3%A1gua-da-chuva>. Acessado em: 20 de junho de 2020.

ASSOCIAÇÃO BRASILEIRA DE INCORPORADORAS IMOBILIÁRIAS. Déficit habitacional recorde no País. Disponível em <https://www.abrainc.org.br/noticias/2019/01/07/deficit-habitacional-e-recorde-nopais/>. Acessado em: 17 de junho de 2020.

ASSOCIAÇÃO BRASILEIRA DE NORMAS TÉCNICAS. NBR 12213 - Projeto de Captação de água de superfície para abastecimento público: informação e documentação, apresentação de citações em documentos. Rio de Janeiro, 1992.

ASSOCIAÇÃO BRASILEIRA DE NORMAS TÉCNICAS. NBR 12217 - Projetos de reservatório de distribuição de água para abastecimento público: informação e documentação, apresentação de citações em documentos. Rio de Janeiro, 1994.

ASSOCIAÇÃO BRASILEIRA DE NORMAS TÉCNICAS. NBR 10844 -Instalações prediais de águas pluviais: informação e documentação, apresentação de citações em documentos. Rio de Janeiro, 1989.

ASSOCIAÇÃO BRASILEIRA DE NORMAS TÉCNICAS. NBR 15527 – Aproveitamento de coberturas em áreas urbanas para fins não potáveis: informação e documentação, apresentação de citações em documentos. Rio de Janeiro, 2007.

BAZZARELLA, B. B. "Caracterização e aproveitamento de águas cinzas para uso não potável em edificações" (Trabalho de Conclusão do Curso de Pós-Graduação). Vitória: Universidade Federal do Espírito Santo, 2005.

BRASIL, ANA – Agência Nacional de Águas, Estresse Hídrico . Disponível em <https://www.ana.gov.br/noticias-antigas/estresse-hadrico.2019-03-15.4712171415>. Acessado em: 19 de junho de 2020.

BRASIL, ANA – Agência Nacional de Águas, Relatório da ANA apresenta situação das águas do Brasil no contexto de crise hídrica. Disponível em <https://www.ana.gov.br/noticias/relatorio-da-ana-apresenta-situacao-das-aguas-dobrasil-no-contexto-de-crise-hidrica>. Acessado em: 19 de junho de 2020.

BRASIL, DECRETO FEDERAL Nº 24643/1934 de 10 de julho de 1934. Instituiu o Código das Águas. Disponível em:

<http://www.planalto.gov.br/ccivil\_03/decreto/d24643.htm>. Acesso em: 07 de novembro de 2018.

BRASIL, IBGE – Censo 2010. Disponível em <https://censo2010.ibge.gov.br/noticiascenso.html?busca=1&id=1&idnoticia=2501&t=ibge-lanca-mapa-densidadedemografica-2010&view=noticia>. Acessado em: 20 de junho de 2020. BRASIL, Agência Brasil – Participação de cidades de SP e RJ no PIB nacional. Disponível em <https://agenciabrasil.ebc.com.br/economia/noticia/2018- 12/participacao-de-cidades-de-sp-e-rj-no-pib-nacional-cai-para-162>. Acessado em: 20 de junho de 2020.

BRASIL, INMET – Instituto Nacional de Meteorologia. <http://www.inmet.gov.br >. Acessado em: 19 de novembro de 2018.

BRASIL, POLÍTICA NACIONAL DE RECURSOS HÍDRICOS - LEI FEDERAL Nº 9433 de 08 de janeiro de 1997. Institui a Política Nacional de Recursos Hídricos. Disponível em <http://www.mma.gov.br/port/conama/legiabre.cfm?codlegi=370>. Acessado em: 07 de novembro de 2018.

BRASIL, PROJETO DE LEI Nº 324/2015. Institui obrigatoriedade para as novas construções, residenciais, comerciais, e industriais, público ou privado, a inclusão no projeto técnico da obra, item referente a captação de água da chuva e seu reuso não potável e dá outras providências. Disponível em <https://www25.senado.leg.br/web/atividade/materias/-/materia/121525>. Acessado em: 16 de junho de 2020.

BRASIL, PROJETO DE LEI Nº 34/2018. Altera a Lei nº 11.977, de 7 de julho de 2009, que dispõe sobre o Programa Minha Casa, Minha Vida (PMCMV). Disponível em <https://www25.senado.leg.br/web/atividade/materias/-/materia/133174>. Acessado em: 16 de junho de 2020.

BRASIL, PROJETO DE LEI Nº 5279/2011. CRIA NO MUNICÍPIO DO RIO DE JANEIRO O PROGRAMA DE CONSERVAÇÃO E USO RACIONAL DA ÁGUA NAS EDIFICAÇÕES. Disponível em <https://leismunicipais.com.br/a/rj/r/rio-de-janeiro/leiordinaria/2011/527/5279/lei-ordinaria-n-5279-2011-cria-no-municipio-do-rio-dejaneiro-o-programa-de-conservacao-e-uso-racional-da-agua-nas-edificacoes-2011- 06-27.html>. Acessado em: 16 de junho de 2020.

BRASIL, PROJETO DE LEI Nº 58/2016. Disciplina o abastecimento de água por fontes alternativas e altera as Leis nº 11.445, de 5 de janeiro de 2007. Disponível em <https://www25.senado.leg.br/web/atividade/materias/-/materia/124972>. Acessado em: 16 de junho de 2020.

BRASIL, PROJETO DE LEI Nº 7818/2014. Estabelece a Política Nacional de Captação, Armazenamento e Aproveitamento de Águas Pluviais e define normas gerais para sua promoção. Disponível em

<https://www.camara.leg.br/proposicoesWeb/fichadetramitacao?idProposicao=62048 7>. Acessado em: 16 de junho de 2020.

CAMPOS, M.A.S. "Aproveitamento de água pluvial em edifícios residenciais multifamiliares na cidade de São Carlos." (Dissertação de mestrado). Universidade Federal de São Carlos, 2004.

COHIM, E.; GARCIA, A.; KIPERSTOK, A. Captação e aproveitamento de água de chuva: dimensionamento de reservatórios In: Anais do IX Simpósio de Recursos Hídricos do Nordeste, Salvador, 2008.

DAEE – DEPARTAMENTO DE ÁGUAS E ENERGIA ELÉTRICA DO ESTADO DE SÃO PAULO. "Guia Prático para Projetos de Pequenas Obras Hidráulicas" 1ª Ed. São Paulo, 2005.

DAVIS,MACKENZIE. "Tratamento De Águas Para Abastecimento E Residuárias". 1ª Ed. Rio de Janeiro, 2017.

FESTI, A. V. Equações de chuva brasileira. In: XVI Simpósio Brasileiro de Recursos Hídricos. Anais, João Pessoa, Paraíba, 2005.

GRIBBIN, JOHN E. "Introdução A Hidráulica, Hidrologia E Gestão Das Águas Pluviais". 4ª Ed. São Paulo, 2017.

JORDÃO, EDUARDO PACHECO; PESSÔA, CONSTANTINO ARRUDA. "Tratamento De Esgotos Domésticos". 6ª Ed. Rio de Janeiro, 2011.

MAY, S. "Estudo da viabilidade do aproveitamento de água de chuva para consumo não potável em edificações" (Dissertação de Mestrado). São Paulo: Escola Politécnica da Universidade de São Paulo, 2004.

MICROSOFT, Introdução ao VBA no Office. Disponível em <https://docs.microsoft.com/pt-br/office/vba/library-reference/concepts/gettingstarted-with-vba-in-office>. Acessado em: 17 de junho de 2020.

MICROSOFT, Requisitos de um computador com Windows 10. Disponível em <https://www.microsoft.com/pt-br/windows/windows-10-specifications>. Acessado em: 18 de junho de 2020.

MICROSOFT, Requisitos de sistema do Microsoft 365 e do Office. Disponível em <https://www.microsoft.com/pt-br/microsoft-365/microsoft-365-and-office-resources>. Acessado em: 18 de junho de 2020.

MULTIPLUS, Software Pro-Hidráulica. Disponível em <https://multiplus.com/software/pro-hidraulica/index.html> Acessado em: 20 de junho de 2020.

NETTO, AZEVEDO; FERNANDEZ, MIGUEL FERNANDEZ. "Manual De Hidráulica". 7ª Ed. São Paulo, 2015.

NOVAKOSKI, CAROLINA; MARQUES, MARCELO ; CONTERATO, ELIANE. Análise do método da simulação para dimensionamento de reservatórios de águas pluviais em residências unifamiliares In: XX Simpósio Brasileiro de Recursos Hídricos, Bento Gonçalves, 2013.

OLIVEIRA, L. F. "Gestão de águas: redução de consumo e reuso para o prédio sede do LNA - Laboratório Nacional de Astrofísica" (Trabalho de Conclusão do Curso de Graduação). Itajubá: Universidade Federal de Itajubá, 2015.

REBOUÇAS, A. C. "Uso inteligente da água" Escrituras Editora e Distribuidora de Livros Ltda, São Paulo, 2011.

REVISTA EDUCAÇÃO AMBIENTAL EM AÇÃO, Ciclo Hidrológico Em Áreas Urbanas. Disponível em <http://www.revistaea.org/pf.php?idartigo=2330>. Acessado em: 17 de junho de 2020.

RIO DE JANEIRO, Lei Nº 4.393 de 16 de setembro de 2004. Obriga empresas projetistas e de construção civil a prover os imóveis residenciais e comerciais de dispositivo para captação de águas da chuva. Disponível em: <https://govrj.jusbrasil.com.br/legislacao/135934/lei-4393-04>. Acesso em: 07 de novembro de 2018.

ROMANO, LIVIA SOALHEIRO; JOHNSSON, ROSA M. FORMIGA; SAMPAIO, GLAUCIA FREITAS; ACSELRAD, MOEMA VERSIANI; PAVÃO, WALLACE SERAFIM. "Base Legal Para A Gestão Das Águas No Rio De Janeiro 1997-2013". 2ª Ed. Rio de Janeiro, 2014.

SCHIAVETTI, ALEXANDRE; CAMARGO , ANTONIO F. M. "Conceitos De Bacias Hidrográficas : Teorias E Aplicações", 1ª Ed. Ilhéus, 2002.

SCHILLER E.; LATH LLER E.; LATHAM, B. Comput AM, B. Computerized methods in optimizing erized methods in optimizing rainwater catchment systems. In: International Conference On Rainwater Cistern Systems, Honolulu, 1982.

SEMPRE SUSTENTÁVEL, Projeto Experimental Do Filtro De Água De Chuva De Baixo Custo Modelo Auto-Limpante . Disponível em <http://www.sempresustentavel.com.br/hidrica/minicisterna/filtro-de-agua-dechuva.htm>. Acessado em: 17 de junho de 2020.

TOMAZ, P. "Água de chuva: aproveitamento de água de chuva para áreas urbanas e fins não potáveis". 1ª Ed., Navegar, São Paulo, 2005.

TOMAZ, PLÍNIO. Aproveitamento de água de chuva em áreas urbanas para fins não potáveis. 2010.

UFSC, Laboratório de eficiência energética em edificações, Manual do usuário Netuno. Disponível em <http://labeee.ufsc.br/sites/default/files/Manual-Netuno-4\_Junho2014.pdf>. Acessado em: 20 de junho de 2020.

UFSC, Laboratório de eficiência energética em edificações, Software Netuno. Disponível em <http://labeee.ufsc.br/downloads/softwares/netuno>. Acessado em: 20 de junho de 2020.

WIKIPEDIA – Mapa de Resende / RJ. Disponível em <https://pt.wikipedia.org/wiki/Resende\_(Rio\_de\_Janeiro)>. Acessado em: 20 de junho de 2020.

WORLD RESOURCE INSTITUTE - WRI, Ranking the World's Most Water-Stressed Countries in 2040. Disponível em <https://www.wri.org/blog/2015/08/ranking-worlds-most-water-stressed-countries-2040>. Acessado em: 20 de junho de 2020. NAÇÕES UNIDAS BRASIL, População mundial deve chegar a 9,7 bilhões de pessoas em 2050, diz relatório da ONU. Disponível em <https://nacoesunidas.org/populacao-mundial-deve-chegar-a-97-bilhoes-de-pessoasem-2050-diz-relatorio-da-onu/>. Acessado em: 20 de junho de 2020.

WORLD RESOURCE INSTITUTE - WRI, Water Risk Atlas. Disponível em <https://www.wri.org/applications/aqueduct/water-riskatlas/#/?advanced=false&basemap=hydro&indicator=bws\_cat&lat=- 13.789308201434114&lng=-

41.30388647317887&mapMode=view&month=1&opacity=0.5&ponderation=DEF&pr edefined=false&projection=absolute&scenario=optimistic&scope=baseline&timeScal e=annual&year=baseline&zoom=6>. Acessado em: 20 de junho de 2020.

## **APÊNDICE A –** Normas Técnicas Brasileiras

## **NBR 10844/1989 – Instalações prediais de águas pluviais.**

Trata-se de uma normativa que completou 30 anos em 2019, no entanto, permanece em vigência e aborda as instalações prediais de águas pluviais. Tem em seu corpo dois objetivos diretos conforme transcrição abaixo:

> *"1. Fixar exigências e critérios necessários aos projetos das instalações de drenagem de águas pluviais, visando a garantir níveis aceitáveis de funcionalidade, segurança, higiene, conforto, durabilidade e economia.*

> *2. Drenagem de águas pluviais em coberturas e demais áreas associadas ao edifício, tais como terraços, pátios, quintais e similares. Esta Norma não se aplica a casos onde as vazões de projeto e as características da área exijam a utilização de bocas-de-lobo e galerias."*

Esta NBR será utilizada para definição de materiais, destinação de água, cálculo de área de contribuição, vazão de projeto, fatores meteorológicos, período de retorno, dimensionamento de calhas de chuva, condutores verticais e horizontais.

# **NBR 12213/1992 – Projeto de captação de água de superfície para abastecimento público.**

O sistema de captação e aproveitamento de águas pluviais deve obedecer aos mesmos pré-requisitos de remoção de detritos previstos pela NBR 12213 - Projeto de captação de água para abastecimento público que tem como objetivo principal:

> *"Fixar as condições exigíveis para a elaboração de projeto de captação de água de superfície para abastecimento público."*

# **NBR 12214/1992 – Projeto de sistema de bombeamento de água para abastecimento público.**

Para o projeto de sistema de captação e armazenamento de águas pluviais em que seja necessário bombeamento do reservatório principal para um secundário, deverá ser obedecido o pré-disposto pela NBR 12214 que tem como objetivo:

> *"Fixar as condições exigíveis para a elaboração de projeto de sistema de bombeamento de água para abastecimento público."*

## **NBR 5626/1998 – Instalação predial de água fria**

Segundo a NBR 5626/1998, esta Norma estabelece exigências e recomendações relativas ao projeto, execução e manutenção da instalação predial de água fria. As exigências e recomendações estabelecidas emanam fundamentalmente do respeito aos princípios de bom desempenho da instalação e da garantia de potabilidade da água no caso de instalação de água potável. Dentre seus objetivos estão:

> *"A aplicação à instalação predial que possibilita o uso doméstico da água em qualquer tipo de edifício, residencial ou não. O uso doméstico da água prevê a possibilidade de uso de água potável e de água não potável.*

> *No que se refere aos usos não domésticos, a Norma aponta as exigências a serem observadas quando tais usos se dão associados ao uso doméstico, tendo em vista resguardar a segurança sanitária e o desempenho da instalação."*

## **NBR 12217/1.994 – Projeto de reservatório de distribuição de água para abastecimento público.**

Em consonância como o pré-requisito de captação de águas superficiais, a NBR 12217 regulamenta a reservação e distribuição destas mesmas águas e tem como objetivo:

> *"Fixar as condições exigíveis na elaboração de projeto de reservatório de distribuição de água para abastecimento público."*

## **NBR 15527/2007 – Água de chuva: Aproveitamento de coberturas em áreas urbanas para fins não potáveis.**

A NBR 15527 é a única norma voltada especificamente para o aproveitamento e armazenamento de águas pluviais, é também a mais recente de todas e menciona as demais em seu corpo. Traz outros métodos de dimensionamento de reservatório que servirão a cada situação de projeto de modos distintos, sem perder seu objetivo principal:

> *"Fornecer os requisitos para o aproveitamento de água de chuva de coberturas em áreas urbanas para fins não potáveis.*

> *Aplica-se aos usos não potáveis em que as águas de chuva podem ser utilizadas após tratamento adequado como, por exemplo, descargas em bacias sanitárias, irrigação de gramados e plantas ornamentais, lavagem de veículos, limpeza de calçadas e ruas, limpeza de pátios, espelhos d'água e usos industriais."*

**APÊNDICE B –** Anotação de Responsabilidade Técnica (ART)

Edificação residencial popular unifamiliar de um pavimento.

# **Localização**

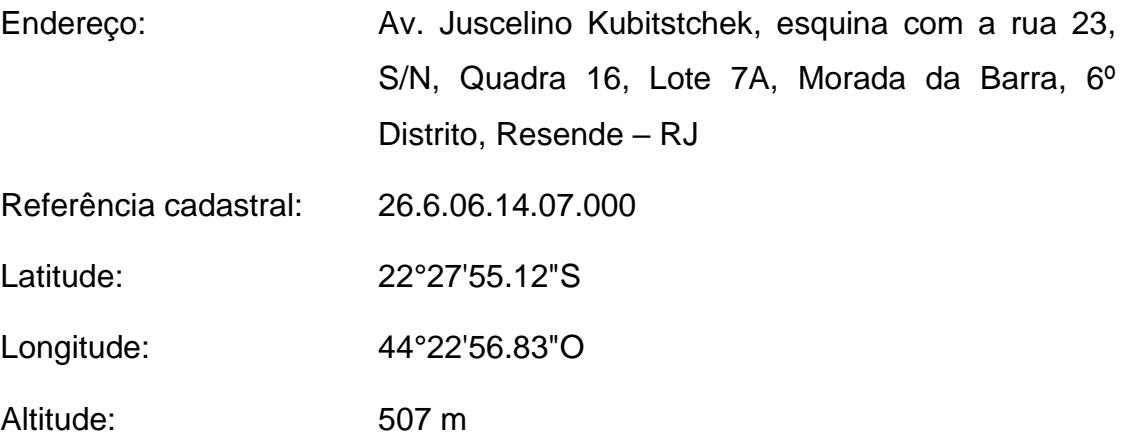

# **Dados do projeto**

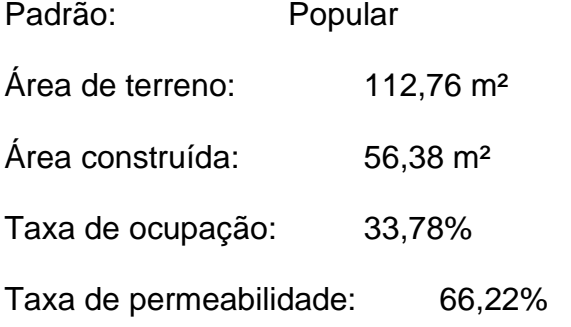

# **Dados de aprovação do projeto**

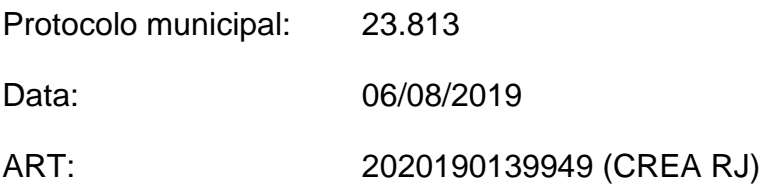

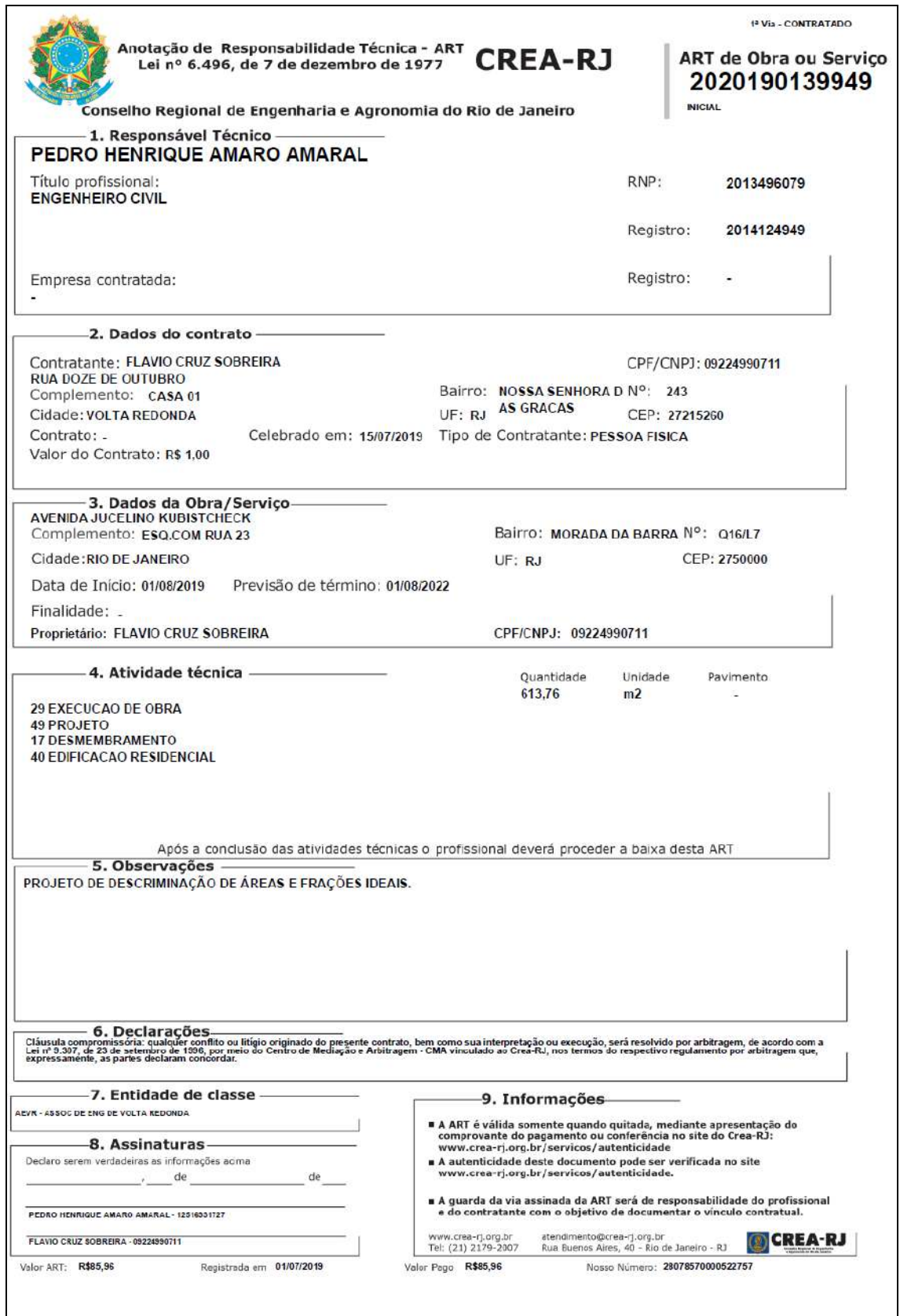

Anotação de Responsabilidade Técnica (ART) – Projeto casa popular

**APÊNDICE C –** Caderno de programação

**CÓDIGO ABERTO**

# **Excel + Visual Basic for Applications - VBA**

# SISTEMA DE CAPTAÇÃO E ARMAZENAMENTO DE ÁGUAS PLUVIAIS PARA FINS NÃO POTÁVEIS

Junho / 2020

### **Etapa 01 - Dados Pluviométricos**

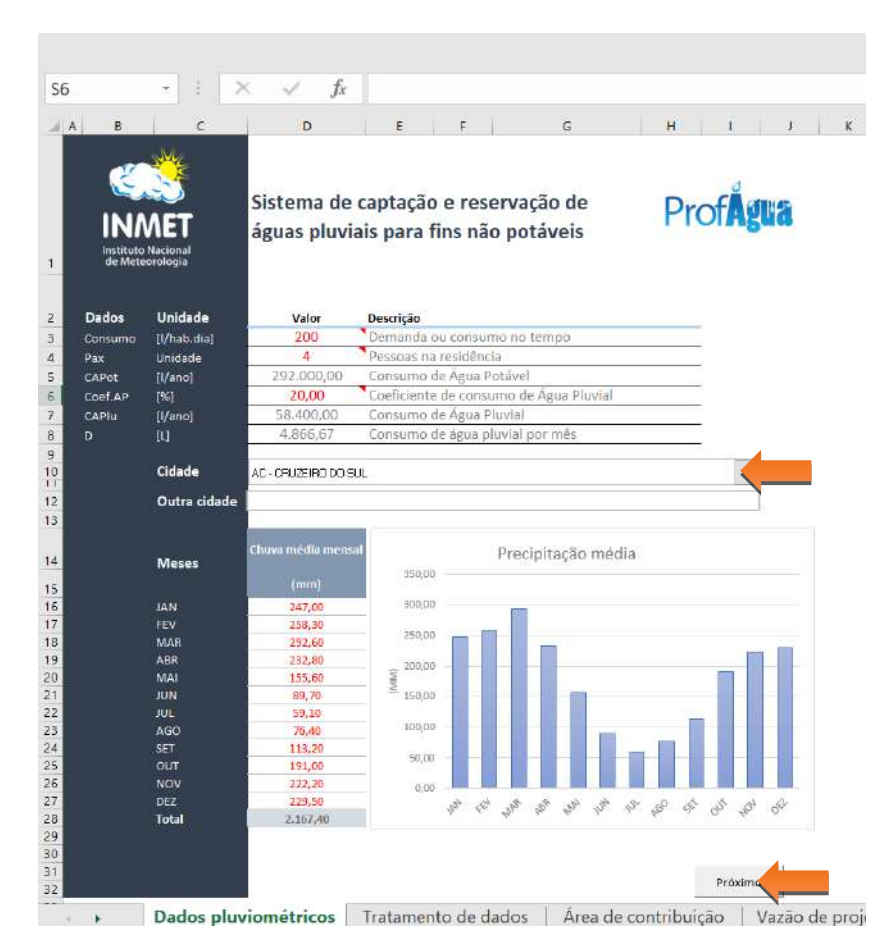

## **BOTÃO "PRÓXIMO"**

Sub Botão\_Etapa01\_Clique()

If ActiveSheet.Range("J12").Value = "326" And ActiveSheet.Range("D12").Value = "" Then

 MsgBox ("Preencha manualmente o campo OUTRA CIDADE.") ActiveSheet.Range("D12").Select

ElseIf ActiveSheet.Range("D3").Value = "" Or ActiveSheet.Range("D3").Value <= 0 Or VarType(ActiveSheet.Range("D3")) = 8

### Then

 MsgBox ("Informe o consumo de água / habitante / dia.") ActiveSheet.Range("D3").Select

ElseIf ActiveSheet.Range("D4").Value = "" Or ActiveSheet.Range("D4").Value <= 0 Or VarType(ActiveSheet.Range("D4")) = 8

### Then

 MsgBox ("Informe o número de pessoas residentes.") ActiveSheet.Range("D4").Select

ElseIf ActiveSheet.Range("D6").Value = "" Or ActiveSheet.Range("D6").Value <= 0 Or VarType(ActiveSheet.Range("D6")) = 8

### Then

 MsgBox ("Informe o coeficiente de consumo de água pluvial.") ActiveSheet.Range("D6").Select

ElseIf ActiveSheet.Range("D16").Value = "" Or ActiveSheet.Range("D16").Value < 0 Or VarType(ActiveSheet.Range("D16"))  $= 8$  Then

 MsgBox ("Escolha uma cidade ou preencha manualmente o mês de Janeiro com a chuva média mensal positiva.") ActiveSheet.Range("D16").Select

ElseIf ActiveSheet.Range("D17").Value = "" Or ActiveSheet.Range("D17").Value < 0 Or VarType(ActiveSheet.Range("D17"))  $= 8$  Then

 MsgBox ("Escolha uma cidade ou preencha o mês de Fevereiro com a chuva média mensal manualmente.") ActiveSheet.Range("D17").Select

ElseIf ActiveSheet.Range("D18").Value = "" Or ActiveSheet.Range("D18").Value < 0 Or VarType(ActiveSheet.Range("D18")) = 8 Then

 MsgBox ("Escolha uma cidade ou preencha o mês de Março com a chuva média mensal manualmente.") ActiveSheet.Range("D18").Select

ElseIf ActiveSheet.Range("D19").Value = "" Or ActiveSheet.Range("D19").Value < 0 Or VarType(ActiveSheet.Range("D19"))  $= 8$  Then

 MsgBox ("Escolha uma cidade ou preencha o mês de Abril com a chuva média mensal manualmente.") ActiveSheet.Range("D19").Select

ElseIf ActiveSheet.Range("D20").Value = "" Or ActiveSheet.Range("D20").Value < 0 Or VarType(ActiveSheet.Range("D20"))  $= 8$  Then

 MsgBox ("Escolha uma cidade ou preencha o mês de Maio com a chuva média mensal manualmente.") ActiveSheet.Range("D20").Select

ElseIf ActiveSheet.Range("D21").Value = "" Or ActiveSheet.Range("D21").Value < 0 Or VarType(ActiveSheet.Range("D21"))  $= 8$  Then

 MsgBox ("Escolha uma cidade ou preencha o mês de Junho com a chuva média mensal manualmente.") ActiveSheet.Range("D21").Select

ElseIf ActiveSheet.Range("D22").Value = "" Or ActiveSheet.Range("D22").Value < 0 Or VarType(ActiveSheet.Range("D22"))  $= 8$  Then

 MsgBox ("Escolha uma cidade ou preencha o mês de Julho com a chuva média mensal manualmente.") ActiveSheet.Range("D22").Select

ElseIf ActiveSheet.Range("D23").Value = "" Or ActiveSheet.Range("D23").Value < 0 Or VarType(ActiveSheet.Range("D23"))

 $= 8$  Then

 MsgBox ("Escolha uma cidade ou preencha o mês de Agosto com a chuva média mensal manualmente.") ActiveSheet.Range("D23").Select

ElseIf ActiveSheet.Range("D24").Value = "" Or ActiveSheet.Range("D24").Value < 0 Or VarType(ActiveSheet.Range("D24"))  $= 8$  Then

 MsgBox ("Escolha uma cidade ou preencha o mês de Setembro com a chuva média mensal manualmente.") ActiveSheet.Range("D24").Select

ElseIf ActiveSheet.Range("D25").Value = "" Or ActiveSheet.Range("D25").Value < 0 Or VarType(ActiveSheet.Range("D25"))  $= 8$  Then

 MsgBox ("Escolha uma cidade ou preencha o mês de Outubro com a chuva média mensal manualmente.") ActiveSheet.Range("D25").Select

ElseIf ActiveSheet.Range("D26").Value = "" Or ActiveSheet.Range("D26").Value < 0 Or VarType(ActiveSheet.Range("D26"))

### $= 8$  Then

 MsgBox ("Escolha uma cidade ou preencha o mês de Novembro com a chuva média mensal manualmente.") ActiveSheet.Range("D26").Select

ElseIf ActiveSheet.Range("D27").Value = "" Or ActiveSheet.Range("D27").Value < 0 Or VarType(ActiveSheet.Range("D27"))  $= 8$  Then

# MsgBox ("Escolha uma cidade ou preencha o mês de Dezembro com a chuva média mensal manualmente.")

## ActiveSheet.Range("D27").Select

### Else

 ActiveWorkbook.Worksheets("Tratamento de dados").Sort.SortFields.Clear ActiveWorkbook.Worksheets("Tratamento de dados").Sort.SortFields.Add Key:=Range("D11:D22"), SortOn:=xlSortOnValues, Order:=xlDescending, DataOption:=xlSortNormal

 With ActiveWorkbook.Worksheets("Tratamento de dados").Sort .SetRange Range("D11:D22") .Header = xlGuess .MatchCase = False .Orientation = xlTopToBottom .SortMethod = xlPinYin .Apply End With

If ActiveSheet.Range("J12").Value = 326 Then

ActiveSheet.Range("A46").Value = ActiveSheet.Range("D12").Value

End If

```
If ActiveSheet.Range("J12").Value \leq 326 Then
   ActiveSheet.Range("D12").Value = ""
 End If
```

```
 Sheets("Tratamento de dados").Select
End If
```
End Sub

## **DROPDOWN LIST - LISTA DE CIDADES**

Sub Dropdown\_Cidades\_Alteração()

Dim vContador As String

vContador = ActiveSheet.Range("J12").Value  $v\text{Contador} = v\text{Contador} + 4$ 

With Sheets("Dados pluviométricos")

 .Range("D16").Value = Sheets("Normal Climatológica 1981-2010").Range("E" + vContador).Value .Range("D17").Value = Sheets("Normal Climatológica 1981-2010").Range("F" + vContador).Value .Range("D18").Value = Sheets("Normal Climatológica 1981-2010").Range("G" + vContador).Value .Range("D19").Value = Sheets("Normal Climatológica 1981-2010").Range("H" + vContador).Value .Range("D20").Value = Sheets("Normal Climatológica 1981-2010").Range("I" + vContador).Value .Range("D21").Value = Sheets("Normal Climatológica 1981-2010").Range("J" + vContador).Value .Range("D22").Value =Sheets("Normal Climatológica 1981-2010").Range("K" + vContador).Value .Range("D23").Value = Sheets("Normal Climatológica 1981-2010").Range("L" + vContador).Value .Range("D24").Value = Sheets("Normal Climatológica 1981-2010").Range("M" + vContador).Value .Range("D25").Value = Sheets("Normal Climatológica 1981-2010").Range("N" + vContador).Value .Range("D26").Value = Sheets("Normal Climatológica 1981-2010").Range("O" + vContador).Value .Range("D27").Value = Sheets("Normal Climatológica 1981-2010").Range("P" + vContador).Value .Range("A46").Value = Sheets("Normal Climatológica 1981-2010").Range("D" + vContador).Value

End With

If ActiveSheet.Range("J12").Value <> 326 Then

ActiveSheet.Range("D12").Value = ""

End If

End Sub

#### $\overline{110}$  $f_{\rm c}$  $-1$   $\times$ ¥  $\overline{G}$  $\mathcal{A}$  $\overline{1}$ **Ouron**<br>California de Tratamento de dados **Prof** Valor<br> $71.15$ Descrição<br>Mediana de precipitação de amostra  $56,92$ Limite de corte para meses de pouca chuva  $\overline{4}$ nmi .<br>Númoro de meses com pouca chava  $\mathbf{1}$  $\overline{\phantom{a}}$  $60,50$  $m<sub>h</sub>$ Internidade pluviométrica  $\begin{array}{c} 6 \\ 7 \\ 8 \end{array}$ 9. 10. 11. 12. 13. 14. 15. 16. 17. 18. 19. 20. 21. 23. 23. 23. 23. Mes os Tratamento de dados Area de contribuição Vazão de pr Dados pluvio

## **Etapa 02 - Relatório de Tratamento de dados**

# **BOTÃO "PRÓXIMO"**

Sub Botão Etapa02 Clique()

Sheets("Área de Contribuição").Select

End Sub

## **Etapa 03 – Área de Contribuição**

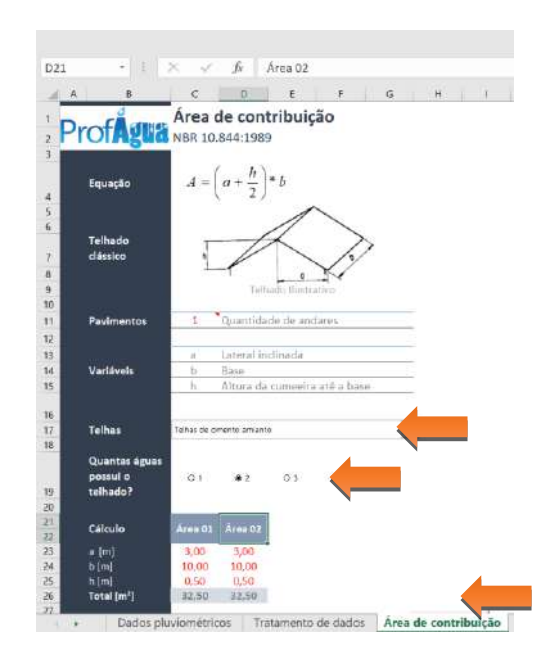

# **BOTÃO "PRÓXIMO"**

Sub Botão\_Etapa03\_Clique()

If ActiveSheet.Range("H28").Value = "" Then

MsgBox ("Indique a quantidade de ÁGUAS do telhado")

### End If

If ActiveSheet.Range("H28").Value = 1 Then

If ActiveSheet.Range("C23").Value = "" Or ActiveSheet.Range("C23").Value <0.01 Or VarType(ActiveSheet.Range("C23")) = 8 Then

 MsgBox ("Preencha manualmente a LARGURA do telhado 01.") ActiveSheet.Range("c23").Select

```
 ElseIf ActiveSheet.Range("C24").Value = "" Or ActiveSheet.Range("C24").Value < 0.01 Or VarType(ActiveSheet.Range("C24")) = 8 
Then
```
 MsgBox ("Preencha manualmente o COMPRIMENTO do telhado 01.") ActiveSheet.Range("c24").Select

 ElseIf ActiveSheet.Range("C25").Value = "" Or ActiveSheet.Range("C25").Value < 0.01 Or VarType(ActiveSheet.Range("C25")) = 8 Then

 MsgBox ("Preencha manualmente a ALTURA do telhado 01.") ActiveSheet.Range("c25").Select

ElseIf ActiveSheet.Range("C11").Value = "" Or ActiveSheet.Range("C11").Value < 1 Or VarType(ActiveSheet.Range("C11")) = 8 Then

 MsgBox ("Preencha manualmente a quantidade de PAVIMENTOS da residência.") ActiveSheet.Range("C11").Select

Else

 ActiveSheet.Range("d23").Value = 0 ActiveSheet.Range("d24").Value = 0 ActiveSheet.Range(" $d25$ ").Value = 0 ActiveSheet.Range("e23").Value = 0 ActiveSheet.Range("e24").Value =  $0$  ActiveSheet.Range("e25").Value = 0 ActiveSheet.Range("f23").Value = 0 ActiveSheet.Range("f24").Value = 0 ActiveSheet.Range(" $f25$ ").Value = 0 Sheets("Vazão de projeto").Select

End If

ElseIf ActiveSheet.Range("H28").Value = 2 Then

If ActiveSheet.Range("C23").Value = "" Or ActiveSheet.Range("C23").Value < 0.01 Or VarType(ActiveSheet.Range("C23")) = 8 Then

 MsgBox ("Preencha manualmente a LARGURA do telhado 01.") ActiveSheet.Range("c23").Select

```
ElseIf ActiveSheet.Range("C24").Value = "" Or ActiveSheet.Range("C24").Value < 0.01 Or VarType(ActiveSheet.Range("C24")) = 8
Then
```
 MsgBox ("Preencha manualmente o COMPRIMENTO do telhado 01.") ActiveSheet.Range("c24").Select

 ElseIf ActiveSheet.Range("C25").Value = "" Or ActiveSheet.Range("C25").Value < 0.01 Or VarType(ActiveSheet.Range("C25")) = 8 Then

 MsgBox ("Preencha manualmente a ALTURA do telhado 01.") ActiveSheet.Range("c25").Select

ElseIf ActiveSheet.Range("d23").Value = "" Or ActiveSheet.Range("d23").Value < 0.01 Or VarType(ActiveSheet.Range("d23")) = 8 Then

 MsgBox ("Preencha manualmente a LARGURA do telhado 02.") ActiveSheet.Range("d23").Select

ElseIf ActiveSheet.Range("d24").Value = "" Or ActiveSheet.Range("d24").Value < 0.01 Or VarType(ActiveSheet.Range("d24")) = 8 Then

 MsgBox ("Preencha manualmente o COMPRIMENTO do telhado 02.") ActiveSheet.Range("d24").Select

ElseIf ActiveSheet.Range("d25").Value = "" Or ActiveSheet.Range("d25").Value < 0.01 Or VarType(ActiveSheet.Range("d25")) = 8 Then

 MsgBox ("Preencha manualmente a ALTURA do telhado 02.") ActiveSheet.Range("d25").Select

ElseIf ActiveSheet.Range("C11").Value = "" Or ActiveSheet.Range("C11").Value < 1 Or VarType(ActiveSheet.Range("C11")) = 8 Then

 MsgBox ("Preencha manualmente a quantidade de PAVIMENTOS da residência.") ActiveSheet.Range("C11").Select

Else

```
 ActiveSheet.Range("e23").Value = 0
 ActiveSheet.Range("e24").Value = 0
ActiveSheet.Range("e25").Value = 0 ActiveSheet.Range("f23").Value = 0
 ActiveSheet.Range("f24").Value = 0
ActiveSheet.Range("f25").Value = 0
```
Sheets("Vazão de projeto").Select

End If

ElseIf ActiveSheet.Range("H28").Value = 3 Then

```
 If ActiveSheet.Range("C23").Value = "" Or ActiveSheet.Range("C23").Value < 0.01 Or VarType(ActiveSheet.Range("C23")) = 8 Then
```
 MsgBox ("Preencha manualmente a LARGURA do telhado 01.") ActiveSheet.Range("c23").Select

 ElseIf ActiveSheet.Range("C24").Value = "" Or ActiveSheet.Range("C24").Value < 0.01 Or VarType(ActiveSheet.Range("C24")) = 8 Then

 MsgBox ("Preencha manualmente o COMPRIMENTO do telhado 01.") ActiveSheet.Range("c24").Select

 ElseIf ActiveSheet.Range("C25").Value = "" Or ActiveSheet.Range("C25").Value < 0.01 Or VarType(ActiveSheet.Range("C25")) = 8 Then

 MsgBox ("Preencha manualmente a ALTURA do telhado 01.") ActiveSheet.Range("c25").Select

ElseIf ActiveSheet.Range("d23").Value = "" Or ActiveSheet.Range("d23").Value < 0.01 Or VarType(ActiveSheet.Range("d23")) = 8 Then

 MsgBox ("Preencha manualmente a LARGURA do telhado 02.") ActiveSheet.Range("d23").Select

 ElseIf ActiveSheet.Range("d24").Value = "" Or ActiveSheet.Range("d24").Value < 0.01 Or VarType(ActiveSheet.Range("d24")) = 8 Then

 MsgBox ("Preencha manualmente o COMPRIMENTO do telhado 02.") ActiveSheet.Range("d24").Select

ElseIf ActiveSheet.Range("d25").Value = "" Or ActiveSheet.Range("d25").Value < 0.01 Or VarType(ActiveSheet.Range("d25")) = 8 Then

 MsgBox ("Preencha manualmente a ALTURA do telhado 02.") ActiveSheet.Range("d25").Select

ElseIf ActiveSheet.Range("e23").Value = "" Or ActiveSheet.Range("e23").Value < 0.01 Or VarType(ActiveSheet.Range("e23")) = 8 Then

 MsgBox ("Preencha manualmente a LARGURA do telhado 03.") ActiveSheet.Range("e23").Select

 ElseIf ActiveSheet.Range("e24").Value = "" Or ActiveSheet.Range("e24").Value < 0.01 Or VarType(ActiveSheet.Range("e24")) = 8 Then

 MsgBox ("Preencha manualmente o COMPRIMENTO do telhado 03.") ActiveSheet.Range("e24").Select

ElseIf ActiveSheet.Range("e25").Value = "" Or ActiveSheet.Range("e25").Value < 0.01 Or VarType(ActiveSheet.Range("e25")) = 8 Then

 MsgBox ("Preencha manualmente a ALTURA do telhado 03.") ActiveSheet.Range("e25").Select

ElseIf ActiveSheet.Range("C11").Value = "" Or ActiveSheet.Range("C11").Value < 1 Or VarType(ActiveSheet.Range("C11")) = 8 Then

 MsgBox ("Preencha manualmente a quantidade de PAVIMENTOS da residência.") ActiveSheet.Range("C11").Select

### Else

```
 ActiveSheet.Range("f23").Value = 0
 ActiveSheet.Range("f24").Value = 0
ActiveSheet.Range("f25").Value = 0
```
Sheets("Vazão de projeto").Select

### End If

ElseIf ActiveSheet.Range("H28").Value = 4 Then

If ActiveSheet.Range("C23").Value = "" Or ActiveSheet.Range("C23").Value < 0.01 Or VarType(ActiveSheet.Range("C23")) = 8 Then

 MsgBox ("Preencha manualmente a LARGURA do telhado 01.") ActiveSheet.Range("c23").Select

ElseIf ActiveSheet.Range("C24").Value = "" Or ActiveSheet.Range("C24").Value < 0.01 Or VarType(ActiveSheet.Range("C24")) = 8 Then

 MsgBox ("Preencha manualmente o COMPRIMENTO do telhado 01.") ActiveSheet.Range("c24").Select

ElseIf ActiveSheet.Range("C25").Value = "" Or ActiveSheet.Range("C25").Value < 0.01 Or VarType(ActiveSheet.Range("C25")) = 8 Then

 MsgBox ("Preencha manualmente a ALTURA do telhado 01.") ActiveSheet.Range("c25").Select

 ElseIf ActiveSheet.Range("d23").Value ="" Or ActiveSheet.Range("d23").Value < 0.01 Or VarType(ActiveSheet.Range("d23")) = 8 Then

MsgBox ("Preencha manualmente a LARGURA do telhado 02.")

ActiveSheet.Range("d23").Select

 ElseIf ActiveSheet.Range("d24").Value = "" Or ActiveSheet.Range("d24").Value < 0.01 Or VarType(ActiveSheet.Range("d24")) = 8 Then

 MsgBox ("Preencha manualmente o COMPRIMENTO do telhado 02.") ActiveSheet.Range("d24").Select

ElseIf ActiveSheet.Range("d25").Value = "" Or ActiveSheet.Range("d25").Value < 0.01 Or VarType(ActiveSheet.Range("d25")) = 8 Then

 MsgBox ("Preencha manualmente a ALTURA do telhado 02.") ActiveSheet.Range("d25").Select

 ElseIf ActiveSheet.Range("e23").Value = "" Or ActiveSheet.Range("e23").Value < 0.01 Or VarType(ActiveSheet.Range("e23")) = 8 Then

 MsgBox ("Preencha manualmente a LARGURA do telhado 03.") ActiveSheet.Range("e23").Select

 ElseIf ActiveSheet.Range("e24").Value = "" Or ActiveSheet.Range("e24").Value < 0.01 Or VarType(ActiveSheet.Range("e24")) = 8 Then

 MsgBox ("Preencha manualmente o COMPRIMENTO do telhado 03.") ActiveSheet.Range("e24").Select

ElseIf ActiveSheet.Range("e25").Value = "" Or ActiveSheet.Range("e25").Value < 0.01 Or VarType(ActiveSheet.Range("e25")) = 8 Then

 MsgBox ("Preencha manualmente a ALTURA do telhado 03.") ActiveSheet.Range("e25").Select

ElseIf ActiveSheet.Range("f23").Value = "" Or ActiveSheet.Range("f23").Value < 0.01 Or VarType(ActiveSheet.Range("f23")) = 8 Then

 MsgBox ("Preencha manualmente a LARGURA do telhado 04.") ActiveSheet.Range("f23").Select

ElseIf ActiveSheet.Range("f24").Value = "" Or ActiveSheet.Range("f24").Value < 0.01 Or VarType(ActiveSheet.Range("f24")) = 8 Then

 MsgBox ("Preencha manualmente o COMPRIMENTO do telhado 04.") ActiveSheet.Range("f24").Select

ElseIf ActiveSheet.Range("f25").Value = "" Or ActiveSheet.Range("f25").Value < 0.01 Or VarType(ActiveSheet.Range("f25")) = 8 Then

 MsgBox ("Preencha manualmente a ALTURA do telhado 04.") ActiveSheet.Range("f25").Select

ElseIf ActiveSheet.Range("C11").Value = "" Or ActiveSheet.Range("C11").Value < 1 Or VarType(ActiveSheet.Range("C11")) = 8 Then

 MsgBox ("Preencha manualmente a quantidade de PAVIMENTOS da residência.") ActiveSheet.Range("C11").Select

Else

Sheets("Vazão de projeto").Select

End If

End If

End Sub

## **DROPDOWNLIST – TIPO DE TELHA**

Sub Dropdown\_tipo\_telha\_Alteração()

If ActiveSheet.Range("C17").Value = 1 Then

ActiveSheet.Range("D17").Value =Sheets("Tabelas auxiliares").Range("D15").Value

ElseIf ActiveSheet.Range("C17").Value = 2 Then

ActiveSheet.Range("D17").Value = Sheets("Tabelas auxiliares").Range("D16").Value

ElseIf ActiveSheet.Range("C17").Value = 3 Then

ActiveSheet.Range("D17").Value = Sheets("Tabelas auxiliares").Range("D17").Value

ElseIf ActiveSheet.Range("C17").Value = 4 Then

ActiveSheet.Range("D17").Value = Sheets("Tabelas auxiliares").Range("D18").Value

ElseIf ActiveSheet.Range("C17").Value = 5 Then

ActiveSheet.Range("D17").Value = Sheets("Tabelas auxiliares").Range("D19").Value

End If

# **OPTION – 1 ÁGUA**

Sub Botão\_1\_agua\_Clique()

If ActiveSheet.Range("H28").Value = 1 Then

'Zera os valores das demais células

ActiveSheet.Range(" $d23$ ").Value = 0 ActiveSheet.Range("d24").Value = 0 ActiveSheet.Range(" $d25$ ").Value = 0

 ActiveSheet.Range("e23").Value = 0 ActiveSheet.Range("e24").Value = 0 ActiveSheet.Range("e25").Value = 0

 ActiveSheet.Range("f23").Value = 0 ActiveSheet.Range("f24").Value = 0 ActiveSheet.Range("f25").Value = 0

'Descolore o 2 ativo

 ActiveSheet.Range("D21:D26").Font.ColorIndex = 2 ActiveSheet.Range("D21:D26").Interior.Color = vbWhite 'Descolore o 2 vazão de projeto

 Sheets("Vazão de projeto").Range("D13:D16").Font.ColorIndex = 2 Sheets("Vazão de projeto").Range("D13:D16").Interior.Color = vbWhite

'Descolore o 2 calha retangular

 Sheets("Calha Retangular").Range("D20:D37").Font.ColorIndex = 2 Sheets("Calha Retangular").Range("D20:D37").Interior.Color = vbWhite

'Descolore o 2 calha semi circular

 Sheets("Calha Semi-circular").Range("D20:D37").Font.ColorIndex = 2 Sheets("Calha Semi-circular").Range("D20:D37").Interior.Color = vbWhite

'Descolore o2, 3 e 4 condutor vertical

 Sheets("Condutor vertical").Range("D11:F17").Font.ColorIndex = 2 Sheets("Condutor vertical").Range("D11:F17").Interior.Color = vbWhite

'Descolore o 2, 3 e 4 first flush

Sheets("First Flush").Range("D11:F13").Font.ColorIndex =  $2$ Sheets("First Flush").Range("D11:F13").Interior.Color = vbWhite

'Descolore o 3

 ActiveSheet.Range("E21:E26").Font.ColorIndex = 2 ActiveSheet.Range("E21:E26").Interior.Color = vbWhite

'Descolore o 3 vazão de projeto

 Sheets("Vazão de projeto").Range("E13:E16").Font.ColorIndex = 2 Sheets("Vazão de projeto").Range("E13:E16").Interior.Color = vbWhite

'Descolore o 3 calha retangular

 Sheets("Calha Retangular").Range("E20:E37").Font.ColorIndex = 2 Sheets("Calha Retangular").Range("E20:E37").Interior.Color = vbWhite

'Descolore o 3 calha Calha Semi-circular

 Sheets("Calha Semi-circular").Range("E20:E37").Font.ColorIndex = 2 Sheets("Calha Semi-circular").Range("E20:E37").Interior.Color = vbWhite

'Descolore o 4

 ActiveSheet.Range("F21:F26").Font.ColorIndex = 2 ActiveSheet.Range("F21:F26").Interior.Color = vbWhite

'Descolore o 4 vazão de projeto

 Sheets("Vazão de projeto").Range("F13:F16").Font.ColorIndex = 2 Sheets("Vazão de projeto").Range("F13:F16").Interior.Color = vbWhite

'Descolore o 4 calha retangular

 Sheets("Calha Retangular").Range("F20:F37").Font.ColorIndex = 2 Sheets("Calha Retangular").Range("F20:F37").Interior.Color = vbWhite

'Descolore o 4 calha Calha Semi-circular

 Sheets("Calha Semi-circular").Range("F20:F37").Font.ColorIndex = 2 Sheets("Calha Semi-circular").Range("F20:F37").Interior.Color = vbWhite

End If

End Sub

## **OPTION – 2 ÁGUAS**

Sub Botão\_2\_aguas\_Clique()

If ActiveSheet.Range("H28").Value = 2 Then

'Zera os valores das demais células

 ActiveSheet.Range("e23").Value = 0 ActiveSheet.Range("e24").Value = 0 ActiveSheet.Range("e25").Value = 0

 ActiveSheet.Range("f23").Value = 0 ActiveSheet.Range("f24").Value = 0 ActiveSheet.Range("f25").Value = 0

'Pinta o 2 ativo

 ActiveSheet.Range("D21:D22").Font.ColorIndex = ActiveSheet.Range("c21").Font.ColorIndex ActiveSheet.Range("D23:D25").Font.ColorIndex = ActiveSheet.Range("c23").Font.ColorIndex ActiveSheet.Range("D26").Font.ColorIndex = ActiveSheet.Range("c26").Font.ColorIndex

 ActiveSheet.Range("D26").Interior.Color = ActiveSheet.Range("c26").Interior.Color ActiveSheet.Range("D21:D22").Interior.Color = ActiveSheet.Range("c21").Interior.Color ActiveSheet.Range("D23:D25").Interior.Color = ActiveSheet.Range("c23").Interior.Color

'Pinta o 2 vazão de projeto

 Sheets("Vazão de projeto").Range("D13").Font.ColorIndex = Sheets("Vazão de projeto").Range("C13").Font.ColorIndex Sheets("Vazão de projeto").Range("D14:D15").Font.ColorIndex = Sheets("Vazão de projeto").Range("C14").Font.ColorIndex Sheets("Vazão de projeto").Range("D16").Font.ColorIndex = Sheets("Vazão de projeto").Range("C16").Font.ColorIndex

 Sheets("Vazão de projeto").Range("D13").Interior.Color = Sheets("Vazão de projeto").Range("C13").Interior.Color Sheets("Vazão de projeto").Range("D14:D16").Interior.Color = Sheets("Vazão de projeto").Range("C14").Interior.Color

### 'Pinta o 2 calha retangular

 Sheets("Calha Retangular").Range("D20").Font.ColorIndex = Sheets("Calha Retangular").Range("C20").Font.ColorIndex Sheets("Calha Retangular").Range("D21:D22,D29").Font.ColorIndex = Sheets("Calha Retangular").Range("C21:C22").Font.ColorIndex Sheets("Calha Retangular").Range("D25:D28,D30:D32,D34").Font.ColorIndex = Sheets("Calha Retangular").Range("C25").Font.ColorIndex

 Sheets("Calha Retangular").Range("D20,D24").Interior.Color = Sheets("Calha Retangular").Range("C20").Interior.Color Sheets("Calha Retangular").Range("D21:D22,D29").Interior.Color= Sheets("Calha Retangular").Range("C21").Interior.Color Sheets("Calha Retangular").Range("D25:D28,D30:D32,D34").Interior.Color = Sheets("Calha Retangular").Range("C25").Interior.Color

'Pinta o 2 Calha Semi-circular

 Sheets("Calha Semi-circular").Range("D20").Font.ColorIndex = Sheets("Calha Semi-circular").Range("C20").Font.ColorIndex Sheets("Calha Semi-circular").Range("D21:D22,D29").Font.ColorIndex = Sheets("Calha Semi-circular").Range("C21").Font.ColorIndex Sheets("Calha Semi-circular").Range("D25:D28,D30:D32,D34").Font.ColorIndex = Sheets("Calha Semicircular").Range("C25").Font.ColorIndex

 Sheets("Calha Semi-circular").Range("D20,D24").Interior.Color = Sheets("Calha Semi-circular").Range("C20").Interior.Color Sheets("Calha Semi-circular").Range("D21:D22,D29").Interior.Color = Sheets("Calha Semi-circular").Range("C21").Interior.Color Sheets("Calha Semi-circular").Range("D25:D28,D30:D32,D34").Interior.Color = Sheets("Calha Semicircular").Range("C25").Interior.Color

'Pinta o 2 Condutor vertical

 Sheets("Condutor vertical").Range("D11").Font.ColorIndex = Sheets("Condutor vertical").Range("C11").Font.ColorIndex Sheets("Condutor vertical").Range("D12:D13,D15:D17").Font.ColorIndex = Sheets("Condutor vertical").Range("C12").Font.ColorIndex

 Sheets("Condutor vertical").Range("D11").Interior.Color = Sheets("Condutor vertical").Range("C11").Interior.Color Sheets("Condutor vertical").Range("D12:D13,d15:d17").Interior.Color = Sheets("Condutor vertical").Range("C12").Interior.Color

### 'Pinta o 2 first flush

 Sheets("First Flush").Range("D11").Font.ColorIndex= Sheets("First Flush").Range("C11").Font.ColorIndex Sheets("First Flush").Range("D12:D13").Font.ColorIndex = Sheets("First Flush").Range("C12").Font.ColorIndex

 Sheets("First Flush").Range("D11").Interior.Color = Sheets("First Flush").Range("C11").Interior.Color Sheets("First Flush").Range("D12:D13").Interior.Color = Sheets("First Flush").Range("C12").Interior.Color

### 'Descolore o 3 ativo

 ActiveSheet.Range("E21:E26").Font.ColorIndex = 2 ActiveSheet.Range("E21:E26").Interior.Color = vbWhite

'Descolore o 3 vazão de projeto

 Sheets("Vazão de projeto").Range("E13:E16").Font.ColorIndex = 2 Sheets("Vazão de projeto").Range("E13:E16").Interior.Color = vbWhite

'Descolore o 3 calha retangular

 Sheets("Calha Retangular").Range("E20:E37").Font.ColorIndex= 2 Sheets("Calha Retangular").Range("E20:E37").Interior.Color = vbWhite

'Descolore o 3 calha Calha Semi-circular

 Sheets("Calha Semi-circular").Range("E20:E37").Font.ColorIndex = 2 Sheets("Calha Semi-circular").Range("E20:E37").Interior.Color = vbWhite

'Descolore o 3 e 4 condutor vertical

 Sheets("Condutor vertical").Range("e11:F17").Font.ColorIndex = 2 Sheets("Condutor vertical").Range("e11:F17").Interior.Color = vbWhite

'Descolore o 3 e 4 first flush

 Sheets("First Flush").Range("e11:F13").Font.ColorIndex = 2 Sheets("First Flush").Range("e11:F13").Interior.Color = vbWhite

'Descolore o 4 ativo

 ActiveSheet.Range("F21:F26").Font.ColorIndex = 2 ActiveSheet.Range("F21:F26").Interior.Color = vbWhite

'Descolore o 4 vazão de projeto

 Sheets("Vazão de projeto").Range("F13:F16").Font.ColorIndex = 2 Sheets("Vazão de projeto").Range("F13:F16").Interior.Color = vbWhite

'Descolore o 4 calha retangular

 Sheets("Calha Retangular").Range("F20:F37").Font.ColorIndex = 2 Sheets("Calha Retangular").Range("F20:F37").Interior.Color = vbWhite

'Descolore o 4 calha Calha Semi-circular

 Sheets("Calha Semi-circular").Range("F20:F37").Font.ColorIndex = 2 Sheets("Calha Semi-circular").Range("F20:F37").Interior.Color = vbWhite

End If

End Sub

OPTION – 3 ÁGUAS

Sub Botão\_3\_aguas\_Clique()

If ActiveSheet.Range("H28").Value = 3 Then

'Zera os valores das demais células

 ActiveSheet.Range("f23").Value =0 ActiveSheet.Range("f24").Value = 0 ActiveSheet.Range("f25").Value = 0

'Pinta o 2 ativo

 ActiveSheet.Range("D21:D22").Font.ColorIndex = ActiveSheet.Range("c21").Font.ColorIndex ActiveSheet.Range("D23:D25").Font.ColorIndex = ActiveSheet.Range("c23").Font.ColorIndex ActiveSheet.Range("D26").Font.ColorIndex = ActiveSheet.Range("c26").Font.ColorIndex

 ActiveSheet.Range("D26").Interior.Color = ActiveSheet.Range("c26").Interior.Color ActiveSheet.Range("D21:D22").Interior.Color = ActiveSheet.Range("c21").Interior.Color ActiveSheet.Range("D23:D25").Interior.Color = ActiveSheet.Range("c23").Interior.Color

'Pinta o 2 vazão de projeto

 Sheets("Vazão de projeto").Range("D13").Font.ColorIndex = Sheets("Vazão de projeto").Range("C13").Font.ColorIndex Sheets("Vazão de projeto").Range("D14:D15").Font.ColorIndex = Sheets("Vazão de projeto").Range("C14").Font.ColorIndex Sheets("Vazão de projeto").Range("D16").Font.ColorIndex = Sheets("Vazão de projeto").Range("C16").Font.ColorIndex

 Sheets("Vazão de projeto").Range("D13").Interior.Color = Sheets("Vazão de projeto").Range("C13").Interior.Color Sheets("Vazão de projeto").Range("D14:D16").Interior.Color = Sheets("Vazão de projeto").Range("C14").Interior.Color

#### 'Pinta o 2 calha retangular

 Sheets("Calha Retangular").Range("D20").Font.ColorIndex = Sheets("Calha Retangular").Range("C20").Font.ColorIndex Sheets("Calha Retangular").Range("D21:D22,D29").Font.ColorIndex = Sheets("Calha Retangular").Range("C21").Font.ColorIndex Sheets("Calha Retangular").Range("D25:D28,D30:D32,D34").Font.ColorIndex = Sheets("Calha Retangular").Range("C25").Font.ColorIndex

 Sheets("Calha Retangular").Range("D20,D24").Interior.Color = Sheets("Calha Retangular").Range("C20").Interior.Color Sheets("Calha Retangular").Range("D21:D22,D29").Interior.Color = Sheets("Calha Retangular").Range("C21").Interior.Color Sheets("Calha Retangular").Range("D25:D28,D30:D32,D34").Interior.Color = Sheets("Calha Retangular").Range("C25").Interior.Color

#### 'Pinta o 2 Calha Semi-circular

 Sheets("Calha Semi-circular").Range("D20").Font.ColorIndex = Sheets("Calha Semi-circular").Range("C20").Font.ColorIndex Sheets("Calha Semi-circular").Range("D21:D22,D29").Font.ColorIndex = Sheets("Calha Semi-circular").Range("C21").Font.ColorIndex Sheets("Calha Semi-circular").Range("D25:D28,D30:D32,D34").Font.ColorIndex = Sheets("Calha Semicircular").Range("C25").Font.ColorIndex

 Sheets("Calha Semi-circular").Range("D20,D24").Interior.Color = Sheets("Calha Semi-circular").Range("C20").Interior.Color Sheets("Calha Semi-circular").Range("D21:D22,D29").Interior.Color = Sheets("Calha Semi-circular").Range("C21").Interior.Color Sheets("Calha Semi-circular").Range("D25:D28,D30:D32,D34").Interior.Color = Sheets("Calha Semicircular").Range("C25").Interior.Color

### 'Pinta o 2 Condutor vertical

 Sheets("Condutor vertical").Range("D11").Font.ColorIndex = Sheets("Condutor vertical").Range("C11").Font.ColorIndex Sheets("Condutor vertical").Range("D12:D13,D15:d17").Font.ColorIndex = Sheets("Condutor vertical").Range("C12").Font.ColorIndex

 Sheets("Condutor vertical").Range("D11").Interior.Color = Sheets("Condutor vertical").Range("C11").Interior.Color Sheets("Condutor vertical").Range("D12:D13,d15:d17").Interior.Color = Sheets("Condutor vertical").Range("C12").Interior.Color

### 'Pinta o 2 first flush

 Sheets("First Flush").Range("D11").Font.ColorIndex = Sheets("First Flush").Range("C11").Font.ColorIndex Sheets("First Flush").Range("D12:D13").Font.ColorIndex = Sheets("First Flush").Range("C12").Font.ColorIndex

 Sheets("First Flush").Range("D11").Interior.Color = Sheets("First Flush").Range("C11").Interior.Color Sheets("First Flush").Range("D12:D13").Interior.Color = Sheets("First Flush").Range("C12").Interior.Color

### 'Pinta o 3 ativo

 ActiveSheet.Range("e21:e22").Font.ColorIndex = ActiveSheet.Range("c21").Font.ColorIndex ActiveSheet.Range("e23:e25").Font.ColorIndex = ActiveSheet.Range("c23").Font.ColorIndex ActiveSheet.Range("e26").Font.ColorIndex = ActiveSheet.Range("c26").Font.ColorIndex

 ActiveSheet.Range("e26").Interior.Color = ActiveSheet.Range("c26").Interior.Color ActiveSheet.Range("e21:e22").Interior.Color = ActiveSheet.Range("c21").Interior.Color ActiveSheet.Range("e23:e25").Interior.Color = ActiveSheet.Range("c23").Interior.Color

'Pinta o 3 ativo vazão de projeto

 Sheets("Vazão de projeto").Range("E13").Font.ColorIndex = Sheets("Vazão deprojeto").Range("C13").Font.ColorIndex Sheets("Vazão de projeto").Range("E14:E15").Font.ColorIndex = Sheets("Vazão de projeto").Range("C14").Font.ColorIndex Sheets("Vazão de projeto").Range("E16").Font.ColorIndex = Sheets("Vazão de projeto").Range("C16").Font.ColorIndex

 Sheets("Vazão de projeto").Range("E13").Interior.Color = Sheets("Vazão de projeto").Range("C13").Interior.Color Sheets("Vazão de projeto").Range("E14:e16").Interior.Color = Sheets("Vazão de projeto").Range("C14").Interior.Color

### 'Pinta o 3 calha retangular

 Sheets("Calha Retangular").Range("E20").Font.ColorIndex = Sheets("Calha Retangular").Range("C20").Font.ColorIndex Sheets("Calha Retangular").Range("E21:E22,E29").Font.ColorIndex = Sheets("Calha Retangular").Range("C21:C22").Font.ColorIndex Sheets("Calha Retangular").Range("E25:E28,E30:E32,E34").Font.ColorIndex = Sheets("Calha Retangular").Range("C25").Font.ColorIndex

 Sheets("Calha Retangular").Range("E20,E24").Interior.Color = Sheets("Calha Retangular").Range("C20").Interior.Color Sheets("Calha Retangular").Range("E21:E22,E29").Interior.Color = Sheets("Calha Retangular").Range("C21").Interior.Color Sheets("Calha Retangular").Range("E25:E28,E30:E32,E34").Interior.Color = Sheets("Calha Retangular").Range("C25").Interior.Color

'Pinta o 3 calha Calha Semi-circular

 Sheets("Calha Semi-circular").Range("E20").Font.ColorIndex = Sheets("Calha Semi-circular").Range("C20").Font.ColorIndex Sheets("Calha Semi-circular").Range("E21:E22,E29").Font.ColorIndex = Sheets("Calha Semi-circular").Range("C21").Font.ColorIndex Sheets("Calha Semi-circular").Range("E25:E28,E30:E32,E34").Font.ColorIndex = Sheets("Calha Semicircular").Range("C25").Font.ColorIndex

 Sheets("Calha Semi-circular").Range("E20,E24").Interior.Color = Sheets("Calha Semi-circular").Range("C20").Interior.Color Sheets("Calha Semi-circular").Range("E21:E22,E29").Interior.Color = Sheets("Calha Semi-circular").Range("C21").Interior.Color Sheets("Calha Semi-circular").Range("E25:E28,E30:E32,E34").Interior.Color = Sheets("Calha Semicircular").Range("C25").Interior.Color

### 'Pinta o 3 Condutor vertical

 Sheets("Condutor vertical").Range("E11").Font.ColorIndex = Sheets("Condutor vertical").Range("C11").Font.ColorIndex Sheets("Condutor vertical").Range("e12:e13,e15:e17").Font.ColorIndex = Sheets("Condutor vertical").Range("C12").Font.ColorIndex

 Sheets("Condutor vertical").Range("e11").Interior.Color =Sheets("Condutor vertical").Range("C11").Interior.Color Sheets("Condutor vertical").Range("e12:e13,e15:e17").Interior.Color = Sheets("Condutor vertical").Range("C12").Interior.Color

'Pinta o 3 first flush

 Sheets("First Flush").Range("e11").Font.ColorIndex = Sheets("First Flush").Range("C11").Font.ColorIndex Sheets("First Flush").Range("e12:e13").Font.ColorIndex = Sheets("First Flush").Range("C12").Font.ColorIndex

 Sheets("First Flush").Range("e11").Interior.Color = Sheets("First Flush").Range("C11").Interior.Color Sheets("First Flush").Range("e12:e13").Interior.Color = Sheets("First Flush").Range("C12").Interior.Color

### 'Descolore o 4

 ActiveSheet.Range("F21:F26").Font.ColorIndex = 2 ActiveSheet.Range("F21:F26").Interior.Color = vbWhite

'Descolore o 4 calha vazao de projeto

 Sheets("Vazão de projeto").Range("F13:F16").Font.ColorIndex = 2 Sheets("Vazão de projeto").Range("F13:F16").Interior.Color = vbWhite

'Descolore o 4 calha retangular
Sheets("Calha Retangular").Range("F20:F37").Font.ColorIndex = 2 Sheets("Calha Retangular").Range("F20:F37").Interior.Color = vbWhite

'Descolore o 4 calha Calha Semi-circular

 Sheets("Calha Semi-circular").Range("F20:F37").Font.ColorIndex= 2 Sheets("Calha Semi-circular").Range("F20:F37").Interior.Color = vbWhite

'Descolore o 4 condutor vertical

 Sheets("Condutor vertical").Range("f11:F17").Font.ColorIndex =2 Sheets("Condutor vertical").Range("f11:F17").Interior.Color = vbWhite

'Descolore o 4 first flush

Sheets("First Flush").Range("f11:F13").Font.ColorIndex =  $2$ Sheets("First Flush").Range("f11:F13").Interior.Color = vbWhite

End If

End Sub

# **OPTION – 4 ÁGUAS**

Sub Botão\_4\_águas\_Clique()

'Pinta o 2 ativo

 ActiveSheet.Range("D21:D22").Font.ColorIndex = ActiveSheet.Range("c21").Font.ColorIndex ActiveSheet.Range("D23:D25").Font.ColorIndex = ActiveSheet.Range("c23").Font.ColorIndex ActiveSheet.Range("D26").Font.ColorIndex = ActiveSheet.Range("c26").Font.ColorIndex

 ActiveSheet.Range("D26").Interior.Color = ActiveSheet.Range("c26").Interior.Color ActiveSheet.Range("D21:D22").Interior.Color = ActiveSheet.Range("c21").Interior.Color ActiveSheet.Range("D23:D25").Interior.Color = ActiveSheet.Range("c23").Interior.Color

'Pinta o 2 vazão de projeto

 Sheets("Vazão de projeto").Range("D13").Font.ColorIndex = Sheets("Vazão de projeto").Range("C13").Font.ColorIndex Sheets("Vazão de projeto").Range("D14:D15").Font.ColorIndex = Sheets("Vazão de projeto").Range("C14").Font.ColorIndex Sheets("Vazão de projeto").Range("D16").Font.ColorIndex = Sheets("Vazão de projeto").Range("C16").Font.ColorIndex

 Sheets("Vazão de projeto").Range("D13").Interior.Color = Sheets("Vazão de projeto").Range("C13").Interior.Color Sheets("Vazão de projeto").Range("D14:D16").Interior.Color = Sheets("Vazão de projeto").Range("C14").Interior.Color

'Pinta o 2 calha retangular

 Sheets("Calha Retangular").Range("D20").Font.ColorIndex = Sheets("Calha Retangular").Range("C20").Font.ColorIndex Sheets("Calha Retangular").Range("D21:D22,D29").Font.ColorIndex = Sheets("Calha Retangular").Range("C21:C22").Font.ColorIndex Sheets("Calha Retangular").Range("D25:D28,D30:D32,D34").Font.ColorIndex = Sheets("Calha Retangular").Range("C25").Font.ColorIndex

 Sheets("Calha Retangular").Range("D20,D24").Interior.Color = Sheets("Calha Retangular").Range("C20").Interior.Color Sheets("Calha Retangular").Range("D21:D22,D29").Interior.Color = Sheets("Calha Retangular").Range("C21").Interior.Color Sheets("Calha Retangular").Range("D25:D28,D30:D32,D34").Interior.Color = Sheets("Calha Retangular").Range("C25").Interior.Color

### 'Pinta o 2 Calha Semi-circular

 Sheets("CalhaSemi-circular").Range("D20").Font.ColorIndex = Sheets("Calha Semi-circular").Range("C20").Font.ColorIndex Sheets("Calha Semi-circular").Range("D21:D22,D29").Font.ColorIndex = Sheets("Calha Semi-circular").Range("C21").Font.ColorIndex Sheets("Calha Semi-circular").Range("D25:D28,D30:D32,D34").Font.ColorIndex = Sheets("Calha Semicircular").Range("C25").Font.ColorIndex

 Sheets("Calha Semi-circular").Range("D20,D24").Interior.Color =Sheets("Calha Semi-circular").Range("C20").Interior.Color Sheets("Calha Semi-circular").Range("D21:D22,D29").Interior.Color = Sheets("Calha Semi-circular").Range("C21").Interior.Color Sheets("Calha Semi-circular").Range("D25:D28,D30:D32,D34").Interior.Color = Sheets("Calha Semicircular").Range("C25").Interior.Color

#### 'Pinta o 2 Condutor vertical

 Sheets("Condutor vertical").Range("D11").Font.ColorIndex = Sheets("Condutor vertical").Range("C11").Font.ColorIndex Sheets("Condutor vertical").Range("D12:D13,D15:f17").Font.ColorIndex = Sheets("Condutor vertical").Range("C12").Font.ColorIndex

 Sheets("Condutor vertical").Range("D11").Interior.Color = Sheets("Condutor vertical").Range("C11").Interior.Color Sheets("Condutor vertical").Range("D12:D13,d15:f17").Interior.Color = Sheets("Condutor vertical").Range("C12").Interior.Color

### 'Pinta o 2 first flush

 Sheets("First Flush").Range("D11").Font.ColorIndex = Sheets("First Flush").Range("C11").Font.ColorIndex Sheets("First Flush").Range("D12:D13").Font.ColorIndex = Sheets("First Flush").Range("C12").Font.ColorIndex

 Sheets("First Flush").Range("D11").Interior.Color = Sheets("First Flush").Range("C11").Interior.Color Sheets("First Flush").Range("D12:D13").Interior.Color = Sheets("First Flush").Range("C12").Interior.Color

### 'Pinta o 3 ativo

 ActiveSheet.Range("e21:e22").Font.ColorIndex = ActiveSheet.Range("c21").Font.ColorIndex ActiveSheet.Range("e23:e25").Font.ColorIndex = ActiveSheet.Range("c23").Font.ColorIndex ActiveSheet.Range("e26").Font.ColorIndex = ActiveSheet.Range("c26").Font.ColorIndex

 ActiveSheet.Range("e26").Interior.Color = ActiveSheet.Range("c26").Interior.Color ActiveSheet.Range("e21:e22").Interior.Color = ActiveSheet.Range("c21").Interior.Color ActiveSheet.Range("e23:e25").Interior.Color = ActiveSheet.Range("c23").Interior.Color

### 'Pinta o 3 ativo vazão de projeto

 Sheets("Vazão de projeto").Range("E13").Font.ColorIndex = Sheets("Vazão de projeto").Range("C13").Font.ColorIndex Sheets("Vazão de projeto").Range("E14:E15").Font.ColorIndex = Sheets("Vazão de projeto").Range("C14").Font.ColorIndex Sheets("Vazão de projeto").Range("E16").Font.ColorIndex = Sheets("Vazão de projeto").Range("C16").Font.ColorIndex

 Sheets("Vazão de projeto").Range("E13").Interior.Color = Sheets("Vazão de projeto").Range("C13").Interior.Color Sheets("Vazão de projeto").Range("E14:e16").Interior.Color = Sheets("Vazão de projeto").Range("C14").Interior.Color

#### 'Pinta o 3 calha retangular

 Sheets("Calha Retangular").Range("E20").Font.ColorIndex = Sheets("Calha Retangular").Range("C20").Font.ColorIndex Sheets("Calha Retangular").Range("E21:E22,E29").Font.ColorIndex = Sheets("Calha Retangular").Range("C21").Font.ColorIndex Sheets("Calha Retangular").Range("E25:E28,E30:E32,E34").Font.ColorIndex = Sheets("Calha Retangular").Range("C25").Font.ColorIndex

 Sheets("Calha Retangular").Range("E20,E24").Interior.Color = Sheets("Calha Retangular").Range("C20").Interior.Color Sheets("Calha Retangular").Range("E21:E22,E29").Interior.Color = Sheets("Calha Retangular").Range("C21").Interior.Color Sheets("Calha Retangular").Range("E25:E28,E30:E32,E34").Interior.Color = Sheets("Calha Retangular").Range("C25").Interior.Color

'Pinta o 3 calha Calha Semi-circular

 Sheets("Calha Semi-circular").Range("E20").Font.ColorIndex = Sheets("Calha Semi-circular").Range("C20").Font.ColorIndex Sheets("Calha Semi-circular").Range("E21:E22,E29").Font.ColorIndex = Sheets("Calha Semi-circular").Range("C21").Font.ColorIndex Sheets("Calha Semi-circular").Range("E25:E28,E30:E32,E34").Font.ColorIndex = Sheets("Calha Semicircular").Range("C25").Font.ColorIndex

 Sheets("Calha Semi-circular").Range("E20,E24").Interior.Color = Sheets("Calha Semi-circular").Range("C20").Interior.Color Sheets("Calha Semi-circular").Range("E21:E22,E29").Interior.Color = Sheets("Calha Semi-circular").Range("C21").Interior.Color Sheets("Calha Semi-circular").Range("E25:E28,E30:E32,E34").Interior.Color = Sheets("Calha Semicircular").Range("C25").Interior.Color

### 'Pinta o 3 Condutor vertical

 Sheets("Condutor vertical").Range("E11").Font.ColorIndex = Sheets("Condutor vertical").Range("C11").Font.ColorIndex Sheets("Condutor vertical").Range("e12:e13,e15:f17").Font.ColorIndex = Sheets("Condutor vertical").Range("C12").Font.ColorIndex

 Sheets("Condutor vertical").Range("e11").Interior.Color = Sheets("Condutor vertical").Range("C11").Interior.Color Sheets("Condutor vertical").Range("e12:e13,e15:f17").Interior.Color = Sheets("Condutor vertical").Range("C12").Interior.Color

### 'Pinta o 3 first flush

 Sheets("First Flush").Range("e11").Font.ColorIndex = Sheets("First Flush").Range("C11").Font.ColorIndex Sheets("First Flush").Range("e12:e13").Font.ColorIndex = Sheets("First Flush").Range("C12").Font.ColorIndex

 Sheets("First Flush").Range("e11").Interior.Color = Sheets("First Flush").Range("C11").Interior.Color Sheets("First Flush").Range("e12:e13").Interior.Color = Sheets("First Flush").Range("C12").Interior.Color

#### 'Pinta o 4 ativo

 ActiveSheet.Range("f21:f22").Font.ColorIndex = ActiveSheet.Range("c21").Font.ColorIndex ActiveSheet.Range("f23:f25").Font.ColorIndex = ActiveSheet.Range("c23").Font.ColorIndex ActiveSheet.Range("f26").Font.ColorIndex = ActiveSheet.Range("c26").Font.ColorIndex

 ActiveSheet.Range("f26").Interior.Color = ActiveSheet.Range("c26").Interior.Color ActiveSheet.Range("f21:f22").Interior.Color = ActiveSheet.Range("c21").Interior.Color ActiveSheet.Range("f23:f25").Interior.Color = ActiveSheet.Range("c23").Interior.Color

### 'Pinta o 4 ativo vazão de projeto

 Sheets("Vazão de projeto").Range("F13").Font.ColorIndex = Sheets("Vazão de projeto").Range("C13").Font.ColorIndex Sheets("Vazão de projeto").Range("F14:F15").Font.ColorIndex = Sheets("Vazão de projeto").Range("C14").Font.ColorIndex Sheets("Vazão de projeto").Range("F16").Font.ColorIndex = Sheets("Vazão de projeto").Range("C16").Font.ColorIndex

 Sheets("Vazão de projeto").Range("F13").Interior.Color = Sheets("Vazão de projeto").Range("C13").Interior.Color Sheets("Vazão de projeto").Range("F14:F16").Interior.Color = Sheets("Vazão de projeto").Range("C14").Interior.Color

#### 'Pinta o 4 calha retangular

 Sheets("Calha Retangular").Range("F20").Font.ColorIndex = Sheets("Calha Retangular").Range("C20").Font.ColorIndex Sheets("Calha Retangular").Range("f21:f22,f29").Font.ColorIndex = Sheets("Calha Retangular").Range("C21:C22").Font.ColorIndex Sheets("Calha Retangular").Range("f25:f28,f30:f32,f34").Font.ColorIndex = Sheets("Calha Retangular").Range("C25").Font.ColorIndex  Sheets("Calha Retangular").Range("f20,f24").Interior.Color = Sheets("Calha Retangular").Range("C20").Interior.Color Sheets("Calha Retangular").Range("f21:f22,f29").Interior.Color = Sheets("Calha Retangular").Range("C21").Interior.Color Sheets("Calha Retangular").Range("f25:f28,f30:f32,f34").Interior.Color = Sheets("Calha Retangular").Range("C25").Interior.Color

### 'Pintao 4 Calha Semi-circular

 Sheets("Calha Semi-circular").Range("F20").Font.ColorIndex = Sheets("Calha Semi-circular").Range("C20").Font.ColorIndex Sheets("Calha Semi-circular").Range("f21:f22,f29").Font.ColorIndex= Sheets("Calha Semi-circular").Range("C21").Font.ColorIndex Sheets("Calha Semi-circular").Range("f25:f28,f30:f32,f34").Font.ColorIndex = Sheets("Calha Semicircular").Range("C25").Font.ColorIndex

 Sheets("Calha Semi-circular").Range("f20,f24").Interior.Color = Sheets("Calha Semi-circular").Range("C20").Interior.Color Sheets("Calha Semi-circular").Range("f21:f22,f29").Interior.Color = Sheets("Calha Semi-circular").Range("C21").Interior.Color Sheets("Calha Semi-circular").Range("f25:f28,f30:f32,f34").Interior.Color= Sheets("Calha Semi-circular").Range("C25").Interior.Color

### 'Pinta o 4 Condutor vertical

 Sheets("Condutor vertical").Range("f11").Font.ColorIndex = Sheets("Condutor vertical").Range("C11").Font.ColorIndex Sheets("Condutor vertical").Range("f12:f13,f15:f17").Font.ColorIndex = Sheets("Condutor vertical").Range("C12").Font.ColorIndex

 Sheets("Condutor vertical").Range("f11").Interior.Color = Sheets("Condutor vertical").Range("C11").Interior.Color Sheets("Condutor vertical").Range("f12:f13,f15:f17").Interior.Color = Sheets("Condutor vertical").Range("C12").Interior.Color

## 'Pinta o 4 first flush

 Sheets("First Flush").Range("f11").Font.ColorIndex = Sheets("First Flush").Range("C11").Font.ColorIndex Sheets("First Flush").Range("f12:f13").Font.ColorIndex = Sheets("First Flush").Range("C12").Font.ColorIndex

 Sheets("First Flush").Range("f11").Interior.Color = Sheets("First Flush").Range("C11").Interior.Color Sheets("First Flush").Range("f12:f13").Interior.Color = Sheets("First Flush").Range("C12").Interior.Color

#### End Sub

# $\begin{array}{c|c|c|c|c} \hline \bullet & \times & \times & \times \end{array}$  $K18$  $\hat{p}$  $\mathbf{C}$ i,  $\langle \mathbf{D} \rangle$ Prof**it de Valladorio de Vazão de Projeto**  $Q = \frac{(I \cdot A)}{60}$ 4 5 6 7 8 9 10 11 12 13 14 15 16 17 18 19 20 21 22 23 24 25 Equação Intensidade pluviométrica<br>Área de contribuição<br>Vazão Variáveir  $\epsilon$ **Cálculo**  $\begin{array}{c} \left[ \left[ \mathsf{mm}/\mathsf{h} \right] \right. \\ \left. \mathsf{A}\left[ \mathsf{m}^{z} \right] \right. \\ \left. \mathsf{Q}\left[ \mathsf{L}/\mathsf{min} \right] \right. \end{array}$  $\begin{array}{r} 60,50 \\ 32,50 \\ 32,77 \end{array}$  $\begin{array}{r} 60,50 \\ 32,50 \\ 32,77 \end{array}$  $Proiximo$ Dados pluviométricos | Tratamento de dados | Área de contribuição | Vazão de projeto

# **Etapa 04 - Relatório de Vazão de projeto**

# **BOTÃO "PRÓXIMO"**

Sub Botão etapa04 Clique()

Sheets("Tipo de Calha").Select

End Sub

# **Etapa 05 – Tipo de Calha**

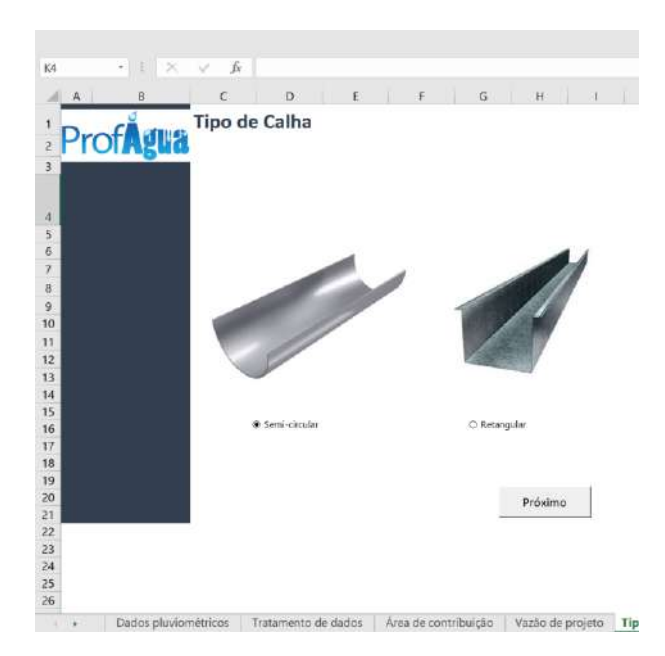

# **BOTÃO "PRÓXIMO"**

Sub Botão etapa05 Clique()

If ActiveSheet.Range("H20").Value = "" Then

MsgBox ("Escolha um tipo de calha.")

ElseIf ActiveSheet.Range("H20").Value = 1 Then

If Sheets("Área de Contribuição").Range("H28").Value = 1 Then

 Sheets("Calha Semi-circular").Range("C21").Value = 100 Sheets("Calha Semi-circular").Select

ElseIf Sheets("Área de Contribuição").Range("H28").Value = 2 Then

 Sheets("Calha Semi-circular").Range("C21").Value = 100 Sheets("Calha Semi-circular").Range("D21").Value = 100 Sheets("Calha Semi-circular").Select

ElseIf Sheets("Área de Contribuição").Range("H28").Value = 3 Then

 Sheets("Calha Semi-circular").Range("C21").Value = 100 Sheets("Calha Semi-circular").Range("D21").Value = 100 Sheets("Calha Semi-circular").Range("E21").Value = 100 Sheets("Calha Semi-circular").Select

ElseIf Sheets("Área de Contribuição").Range("H28").Value = 4 Then

 Sheets("Calha Semi-circular").Range("C21").Value = 100 Sheets("Calha Semi-circular").Range("D21").Value = 100 Sheets("Calha Semi-circular").Range("E21").Value = 100 Sheets("Calha Semi-circular").Range("F21").Value = 100 Sheets("Calha Semi-circular").Select

End If

```
ElseIf ActiveSheet.Range("H20").Value = 2 Then
```

```
 If Sheets("Área de Contribuição").Range("H28").Value = 1 Then
```

```
Sheets("Calha Retangular").Range("C21").Value = 10 Sheets("Calha Retangular").Range("C22").Value = 10
 Sheets("Calha Retangular").Select
```
ElseIf Sheets("Área de Contribuição").Range("H28").Value = 2 Then

```
 Sheets("Calha Retangular").Range("C21").Value = 10
Sheets("Calha Retangular").Range("C22").Value = 10 Sheets("Calha Retangular").Range("D21").Value = 10
 Sheets("Calha Retangular").Range("D22").Value = 10
 Sheets("Calha Retangular").Select
```
ElseIf Sheets("Área de Contribuição").Range("H28").Value = 3 Then

```
 Sheets("Calha Retangular").Range("C21").Value = 10
 Sheets("Calha Retangular").Range("C22").Value = 10
 Sheets("Calha Retangular").Range("D21").Value = 10
 Sheets("Calha Retangular").Range("D22").Value = 10
 Sheets("Calha Retangular").Range("E21").Value = 10
 Sheets("Calha Retangular").Range("E22").Value = 10
 Sheets("Calha Retangular").Select
```
ElseIf Sheets("Área de Contribuição").Range("H28").Value = 4 Then

```
 Sheets("Calha Retangular").Range("C21").Value = 10
 Sheets("Calha Retangular").Range("C22").Value = 10
 Sheets("Calha Retangular").Range("D21").Value = 10
 Sheets("Calha Retangular").Range("D22").Value = 10
 Sheets("Calha Retangular").Range("E21").Value = 10
 Sheets("Calha Retangular").Range("E22").Value = 10
 Sheets("Calha Retangular").Range("F21").Value = 10
 Sheets("Calha Retangular").Range("F22").Value = 10
 Sheets("Calha Retangular").Select
```
End If

End If

End Sub

# **Etapa 06 – Calha de chuva semi-circular**

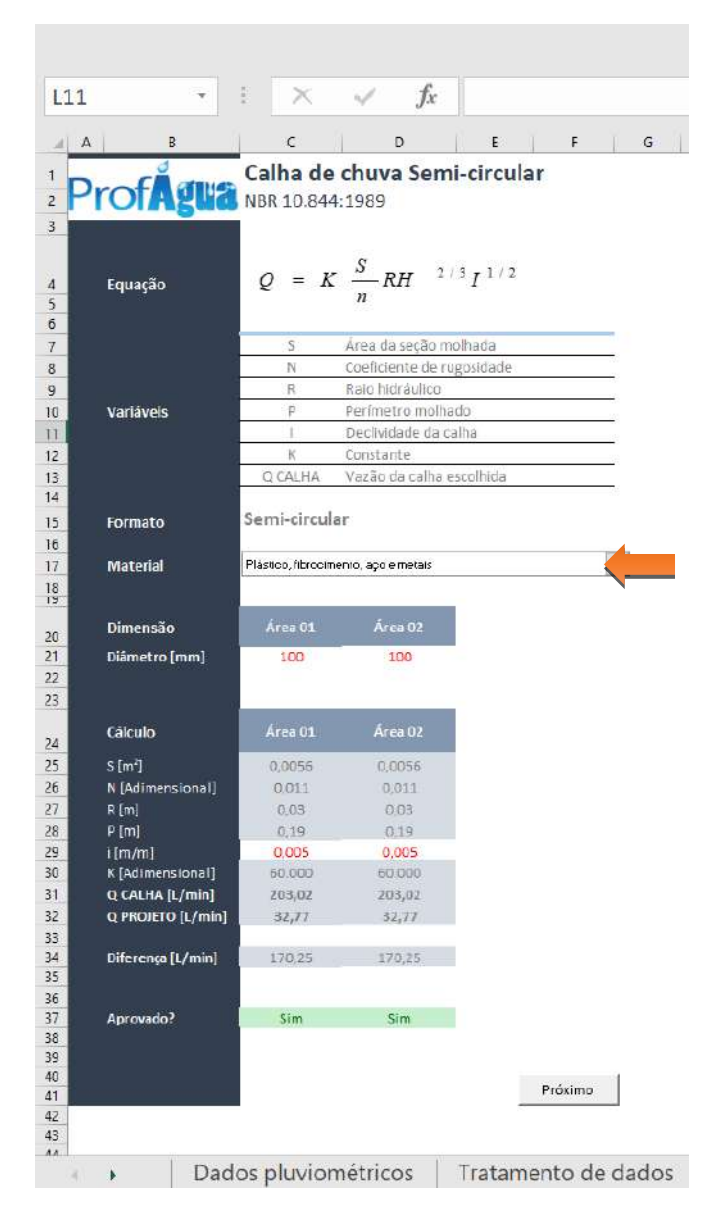

# **DROPDOWNLIST – MATERIAL DA CALHA**

Sub Dropdown\_Material\_Calhas\_Alteração()

If ActiveSheet.Range("c17").Value = 1 Then

 ActiveSheet.Range("c26").Value = 0.011 ActiveSheet.Range("d26").Value = 0.011 ActiveSheet.Range("e26").Value = 0.011 ActiveSheet.Range("f26").Value = 0.011

ElseIf ActiveSheet.Range("c17").Value = 2 Then

 ActiveSheet.Range("c26").Value = 0.012 ActiveSheet.Range("d26").Value = 0.012 ActiveSheet.Range("e26").Value = 0.012 ActiveSheet.Range("f26").Value =0.012

ElseIf ActiveSheet.Range("c17").Value = 3 Then

 ActiveSheet.Range("c26").Value = 0.013 ActiveSheet.Range("d26").Value = 0.013 ActiveSheet.Range("e26").Value = 0.013 ActiveSheet.Range("f26").Value = 0.013

ElseIf ActiveSheet.Range("c17").Value = 4 Then

 ActiveSheet.Range("c26").Value = 0.015 ActiveSheet.Range("d26").Value = 0.015 ActiveSheet.Range("e26").Value = 0.015 ActiveSheet.Range("f26").Value = 0.015

End If

End Sub

# **BOTÃO "PRÓXIMO"**

Sub Botão\_etapa06\_Clique()

If ActiveSheet.Range("c17").Value = "" Then

MsgBox ("Escolha um tipo de material")

Else

 Dim vTelhado As Integer Dim vCondutor As Integer

vTelhado = Sheets("Área de contribuição").Range("H28").Value

 Sheets("Condutor vertical").Range("c15:F15").Value = "" Sheets("Condutor vertical").Range("c17:F17").Value = ""

Select Case vTelhado

Case  $Is = 1$ 

If Sheets("Condutor vertical").Range("C13").Value <= 75 Then

 vCondutor = 75 Sheets("Condutor vertical").Range("C15").Value = vCondutor

ElseIf Sheets("Condutor vertical").Range("C13").Value > 75 And Sheets("Condutor vertical").Range("C13").Value <= 100 Then

 vCondutor = 100 Sheets("Condutor vertical").Range("C15").Value = vCondutor

ElseIf Sheets("Condutor vertical").Range("C13").Value > 100 And Sheets("Condutor vertical").Range("C13").Value <= 150 Then

 $v$ Condutor = 150 Sheets("Condutor vertical").Range("C15").Value = vCondutor

ElseIf Sheets("Condutor vertical").Range("C13").Value > 150 And Sheets("Condutor vertical").Range("C13").Value <= 200 Then

 $v$ Condutor = 200 Sheets("Condutor vertical").Range("C15").Value = vCondutor

ElseIf Sheets("Condutor vertical").Range("C13").Value > 200 Then

Sheets("Condutor vertical").Range("C15").Value = "Inexistente"

### End If

 vCondutor = Sheets("Condutor vertical").Range("C13").Value vCondutor = vCondutor / 2

If vCondutor  $\leq$  75 Then

 vCondutor = 75 Sheets("Condutor vertical").Range("C17").Value = vCondutor

ElseIf vCondutor > 75 And vCondutor <= 100 Then

 $v$ Condutor = 100 Sheets("Condutor vertical").Range("C17").Value = vCondutor

ElseIf vCondutor  $> 100$  And vCondutor  $\leq 150$  Then

 vCondutor = 150 Sheets("Condutor vertical").Range("C17").Value = vCondutor

ElseIf vCondutor > 150 And vCondutor <= 200 Then

 vCondutor = 200 Sheets("Condutor vertical").Range("C17").Value = vCondutor

ElseIf Sheets("Condutor vertical").Range("C13").Value > 200 Then

Sheets("Condutor vertical").Range("C17").Value = "Consulte um Engenheiro"

### End If

```
If ActiveSheet.Range("C21").Value = "" Or ActiveSheet.Range("C21").Value <= 0 Or VarType(ActiveSheet.Range("C21")) = 8 Then
```
 MsgBox ("Preencha manualmente o DIÂMETRO da calha de chuva 01.") ActiveSheet.Range("C21").Select

```
 ElseIf ActiveSheet.Range("c29").Value = "" Or ActiveSheet.Range("c29").Value <= 0 Or VarType(ActiveSheet.Range("c29")) = 8 Then
```
 MsgBox ("Indique a declividade da área 01") ActiveSheet.Range("c29").Select

ElseIf ActiveSheet.Range("c37").Value = "Não" Then

 MsgBox ("Calha de chuva 01 sub-dimensionada, altere a área da seção.") ActiveSheet.Range("c21").Select

## Else

```
 Sheets("Resumo").Range("C15").Value = "Calha Semi-circular"
 Sheets("Resumo").Range("B17").Value = Sheets("Calha Semi-circular").Range("B21").Value
 Sheets("Resumo").Range("B18").Value = Sheets("Calha Semi-circular").Range("B22").Value
 Sheets("Resumo").Range("C17").Value = Sheets("Calha Semi-circular").Range("C21").Value
 Sheets("Resumo").Range("D17").Value = "-"
 Sheets("Resumo").Range("E17").Value = "-"
 Sheets("Resumo").Range("F17").Value = "-"
 Sheets("Resumo").Range("C18").Value = Sheets("Calha Semi-circular").Range("C22").Value
 Sheets("Resumo").Range("D18").Value = "-"
 Sheets("Resumo").Range("E18").Value = "-"
 Sheets("Resumo").Range("F18").Value = "-"
 Sheets("Resumo").Range("C19").Value =Sheets("Área de contribuição").Range("C24").Value
 Sheets("Resumo").Range("D19").Value = "-"
 Sheets("Resumo").Range("E19").Value = "-"
 Sheets("Resumo").Range("F19").Value = "-"
```

```
 Sheets("Condutor vertical").Select
```
End If

Case Is  $= 2$ 

```
 If Sheets("Condutor vertical").Range("C13").Value <= 75 Then
```

```
 vCondutor = 75
 Sheets("Condutor vertical").Range("C15").Value = vCondutor
```
ElseIf Sheets("Condutor vertical").Range("C13").Value > 75 And Sheets("Condutor vertical").Range("C13").Value <= 100 Then

```
 vCondutor = 100
 Sheets("Condutor vertical").Range("C15").Value = vCondutor
```
ElseIf Sheets("Condutor vertical").Range("C13").Value > 100 And Sheets("Condutor vertical").Range("C13").Value <= 150 Then

 $v$ Condutor = 150 Sheets("Condutor vertical").Range("C15").Value = vCondutor

ElseIf Sheets("Condutor vertical").Range("C13").Value > 150 And Sheets("Condutor vertical").Range("C13").Value <= 200 Then

 $v$ Condutor = 200 Sheets("Condutor vertical").Range("C15").Value = vCondutor

ElseIf Sheets("Condutor vertical").Range("C13").Value > 200 Then

Sheets("Condutor vertical").Range("C15").Value = "Inexistente"

End If

 vCondutor = Sheets("Condutor vertical").Range("C13").Value vCondutor = vCondutor / 2

```
 If vCondutor <= 75 Then
```

```
 vCondutor = 75
 Sheets("Condutor vertical").Range("C17").Value = vCondutor
```
ElseIf vCondutor  $> 75$  And vCondutor  $\leq 100$  Then

 $v$ Condutor = 100 Sheets("Condutor vertical").Range("C17").Value = vCondutor

ElseIf vCondutor > 100 And vCondutor<= 150 Then

 $v$ Condutor = 150 Sheets("Condutor vertical").Range("C17").Value = vCondutor

ElseIf vCondutor  $> 150$  And vCondutor  $\leq 200$  Then

 vCondutor = 200 Sheets("Condutor vertical").Range("C17").Value = vCondutor

```
 ElseIf Sheets("Condutor vertical").Range("C13").Value > 200 Then
```
Sheets("Condutor vertical").Range("C17").Value = "Consulte um Engenheiro"

# End If

If Sheets("Condutor vertical").Range("d13").Value<= 75 Then

 vCondutor = 75 Sheets("Condutor vertical").Range("d15").Value = vCondutor

ElseIf Sheets("Condutor vertical").Range("d13").Value > 75 And Sheets("Condutor vertical").Range("d13").Value <= 100 Then

 vCondutor = 100 Sheets("Condutor vertical").Range("d15").Value = vCondutor

ElseIf Sheets("Condutor vertical").Range("d13").Value > 100 And Sheets("Condutor vertical").Range("d13").Value <= 150 Then

 $v$ Condutor = 150 Sheets("Condutor vertical").Range("d15").Value =  $v$ Condutor

ElseIf Sheets("Condutor vertical").Range("d13").Value > 150 And Sheets("Condutor vertical").Range("d13").Value <= 200 Then

 $v$ Condutor = 200 Sheets("Condutor vertical").Range("d15").Value = vCondutor

ElseIf Sheets("Condutor vertical").Range("d13").Value > 200 Then

Sheets("Condutor vertical").Range("d15").Value = "Inexistente"

End If

 vCondutor = Sheets("Condutor vertical").Range("d13").Value vCondutor =vCondutor / 2

If vCondutor <= 75 Then

```
 vCondutor = 75
 Sheets("Condutor vertical").Range("d17").Value = vCondutor
```
ElseIf vCondutor > 75 And vCondutor <= 100 Then

 $v$ Condutor = 100 Sheets("Condutor vertical").Range("d17").Value = vCondutor

ElseIf vCondutor > 100 And vCondutor <= 150 Then

 $v$ Condutor = 150 Sheets("Condutor vertical").Range("d17").Value = vCondutor

ElseIf vCondutor  $> 150$  And vCondutor  $\leq 200$  Then

 vCondutor = 200 Sheets("Condutor vertical").Range("d17").Value = vCondutor

ElseIf Sheets("Condutor vertical").Range("d13").Value > 200 Then

Sheets("Condutor vertical").Range("d17").Value = "Consulte um Engenheiro"

# End If

If ActiveSheet.Range("C21").Value = "" Or ActiveSheet.Range("C21").Value <= 0 Or VarType(ActiveSheet.Range("C21")) = 8 Then

 MsgBox ("Preencha manualmente o DIÂMETRO da calha de chuva 01.") ActiveSheet.Range("C21").Select

ElseIf ActiveSheet.Range("D21").Value = "" Or ActiveSheet.Range("d21").Value <= 0 Or VarType(ActiveSheet.Range("d21")) = 8 Then

 MsgBox ("Preencha manualmente o DIÂMETRO da calha de chuva 02.") ActiveSheet.Range("d21").Select

ElseIf ActiveSheet.Range("c29").Value = "" Or ActiveSheet.Range("c29").Value <= 0 Or VarType(ActiveSheet.Range("c29")) = 8 Then

 MsgBox ("Indique a declividade da área 01") ActiveSheet.Range("c29").Select

ElseIf ActiveSheet.Range("d29").Value = "" Or ActiveSheet.Range("d29").Value <= 0 Or VarType(ActiveSheet.Range("d29")) = 8 Then

 MsgBox ("Indique a declividade da área 02") ActiveSheet.Range("d29").Select

ElseIf ActiveSheet.Range("c37").Value = "Não" Then

 MsgBox ("Calha de chuva 01 sub-dimensionada, altere a área da seção.") ActiveSheet.Range("c21").Select

ElseIf ActiveSheet.Range("d37").Value = "Não" Then

 MsgBox ("Calha de chuva 02 sub-dimensionada, altere a área da seção.") ActiveSheet.Range("d21").Select

Else

```
 Sheets("Resumo").Range("C15").Value = "Calha Semi-circular"
 Sheets("Resumo").Range("B17").Value = Sheets("Calha Semi-circular").Range("B21").Value
 Sheets("Resumo").Range("B18").Value = Sheets("Calha Semi-circular").Range("B22").Value
 Sheets("Resumo").Range("C17").Value = Sheets("Calha Semi-circular").Range("C21").Value
 Sheets("Resumo").Range("D17").Value = Sheets("Calha Semi-circular").Range("D21").Value
 Sheets("Resumo").Range("E17").Value = "-"
 Sheets("Resumo").Range("F17").Value = "-"
```
 Sheets("Resumo").Range("C18").Value = Sheets("Calha Semi-circular").Range("C22").Value Sheets("Resumo").Range("D18").Value = Sheets("Calha Semi-circular").Range("D22").Value Sheets("Resumo").Range("E18").Value = "-" Sheets("Resumo").Range("F18").Value = "-"

 Sheets("Resumo").Range("C19").Value = Sheets("Área de contribuição").Range("C24").Value Sheets("Resumo").Range("D19").Value = Sheets("Área de contribuição").Range("D24").Value Sheets("Resumo").Range("E19").Value = "-" Sheets("Resumo").Range("F19").Value = "-"

Sheets("Condutor vertical").Select

End If

Case Is  $= 3$ 

```
 If Sheets("Condutor vertical").Range("C13").Value <= 75 Then
```
 vCondutor = 75 Sheets("Condutor vertical").Range("C15").Value = vCondutor

```
 ElseIf Sheets("Condutor vertical").Range("C13").Value > 75 And Sheets("Condutor vertical").Range("C13").Value <= 100 Then
```

```
vCondutor = 100
 Sheets("Condutor vertical").Range("C15").Value = vCondutor
```
ElseIf Sheets("Condutor vertical").Range("C13").Value> 100 And Sheets("Condutor vertical").Range("C13").Value <= 150 Then

 $v$ Condutor = 150 Sheets("Condutor vertical").Range("C15").Value = vCondutor

ElseIf Sheets("Condutor vertical").Range("C13").Value> 150 And Sheets("Condutor vertical").Range("C13").Value <= 200 Then

 $v$ Condutor = 200 Sheets("Condutor vertical").Range("C15").Value = vCondutor

ElseIf Sheets("Condutor vertical").Range("C13").Value > 200 Then

Sheets("Condutor vertical").Range("C15").Value = "Inexistente"

End If

 vCondutor = Sheets("Condutor vertical").Range("C13").Value  $v$ Condutor =  $v$ Condutor / 2

```
 If vCondutor <= 75 Then
   vCondutor= 75
```
Sheets("Condutor vertical").Range("C17").Value = vCondutor

ElseIf vCondutor  $> 75$  And vCondutor  $\leq 100$  Then

 $v$ Condutor = 100 Sheets("Condutor vertical").Range("C17").Value = vCondutor

ElseIf vCondutor > 100 And vCondutor <= 150 Then

```
 vCondutor = 150
 Sheets("Condutor vertical").Range("C17").Value = vCondutor
```
ElseIf vCondutor  $> 150$  And vCondutor  $\leq 200$  Then

```
 vCondutor = 200
 Sheets("Condutor vertical").Range("C17").Value = vCondutor
```
ElseIf Sheets("Condutor vertical").Range("C13").Value> 200 Then

Sheets("Condutor vertical").Range("C17").Value = "Consulte um Engenheiro"

End If

If Sheets("Condutor vertical").Range("d13").Value <= 75 Then

```
 vCondutor = 75
 Sheets("Condutor vertical").Range("d15").Value = vCondutor
```

```
 ElseIf Sheets("Condutor vertical").Range("d13").Value > 75 And Sheets("Condutor vertical").Range("d13").Value <=100 Then
```

```
vCondutor = 100
Sheets("Condutor vertical").Range("d15").Value = vCondutor
```
ElseIf Sheets("Condutor vertical").Range("d13").Value > 100 And Sheets("Condutor vertical").Range("d13").Value <= 150 Then

 $v$ Condutor = 150 Sheets("Condutor vertical").Range("d15").Value = vCondutor

ElseIf Sheets("Condutor vertical").Range("d13").Value > 150 And Sheets("Condutor vertical").Range("d13").Value <= 200 Then

 $v$ Condutor = 200 Sheets("Condutor vertical").Range("d15").Value = vCondutor

ElseIf Sheets("Condutor vertical").Range("d13").Value > 200 Then

Sheets("Condutor vertical").Range("d15").Value = "Inexistente"

### End If

 vCondutor = Sheets("Condutor vertical").Range("d13").Value  $v$ Condutor =  $v$ Condutor / 2

158

```
If vCondutor \leq 75 Then
```

```
 vCondutor = 75
 Sheets("Condutor vertical").Range("d17").Value = vCondutor
```
ElseIf vCondutor  $> 75$  And vCondutor  $\leq 100$  Then

 $v$ Condutor = 100 Sheets("Condutor vertical").Range("d17").Value = vCondutor

ElseIf vCondutor > 100 And vCondutor <= 150 Then

```
 vCondutor = 150
 Sheets("Condutor vertical").Range("d17").Value = vCondutor
```
ElseIf vCondutor  $> 150$  And vCondutor  $\leq 200$  Then

```
 vCondutor = 200
 Sheets("Condutor vertical").Range("d17").Value = vCondutor
```
ElseIf Sheets("Condutor vertical").Range("d13").Value > 200 Then

```
 Sheets("Condutor vertical").Range("d17").Value = "Consulte um Engenheiro"
```
End If

If Sheets("Condutor vertical").Range("e13").Value <= 75 Then

```
 vCondutor = 75
 Sheets("Condutor vertical").Range("e15").Value = vCondutor
```
ElseIf Sheets("Condutor vertical").Range("e13").Value > 75 And Sheets("Condutor vertical").Range("e13").Value <= 100 Then

```
vCondutor = 100
 Sheets("Condutor vertical").Range("e15").Value = vCondutor
```
ElseIf Sheets("Condutor vertical").Range("e13").Value > 100 And Sheets("Condutor vertical").Range("e13").Value <= 150 Then

 $v$ Condutor = 150 Sheets("Condutor vertical").Range("e15").Value = vCondutor

ElseIf Sheets("Condutor vertical").Range("e13").Value > 150 And Sheets("Condutor vertical").Range("e13").Value <= 200 Then

 $v$ Condutor = 200 Sheets("Condutor vertical").Range("e15").Value = vCondutor

ElseIf Sheets("Condutor vertical").Range("e13").Value > 200 Then

Sheets("Condutor vertical").Range("e15").Value = "Inexistente"

### End If

 vCondutor= Sheets("Condutor vertical").Range("e13").Value  $v$ Condutor =  $v$ Condutor / 2

```
If vCondutor \leq 75 Then
```
 vCondutor = 75 Sheets("Condutor vertical").Range("e17").Value = vCondutor

ElseIf vCondutor  $> 75$  And vCondutor  $\leq 100$  Then

 $v$ Condutor = 100 Sheets("Condutor vertical").Range("e17").Value = vCondutor

ElseIf vCondutor > 100 And vCondutor <= 150 Then

```
vCondutor = 150
 Sheets("Condutor vertical").Range("e17").Value = vCondutor
```
ElseIf vCondutor  $> 150$  And vCondutor  $\leq 200$  Then

```
 vCondutor = 200
 Sheets("Condutor vertical").Range("e17").Value = vCondutor
```
ElseIf Sheets("Condutor vertical").Range("e13").Value > 200 Then

Sheets("Condutor vertical").Range("e17").Value = "Consulte um Engenheiro"

### End If

```
If ActiveSheet.Range("C21").Value = "" Or ActiveSheet.Range("C21").Value <= 0 Or VarType(ActiveSheet.Range("C21")) = 8 Then
```
 MsgBox ("Preencha manualmente o DIÂMETRO da calha de chuva 01.") ActiveSheet.Range("C21").Select

ElseIf ActiveSheet.Range("D21").Value = "" Or ActiveSheet.Range("d21").Value <= 0 Or VarType(ActiveSheet.Range("d21")) = 8 Then

 MsgBox ("Preencha manualmente o DIÂMETRO da calha de chuva 02.") ActiveSheet.Range("d21").Select

ElseIf ActiveSheet.Range("e21").Value = "" Or ActiveSheet.Range("e21").Value <= 0 Or VarType(ActiveSheet.Range("e21")) =8 Then

 MsgBox ("Preencha manualmente o DIÂMETRO da calha de chuva 03.") ActiveSheet.Range("e21").Select

ElseIf ActiveSheet.Range("c29").Value = "" Or ActiveSheet.Range("c29").Value <= 0 Or VarType(ActiveSheet.Range("c29")) = 8 Then

 MsgBox ("Indique a declividade da área 01") ActiveSheet.Range("c29").Select

ElseIf ActiveSheet.Range("d29").Value = "" Or ActiveSheet.Range("d29").Value <= 0 Or VarType(ActiveSheet.Range("d29")) = 8 Then

 MsgBox ("Indique a declividade da área 02") ActiveSheet.Range("d29").Select

ElseIf ActiveSheet.Range("e29").Value = "" Or ActiveSheet.Range("e29").Value<= 0 Or VarType(ActiveSheet.Range("e29")) = 8 Then

 MsgBox ("Indique a declividade da área 03") ActiveSheet.Range("e29").Select

ElseIf ActiveSheet.Range("c37").Value = "Não" Then

 MsgBox ("Calha de chuva 01 sub-dimensionada, altere a área da seção.") ActiveSheet.Range("c21").Select

ElseIf ActiveSheet.Range("d37").Value = "Não" Then

 MsgBox ("Calha de chuva 02 sub-dimensionada, altere a área da seção.") ActiveSheet.Range("d21").Select

ElseIf ActiveSheet.Range("e37").Value = "Não" Then

 MsgBox ("Calha de chuva 03 sub-dimensionada, altere a área da seção.") ActiveSheet.Range("e21").Select

Else

 Sheets("Resumo").Range("C15").Value = "Calha Semi-circular" Sheets("Resumo").Range("B17").Value = Sheets("Calha Semi-circular").Range("B21").Value Sheets("Resumo").Range("B18").Value = Sheets("Calha Semi-circular").Range("B22").Value

 Sheets("Resumo").Range("C17").Value = Sheets("Calha Semi-circular").Range("C21").Value Sheets("Resumo").Range("D17").Value = Sheets("Calha Semi-circular").Range("D21").Value Sheets("Resumo").Range("E17").Value = Sheets("Calha Semi-circular").Range("E21").Value Sheets("Resumo").Range("F17").Value = "-"

Sheets("Resumo").Range("C18").Value = Sheets("Calha Semi-circular").Range("C22").Value Sheets("Resumo").Range("D18").Value = Sheets("Calha Semi-circular").Range("D22").Value Sheets("Resumo").Range("E18").Value = Sheets("Calha Semi-circular").Range("E22").Value Sheets("Resumo").Range("F18").Value = "-"

 Sheets("Resumo").Range("C19").Value = Sheets("Área de contribuição").Range("C24").Value Sheets("Resumo").Range("D19").Value = Sheets("Área de contribuição").Range("D24").Value Sheets("Resumo").Range("E19").Value = Sheets("Área de contribuição").Range("E24").Value Sheets("Resumo").Range("F19").Value = "-"

Sheets("Condutor vertical").Select

End If

Case Is  $= 4$ 

If Sheets("Condutor vertical").Range("C13").Value <= 75 Then

 $v$ Condutor = 75 Sheets("Condutor vertical").Range("C15").Value = vCondutor

ElseIf Sheets("Condutor vertical").Range("C13").Value > 75 And Sheets("Condutor vertical").Range("C13").Value <= 100 Then

 $v$ Condutor = 100 Sheets("Condutor vertical").Range("C15").Value =  $v$ Condutor

ElseIf Sheets("Condutor vertical").Range("C13").Value > 100 And Sheets("Condutor vertical").Range("C13").Value <= 150 Then

Sheets("Condutor vertical").Range("C15").Value = vCondutor

ElseIf Sheets("Condutor vertical").Range("C13").Value > 150 And Sheets("Condutor vertical").Range("C13").Value <= 200 Then

```
 vCondutor = 200
 Sheets("Condutor vertical").Range("C15").Value = vCondutor
```
ElseIf Sheets("Condutor vertical").Range("C13").Value > 200 Then

Sheets("Condutor vertical").Range("C15").Value = "Inexistente"

End If

 vCondutor = Sheets("Condutor vertical").Range("C13").Value vCondutor= vCondutor / 2

If vCondutor  $\leq$  75 Then

 vCondutor = 75 Sheets("Condutor vertical").Range("C17").Value = vCondutor

ElseIf vCondutor > 75 And vCondutor <= 100 Then

 $v$ Condutor = 100 Sheets("Condutor vertical").Range("C17").Value = vCondutor

ElseIf vCondutor  $> 100$  And vCondutor  $\leq 150$  Then

 vCondutor = 150 Sheets("Condutor vertical").Range("C17").Value = vCondutor

ElseIf vCondutor > 150 And vCondutor <= 200 Then

 vCondutor = 200 Sheets("Condutor vertical").Range("C17").Value = vCondutor

ElseIf Sheets("Condutor vertical").Range("C13").Value > 200 Then

Sheets("Condutor vertical").Range("C17").Value = "Consulte um Engenheiro"

End If

If Sheets("Condutor vertical").Range("d13").Value <= 75 Then

 $v$ Condutor = 75 Sheets("Condutor vertical").Range("d15").Value = vCondutor

ElseIf Sheets("Condutor vertical").Range("d13").Value > 75 And Sheets("Condutor vertical").Range("d13").Value <= 100 Then

 $v$ Condutor = 100 Sheets("Condutor vertical").Range("d15").Value =  $v$ Condutor

ElseIf Sheets("Condutor vertical").Range("d13").Value > 100 And Sheets("Condutor vertical").Range("d13").Value <= 150 Then

Sheets("Condutor vertical").Range("d15").Value =  $v$ Condutor

ElseIf Sheets("Condutor vertical").Range("d13").Value > 150 And Sheets("Condutor vertical").Range("d13").Value <= 200 Then

```
 vCondutor = 200
 Sheets("Condutor vertical").Range("d15").Value = vCondutor
```
ElseIf Sheets("Condutor vertical").Range("d13").Value > 200 Then

Sheets("Condutor vertical").Range("d15").Value ="Inexistente"

End If

 vCondutor = Sheets("Condutor vertical").Range("d13").Value vCondutor = vCondutor / 2

If vCondutor  $\leq$  75 Then

 vCondutor = 75 Sheets("Condutor vertical").Range("d17").Value = vCondutor

ElseIf vCondutor > 75 And vCondutor <= 100 Then

 $v$ Condutor = 100 Sheets("Condutor vertical").Range("d17").Value = vCondutor

ElseIf vCondutor  $> 100$  And vCondutor  $\leq 150$  Then

 vCondutor = 150 Sheets("Condutor vertical").Range("d17").Value = vCondutor

ElseIf vCondutor > 150 And vCondutor <= 200 Then

 vCondutor = 200 Sheets("Condutor vertical").Range("d17").Value = vCondutor

ElseIf Sheets("Condutor vertical").Range("d13").Value > 200 Then

Sheets("Condutor vertical").Range("d17").Value = "Consulte um Engenheiro"

End If

If Sheets("Condutor vertical").Range("e13").Value <= 75 Then

 $v$ Condutor = 75 Sheets("Condutor vertical").Range("e15").Value =  $v$ Condutor

ElseIf Sheets("Condutor vertical").Range("e13").Value > 75 And Sheets("Condutor vertical").Range("e13").Value <= 100 Then

 $v$ Condutor = 100 Sheets("Condutor vertical").Range("e15").Value =  $v$ Condutor

ElseIf Sheets("Condutor vertical").Range("e13").Value > 100 And Sheets("Condutor vertical").Range("e13").Value <= 150 Then

Sheets("Condutor vertical").Range("e15").Value = vCondutor

ElseIf Sheets("Condutor vertical").Range("e13").Value > 150 And Sheets("Condutor vertical").Range("e13").Value <= 200 Then

 vCondutor = 200 Sheets("Condutor vertical").Range("e15").Value = vCondutor

ElseIf Sheets("Condutor vertical").Range("e13").Value > 200 Then

Sheets("Condutor vertical").Range("e15").Value = "Inexistente"

End If

 vCondutor = Sheets("Condutor vertical").Range("e13").Value vCondutor = vCondutor / 2

If vCondutor  $\leq$  75 Then

 vCondutor = 75 Sheets("Condutor vertical").Range("e17").Value = vCondutor

ElseIf vCondutor > 75 And vCondutor <= 100 Then

 $v$ Condutor = 100 Sheets("Condutor vertical").Range("e17").Value = vCondutor

ElseIf vCondutor  $> 100$  And vCondutor  $\leq 150$  Then

 vCondutor = 150 Sheets("Condutor vertical").Range("e17").Value = vCondutor

ElseIf vCondutor > 150 And vCondutor <= 200 Then

 vCondutor = 200 Sheets("Condutor vertical").Range("e17").Value = vCondutor

ElseIf Sheets("Condutor vertical").Range("e13").Value > 200 Then

Sheets("Condutor vertical").Range("e17").Value = "Consulte um Engenheiro"

End If

If Sheets("Condutor vertical").Range("f13").Value <= 75 Then

 $v$ Condutor = 75 Sheets("Condutor vertical").Range("f15").Value =  $v$ Condutor

ElseIf Sheets("Condutor vertical").Range("f13").Value > 75 And Sheets("Condutor vertical").Range("f13").Value <= 100 Then

 vCondutor = 100 Sheets("Condutor vertical").Range("f15").Value = vCondutor

ElseIf Sheets("Condutor vertical").Range("f13").Value > 100 And Sheets("Condutor vertical").Range("f13").Value <= 150 Then

Sheets("Condutor vertical").Range("f15").Value = vCondutor

ElseIf Sheets("Condutor vertical").Range("f13").Value > 150 And Sheets("Condutor vertical").Range("f13").Value <= 200 Then

 vCondutor = 200 Sheets("Condutor vertical").Range("f15").Value = vCondutor

ElseIf Sheets("Condutor vertical").Range("f13").Value > 200 Then

Sheets("Condutor vertical").Range("f15").Value = "Inexistente"

End If

 vCondutor = Sheets("Condutor vertical").Range("f13").Value vCondutor = vCondutor / 2

If vCondutor  $\leq$  75 Then

 vCondutor = 75 Sheets("Condutor vertical").Range("f17").Value =  $v$ Condutor

ElseIf vCondutor > 75 And vCondutor <= 100 Then

 $v$ Condutor = 100 Sheets("Condutor vertical").Range("f17").Value = vCondutor

ElseIf vCondutor  $> 100$  And vCondutor  $\leq 150$  Then

 vCondutor = 150 Sheets("Condutor vertical").Range("f17").Value = vCondutor

ElseIf vCondutor > 150 And vCondutor <= 200 Then

 vCondutor = 200 Sheets("Condutor vertical").Range("f17").Value =  $v$ Condutor

ElseIf Sheets("Condutor vertical").Range("f13").Value > 200 Then

Sheets("Condutor vertical").Range("f17").Value = "Consulte um Engenheiro"

End If

If ActiveSheet.Range("C21").Value = "" Or ActiveSheet.Range("C21").Value <= 0 Or VarType(ActiveSheet.Range("C21")) = 8 Then

 MsgBox ("Preencha manualmente o DIÂMETRO da calha de chuva 01.") ActiveSheet.Range("C21").Select

ElseIf ActiveSheet.Range("D21").Value = "" Or ActiveSheet.Range("d21").Value <= 0 Or VarType(ActiveSheet.Range("d21")) = 8 Then

 MsgBox ("Preencha manualmente o DIÂMETRO da calha de chuva 02.") ActiveSheet.Range("d21").Select

ElseIf ActiveSheet.Range("e21").Value = "" Or ActiveSheet.Range("e21").Value <= 0 Or VarType(ActiveSheet.Range("e21")) = 8 Then

 MsgBox ("Preencha manualmente o DIÂMETRO da calha de chuva 03.") ActiveSheet.Range("e21").Select

ElseIf ActiveSheet.Range("f21").Value= "" Or ActiveSheet.Range("f21").Value <= 0 Or VarType(ActiveSheet.Range("f21")) = 8 Then

 MsgBox ("Preencha manualmente o DIÂMETRO da calha de chuva 04.") ActiveSheet.Range("f21").Select

ElseIf ActiveSheet.Range("c29").Value = "" Or ActiveSheet.Range("c29").Value <= 0 Or VarType(ActiveSheet.Range("c29")) = 8 Then

 MsgBox ("Indique a declividade da área 01") ActiveSheet.Range("c29").Select

ElseIf ActiveSheet.Range("d29").Value = "" Or ActiveSheet.Range("d29").Value <= 0 Or VarType(ActiveSheet.Range("d29")) = 8 Then

 MsgBox ("Indique a declividade da área 02") ActiveSheet.Range("d29").Select

ElseIf ActiveSheet.Range("e29").Value = "" Or ActiveSheet.Range("e29").Value <= 0 Or VarType(ActiveSheet.Range("e29")) = 8 Then

 MsgBox ("Indique a declividade da área 03") ActiveSheet.Range("e29").Select

ElseIf ActiveSheet.Range("f29").Value = "" Or ActiveSheet.Range("f29").Value <= 0 Or VarType(ActiveSheet.Range("f29")) = 8 Then

 MsgBox ("Indique a declividade da área 04") ActiveSheet.Range("f29").Select

ElseIf ActiveSheet.Range("c37").Value = "Não" Then

 MsgBox ("Calha de chuva 01 sub-dimensionada, altere a área da seção.") ActiveSheet.Range("c21").Select

ElseIf ActiveSheet.Range("d37").Value = "Não" Then

 MsgBox ("Calha de chuva 02 sub-dimensionada, altere a área da seção.") ActiveSheet.Range("d21").Select

ElseIf ActiveSheet.Range("e37").Value = "Não" Then

 MsgBox ("Calha de chuva 03 sub-dimensionada, altere a área da seção.") ActiveSheet.Range("e21").Select

ElseIf ActiveSheet.Range("f37").Value = "Não" Then

 MsgBox ("Calha de chuva 04 sub-dimensionada, altere a área da seção.") ActiveSheet.Range("f21").Select

Else

 Sheets("Resumo").Range("C15").Value = "Calha Semi-circular" Sheets("Resumo").Range("B17").Value = Sheets("Calha Semi-circular").Range("B21").Value Sheets("Resumo").Range("B18").Value = Sheets("Calha Semi-circular").Range("B22").Value

 Sheets("Resumo").Range("C17").Value = Sheets("Calha Semi-circular").Range("C21").Value Sheets("Resumo").Range("D17").Value = Sheets("Calha Semi-circular").Range("D21").Value Sheets("Resumo").Range("E17").Value = Sheets("Calha Semi-circular").Range("E21").Value Sheets("Resumo").Range("F17").Value = Sheets("Calha Semi-circular").Range("F21").Value

Sheets("Resumo").Range("C18").Value = Sheets("Calha Semi-circular").Range("C22").Value

 Sheets("Resumo").Range("D18").Value = Sheets("Calha Semi-circular").Range("D22").Value Sheets("Resumo").Range("E18").Value = Sheets("Calha Semi-circular").Range("E22").Value Sheets("Resumo").Range("F18").Value = Sheets("Calha Semi-circular").Range("F22").Value

 Sheets("Resumo").Range("C19").Value = Sheets("Área de contribuição").Range("C24").Value Sheets("Resumo").Range("D19").Value = Sheets("Área de contribuição").Range("D24").Value Sheets("Resumo").Range("E19").Value = Sheets("Área de contribuição").Range("E24").Value Sheets("Resumo").Range("F19").Value = Sheets("Área de contribuição").Range("F24").Value

Sheets("Condutor vertical").Select

 End If End Select End If End Sub

| B<br>$\mathbb{R}$ A      | C               | D                                                  | E | F. | G                        | H |
|--------------------------|-----------------|----------------------------------------------------|---|----|--------------------------|---|
|                          |                 | Calha de chuva retangular                          |   |    |                          |   |
|                          | NBR 10.844:1989 |                                                    |   |    |                          |   |
|                          |                 |                                                    |   |    |                          |   |
|                          |                 |                                                    |   |    |                          |   |
| Equação                  |                 | $Q = K \frac{S}{n} R H^{-2/3} I^{1/2}$             |   |    |                          |   |
|                          |                 |                                                    |   |    |                          |   |
|                          |                 |                                                    |   |    |                          |   |
|                          | S<br>N          | Área da seção molhada<br>Coeficiente de rugosidade |   |    |                          |   |
|                          | R               | Raio hidráulico                                    |   |    |                          |   |
| <b>Variáveis</b>         | p               | Perímetro molhado                                  |   |    |                          |   |
|                          | Ĭ               | Declividade da calha                               |   |    |                          |   |
|                          | K               | Constante                                          |   |    |                          |   |
|                          | Q CALHA         | Vazão da calha escolhida                           |   |    |                          |   |
|                          |                 |                                                    |   |    |                          |   |
| Formato                  | Retangular      |                                                    |   |    |                          |   |
|                          |                 |                                                    |   |    |                          |   |
| <b>Material</b>          |                 | Plástico, fibrocimento, aço emetais                |   |    | $\overline{\phantom{a}}$ |   |
|                          |                 |                                                    |   |    |                          |   |
| Dimensão                 | Área 01         | Área 02                                            |   |    |                          |   |
| Largura [cm]             | 10              | 10                                                 |   |    |                          |   |
| Altura [cm]              | 10              | 10                                                 |   |    |                          |   |
|                          |                 |                                                    |   |    |                          |   |
| Cálculo                  | Área 01         | Área 02                                            |   |    |                          |   |
|                          |                 |                                                    |   |    |                          |   |
| S[m <sup>2</sup> ]       | 0,010           | 0.010                                              |   |    |                          |   |
| N [Adimensional]         | 0.011           | 0.011                                              |   |    |                          |   |
| R [m]<br>P[m]            | 0,03<br>0,30    | 0,03.<br>0,30                                      |   |    |                          |   |
| $i$ [m/m]                | 0,005           | 0,005                                              |   |    |                          |   |
| K [Adimensional]         | 60.000          | 60.000                                             |   |    |                          |   |
| Q CALHA [L/min]          | 399,48          | 399,48                                             |   |    |                          |   |
| <b>Q PROJETO [L/min]</b> | 32, 77          | 32,77                                              |   |    |                          |   |
|                          |                 |                                                    |   |    |                          |   |
| Diferença [L/min]        | 366,71          | 366,71                                             |   |    |                          |   |
|                          |                 |                                                    |   |    |                          |   |
| Aprovado?                | Sim             | Sim                                                |   |    |                          |   |
|                          |                 |                                                    |   |    |                          |   |
|                          |                 |                                                    |   |    |                          |   |
|                          |                 |                                                    |   |    | Próximo                  |   |
|                          |                 |                                                    |   |    |                          |   |

**Etapa 06 – Calha de chuva retangular**

# **DROPDOWNLIST – MATERIAL DA CALHA**

Sub Dropdown\_Material\_Calhas\_Alteração()

If ActiveSheet.Range("c17").Value = 1 Then

 ActiveSheet.Range("c26").Value = 0.011 ActiveSheet.Range("d26").Value = 0.011 ActiveSheet.Range("e26").Value = 0.011 ActiveSheet.Range("f26").Value = 0.011

ElseIf ActiveSheet.Range("c17").Value = 2 Then

 ActiveSheet.Range("c26").Value = 0.012 ActiveSheet.Range("d26").Value = 0.012 ActiveSheet.Range("e26").Value = 0.012 ActiveSheet.Range("f26").Value = 0.012

ElseIf ActiveSheet.Range("c17").Value = 3 Then

 ActiveSheet.Range("c26").Value = 0.013 ActiveSheet.Range("d26").Value = 0.013 ActiveSheet.Range("e26").Value = 0.013 ActiveSheet.Range("f26").Value = 0.013

```
ElseIf ActiveSheet.Range("c17").Value = 4 Then
```
 ActiveSheet.Range("c26").Value = 0.015 ActiveSheet.Range("d26").Value = 0.015 ActiveSheet.Range("e26").Value = 0.015 ActiveSheet.Range("f26").Value = 0.015

End If

End Sub

# **BOTÃO "PRÓXIMO"**

Sub Botão\_etapa\_06\_retangular\_Clique()

If ActiveSheet.Range("c17").Value = "" Then

MsgBox ("Escolha um tipo de material")

Else

```
 Dim vTelhado As Integer
 Dim vCondutor As Integer
```
vTelhado = Sheets("Área de contribuição").Range("H28").Value

```
 Sheets("Condutor vertical").Range("c15:F15").Value = ""
 Sheets("Condutor vertical").Range("c17:F17").Value = ""
```
Select Case vTelhado

Case  $Is = 1$ 

If Sheets("Condutor vertical").Range("C13").Value <= 75 Then

 vCondutor = 75 Sheets("Condutor vertical").Range("C15").Value = vCondutor

ElseIf Sheets("Condutor vertical").Range("C13").Value > 75 And Sheets("Condutor vertical").Range("C13").Value <= 100 Then

 $v$ Condutor = 100 Sheets("Condutor vertical").Range("C15").Value = vCondutor

ElseIf Sheets("Condutor vertical").Range("C13").Value > 100 And Sheets("Condutor vertical").Range("C13").Value <= 150 Then

 $v$ Condutor = 150 Sheets("Condutor vertical").Range("C15").Value = vCondutor ElseIf Sheets("Condutor vertical").Range("C13").Value > 150 And Sheets("Condutor vertical").Range("C13").Value <= 200 Then

```
 vCondutor = 200
 Sheets("Condutor vertical").Range("C15").Value = vCondutor
```
ElseIf Sheets("Condutor vertical").Range("C13").Value > 200 Then

Sheets("Condutor vertical").Range("C15").Value = "Inexistente"

### End If

 vCondutor = Sheets("Condutor vertical").Range("C13").Value vCondutor = vCondutor / 2

If vCondutor <= 75 Then

 vCondutor = 75 Sheets("Condutor vertical").Range("C17").Value = vCondutor

ElseIf vCondutor > 75 And vCondutor <= 100 Then

 $v$ Condutor = 100 Sheets("Condutor vertical").Range("C17").Value= vCondutor

ElseIf vCondutor > 100 And vCondutor <= 150 Then

 $v$ Condutor = 150 Sheets("Condutor vertical").Range("C17").Value = vCondutor

ElseIf vCondutor  $> 150$  And vCondutor  $\leq 200$  Then

```
 vCondutor = 200
 Sheets("Condutor vertical").Range("C17").Value = vCondutor
```
ElseIf Sheets("Condutor vertical").Range("C13").Value >200 Then

Sheets("Condutor vertical").Range("C17").Value = "Consulte um Engenheiro"

## End If

```
 If ActiveSheet.Range("C21").Value = "" Or ActiveSheet.Range("C21").Value <= 0 Or VarType(ActiveSheet.Range("C21")) = 8 Then
```
 MsgBox ("Preencha manualmente a LARGURA da calha de chuva 01.") ActiveSheet.Range("C21").Select

ElseIf ActiveSheet.Range("c22").Value = "" Or ActiveSheet.Range("c22").Value <= 0 Or VarType(ActiveSheet.Range("c22")) = 8 Then

 MsgBox ("Preencha manualmente a ALTURA da calha de chuva 01.") ActiveSheet.Range("c22").Select

ElseIf ActiveSheet.Range("c29").Value = "" Or ActiveSheet.Range("c29").Value <= 0 Or VarType(ActiveSheet.Range("c29")) = 8 Then

 MsgBox ("Indique a declividade da área 01") ActiveSheet.Range("c29").Select

ElseIf ActiveSheet.Range("c37").Value = "Não" Then

 MsgBox ("Calha de chuva 01 sub-dimensionada, altere a área da seção.") ActiveSheet.Range("c21").Select

### Else

```
 Sheets("Resumo").Range("C15").Value = "Calha Retangular"
 Sheets("Resumo").Range("B17").Value = Sheets("Calha Retangular").Range("B21").Value
 Sheets("Resumo").Range("B18").Value = Sheets("Calha Retangular").Range("B22").Value
```

```
 Sheets("Resumo").Range("C17").Value = Sheets("Calha Retangular").Range("C21").Value
 Sheets("Resumo").Range("D17").Value = "-"
 Sheets("Resumo").Range("E17").Value = "-"
 Sheets("Resumo").Range("F17").Value = "-"
```

```
 Sheets("Resumo").Range("C18").Value = Sheets("Calha Retangular").Range("C22").Value
 Sheets("Resumo").Range("D18").Value = "-"
 Sheets("Resumo").Range("E18").Value = "-"
 Sheets("Resumo").Range("F18").Value = "-"
```

```
 Sheets("Resumo").Range("C19").Value = Sheets("Área de contribuição").Range("C24").Value
 Sheets("Resumo").Range("D19").Value = "-"
 Sheets("Resumo").Range("E19").Value = "-"
 Sheets("Resumo").Range("F19").Value = "-"
```
Sheets("Condutor vertical").Select

End If

```
Case Is = 2
```

```
If Sheets("Condutor vertical").Range("C13").Value \le = 75 Then
```

```
vCondutor = 75
 Sheets("Condutor vertical").Range("C15").Value = vCondutor
```

```
 ElseIf Sheets("Condutor vertical").Range("C13").Value > 75 And Sheets("Condutor vertical").Range("C13").Value <= 100 Then
```
 $v$ Condutor = 100 Sheets("Condutor vertical").Range("C15").Value = vCondutor

```
 ElseIf Sheets("Condutor vertical").Range("C13").Value > 100 And Sheets("Condutor vertical").Range("C13").Value<= 150 Then
```
 $v$ Condutor = 150 Sheets("Condutor vertical").Range("C15").Value = vCondutor

ElseIf Sheets("Condutor vertical").Range("C13").Value > 150 And Sheets("Condutor vertical").Range("C13").Value<= 200 Then

 $v$ Condutor = 200 Sheets("Condutor vertical").Range("C15").Value = vCondutor

ElseIf Sheets("Condutor vertical").Range("C13").Value > 200 Then

```
 Sheets("Condutor vertical").Range("C15").Value = "Inexistente"
```
### End If

 vCondutor = Sheets("Condutor vertical").Range("C13").Value vCondutor = vCondutor / 2

```
 If vCondutor <= 75 Then
```
 $v$ Condutor = 75 Sheets("Condutor vertical").Range("C17").Value =vCondutor

ElseIf vCondutor > 75 And vCondutor <= 100 Then

 vCondutor = 100 Sheets("Condutor vertical").Range("C17").Value =  $v$ Condutor

ElseIf vCondutor  $> 100$  And vCondutor  $\leq 150$  Then

```
vCondutor = 150
 Sheets("Condutor vertical").Range("C17").Value = vCondutor
```

```
 ElseIf vCondutor > 150 And vCondutor <= 200 Then
```

```
 vCondutor = 200
 Sheets("Condutor vertical").Range("C17").Value = vCondutor
```

```
ElseIf Sheets("Condutor vertical").Range("C13").Value > 200 Then
```
Sheets("Condutor vertical").Range("C17").Value = "Consulte um Engenheiro"

## End If

```
 If Sheets("Condutor vertical").Range("d13").Value <= 75 Then
```

```
vCondutor = 75
 Sheets("Condutor vertical").Range("d15").Value = vCondutor
```
ElseIf Sheets("Condutor vertical").Range("d13").Value > 75 And Sheets("Condutor vertical").Range("d13").Value <= 100 Then

 $v$ Condutor = 100 Sheets("Condutor vertical").Range("d15").Value = vCondutor

ElseIf Sheets("Condutor vertical").Range("d13").Value > 100 And Sheets("Condutor vertical").Range("d13").Value <= 150 Then

 $v$ Condutor = 150 Sheets("Condutor vertical").Range("d15").Value = vCondutor

ElseIf Sheets("Condutor vertical").Range("d13").Value > 150 And Sheets("Condutor vertical").Range("d13").Value <= 200 Then

 $v$ Condutor = 200 Sheets("Condutor vertical").Range("d15").Value = vCondutor

ElseIf Sheets("Condutor vertical").Range("d13").Value > 200 Then

Sheets("Condutor vertical").Range("d15").Value = "Inexistente"

### End If

 vCondutor = Sheets("Condutor vertical").Range("d13").Value vCondutor = vCondutor / 2

```
 If vCondutor <= 75 Then
```
 vCondutor = 75 Sheets("Condutor vertical").Range("d17").Value = vCondutor

ElseIf vCondutor >75 And vCondutor <= 100 Then

 vCondutor = 100 Sheets("Condutor vertical").Range("d17").Value =  $v$ Condutor

ElseIf vCondutor  $> 100$  And vCondutor  $\leq 150$  Then

```
vCondutor = 150
 Sheets("Condutor vertical").Range("d17").Value = vCondutor
```
ElseIf vCondutor > 150 And vCondutor <=200 Then

 vCondutor = 200 Sheets("Condutor vertical").Range("d17").Value = vCondutor

ElseIf Sheets("Condutor vertical").Range("d13").Value > 200 Then

Sheets("Condutor vertical").Range("d17").Value = "Consulte um Engenheiro"

### End If

If ActiveSheet.Range("C21").Value = "" Or ActiveSheet.Range("C21").Value <= 0 Or VarType(ActiveSheet.Range("C21")) = 8 Then

 MsgBox ("Preencha manualmente a LARGURA da calha de chuva 01.") ActiveSheet.Range("C21").Select

ElseIf ActiveSheet.Range("c22").Value = "" Or ActiveSheet.Range("c22").Value <= 0 Or VarType(ActiveSheet.Range("c22")) = 8 Then

 MsgBox ("Preencha manualmente a ALTURA da calha de chuva 01.") ActiveSheet.Range("c22").Select

ElseIf ActiveSheet.Range("D21").Value = "" Or ActiveSheet.Range("d21").Value <= 0 Or VarType(ActiveSheet.Range("d21")) = 8 Then

 MsgBox ("Preencha manualmente a LARGURA da calha de chuva 02.") ActiveSheet.Range("d21").Select

ElseIf ActiveSheet.Range("d22").Value = "" Or ActiveSheet.Range("d22").Value <= 0 Or VarType(ActiveSheet.Range("d22")) = 8 Then

 MsgBox ("Preencha manualmente a ALTURA da calha de chuva 02.") ActiveSheet.Range("d22").Select

ElseIf ActiveSheet.Range("c29").Value = "" Or ActiveSheet.Range("c29").Value <= 0 Or VarType(ActiveSheet.Range("c29")) = 8 Then

MsgBox ("Indique a declividade da área 01")

ActiveSheet.Range("c29").Select

ElseIf ActiveSheet.Range("d29").Value = "" Or ActiveSheet.Range("d29").Value <= 0 Or VarType(ActiveSheet.Range("d29")) = 8 Then

 MsgBox ("Indique a declividade da área 02") ActiveSheet.Range("d29").Select

ElseIf ActiveSheet.Range("c37").Value = "Não" Then

 MsgBox ("Calha de chuva 01 sub-dimensionada, altere a área da seção.") ActiveSheet.Range("c21").Select

ElseIf ActiveSheet.Range("d37").Value = "Não" Then

 MsgBox ("Calha de chuva 02 sub-dimensionada, altere a área da seção.") ActiveSheet.Range("d21").Select

Else

```
 Sheets("Resumo").Range("C15").Value = "Calha Retangular"
 Sheets("Resumo").Range("B17").Value = Sheets("Calha Retangular").Range("B21").Value
 Sheets("Resumo").Range("B18").Value = Sheets("Calha Retangular").Range("B22").Value
```
 Sheets("Resumo").Range("C17").Value = Sheets("Calha Retangular").Range("C21").Value Sheets("Resumo").Range("D17").Value = Sheets("Calha Retangular").Range("D21").Value Sheets("Resumo").Range("E17").Value = "-" Sheets("Resumo").Range("F17").Value = "-"

 Sheets("Resumo").Range("C18").Value = Sheets("Calha Retangular").Range("C22").Value Sheets("Resumo").Range("D18").Value = Sheets("Calha Retangular").Range("D22").Value Sheets("Resumo").Range("E18").Value = "-" Sheets("Resumo").Range("F18").Value = "-"

```
 Sheets("Resumo").Range("C19").Value = Sheets("Área de contribuição").Range("C24").Value
Sheets("Resumo").Range("D19").Value = Sheets("Área de contribuição").Range("D24").Value
 Sheets("Resumo").Range("E19").Value = "-"
 Sheets("Resumo").Range("F19").Value = "-"
```
Sheets("Condutor vertical").Select

End If

# Case Is  $= 3$

If Sheets("Condutor vertical").Range("C13").Value <= 75 Then

 $v$ Condutor = 75 Sheets("Condutor vertical").Range("C15").Value = vCondutor

ElseIf Sheets("Condutor vertical").Range("C13").Value > 75 And Sheets("Condutor vertical").Range("C13").Value <= 100 Then

 $v$ Condutor = 100 Sheets("Condutor vertical").Range("C15").Value = vCondutor

ElseIf Sheets("Condutor vertical").Range("C13").Value > 100 And Sheets("Condutor vertical").Range("C13").Value <= 150 Then

```
vCondutor = 150
 Sheets("Condutor vertical").Range("C15").Value = vCondutor
```
ElseIf Sheets("Condutor vertical").Range("C13").Value > 150 And Sheets("Condutor vertical").Range("C13").Value <= 200 Then

```
 vCondutor =200
 Sheets("Condutor vertical").Range("C15").Value = vCondutor
```
ElseIf Sheets("Condutor vertical").Range("C13").Value > 200 Then

Sheets("Condutor vertical").Range("C15").Value = "Inexistente"

End If

 vCondutor = Sheets("Condutor vertical").Range("C13").Value  $v$ Condutor =  $v$ Condutor / 2

If vCondutor  $\leq$  75 Then

```
 vCondutor = 75
 Sheets("Condutor vertical").Range("C17").Value = vCondutor
```
ElseIf vCondutor > 75 And vCondutor <= 100 Then

```
 vCondutor = 100
 Sheets("Condutor vertical").Range("C17").Value = vCondutor
```
ElseIf vCondutor > 100 And vCondutor <= 150 Then

```
vCondutor = 150
 Sheets("Condutor vertical").Range("C17").Value = vCondutor
```
ElseIf vCondutor > 150 And vCondutor <= 200 Then

```
 vCondutor = 200
 Sheets("Condutor vertical").Range("C17").Value = vCondutor
```
ElseIf Sheets("Condutor vertical").Range("C13").Value > 200 Then

Sheets("Condutor vertical").Range("C17").Value = "Consulte um Engenheiro"

End If

If Sheets("Condutor vertical").Range("d13").Value  $\le$  = 75 Then

 vCondutor = 75 Sheets("Condutor vertical").Range("d15").Value = vCondutor

ElseIf Sheets("Condutor vertical").Range("d13").Value > 75 And Sheets("Condutor vertical").Range("d13").Value <= 100 Then

 $v$ Condutor = 100 Sheets("Condutor vertical").Range("d15").Value = vCondutor

ElseIf Sheets("Condutor vertical").Range("d13").Value > 100 And Sheets("Condutor vertical").Range("d13").Value <= 150 Then

```
vCondutor = 150
 Sheets("Condutor vertical").Range("d15").Value = vCondutor
```
ElseIf Sheets("Condutor vertical").Range("d13").Value> 150 And Sheets("Condutor vertical").Range("d13").Value <= 200 Then

```
 vCondutor = 200
 Sheets("Condutor vertical").Range("d15").Value = vCondutor
```
ElseIf Sheets("Condutor vertical").Range("d13").Value > 200 Then

Sheets("Condutor vertical").Range("d15").Value = "Inexistente"

End If

 vCondutor = Sheets("Condutor vertical").Range("d13").Value  $vCondition = vCondition / 2$ 

If vCondutor  $\leq$  75 Then

```
 vCondutor = 75
 Sheets("Condutor vertical").Range("d17").Value = vCondutor
```
ElseIf vCondutor  $> 75$  And vCondutor  $\leq 100$  Then

 vCondutor = 100 Sheets("Condutor vertical").Range("d17").Value = vCondutor

ElseIf vCondutor > 100 And vCondutor <= 150 Then

```
vCondutor = 150
 Sheets("Condutor vertical").Range("d17").Value = vCondutor
```
ElseIf vCondutor > 150 And vCondutor <= 200 Then

```
 vCondutor = 200
 Sheets("Condutor vertical").Range("d17").Value = vCondutor
```
ElseIf Sheets("Condutor vertical").Range("d13").Value > 200 Then

Sheets("Condutor vertical").Range("d17").Value = "Consulte um Engenheiro"

End If

If Sheets("Condutor vertical").Range("e13").Value  $\le$  75 Then

 vCondutor = 75 Sheets("Condutor vertical").Range("e15").Value = vCondutor

ElseIf Sheets("Condutor vertical").Range("e13").Value > 75 And Sheets("Condutor vertical").Range("e13").Value <= 100 Then

 $v$ Condutor = 100 Sheets("Condutor vertical").Range("e15").Value = vCondutor

ElseIf Sheets("Condutor vertical").Range("e13").Value > 100 And Sheets("Condutor vertical").Range("e13").Value <= 150 Then

```
vCondutor = 150
 Sheets("Condutor vertical").Range("e15").Value = vCondutor
```
ElseIf Sheets("Condutor vertical").Range("e13").Value > 150 And Sheets("Condutor vertical").Range("e13").Value <= 200 Then

```
 vCondutor = 200
 Sheets("Condutor vertical").Range("e15").Value = vCondutor
```
ElseIf Sheets("Condutor vertical").Range("e13").Value > 200 Then

Sheets("Condutor vertical").Range("e15").Value = "Inexistente"

End If

 vCondutor= Sheets("Condutor vertical").Range("e13").Value  $vCondition = vCondition / 2$ 

If vCondutor  $\leq$  75 Then

```
 vCondutor = 75
 Sheets("Condutor vertical").Range("e17").Value = vCondutor
```
ElseIf vCondutor > 75 And vCondutor <= 100 Then

```
 vCondutor = 100
 Sheets("Condutor vertical").Range("e17").Value = vCondutor
```
ElseIf vCondutor > 100 And vCondutor <= 150 Then

```
vCondutor = 150
 Sheets("Condutor vertical").Range("e17").Value = vCondutor
```

```
 ElseIf vCondutor > 150 And vCondutor <= 200 Then
```

```
 vCondutor = 200
 Sheets("Condutor vertical").Range("e17").Value = vCondutor
```
ElseIf Sheets("Condutor vertical").Range("e13").Value > 200 Then

Sheets("Condutor vertical").Range("e17").Value = "Consulte um Engenheiro"

## End If

```
If ActiveSheet.Range("C21").Value = "" Or ActiveSheet.Range("C21").Value \leq 0 Or VarType(ActiveSheet.Range("C21")) = 8 Then
```
 MsgBox ("Preencha manualmente a LARGURA da calha de chuva 01.") ActiveSheet.Range("C21").Select

ElseIf ActiveSheet.Range("c22").Value = "" Or ActiveSheet.Range("c22").Value <= 0 Or VarType(ActiveSheet.Range("c22")) = 8 Then

 MsgBox ("Preencha manualmente a ALTURA da calha de chuva 01.") ActiveSheet.Range("c22").Select

ElseIf ActiveSheet.Range("D21").Value = "" Or ActiveSheet.Range("d21").Value <= 0 Or VarType(ActiveSheet.Range("d21")) = 8 Then

 MsgBox ("Preencha manualmente a LARGURA da calha de chuva 02.") ActiveSheet.Range("d21").Select

ElseIf ActiveSheet.Range("d22").Value = "" Or ActiveSheet.Range("d22").Value <= 0 Or VarType(ActiveSheet.Range("d22")) = 8 Then

 MsgBox ("Preencha manualmente a ALTURA da calha de chuva 02.") ActiveSheet.Range("d22").Select

ElseIf ActiveSheet.Range("e21").Value = "" Or ActiveSheet.Range("e21").Value <= 0 Or VarType(ActiveSheet.Range("e21")) = 8 Then

 MsgBox ("Preencha manualmente a LARGURA da calha de chuva 03.") ActiveSheet.Range("e21").Select

ElseIf ActiveSheet.Range("e22").Value = "" Or ActiveSheet.Range("e22").Value <= 0 Or VarType(ActiveSheet.Range("e22")) = 8 Then

 MsgBox ("Preencha manualmente a ALTURA da calha de chuva 03.") ActiveSheet.Range("e22").Select

ElseIf ActiveSheet.Range("c29").Value = "" Or ActiveSheet.Range("c29").Value <= 0 Or VarType(ActiveSheet.Range("c29")) = 8 Then

 MsgBox ("Indique a declividade da área 01") ActiveSheet.Range("c29").Select

ElseIf ActiveSheet.Range("d29").Value = "" Or ActiveSheet.Range("d29").Value <= 0 Or VarType(ActiveSheet.Range("d29")) = 8 Then

 MsgBox ("Indique a declividade da área 02") ActiveSheet.Range("d29").Select

ElseIf ActiveSheet.Range("e29").Value = "" Or ActiveSheet.Range("e29").Value <= 0 Or VarType(ActiveSheet.Range("e29")) = 8 Then

 MsgBox ("Indique a declividade da área 03") ActiveSheet.Range("e29").Select

ElseIf ActiveSheet.Range("c37").Value = "Não" Then

 MsgBox ("Calha de chuva 01 sub-dimensionada, altere a área da seção.") ActiveSheet.Range("c21").Select

ElseIf ActiveSheet.Range("d37").Value = "Não" Then

 MsgBox ("Calha de chuva 02 sub-dimensionada, altere a área da seção.") ActiveSheet.Range("d21").Select

ElseIf ActiveSheet.Range("e37").Value = "Não" Then

 MsgBox ("Calha de chuva 03 sub-dimensionada, altere a área da seção.") ActiveSheet.Range("e21").Select

Else

 Sheets("Resumo").Range("C15").Value = "Calha Retangular" Sheets("Resumo").Range("B17").Value = Sheets("Calha Retangular").Range("B21").Value Sheets("Resumo").Range("B18").Value = Sheets("Calha Retangular").Range("B22").Value

Sheets("Resumo").Range("C17").Value = Sheets("Calha Retangular").Range("C21").Value Sheets("Resumo").Range("D17").Value = Sheets("Calha Retangular").Range("D21").Value Sheets("Resumo").Range("E17").Value = Sheets("Calha Retangular").Range("E21").Value

Sheets("Resumo").Range("F17").Value = "-"

 Sheets("Resumo").Range("C18").Value = Sheets("Calha Retangular").Range("C22").Value Sheets("Resumo").Range("D18").Value = Sheets("Calha Retangular").Range("D22").Value Sheets("Resumo").Range("E18").Value = Sheets("Calha Retangular").Range("E22").Value Sheets("Resumo").Range("F18").Value = "-"

 Sheets("Resumo").Range("C19").Value = Sheets("Área de contribuição").Range("C24").Value Sheets("Resumo").Range("D19").Value = Sheets("Área de contribuição").Range("D24").Value Sheets("Resumo").Range("E19").Value = Sheets("Área de contribuição").Range("E24").Value Sheets("Resumo").Range("F19").Value = "-"

Sheets("Condutor vertical").Select

End If

Case Is  $= 4$ 

If Sheets("Condutor vertical").Range("C13").Value <= 75 Then

 vCondutor = 75 Sheets("Condutor vertical").Range("C15").Value = vCondutor

```
 ElseIf Sheets("Condutor vertical").Range("C13").Value > 75 And Sheets("Condutor vertical").Range("C13").Value <= 100 Then
```

```
vCondutor = 100
 Sheets("Condutor vertical").Range("C15").Value = vCondutor
```
ElseIf Sheets("Condutor vertical").Range("C13").Value > 100 And Sheets("Condutor vertical").Range("C13").Value <= 150 Then

 vCondutor = 150 Sheets("Condutor vertical").Range("C15").Value = vCondutor

ElseIf Sheets("Condutor vertical").Range("C13").Value > 150 And Sheets("Condutor vertical").Range("C13").Value <= 200 Then

 $v$ Condutor = 200 Sheets("Condutor vertical").Range("C15").Value = vCondutor

ElseIf Sheets("Condutor vertical").Range("C13").Value > 200 Then

Sheets("Condutor vertical").Range("C15").Value = "Inexistente"

End If

 vCondutor = Sheets("Condutor vertical").Range("C13").Value  $v$ Condutor =  $v$ Condutor / 2

If  $v$ Condutor  $\leq$  75 Then

 vCondutor = 75 Sheets("Condutor vertical").Range("C17").Value = vCondutor

ElseIf vCondutor> 75 And vCondutor <= 100 Then
Sheets("Condutor vertical").Range("C17").Value = vCondutor

ElseIf vCondutor > 100 And vCondutor <= 150 Then

```
 vCondutor = 150
 Sheets("Condutor vertical").Range("C17").Value = vCondutor
```
ElseIf vCondutor  $> 150$  And vCondutor  $\leq 200$  Then

 $v$ Condutor = 200 Sheets("Condutor vertical").Range("C17").Value = vCondutor

ElseIf Sheets("Condutor vertical").Range("C13").Value > 200 Then

Sheets("Condutor vertical").Range("C17").Value = "Consulte um Engenheiro"

End If

If Sheets("Condutor vertical").Range("d13").Value <= 75 Then

 vCondutor = 75 Sheets("Condutor vertical").Range("d15").Value = vCondutor

ElseIf Sheets("Condutor vertical").Range("d13").Value > 75 And Sheets("Condutor vertical").Range("d13").Value <= 100 Then

 $v$ Condutor = 100 Sheets("Condutor vertical").Range("d15").Value = vCondutor

ElseIf Sheets("Condutor vertical").Range("d13").Value > 100 And Sheets("Condutor vertical").Range("d13").Value <= 150 Then

 vCondutor = 150 Sheets("Condutor vertical").Range("d15").Value = vCondutor

ElseIf Sheets("Condutor vertical").Range("d13").Value > 150 And Sheets("Condutor vertical").Range("d13").Value <= 200 Then

 $v$ Condutor = 200 Sheets("Condutor vertical").Range("d15").Value = vCondutor

ElseIf Sheets("Condutor vertical").Range("d13").Value > 200 Then

Sheets("Condutor vertical").Range("d15").Value = "Inexistente"

End If

 vCondutor = Sheets("Condutor vertical").Range("d13").Value  $v$ Condutor =  $v$ Condutor / 2

If vCondutor  $\leq$  75 Then

 $v$ Condutor = 75 Sheets("Condutor vertical").Range("d17").Value =  $v$ Condutor

ElseIf vCondutor > 75 And vCondutor <= 100 Then

 $v$ Condutor = 100

Sheets("Condutor vertical").Range("d17").Value = vCondutor

ElseIf vCondutor > 100 And vCondutor <= 150 Then

```
 vCondutor = 150
 Sheets("Condutor vertical").Range("d17").Value = vCondutor
```
ElseIf vCondutor > 150 And vCondutor <= 200 Then

 $v$ Condutor = 200 Sheets("Condutor vertical").Range("d17").Value = vCondutor

ElseIf Sheets("Condutor vertical").Range("d13").Value > 200 Then

Sheets("Condutor vertical").Range("d17").Value ="Consulte um Engenheiro"

End If

If Sheets("Condutor vertical").Range("e13").Value <= 75 Then

 vCondutor = 75 Sheets("Condutor vertical").Range("e15").Value = vCondutor

ElseIf Sheets("Condutor vertical").Range("e13").Value > 75 AndSheets("Condutor vertical").Range("e13").Value <= 100 Then

 $v$ Condutor = 100 Sheets("Condutor vertical").Range("e15").Value = vCondutor

ElseIf Sheets("Condutor vertical").Range("e13").Value > 100 And Sheets("Condutor vertical").Range("e13").Value <=150 Then

 $vConductor = 150$ Sheets("Condutor vertical").Range("e15").Value = vCondutor

ElseIf Sheets("Condutor vertical").Range("e13").Value > 150 And Sheets("Condutor vertical").Range("e13").Value <= 200 Then

 $v$ Condutor = 200 Sheets("Condutor vertical").Range("e15").Value = vCondutor

ElseIf Sheets("Condutor vertical").Range("e13").Value > 200 Then

Sheets("Condutor vertical").Range("e15").Value = "Inexistente"

End If

 vCondutor = Sheets("Condutor vertical").Range("e13").Value vCondutor = vCondutor / 2

If vCondutor  $\leq$  75 Then

 $v$ Condutor = 75 Sheets("Condutor vertical").Range("e17").Value = vCondutor

ElseIf vCondutor > 75 And vCondutor <= 100 Then

 $v$ Condutor = 100

Sheets("Condutor vertical").Range("e17").Value = vCondutor

ElseIf vCondutor > 100 And vCondutor <= 150 Then

```
 vCondutor = 150
 Sheets("Condutor vertical").Range("e17").Value = vCondutor
```
ElseIf vCondutor > 150 And vCondutor <= 200 Then

 $v$ Condutor = 200 Sheets("Condutor vertical").Range("e17").Value = vCondutor

ElseIf Sheets("Condutor vertical").Range("e13").Value > 200 Then

Sheets("Condutor vertical").Range("e17").Value = "Consulte um Engenheiro"

End If

If Sheets("Condutor vertical").Range("f13").Value <= 75 Then

 vCondutor = 75 Sheets("Condutor vertical").Range("f15").Value = vCondutor

ElseIf Sheets("Condutor vertical").Range("f13").Value > 75 And Sheets("Condutor vertical").Range("f13").Value <= 100 Then

 $v$ Condutor = 100 Sheets("Condutor vertical").Range("f15").Value = vCondutor

ElseIf Sheets("Condutor vertical").Range("f13").Value > 100 And Sheets("Condutor vertical").Range("f13").Value <= 150 Then

 $vConductor = 150$ Sheets("Condutor vertical").Range("f15").Value = vCondutor

ElseIf Sheets("Condutor vertical").Range("f13").Value > 150 And Sheets("Condutor vertical").Range("f13").Value <= 200 Then

 $v$ Condutor = 200 Sheets("Condutor vertical").Range("f15").Value = vCondutor

ElseIf Sheets("Condutor vertical").Range("f13").Value > 200 Then

Sheets("Condutor vertical").Range("f15").Value = "Inexistente"

End If

 vCondutor =Sheets("Condutor vertical").Range("f13").Value  $v$ Condutor =  $v$ Condutor / 2

If  $v$ Condutor  $\leq$  75 Then

 $v$ Condutor = 75 Sheets("Condutor vertical").Range("f17").Value = vCondutor

ElseIf vCondutor > 75 And vCondutor <= 100 Then

 $v$ Condutor = 100

Sheets("Condutor vertical").Range("f17").Value = vCondutor

ElseIf vCondutor  $> 100$  And vCondutor  $\leq 150$  Then

 $v$ Condutor = 150 Sheets("Condutor vertical").Range("f17").Value =  $v$ Condutor

ElseIf vCondutor  $> 150$  And vCondutor  $\leq 200$  Then

 vCondutor = 200 Sheets("Condutor vertical").Range("f17").Value = vCondutor

ElseIf Sheets("Condutor vertical").Range("f13").Value > 200 Then

Sheets("Condutor vertical").Range("f17").Value = "Consulte um Engenheiro"

End If

If ActiveSheet.Range("C21").Value = "" Or ActiveSheet.Range("C21").Value <= 0 Or VarType(ActiveSheet.Range("C21")) = 8 Then

 MsgBox ("Preencha manualmente a LARGURA da calha de chuva 01.") ActiveSheet.Range("C21").Select

ElseIf ActiveSheet.Range("c22").Value = "" Or ActiveSheet.Range("c22").Value <= 0 Or VarType(ActiveSheet.Range("c22")) = 8 Then

 MsgBox ("Preencha manualmente a ALTURA da calha de chuva 01.") ActiveSheet.Range("c22").Select

ElseIf ActiveSheet.Range("D21").Value = "" Or ActiveSheet.Range("d21").Value <= 0 Or VarType(ActiveSheet.Range("d21")) = 8 Then

 MsgBox ("Preencha manualmente a LARGURA da calha de chuva 02.") ActiveSheet.Range("d21").Select

ElseIf ActiveSheet.Range("d22").Value ="" Or ActiveSheet.Range("d22").Value <= 0 Or VarType(ActiveSheet.Range("d22")) = 8 Then

 MsgBox ("Preencha manualmente a ALTURA da calha de chuva 02.") ActiveSheet.Range("d22").Select

ElseIf ActiveSheet.Range("e21").Value = "" Or ActiveSheet.Range("e21").Value <= 0 Or VarType(ActiveSheet.Range("e21")) = 8 Then

 MsgBox ("Preencha manualmente a LARGURA da calha de chuva 03.") ActiveSheet.Range("e21").Select

ElseIf ActiveSheet.Range("e22").Value = "" Or ActiveSheet.Range("e22").Value <= 0 Or VarType(ActiveSheet.Range("e22")) = 8 Then

 MsgBox ("Preencha manualmente a ALTURA da calha de chuva 03.") ActiveSheet.Range("e22").Select

ElseIf ActiveSheet.Range("f21").Value = "" Or ActiveSheet.Range("f21").Value <= 0 Or VarType(ActiveSheet.Range("f21")) = 8 Then

 MsgBox ("Preencha manualmente a LARGURA da calha de chuva 04.") ActiveSheet.Range("f21").Select

ElseIf ActiveSheet.Range("f22").Value = "" Or ActiveSheet.Range("f22").Value <= 0 Or VarType(ActiveSheet.Range("f22")) = 8 Then

 MsgBox ("Preencha manualmente a ALTURA da calha de chuva 04.") ActiveSheet.Range("f22").Select

ElseIf ActiveSheet.Range("c29").Value = "" Or ActiveSheet.Range("c29").Value <= 0 Or VarType(ActiveSheet.Range("c29")) = 8 Then

 MsgBox ("Indique a declividade da área 01") ActiveSheet.Range("c29").Select

ElseIf ActiveSheet.Range("d29").Value = "" Or ActiveSheet.Range("d29").Value <= 0 Or VarType(ActiveSheet.Range("d29")) = 8 Then

 MsgBox ("Indique a declividade da área 02") ActiveSheet.Range("d29").Select

ElseIf ActiveSheet.Range("e29").Value = "" Or ActiveSheet.Range("e29").Value <= 0 Or VarType(ActiveSheet.Range("e29")) = 8 Then

 MsgBox ("Indique a declividade da área 03") ActiveSheet.Range("e29").Select

ElseIf ActiveSheet.Range("f29").Value = "" Or ActiveSheet.Range("f29").Value <= 0 Or VarType(ActiveSheet.Range("f29"))= 8 Then

 MsgBox ("Indique a declividade da área 04") ActiveSheet.Range("f29").Select

ElseIf ActiveSheet.Range("c37").Value = "Não" Then

 MsgBox ("Calha de chuva 01 sub-dimensionada, altere a área da seção.") ActiveSheet.Range("c21").Select

ElseIf ActiveSheet.Range("d37").Value = "Não" Then

 MsgBox ("Calha de chuva 02 sub-dimensionada, altere a área da seção.") ActiveSheet.Range("d21").Select

ElseIf ActiveSheet.Range("e37").Value = "Não" Then

 MsgBox ("Calha de chuva 03 sub-dimensionada, altere a área da seção.") ActiveSheet.Range("e21").Select

ElseIf ActiveSheet.Range("f37").Value = "Não" Then

 MsgBox ("Calha de chuva 04 sub-dimensionada, altere a área da seção.") ActiveSheet.Range("f21").Select

Else

 Sheets("Resumo").Range("C15").Value = "Calha Retangular" Sheets("Resumo").Range("B17").Value = Sheets("Calha Retangular").Range("B21").Value Sheets("Resumo").Range("B18").Value = Sheets("Calha Retangular").Range("B22").Value

 Sheets("Resumo").Range("C17").Value = Sheets("Calha Retangular").Range("C21").Value Sheets("Resumo").Range("D17").Value = Sheets("Calha Retangular").Range("D21").Value Sheets("Resumo").Range("E17").Value = Sheets("Calha Retangular").Range("E21").Value Sheets("Resumo").Range("F17").Value = Sheets("Calha Retangular").Range("F21").Value

 Sheets("Resumo").Range("C18").Value = Sheets("Calha Retangular").Range("C22").Value Sheets("Resumo").Range("D18").Value = Sheets("Calha Retangular").Range("D22").Value Sheets("Resumo").Range("E18").Value= Sheets("Calha Retangular").Range("E22").Value Sheets("Resumo").Range("F18").Value = Sheets("Calha Retangular").Range("F22").Value

 Sheets("Resumo").Range("C19").Value = Sheets("Área de contribuição").Range("C24").Value Sheets("Resumo").Range("D19").Value = Sheets("Área de contribuição").Range("D24").Value Sheets("Resumo").Range("E19").Value = Sheets("Área de contribuição").Range("E24").Value Sheets("Resumo").Range("F19").Value = Sheets("Área de contribuição").Range("F24").Value

Sheets("Condutor vertical").Select

End If

End Select

End If

#### **Etapa 07 - Relatório de Conduto vertical**

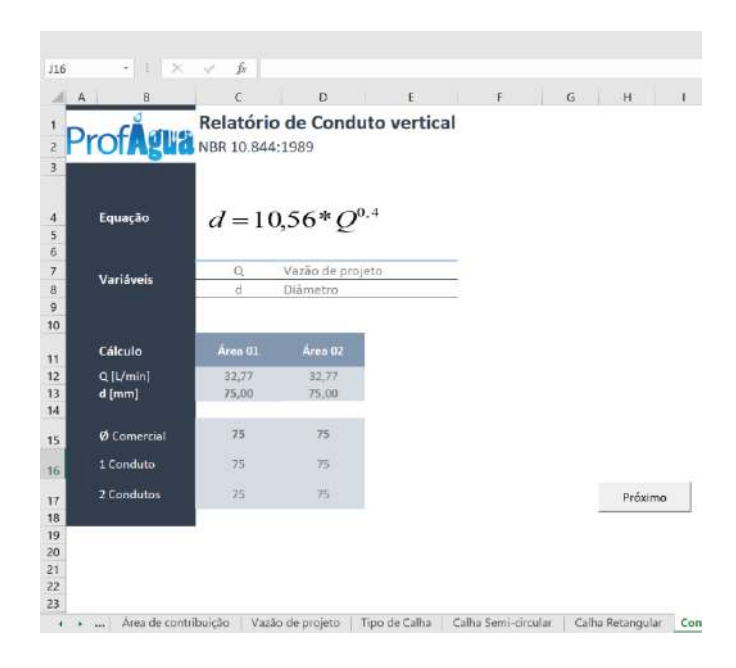

#### **BOTÃO "PRÓXIMO"**

Sub Botão etapa07 Clique()

Sheets("First Flush").Select

#### **Etapa 08 – First Flush (Descarte inicial)**

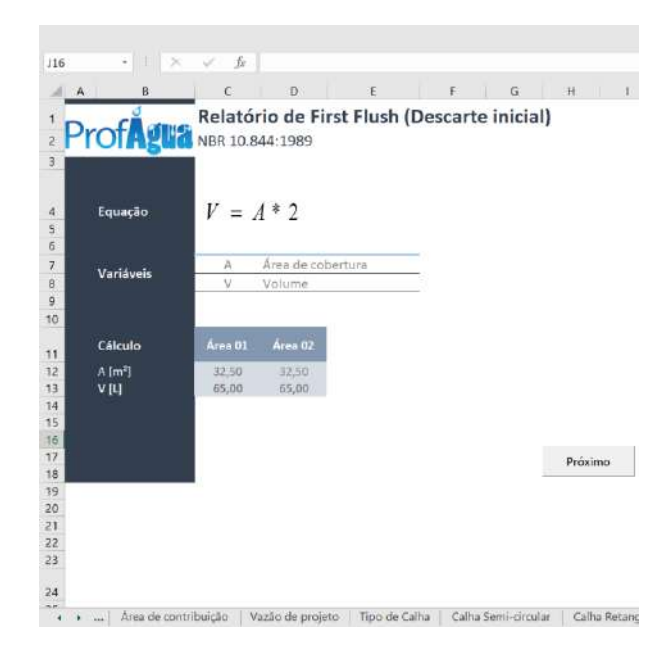

#### **BOTÃO "PRÓXIMO"**

Sub Botão\_etapa08\_Clique()

Sheets("Reservatório - Alemão").Select

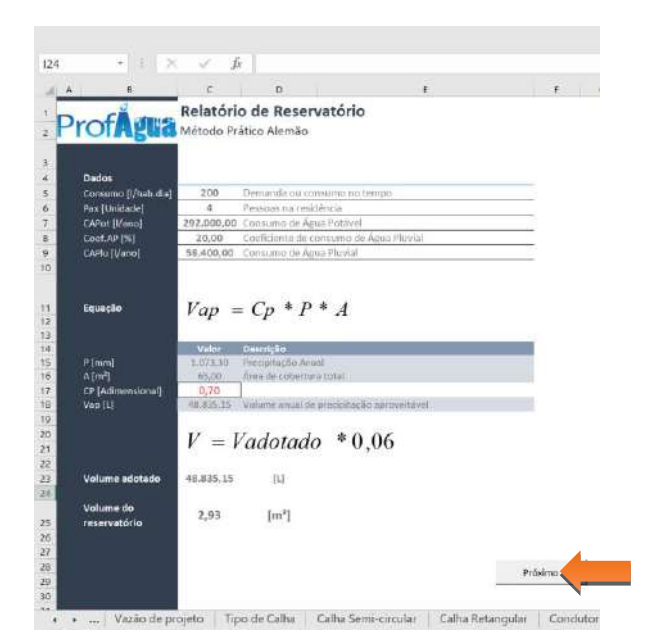

#### **Etapa 09 – Relatório de Reservatório (Método Prático Alemão)**

#### **BOTÃO "PRÓXIMO"**

Sub Botão etapa09 Clique()

If ActiveSheet.Range("C17").Value = "" Or ActiveSheet.Range("C17").Value <= 0 Or VarType(ActiveSheet.Range("C17")) = 8 Then

 MsgBox ("Preencha manualmente a variável CP.") ActiveSheet.Range("C17").Select

Else

Sheets("Reservatório - Inglês").Select

End If

# $H10$  $\bar{f}_\mathrm{f}$ Б  $\varphi$  $\epsilon$  $\mathsf{D}$ Relatório de Reservatório Profâgua Relatório de Rese Equação  $V = 0,05 * P * A$ <br> **Boados**<br> **B** Dados<br> **B** Pimm|<br> **B** Alm<sup>3</sup><br> **BOTÃO "PRÓXIMO"**<br> **BOTÃO "PRÓXIMO"**<br>
<br> **BOTÃO "PRÓXIMO"**<br>
<br>
<br> **BOTÃO "PRÓXIMO"**

#### **Etapa 10 – Relatório de Reservatório (Método Prático Inglês)**

Sub Botão\_etapa\_10\_Clique()

Sheets("Reservatório - Brasileiro").Select

#### $612$  $\epsilon$  .  $\hat{p}_i$  . Dez  $\mathbb{X}=\mathbb{X}$  $\mathbb{C}$  $\overline{D}$ .<br>Relatório de Reservatório ProfAgua Metodo Prático Brasileiro (Azevedo Neto) l,  $V = 0.042 * P * A * T$  $\overline{\bf 4}$ Equação  $\begin{array}{c} 5 \\ 6 \\ 7 \\ 8 \\ 9 \\ 10 \\ 11 \end{array}$ Dados  $P[mm]$ <br>A $[m^2]$ 1.073,30 Precipitação Anual 65,00 Area de cobertura tota  $T$ [meses] 1,00 Numero de meses de pouca chuva / seca Volume do  $0,29$  $[m^3]$  $\begin{array}{c} 12 \\ 13 \\ 14 \\ 15 \end{array}$ reservatório Mediana 71,15  $[mm]$ Critério para Critério para<br>17<br>18<br>20<br>23<br>23<br>23<br>23<br>23<br>23<br>23<br>23<br>23<br>23<br>24<br>20<br>20<br>20<br>20<br>20<br>20<br>20<br>20<br>20<br>20

#### **Etapa 11 – Relatório de Reservatório (Método Prático Brasileiro)**

#### **BOTÃO "PRÓXIMO"**

Sub Botão\_etapa\_11\_Clique()

If ActiveSheet.Range("C10").Value = "" Or ActiveSheet.Range("C10").Value <= 0 Or VarType(ActiveSheet.Range("C10")) = 8 Then

 MsgBox ("Preencha manualmente a variável T (Número de mesos com pouca chuva).") ActiveSheet.Range("C10").Select

Else Sheets("Reservatório - Rippl").Select

End If End Sub

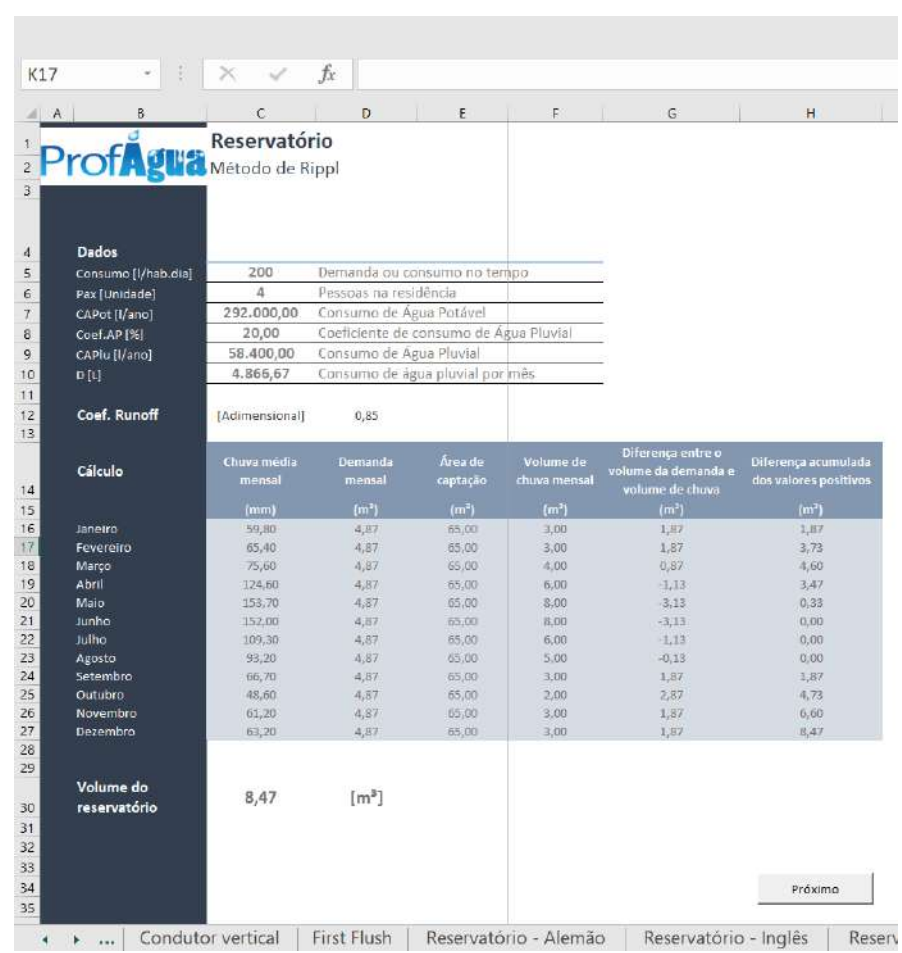

#### **Etapa 12 – Relatório de Reservatório (Método Rippl)**

### **BOTÃO "PRÓXIMO"**

Sub Botão\_etapa\_12\_Clique()

Sheets("Reservatório -Simulação").Select

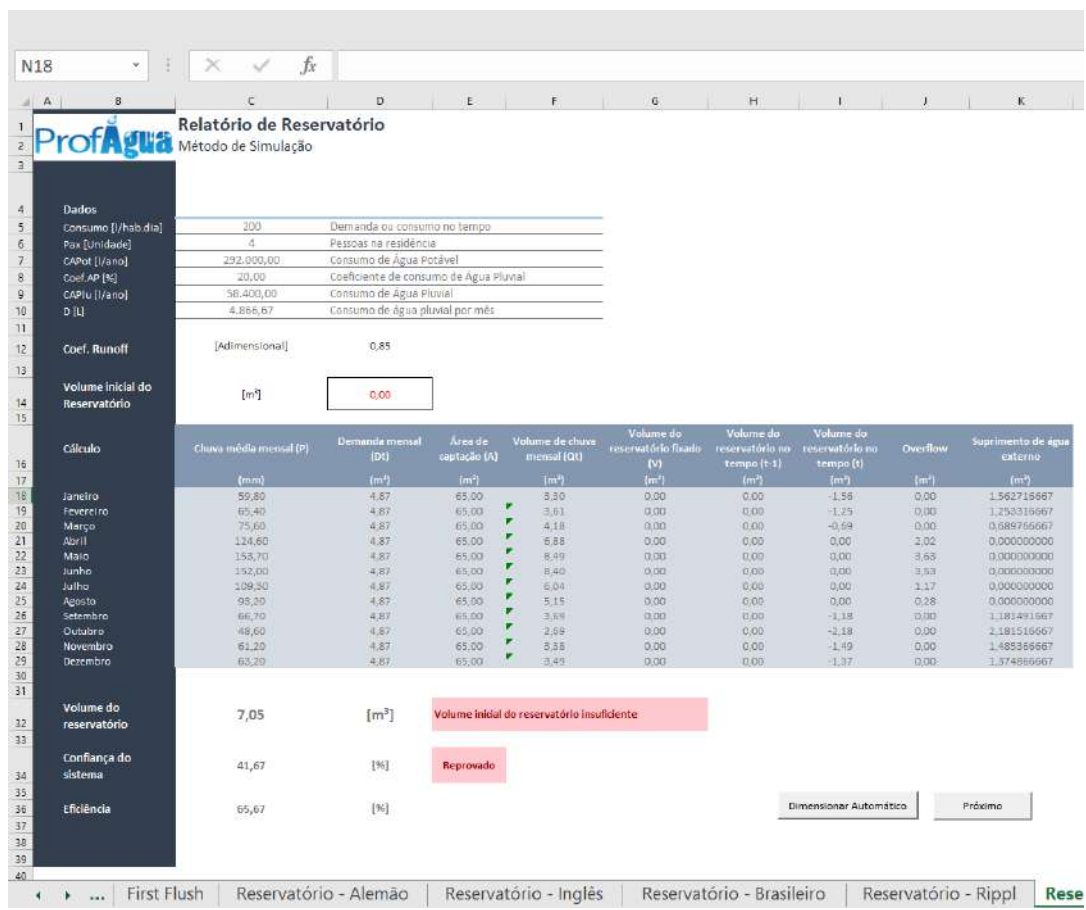

#### **Etapa 13 – Relatório de Reservatório (Método de simulação)**

#### **BOTÃO "DIMENSIONAR AUTOMÁTICO"**

Sub Botão\_dim\_auto\_simulacao\_Clique()

```
Dim Confia As Double
Dim vConsumo As Double
```
ActiveSheet.Range("D14").Value = 1 vConsumo = ActiveSheet.Range("D18").Value \* 12 Confia = ActiveSheet.Range("C34").Value

Do Until Confia = 100

 ActiveSheet.Range("D14").Value = ActiveSheet.Range("D14").Value + 0.1 Confia = ActiveSheet.Range("C34").Value

```
 If ActiveSheet.Range("D14").Value > vConsumo And ActiveSheet.Range("c34").Value < 90 Then
   MsgBox ("Dimensiosamento REPROVADO! Não é possível atingir valores de confiança acima de 90% com os parâmetros adotados.")
   Exit Sub
 End If
```
Loop

ActiveSheet.Range("i36").Value = 1

### **BOTÃO "PRÓXIMO"**

Sub Botão etapa13 Clique()

 If ActiveSheet.Range("i36").Value = 0 Then MsgBox ("Clique no botão de dimensionamento automático para seguir adiante.") Else ActiveSheet.Range("i36").Value = 0 Sheets("Reservatório - Australiano").Select

End If

#### D<sub>18</sub>  $f_x$  $\propto$  $\omega$  $\omega$  $\langle \uparrow \rangle$  $\overline{H}$ **ISS** .<br>ISB  $\ddot{a}$  $\mathfrak{g}$ Relatório de Reservatório **ProfAgua** Método Prático Australiano 45678910 Const<br>Pak U 292,000 le Aires Pritz Coef AP (%)  $20.0$ CAL  $Q = \frac{(A*C*(P-I))}{(P-I)}$  $\mathfrak{n}$ 1000  $\mathbf{1}$  $Vt = (Vt-1) + Qt - Dt$  $F_{\rm H}$ 13  $\begin{array}{c} 14 \\ 15 \\ 16 \end{array}$ Adimensionali  $0.85$ Coef, Runoff C  $0,00$  $\frac{17}{18}$  $\left[ \mathrm{m}\right]$ Reservatório Cáloul Janei<br>Fever<br>Margi<br>Abril  $65,00$ <br> $65,00$  $487$  $0.0$  $65.4$  $4.00$  $2,0$  $0.00$  $4.00$ <br> $7.00$ <br> $8.00$  $4.8$ 65,00  $\overline{D}$ ,  $\overline{O}$  $(24)$  $487$ 65.00  $^{2.0}$  $M\ddot{o}$  $487$  $48$  $487$   $487$   $487$   $487$   $487$ 6,00<br>5,00<br>5,00<br>5,00<br>5,00 65,00<br>65,00<br>65,00<br>65,00<br>65,00 2,00<br>2,00<br>2,00 0.00<br>0.00<br>0.00 53.45<br>66.76<br>64.56<br>64.20 0,00<br>0,00<br>0,00  $3.13$  $Im<sup>2</sup>$ Volume inicial do reservatório insuficiente 35 第 36 38 39 39 39 40 41 42  $[%]$ 58,33 Reprovado 41,67  $[%]$ Confiabilidade Dimensionar Automático Próximo ( ) ... Reservatório - Inglês | Reservatório - Brasileiro | Reservatório - Rippl

#### **Etapa 14 – Relatório de Reservatório (Método Australiano)**

#### **BOTÃO "DIMENSIONAR AUTOMÁTICO"**

Sub Botão\_dim\_auto\_australiano\_Clique()

#### Dim Confia As Double Dim vConsumo As Double

ActiveSheet.Range("D17").Value = 1 vConsumo= ActiveSheet.Range("D21").Value \* 12 Confia = ActiveSheet.Range("C39").Value Do Until Confia = 100

 ActiveSheet.Range("D17").Value = ActiveSheet.Range("D17").Value + 0.1 Confia = ActiveSheet.Range("C39").Value

```
 If ActiveSheet.Range("D17").Value > vConsumo And ActiveSheet.Range("c39").Value< 90 Then
   MsgBox ("Dimensiosamento REPROVADO! Não é possível atingir valores de confiança acima de 90% com os parâmetros adotados.")
   Exit Sub
 End If
```
Loop

ActiveSheet.Range("g39").Value = 1

End Sub

#### **BOTÃO "PRÓXIMO"**

Sub Botão etapa 14 Clique()

 Dim vMetodo Dim vMin

 If ActiveSheet.Range("g39").Value = 0 Then MsgBox ("Clique no botão de dimensionamento automático para seguir adiante.") Else ActiveSheet.Range("g39").Value =  $0$ 

vMin = Application.WorksheetFunction.Min(Sheets("Quadro Comparativo").Range("e6:e11"))

 If vMin = Sheets("Quadro Comparativo").Range("e6").Value Then vMetodo = 1 ElseIf vMin = Sheets("Quadro Comparativo").Range("e7").Value Then vMetodo = 2 ElseIf vMin = Sheets("Quadro Comparativo").Range("e8").Value Then vMetodo = 3 ElseIf vMin = Sheets("Quadro Comparativo").Range("e9").Value Then vMetodo = 4 ElseIf vMin =Sheets("Quadro Comparativo").Range("e10").Value Then vMetodo =5 ElseIf vMin = Sheets("Quadro Comparativo").Range("e11").Value Then vMetodo = 6 End If

Sheets("Quadro Comparativo").Range("C4").Value = vMetodo

 Sheets("Quadro comparativo").Select End If End Sub

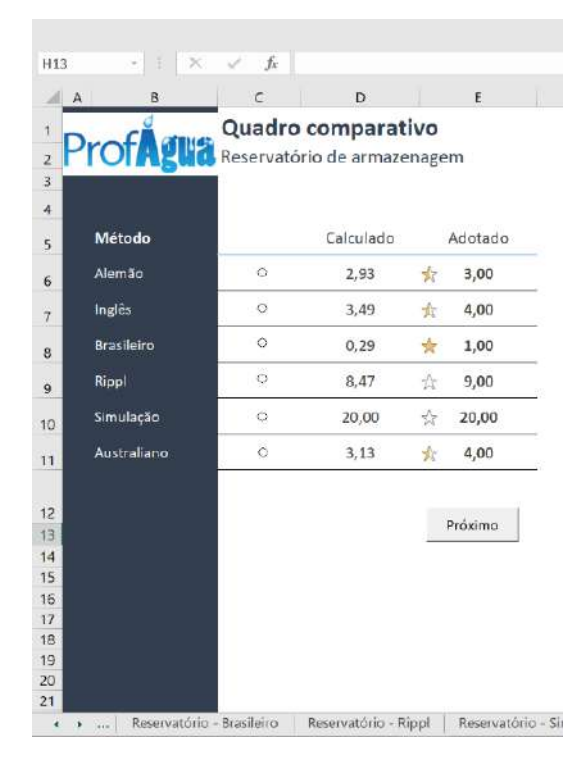

#### **Etapa 15 – Quadro comparativo (Reservatório de Armazenagem)**

#### **BOTÃO "PRÓXIMO"**

Sub Botão etapa 15 Clique()

If ActiveSheet.Range("C4").Value = "" Then

MsgBox ("Escolha um método de dimensionamento.")

ElseIf ActiveSheet.Range("C4").Value =1 Then

 ActiveSheet.Range("d4").Value = ActiveSheet.Range("b6").Value ActiveSheet.Range("e4").Value = ActiveSheet.Range("e6").Value Sheets("Resumo").Select

 ElseIf ActiveSheet.Range("C4").Value = 2 Then ActiveSheet.Range("d4").Value = ActiveSheet.Range("b7").Value ActiveSheet.Range("e4").Value = ActiveSheet.Range("e7").Value Sheets("Resumo").Select

```
 ElseIf ActiveSheet.Range("C4").Value = 3 Then
     ActiveSheet.Range("d4").Value= ActiveSheet.Range("b8").Value
   ActiveSheet.Range("e4").Value = ActiveSheet.Range("e8").Value
   Sheets("Resumo").Select
```
ElseIf ActiveSheet.Range("C4").Value = 4 Then

 ActiveSheet.Range("d4").Value = ActiveSheet.Range("b9").Value ActiveSheet.Range("e4").Value = ActiveSheet.Range("e9").Value Sheets("Resumo").Select

 ElseIf ActiveSheet.Range("C4").Value = 5 Then ActiveSheet.Range("d4").Value= ActiveSheet.Range("b10").Value  ActiveSheet.Range("e4").Value = ActiveSheet.Range("e10").Value Sheets("Resumo").Select

ElseIf ActiveSheet.Range("C4").Value = 6 Then

 ActiveSheet.Range("d4").Value = ActiveSheet.Range("b11").Value ActiveSheet.Range("e4").Value = ActiveSheet.Range("e11").Value Sheets("Resumo").Select

 End If End Sub

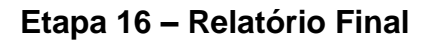

ř.

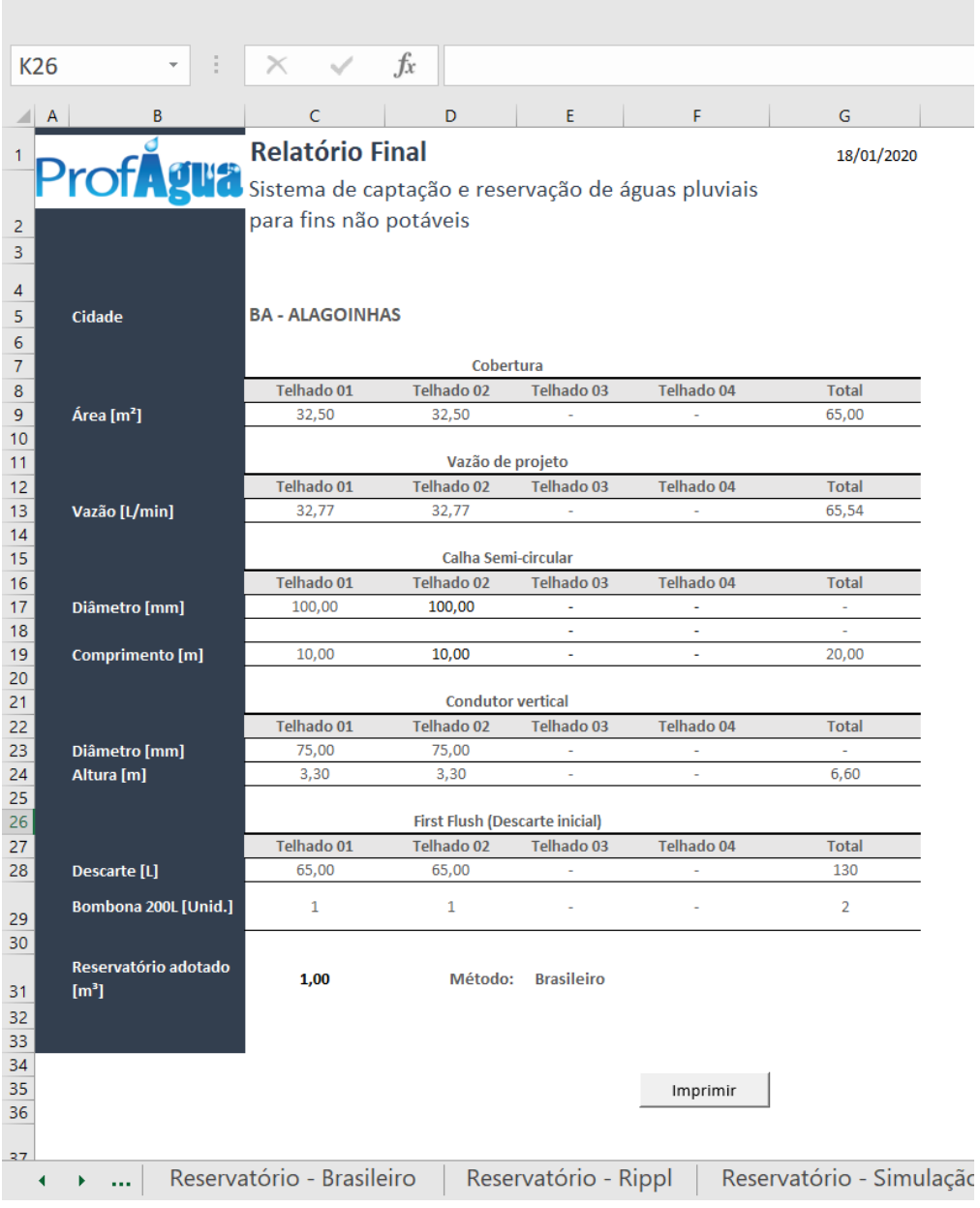

#### **BOTÃO "IMPRIMIR"**

Sub Botão\_etapa\_16\_Clique()

ActiveSheet.Range("A1:G33").PrintPreview

**APÊNDICE D –** Manual do usuário

#### SISTEMA DE CAPTAÇÃO E ARMAZENAMENTO DE ÁGUAS PLUVIAIS PARA FINS NÃO POTÁVEIS

#### **Requisitos de sistema do aplicativo**

O aplicativo de aproveitamento de águas pluviais para fins não potáveis e sistemas de captação e armazenamento baseia-se no Software Microsoft Excel 365 e foi projetado utilizando uma plataforma Windows 10, portanto, faz-se necessário ambos para alcançar o melhor desempenho e compatibilidade.

São requisitos básicos de sistema a configuração abaixo para usufruir de uma boa experiência (Microsoft, 2020).

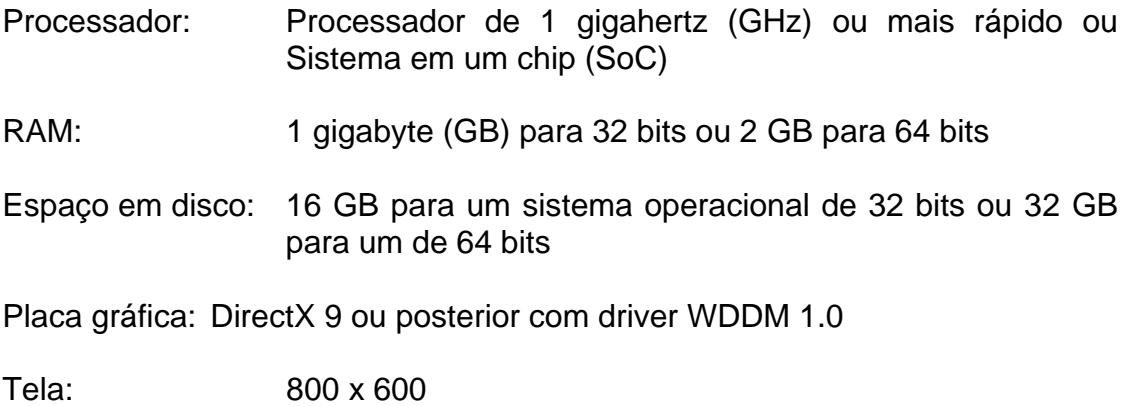

#### **Etapa 01 - Dados Pluviométricos**

Nesta etapa o usuário informará as condições de cálculo de projeto, considerando localização, dados pluviométricos e consumo familiar.

#### **Passo 1: Informe a demanda ou consumo para o projeto [l/hab.dia]**

**Valor padrão:** Adotou-se 150,00 Litros / habitante considerando o disposto na DZ-215.R-4 – DIRETRIZ DE CONTROLE DE CARGA ORGÂNICA BIODEGRADÁVEL EM EFLUENTES LÍQUIDOS DE ORIGEM SANITÁRIA (INEA RJ)

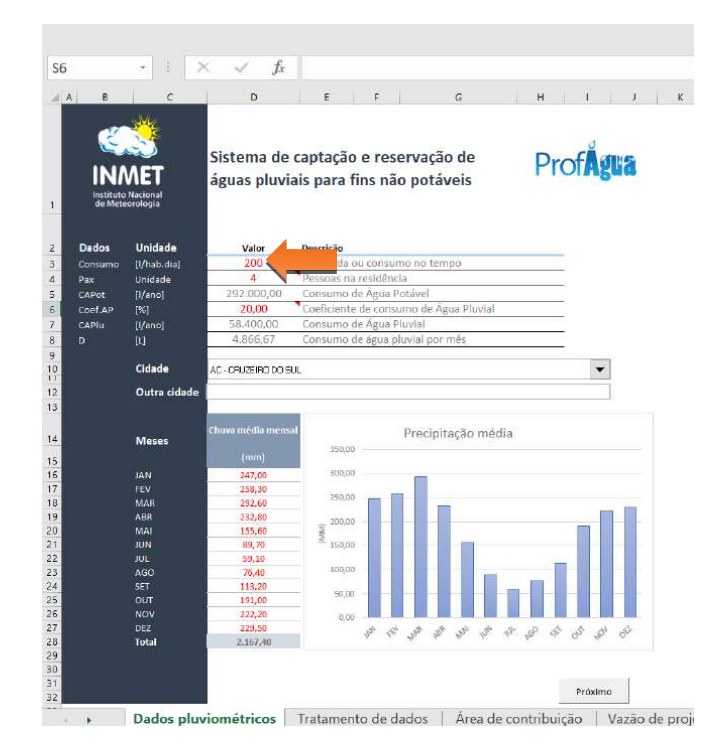

#### **Passo 2: Informe a quantidade de pessoas que habitam a residência. [Unidade]**

**Valor padrão:** Adotou-se 4 habitantes / edificação unifamiliar considerando o estudo Tamanho da Família Brasileira (IBGE, 2016) que aponta o número médio de pessoas na família em 3,3 pessoas.

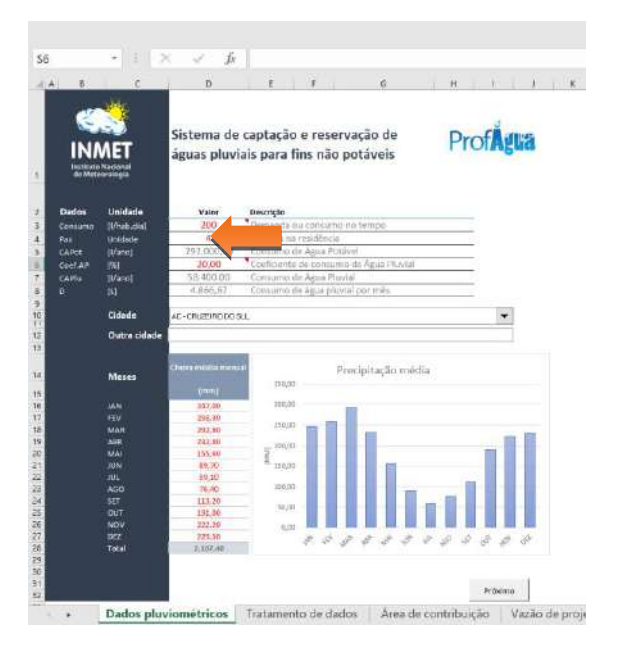

#### **Passo 3: Informe o Coeficiente de consumo de Água Pluvial [%]**

**Valor Padrão:** Adotou-se 20% considerando uso apenas em torneiras de jardim, limpeza de áreas externas, lavagem de automóveis, vidraças, pois, o uso em bacias sanitárias em residências populares estaria condicionado às alterações na estrutura hidrossanitária da residência.

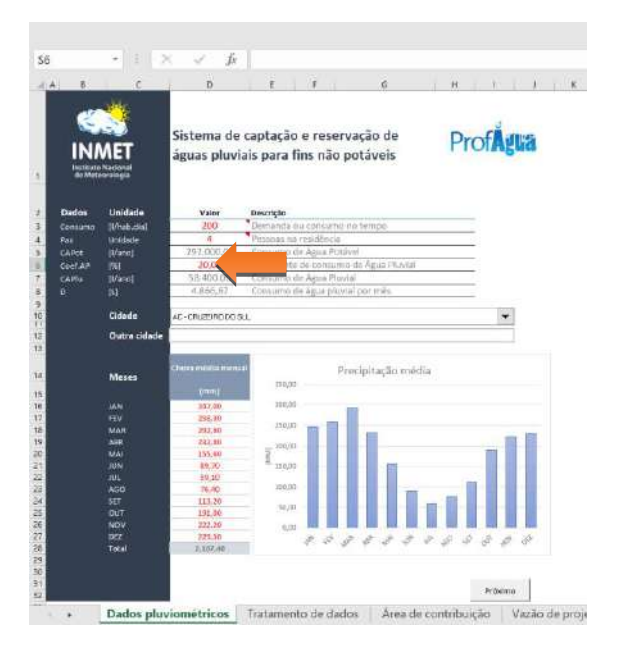

**Passo 4: Escolha uma cidade na lista ou escolha a opção OUTRA na última linha da caixa de seleções e digite o nome da cidade na caixa de texto. [Opção]**

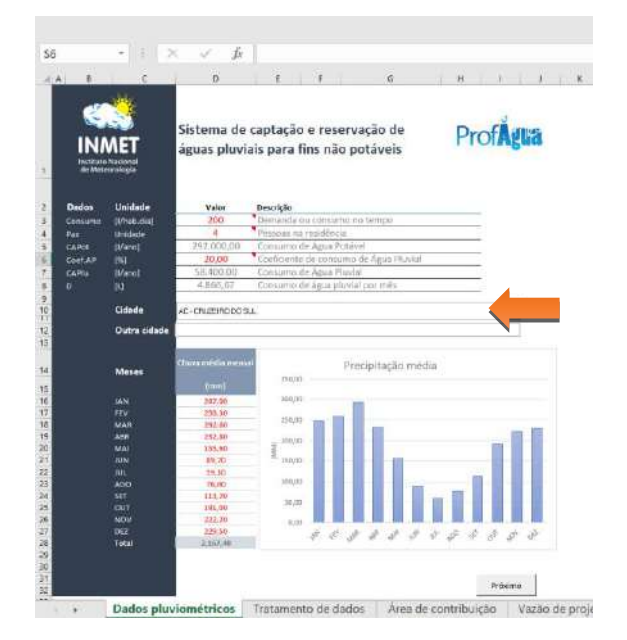

**Valor padrão:** Adotou-se a primeira cidade na lista da Normal Climatológica 1981 – 2010 (INMET).

**Observação:** Os valores de precipitação média mensal podem ser alterados na coluna em frente aos meses para séries ajustadas caso as possua.

#### **Passo 5: Clique no botão PRÓXIMO para seguir à etapa seguinte (Tratamento de dados)**

#### **Etapa 02 - Relatório de Tratamento de dados**

Nesta etapa serão tratados automaticamente os dados relevantes para o dimensionamento do sistema.

Os itens em vermelho representam a quantidade de meses e suas precipitações abaixo do limite de corte (80% da mediana), que serão descartados para efeito de cálculo da intensidade pluviométrica.

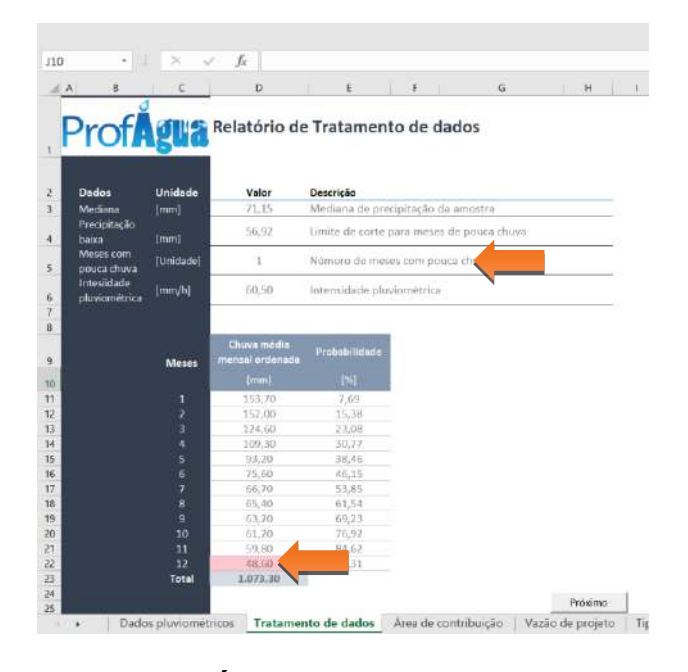

#### **Passo 1: Clique no botão PRÓXIMO para seguir à etapa seguinte (Área de Contribuição)**

#### **Etapa 03 – Área de Contribuição**

Nesta etapa será informado a quantidade de pavimentos, tipo de telhas, quantidade de água e área do telhado.

#### **Passo 1: Informe a quantidade de andares [Unidade]**

**Valor padrão:** Adotou-se 1 (um) andar como padrão por se tratar de moradia popular, no entanto, é possível alterar a quantidade de andares de acordo com o projeto.

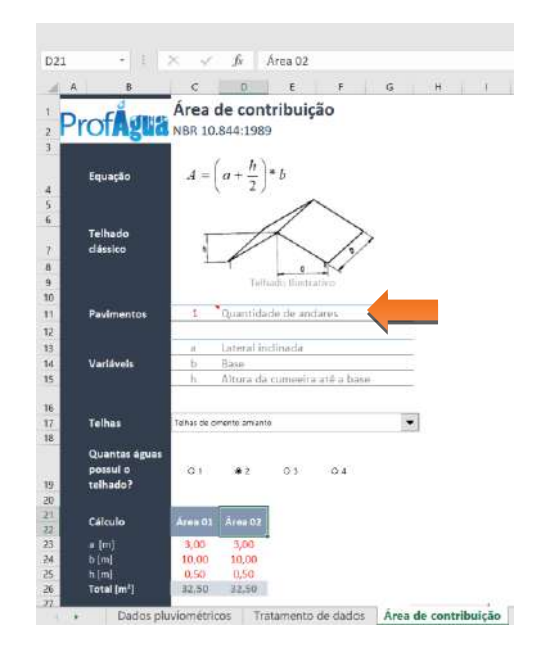

**Observação:** Cada andar representa 3,0 metros de altura para efeitos de cálculo de condutores verticais.

#### **Passo 2: Informe o tipo de telha utilizada na edificação [Opção]**

**Valor padrão:** Adotou-se telhas de fibrocimento, pois, sua aplicação em residências populares é amplamente difundida no Brasil.

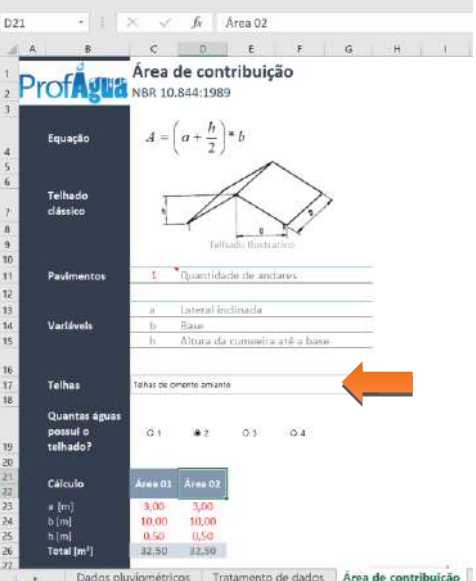

#### **Passo 3: Informe a quantidade de águas têm a edificação [Opção)**

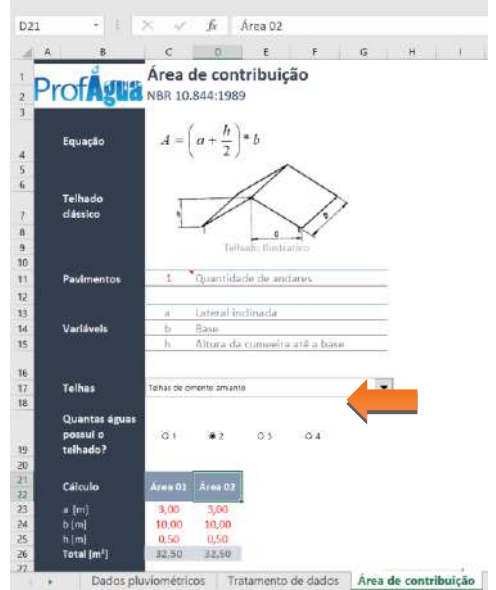

**Valor padrão:** Adotou-se 2 águas devido à tipificação de residências populares no Brasil.

**Observação:** O sistema permite calcular até 4 águas.

#### **Passo 4: Informe a área de cada água do telhado [m]**

**Valor padrão:** Adotou-se os valores abaixo considerando uma residência popular de duas águas com 60,00 m² de área e utilização de telhas de fibrocimento com inclinação de 16%.

LATERAL INCLINADA (a): 3,0 m BASE (b): 10,0 m ALTURA (h): 0,5 m

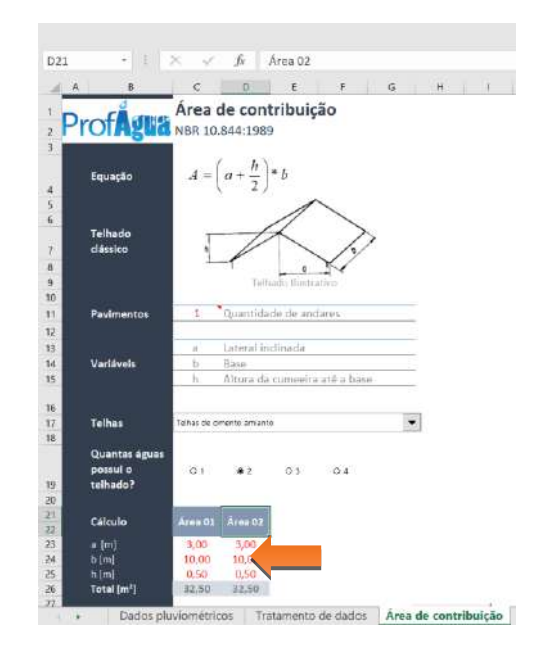

**Observação:** O sistema admite apenas uso de números positivos.

**Passo 5: Clique no botão PRÓXIMO para seguir à etapa seguinte (Vazão de Projeto)**

#### **Etapa 04 - Relatório de Vazão de projeto**

Nesta etapa serão tratados automaticamente a vazão de projeto considerando todas as informações das etapas anteriores. Cada área de telhado apresenta uma vazão de projeto independente.

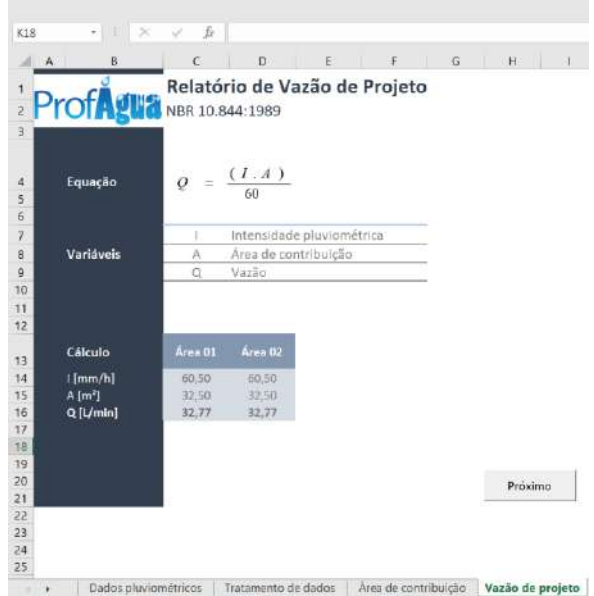

**Passo 1: Clique no botão PRÓXIMO para seguir à etapa seguinte (Tipo de Calha)**

#### **Etapa 05 – Tipo de Calha**

Nesta etapa deverá ser escolhido o formato geométrico da calha de chuva que se pretende utilizar. Estão disponíveis os formatos Semicircular e retangular.

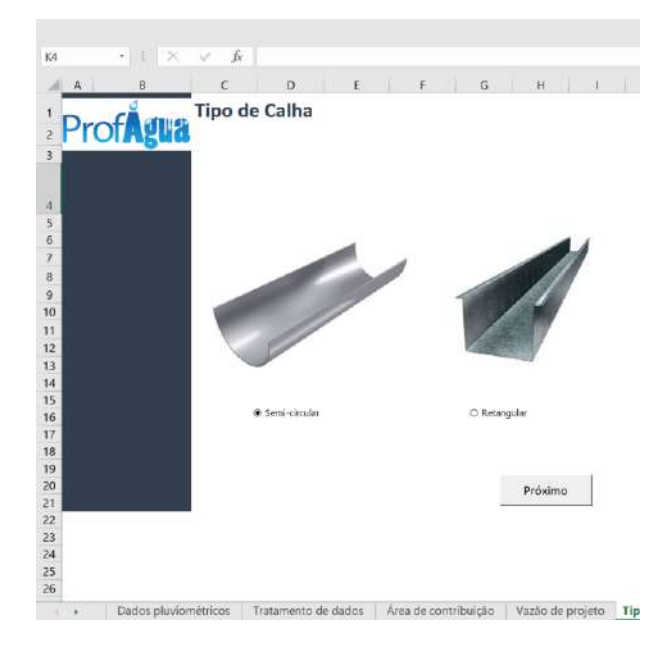

#### **Passo 1: Selecione o tipo de calha [Opção]**

**Valor padrão:** Adotou-se a calha semicircular devido à popularidade de seu uso em edificações unifamiliares.

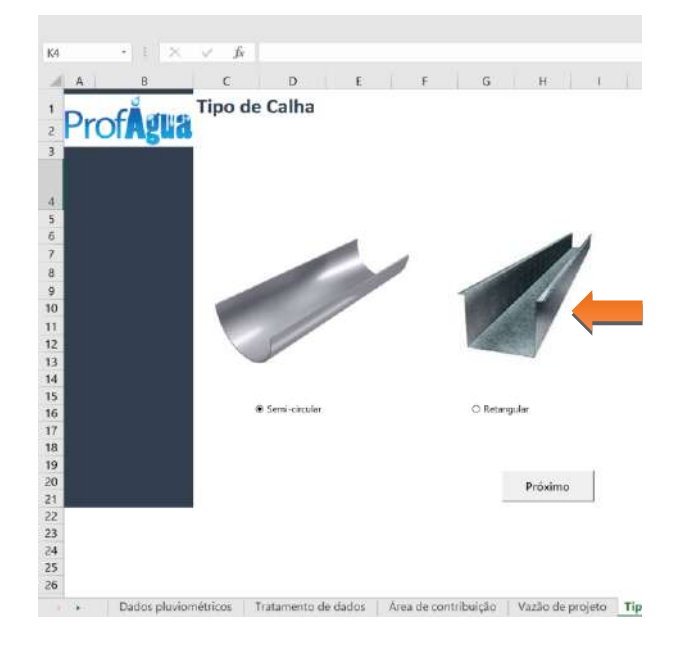

**Observação:** O formato escolhido é aplicado à todas as águas da edificação, não sendo possível o uso mesclado de formatos de calhas.

#### **Passo 2: Clique no botão PRÓXIMO para seguir à etapa seguinte (Calha Semicircular ou Calha retangular)**

#### **Etapa 06 – Calha de chuva semicircular**

Nesta etapa deverá ser escolhido as dimensões, tipo de material e declividade das calhas de chuva.

#### **Passo 1: Selecione o material da calha [Opção]**

**Valor padrão:** Adotou-se o material PLÁSTICO por se tratar do tipo mais comum e acessível.

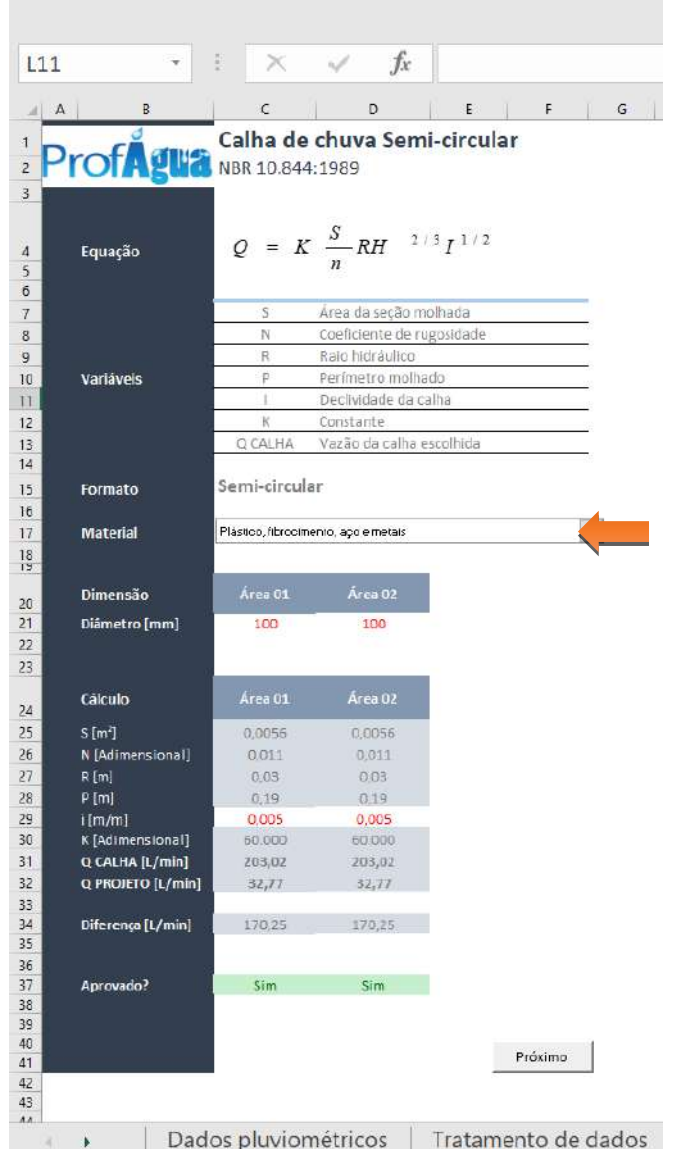

**Observação:** O material escolhido é aplicado à todas as águas da edificação, não sendo possível o uso mesclado de materiais nas calhas.

#### **Passo 2: Informe a dimensão da calha [mm]**

**Valor padrão:** Adotou-se o Diâmetro de 100 mm devido à popularidade de seu uso em edificações unifamiliares.

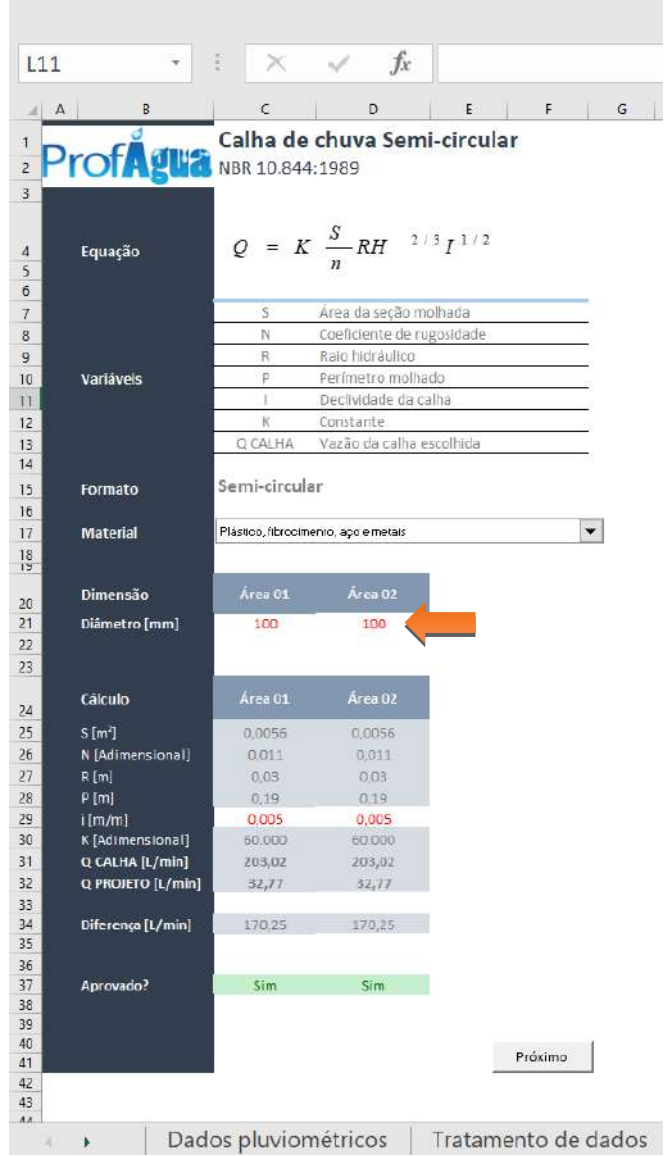

### **Passo 3: Informe a declividade da calha [m/m]**

**Valor padrão:** Adotou-se o valor de 0,005 m para cada metro de calha por se tratar de uma aplicação usual para residências unifamiliares populares.

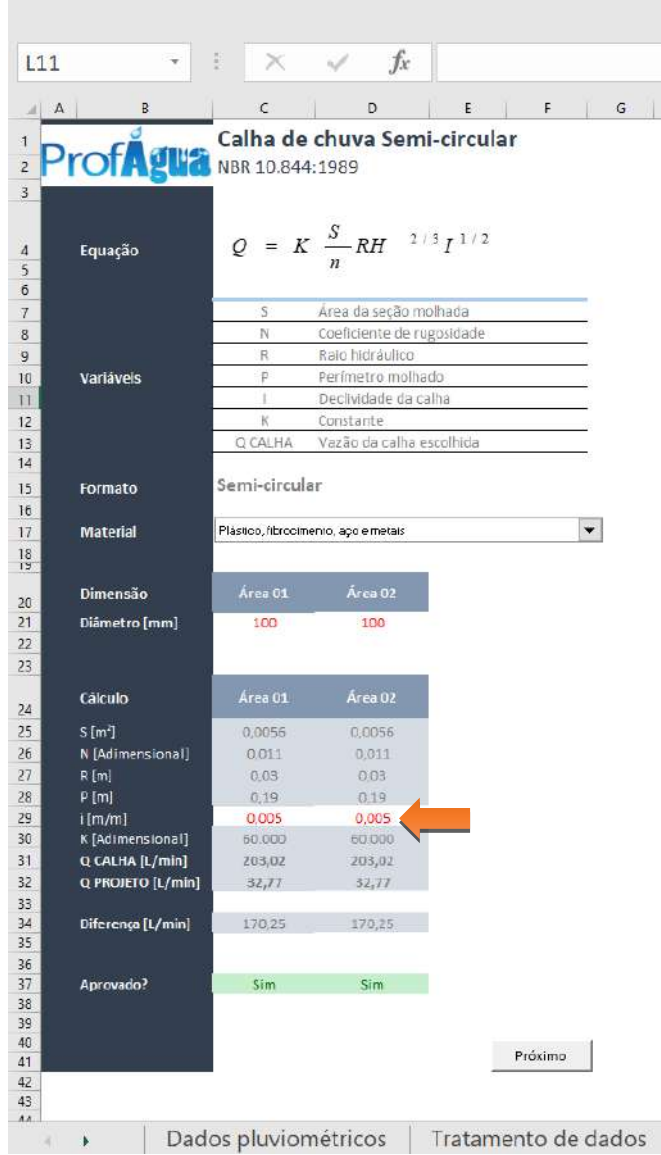

#### **Passo 4: Verificação de aprovação**

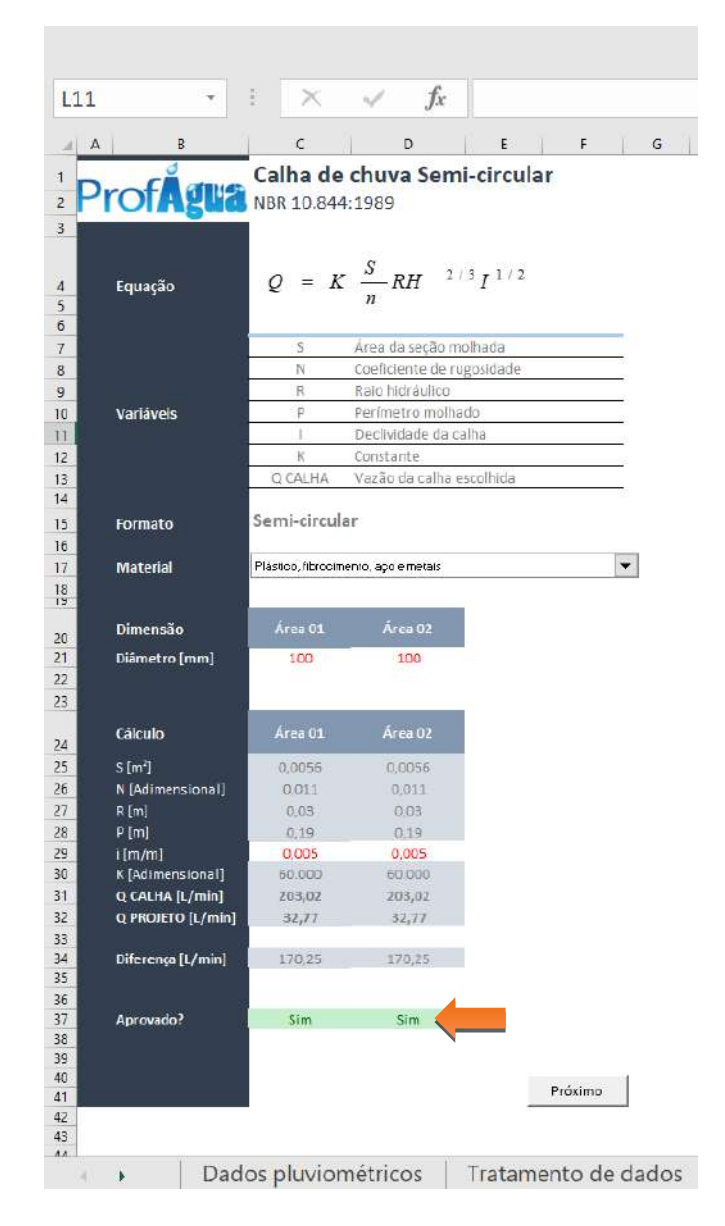

**Observação:** Este é um campo automático e para seguir adiante deve estar indicando SIM na cor verde. Caso o campo apresente indicação de NÃO na cor vermelha, retorne aos passos anteriores e promova alterações de tipo de material, dimensão ou declividade.

#### **Passo 5: Clique no botão PRÓXIMO para seguir à etapa seguinte (Condutor Vertical)**

#### **Etapa 06 – Calha de chuva retangular**

Nesta etapa deverá ser escolhido as dimensões, tipo de material e declividade das calhas de chuva.

#### **Passo 1: Selecione o material da calha [Opção]**

**Valor padrão:** Adotou-se o material AÇO E METAIS por se tratar do tipo mais comum e acessível.

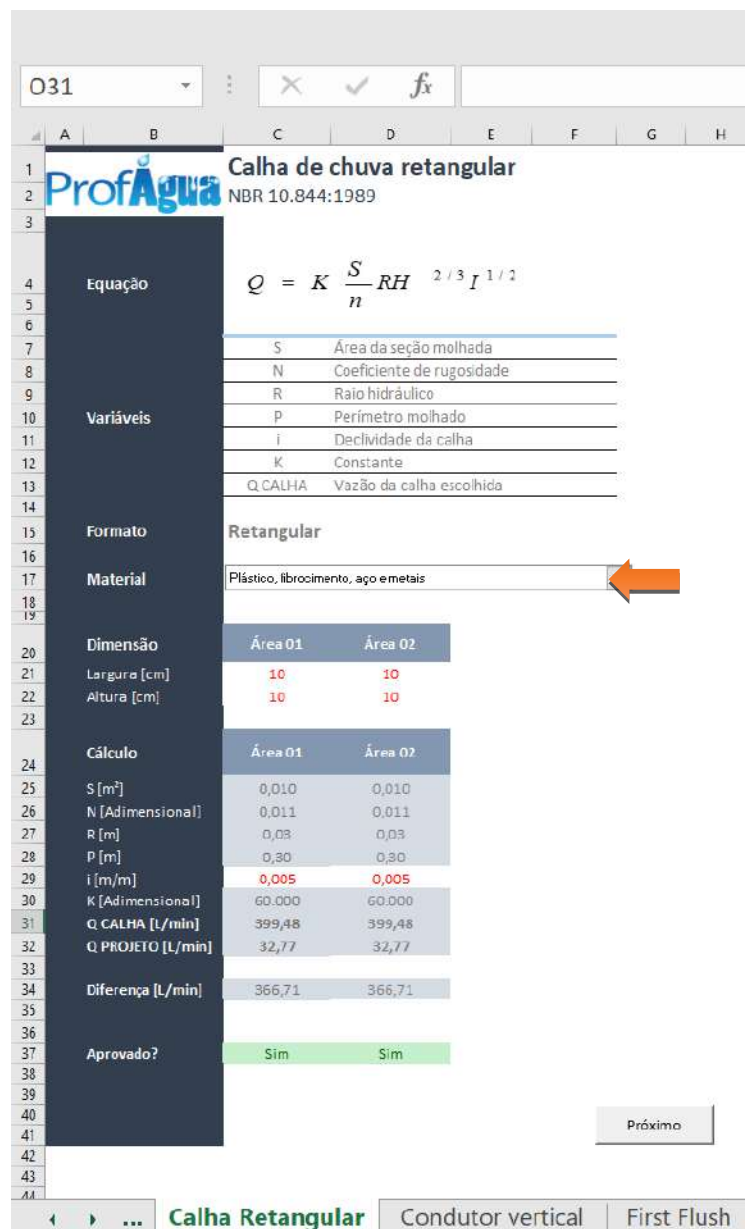

**Observação:** O material escolhido é aplicado à todas as águas da edificação, não sendo possível o uso mesclado de materiais nas calhas.

## **Passo 2: Informe a dimensão da calha [cm]**

×

**Valor padrão:** Adotou-se as dimensões de 10 x 10 cm devido à popularidade de seu uso em edificações unifamiliares.

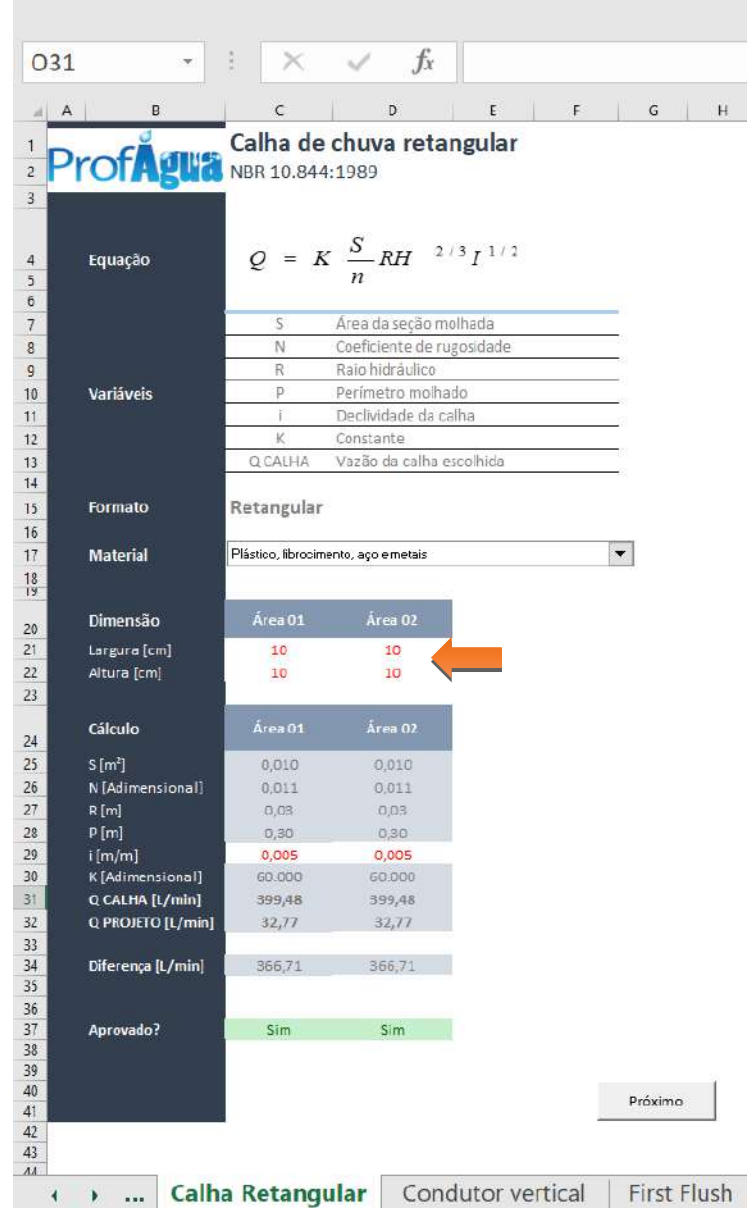

÷
# **Passo 3: Informe a declividade da calha [m/m]**

**Valor padrão:** Adotou-se o valor de 0,005 m para cada metro de calha por se tratar de uma aplicação usual para residências unifamiliares populares.

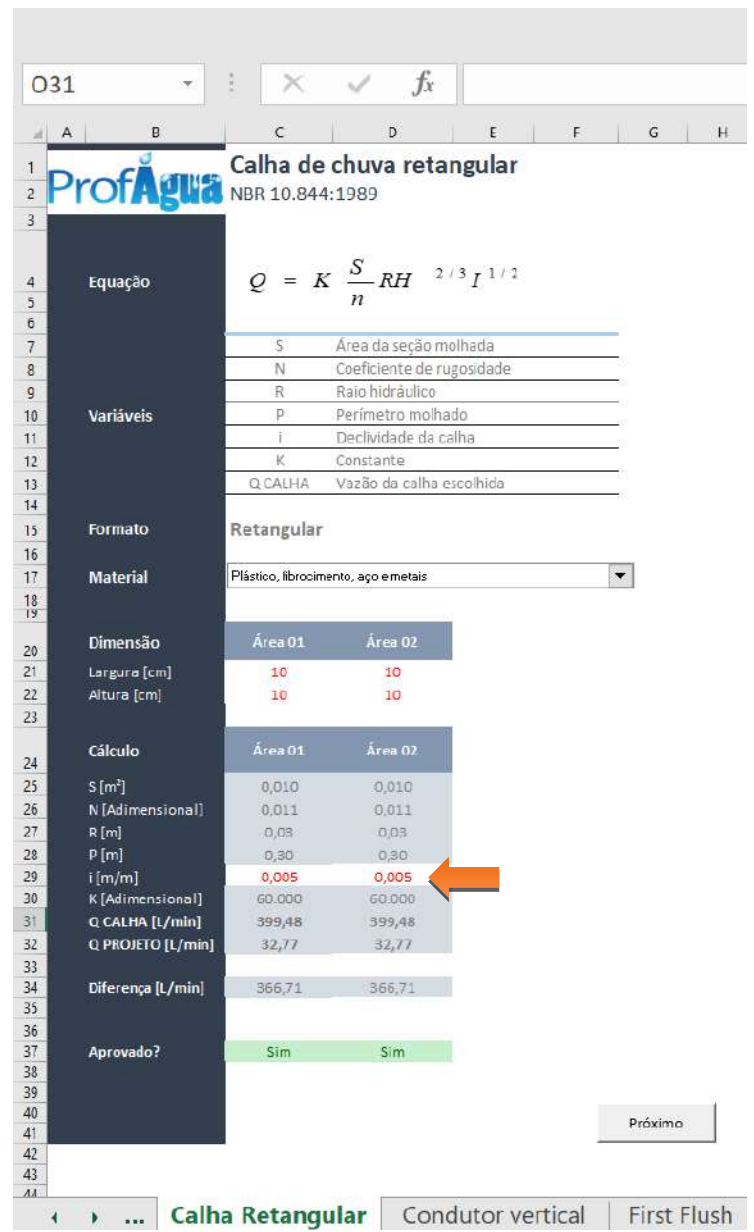

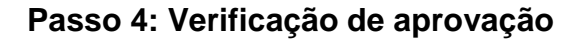

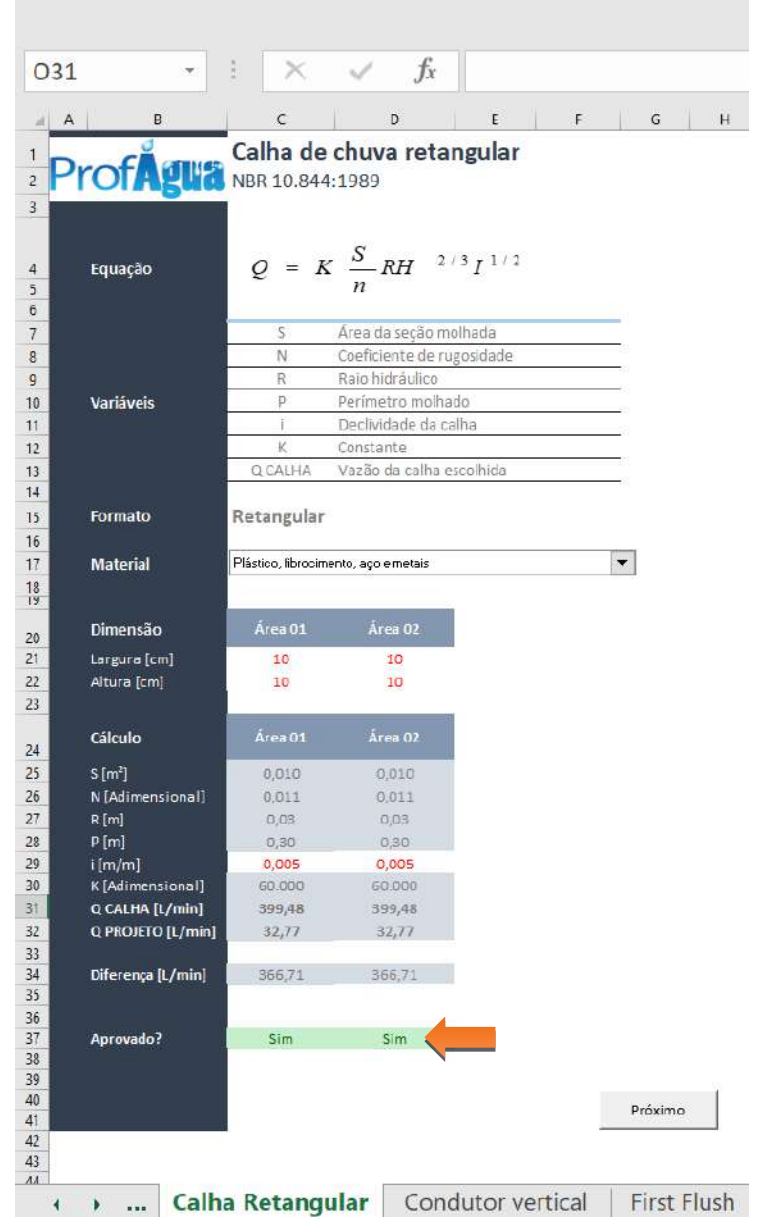

**Observação:** Este é um campo automático e para seguir adiante deve estar indicando SIM na cor verde. Caso o campo apresente indicação de NÃO na cor vermelha, retorne aos passos anteriores e promova alterações de tipo de material, dimensão ou declividade.

# **Passo 5: Clique no botão PRÓXIMO para seguir à etapa seguinte (Condutor Vertical)**

## **Etapa 07 - Relatório de Conduto vertical**

Nesta etapa será apresentado o resumo da vazão, juntamente do dimensionamento automático do condutor vertical e as possibilidades para uso de 1 ou 2 condutos em cada água com seus respectivos diâmetros comerciais.

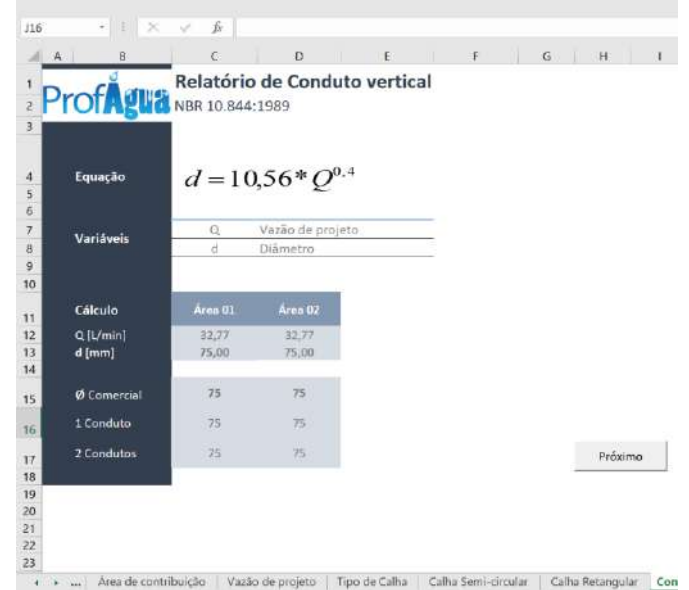

**Passo 1: Clique no botão PRÓXIMO para seguir à etapa seguinte (First Flush)**

#### **Etapa 08 – First Flush (Descarte inicial)**

Nesta etapa será apresentado o cálculo automático do volume de água de chuva que deverá ser descartado nos primeiros instantes da precipitação e que servirão para lavagem e remoção das impurezas depositadas no telhado.

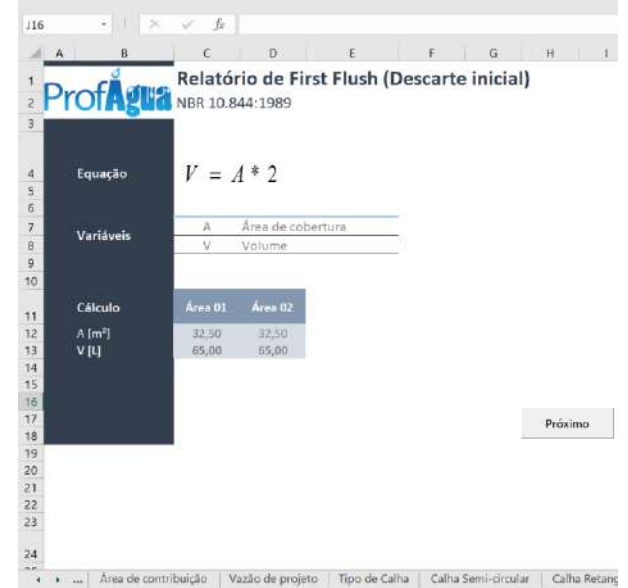

# **Passo 1: Clique no botão PRÓXIMO para seguir à etapa seguinte (Reservatório Alemão)**

## **Etapa 09 – Relatório de Reservatório (Método Prático Alemão)**

Nesta etapa será apresentado o cálculo automático do volume do reservatório necessário para suprir a demanda de água para fins não potáveis segundo o método de dimensionamento prático alemão.

## **Passo 1: Informe o Coeficiente de aproveitamento [Adimensional]**

**Valor padrão:** Adotou-se 0,70 devido a convenções previstas em norma técnica.

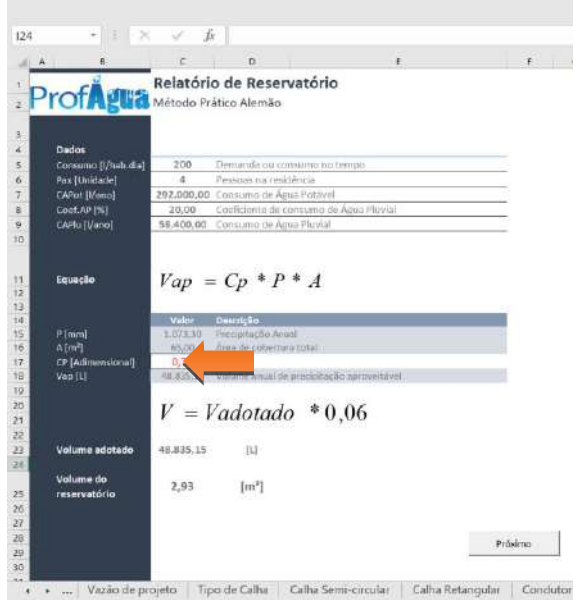

**Observação:** O coeficiente de aproveitamento pode ser alterado de acordo com o projetista.

## **Passo 2: Clique no botão PRÓXIMO para seguir à etapa seguinte (Reservatório Inglês)**

# **Etapa 10 – Relatório de Reservatório (Método Prático Inglês)**

Nesta etapa será apresentado o cálculo automático do volume do reservatório necessário para suprir a demanda de água para fins não potáveis segundo o método de dimensionamento prático inglês.

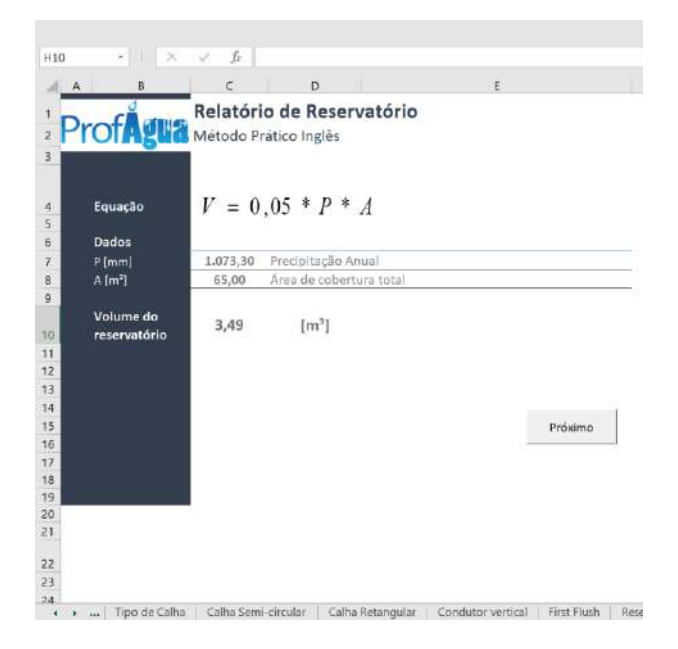

# **Passo 1: Clique no botão PRÓXIMO para seguir à etapa seguinte (Reservatório Brasileiro)**

## **Etapa 11 – Relatório de Reservatório (Método Prático Brasileiro)**

Nesta etapa será apresentado o cálculo automático do volume do reservatório necessário para suprir a demanda de água para fins não potáveis segundo o método de dimensionamento prático brasileiro.

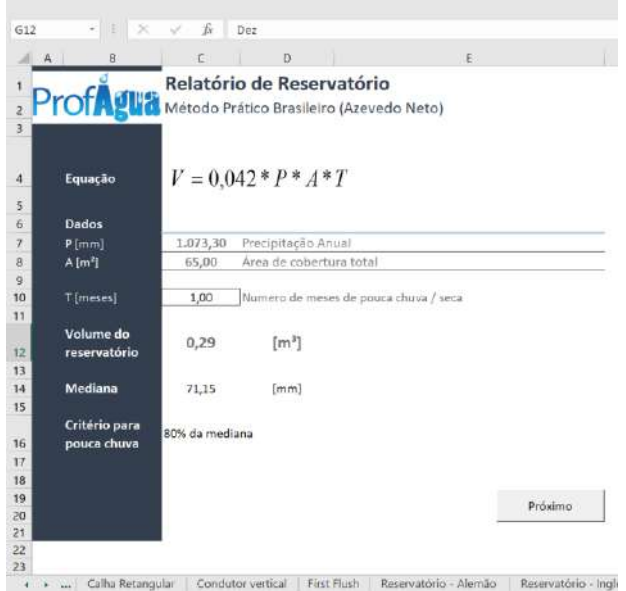

## **Passo 1: Clique no botão PRÓXIMO para seguir à etapa seguinte (Reservatório Rippl)**

## **Etapa 12 – Relatório de Reservatório (Método Rippl)**

Nesta etapa será apresentado o cálculo automático do volume do reservatório necessário para suprir a demanda de água para fins não potáveis segundo o método de dimensionamento de Rippl.

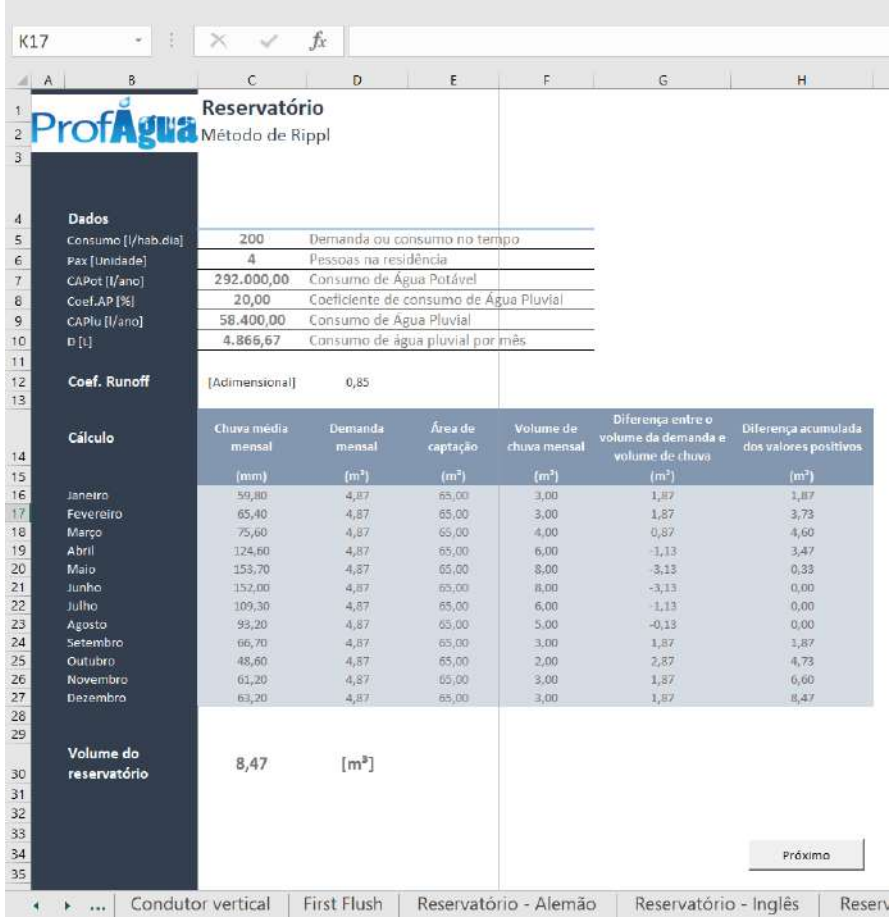

## **Passo 1: Clique no botão PRÓXIMO para seguir à etapa seguinte (Reservatório Simulação)**

## **Etapa 13 – Relatório de Reservatório (Método de simulação)**

Nesta etapa será apresentado o cálculo automático do volume do reservatório necessário para suprir a demanda de água para fins não potáveis segundo o método de dimensionamento de simulação.

## **Passo 1: Informe o volume inicial do reservatório [m³]**

**Valor padrão:** Adotou-se 0,0 (Zero), pois, a natureza do método é baseada em simulação e interação.

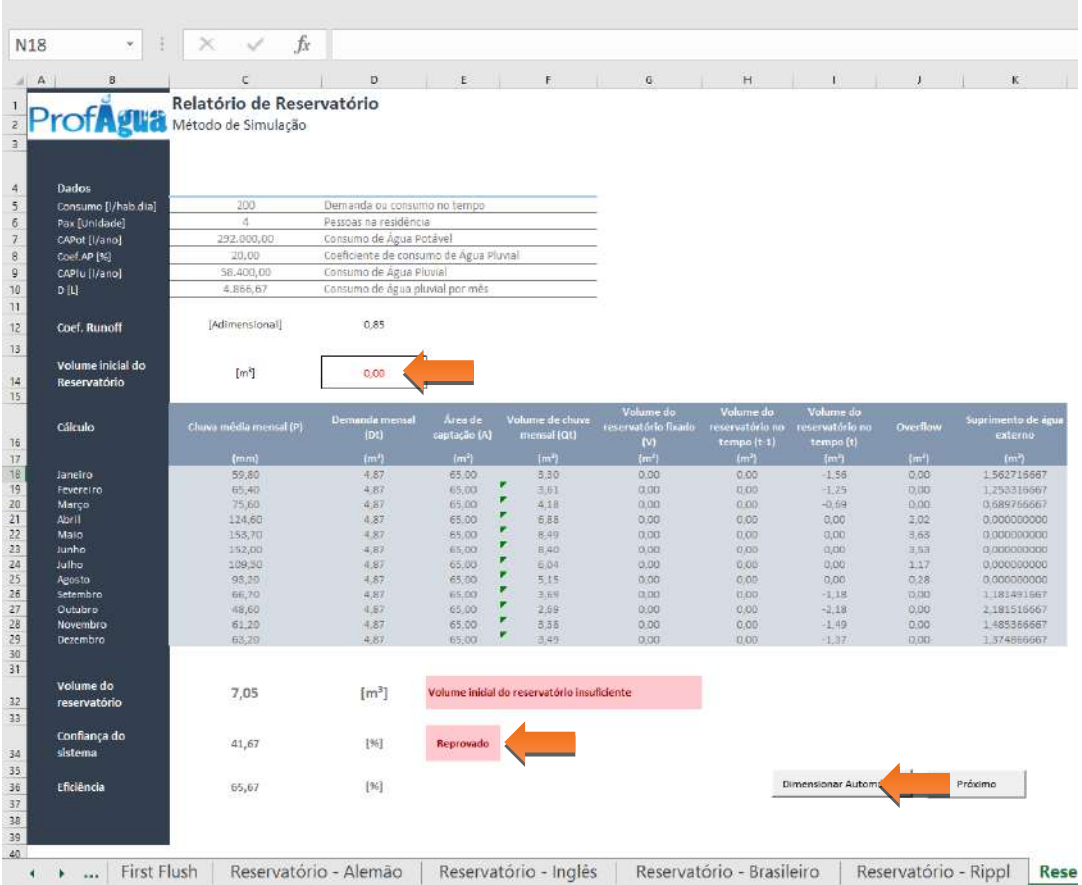

**Observação:** Quando a CONFIANÇA DO SISTEMA ultrapassar 90%, este é considerado APROVADO, no entanto, a função dimensionamento automático busca 100% de confiança.

## **Passo 2: Clique no botão PRÓXIMO para seguir à etapa seguinte (Reservatório Australiano)**

## **Etapa 14 – Relatório de Reservatório (Método Australiano)**

Nesta etapa será apresentado o cálculo automático do volume do reservatório necessário para suprir a demanda de água para fins não potáveis segundo o método de dimensionamento australiano.

## Passo 1: Informe o volume inicial do reservatório [m<sup>3</sup>]

**Valor padrão:** Adotou-se 0,0 (Zero), pois, trata-se de uma variável atribuída pelo projetista.

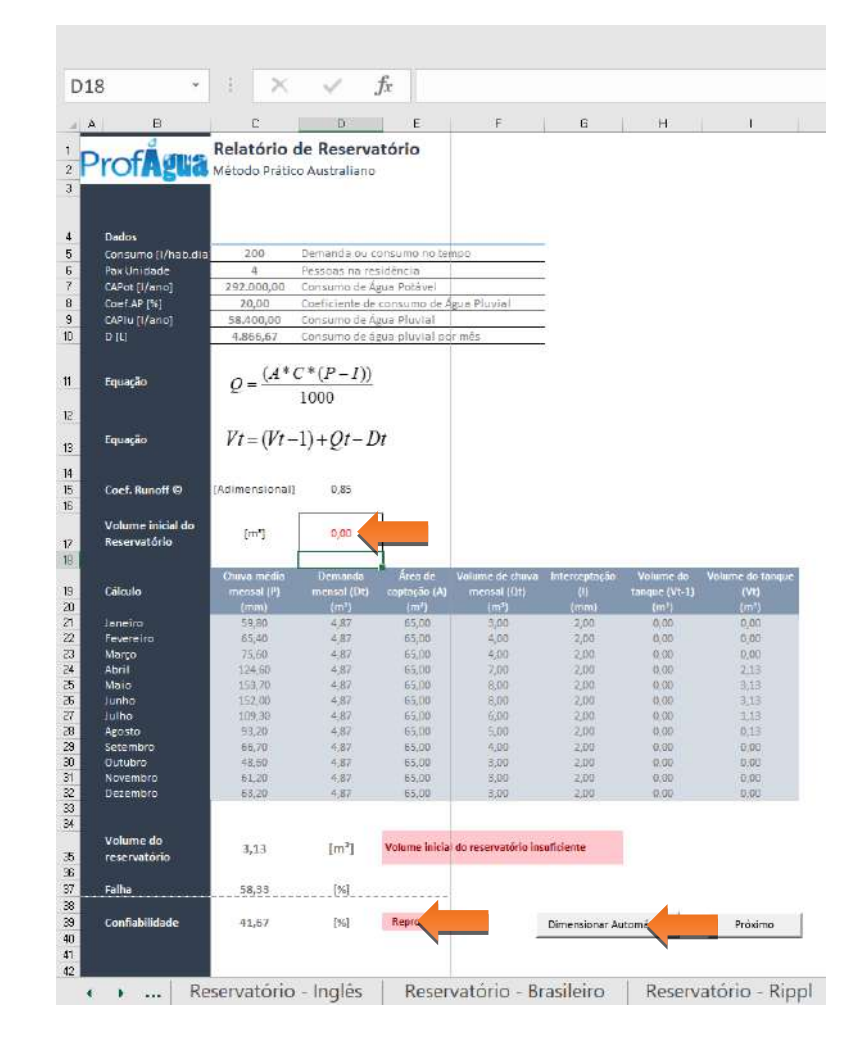

**Observação 01:** Quando a CONFIANÇA DO SISTEMA ultrapassar 90%, este é considerado APROVADO, no entanto, a função dimensionamento automático busca 100% de confiança.

**Observação 02:** Caso a CONFIANÇA DO SISTEMA não atinja no mínimo 90%, este será considerado REPROVADO, no entanto, é possível alterar as variáveis de projeto nas ETAPAS 01 e 03 para adequação.

## **Passo 2: Clique no botão PRÓXIMO para seguir à etapa seguinte (Quadro comparativo)**

#### **Etapa 15 – Quadro comparativo (Reservatório de Armazenagem)**

Nesta etapa todos os métodos de dimensionamento de reservatórios previstos pela NBR 15527 serão relacionados e classificados de acordo com sua eficiência onde:

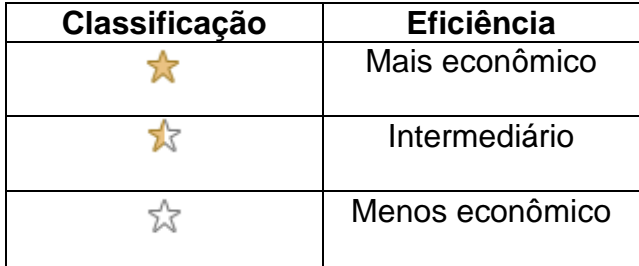

## **Passo 1: Selecione o método de dimensionamento de reservatório [Opção]**

 $\cdot$   $\pm$   $\times$   $\times$   $t$ H<sub>13</sub>  $\mathbb{C}$  . D Quadro comparativo ProfAgua Reservatório de armazenagem  $\bar{z}$  $\overline{4}$ Método Calculado Adotado  $\overline{\phantom{a}}$  $\circ$ Alemão  $2,93$  $\frac{1}{2}$  $3,00$  $\sqrt{6}$ Inglês  $\alpha$  $3,49$  $\mathbf{r}$  $4,00$  $\bar{\tau}$  $\Diamond$ Brasileiro  $0,29$  $\frac{1}{2\sqrt{2}}$  $1,00$  $^{\rm 8}$  $\hat{\mathcal{O}}$  $8.47$ Rippl  $\Lambda$ 9.00  $\overline{9}$ Simulação  $\tilde{\mathcal{Q}}$ 20.00 20.00 ☆  $10<sup>°</sup>$  $\circ$  $3,13$ Australiano  $\mathbf{r}_\mathrm{K}$  $4,00$  $\overline{11}$  $12$ Próximo  $13$ <br> $14$ <br> $15$ <br> $15$ <br> $17$ 18 19 20  $21$ Reservatório - Brasileiro | Reservatório - Rippl | Reservatório - Sir

**Valor padrão:** Menor reservatório calculado.

**Observação:** A definição de qual método adotar é exclusiva do projetista, portanto, todas as opções estão habilitadas para seleção.

#### **Passo 2: Clique no botão PRÓXIMO para seguir à etapa seguinte (Resumo)**

#### **Etapa 16 – Relatório Final**

A última etapa do dimensionamento do sistema de captação e armazenamento de águas pluviais para fins não potáveis é a apresentação dos resultados obtidos durante todas as etapas anteriores.

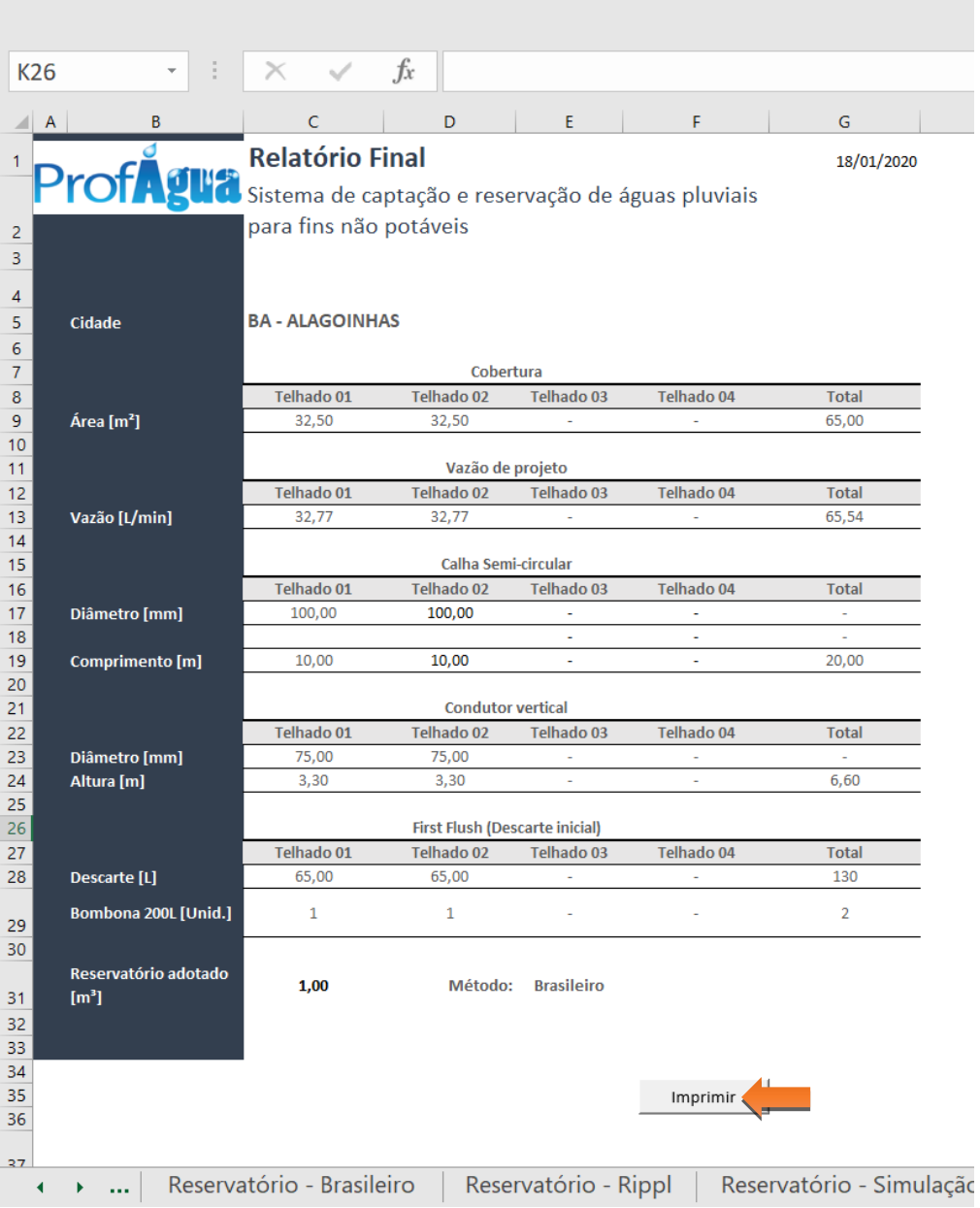

**Observação:** O Aplicativo não salva os resultados do dimensionamento em base de dados, porém, é possível imprimir e salvar a planilha eletrônica para consulta e alteração de variáveis posterior.

São apresentados os resumos abaixo:

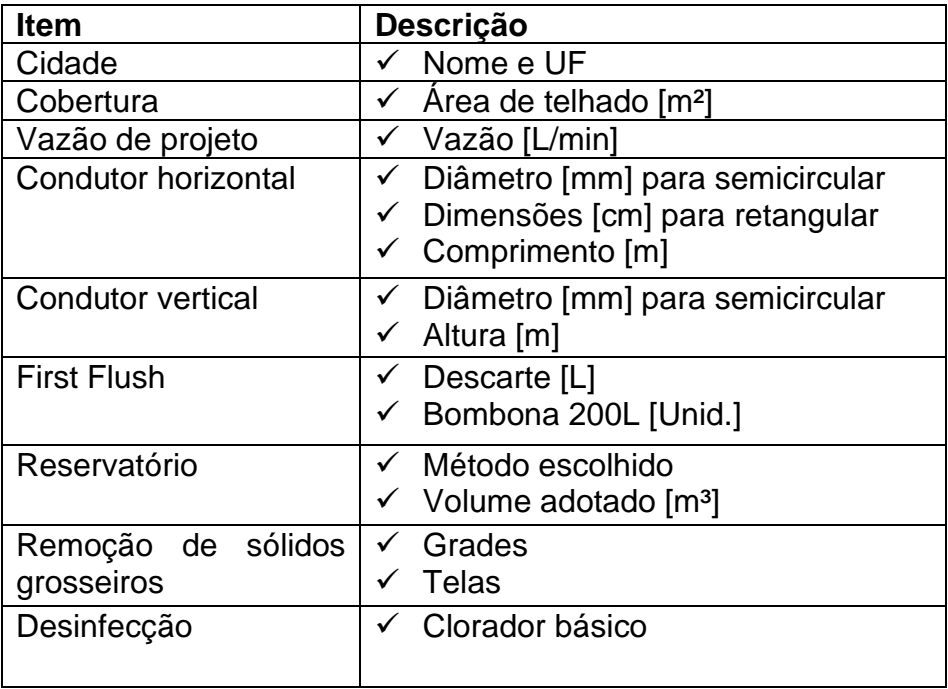

# **Passo 1: Clique no botão IMPRIMIR**

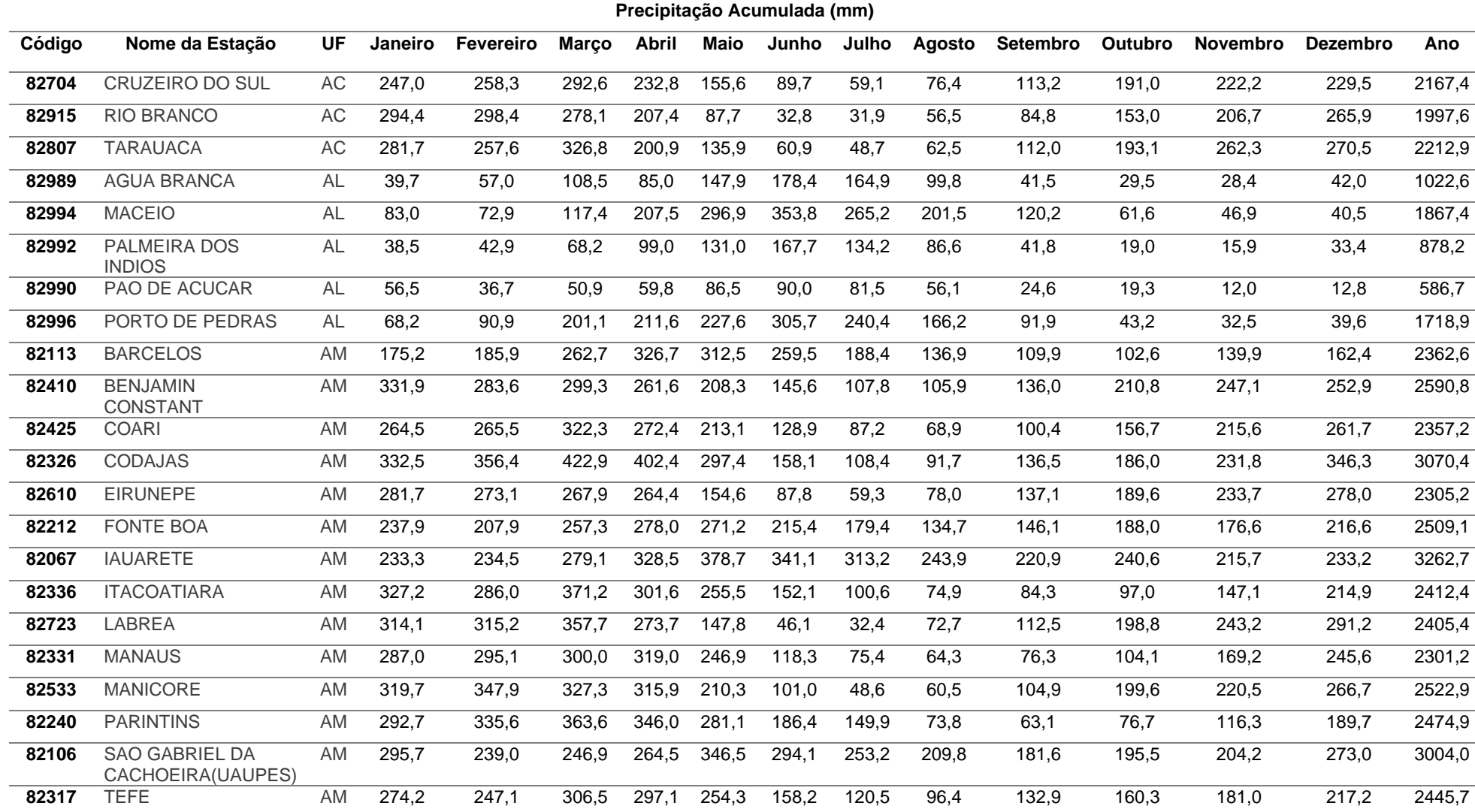

# **ANEXO A –** Normal Climatológica Brasil 1981 a 2010

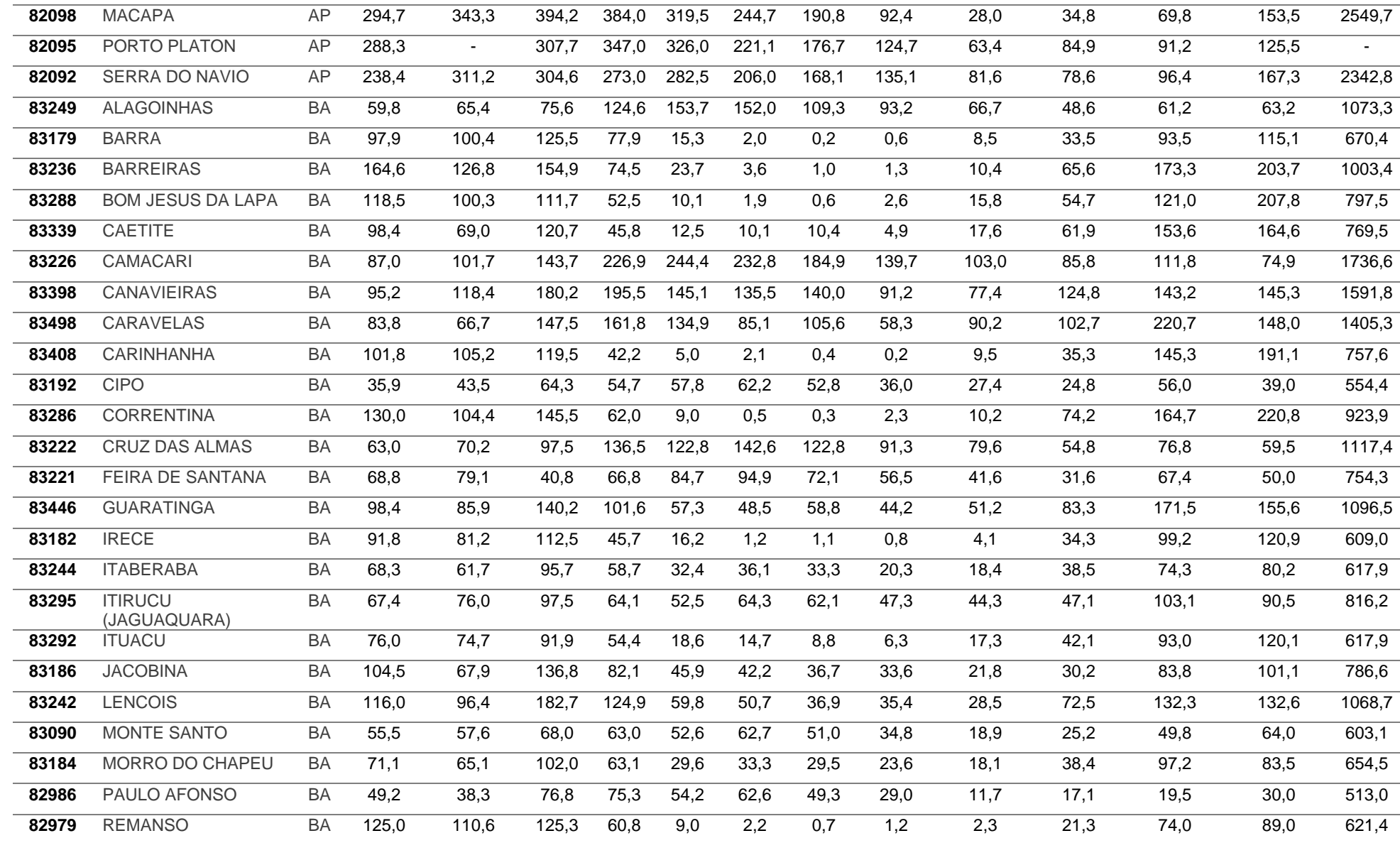

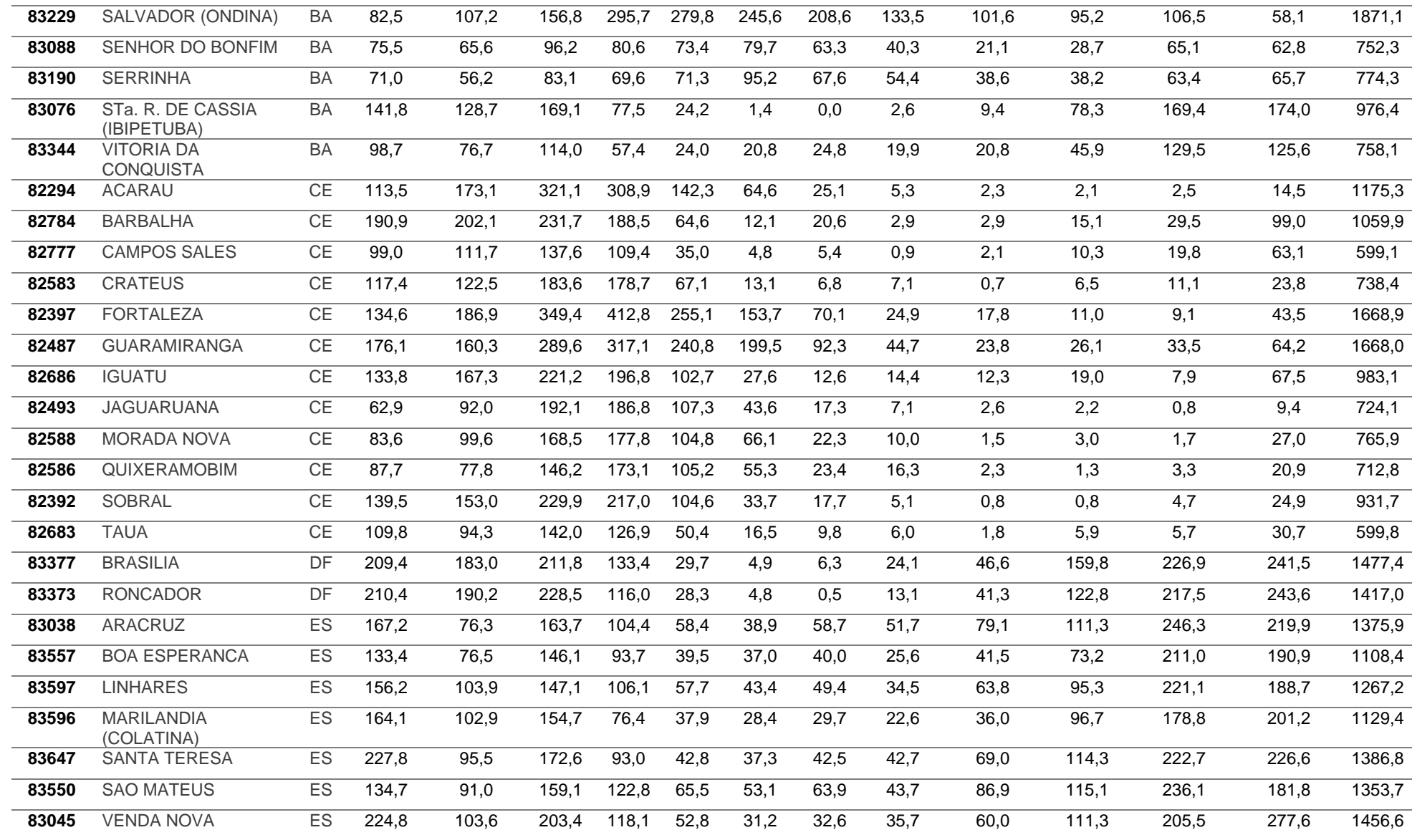

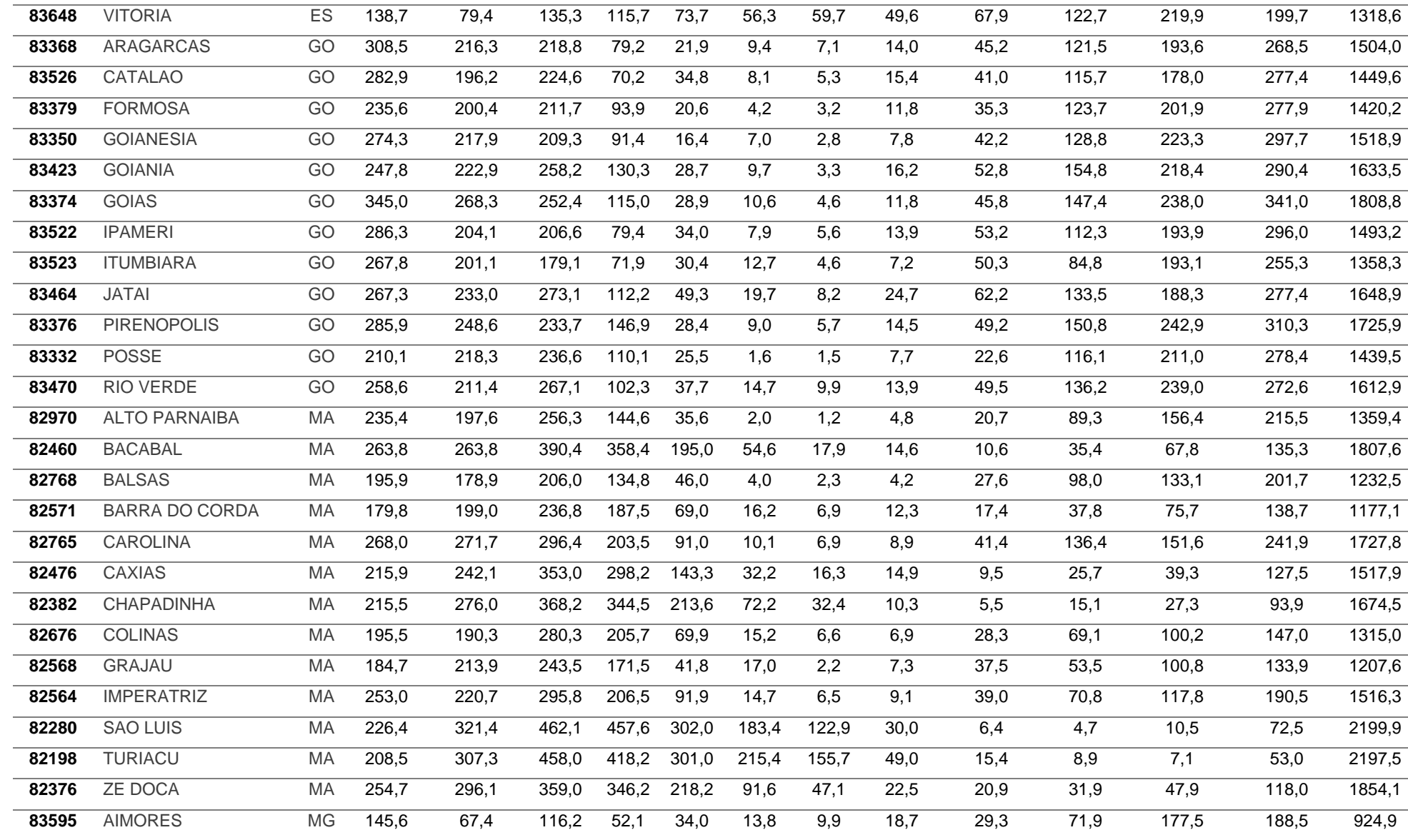

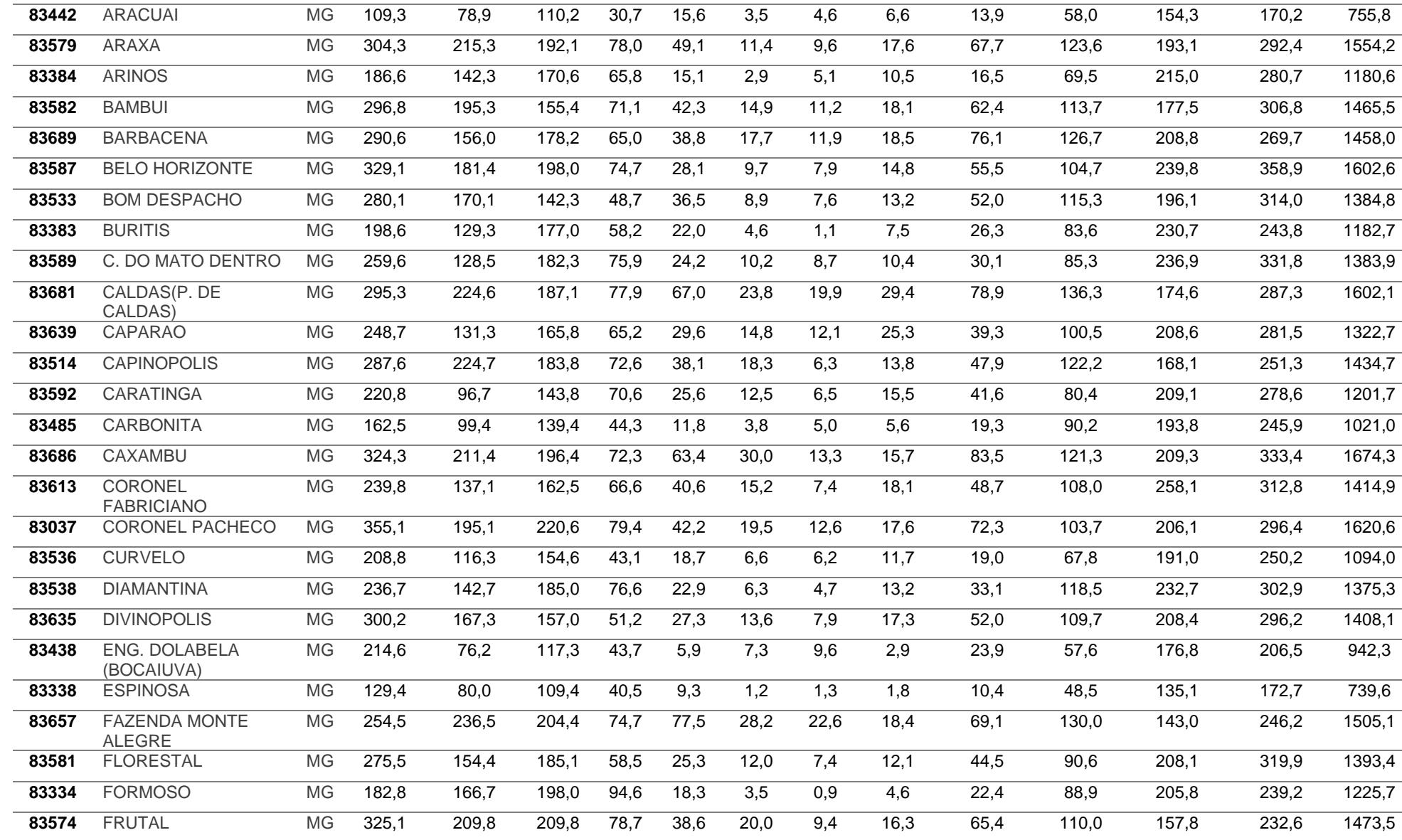

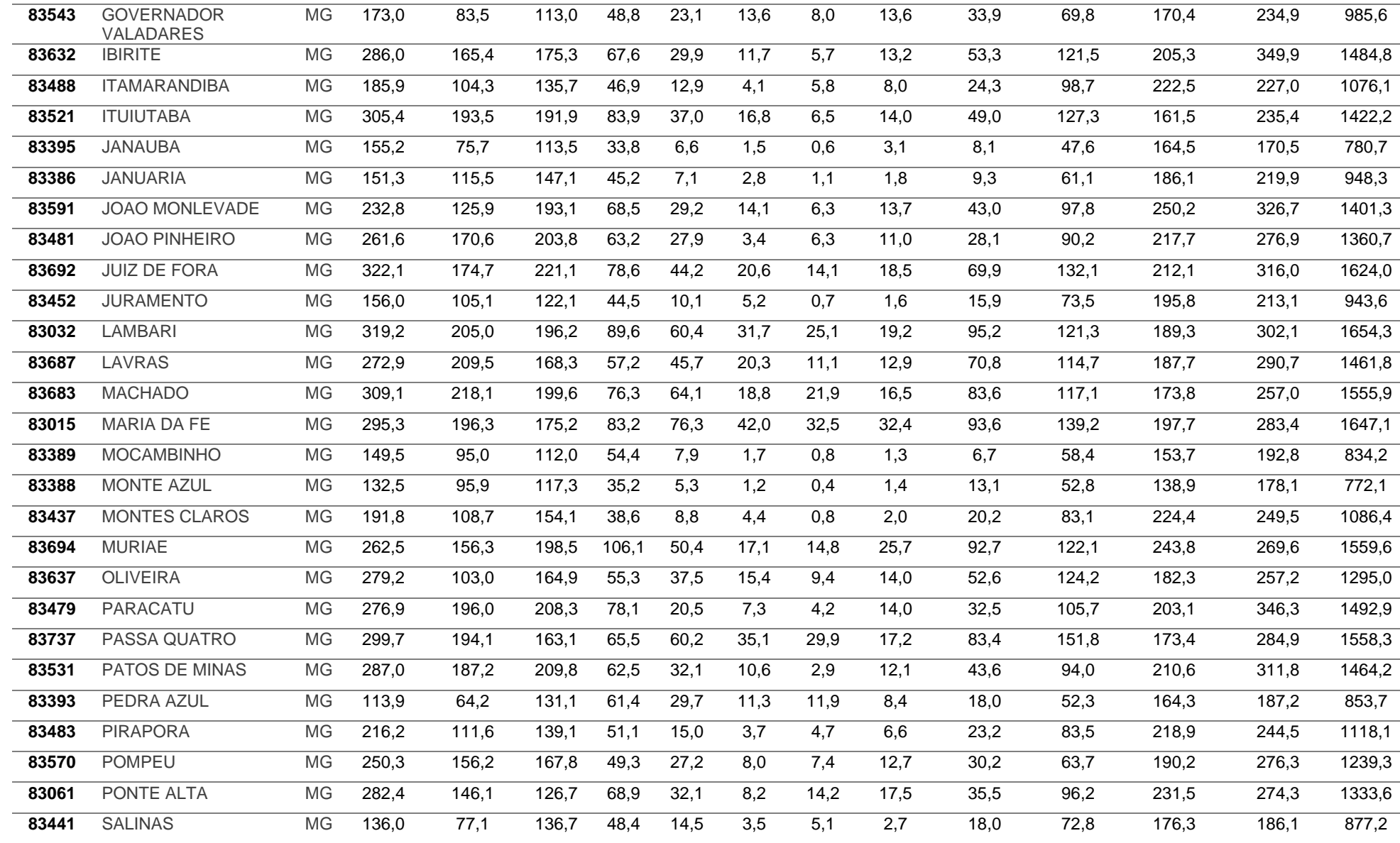

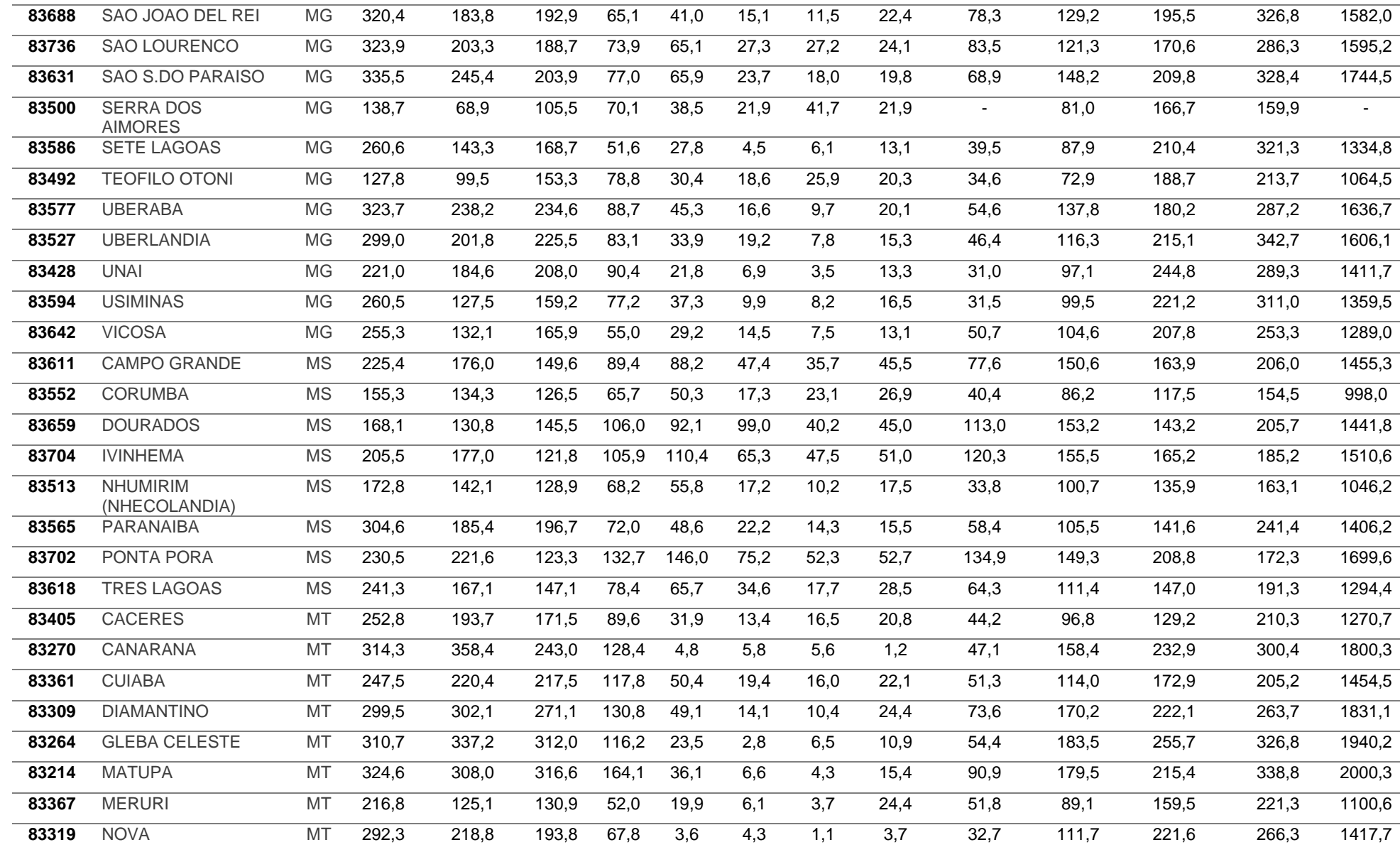

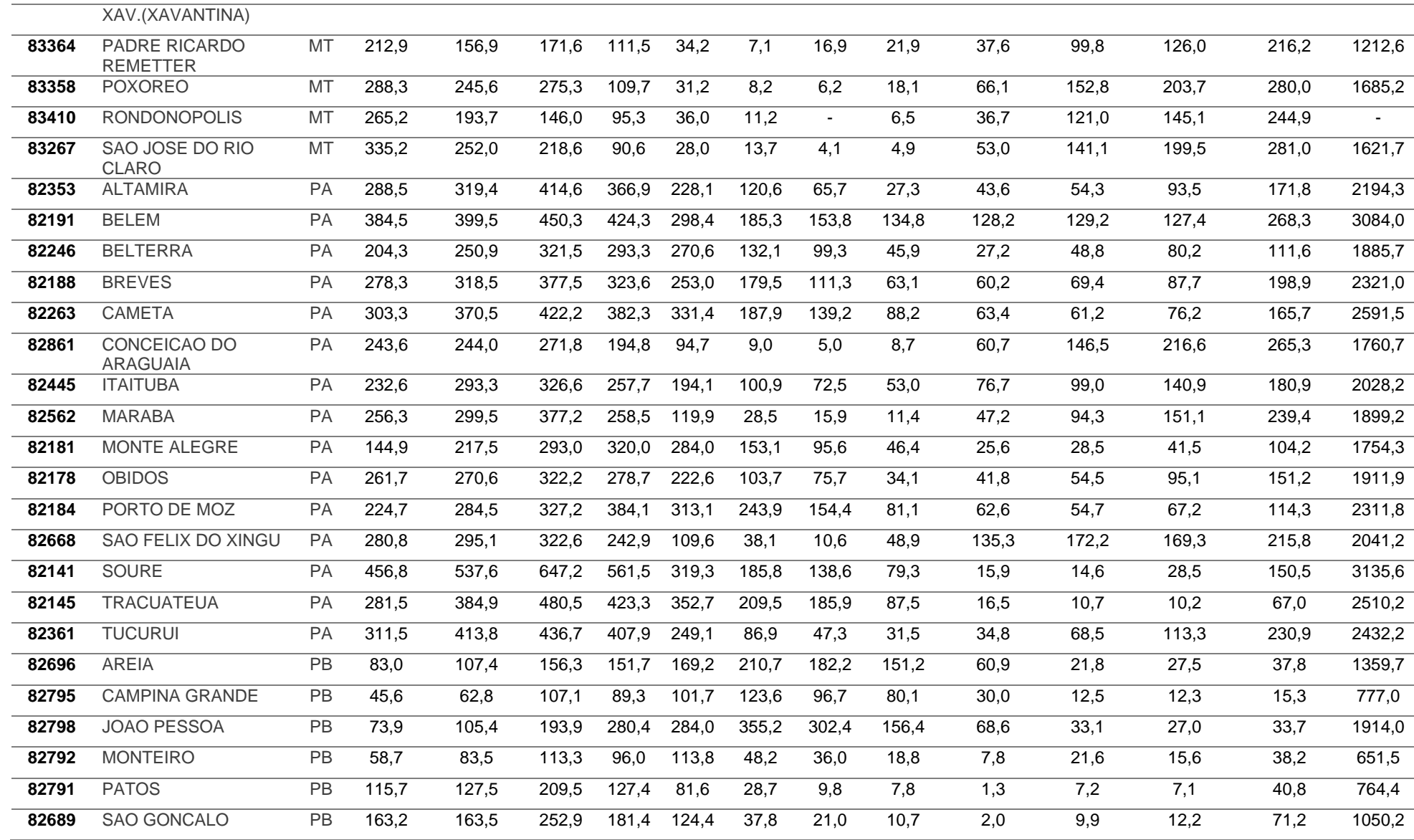

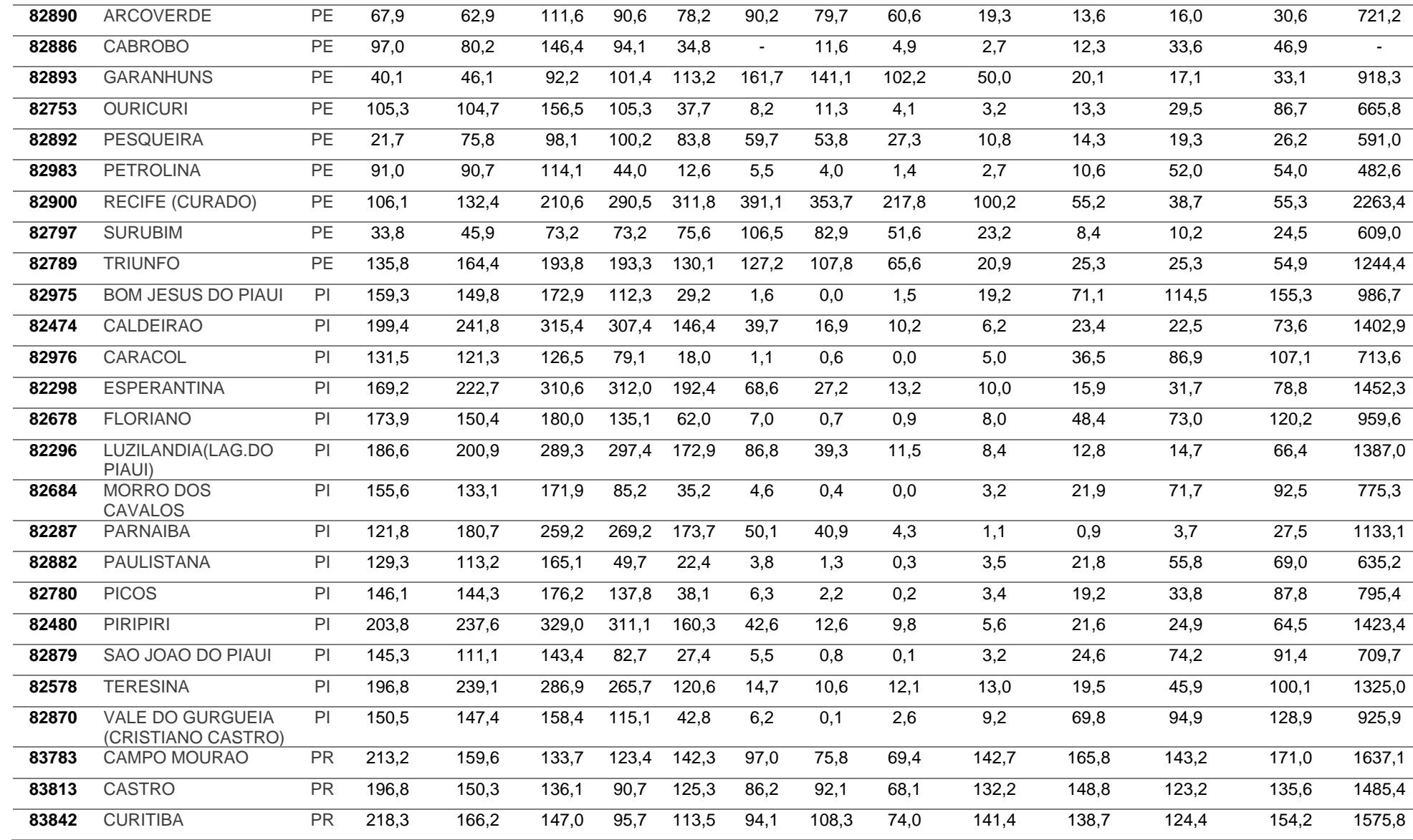

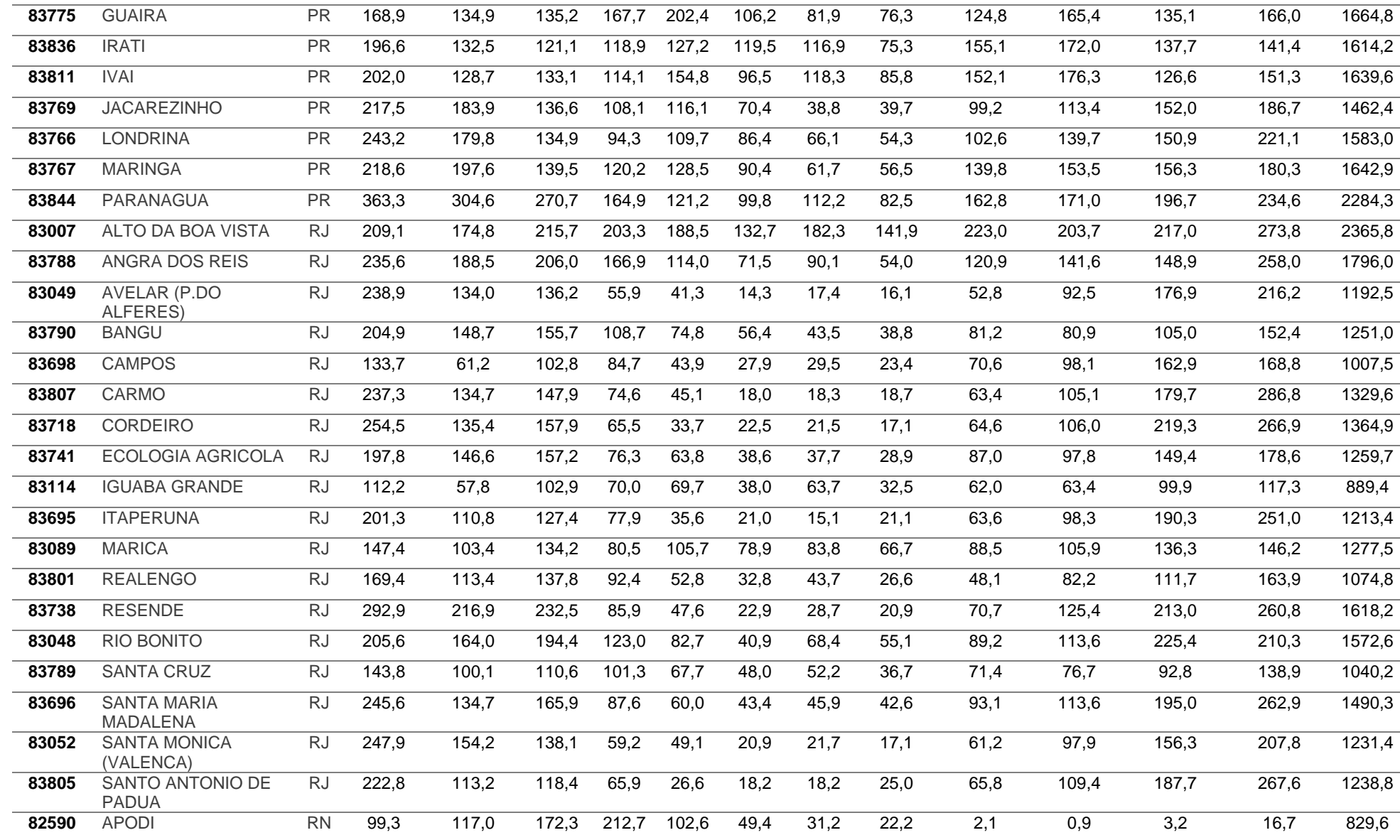

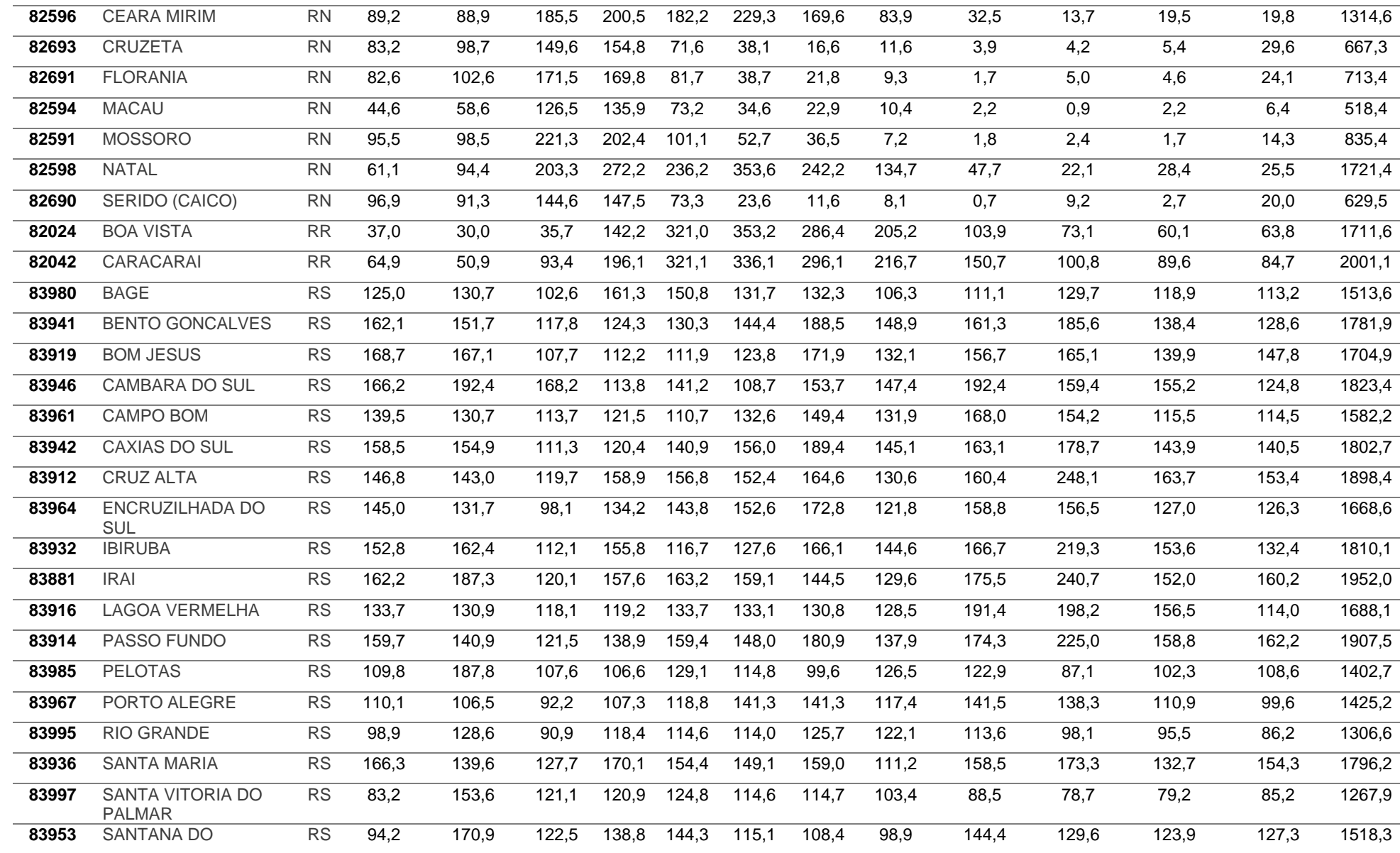

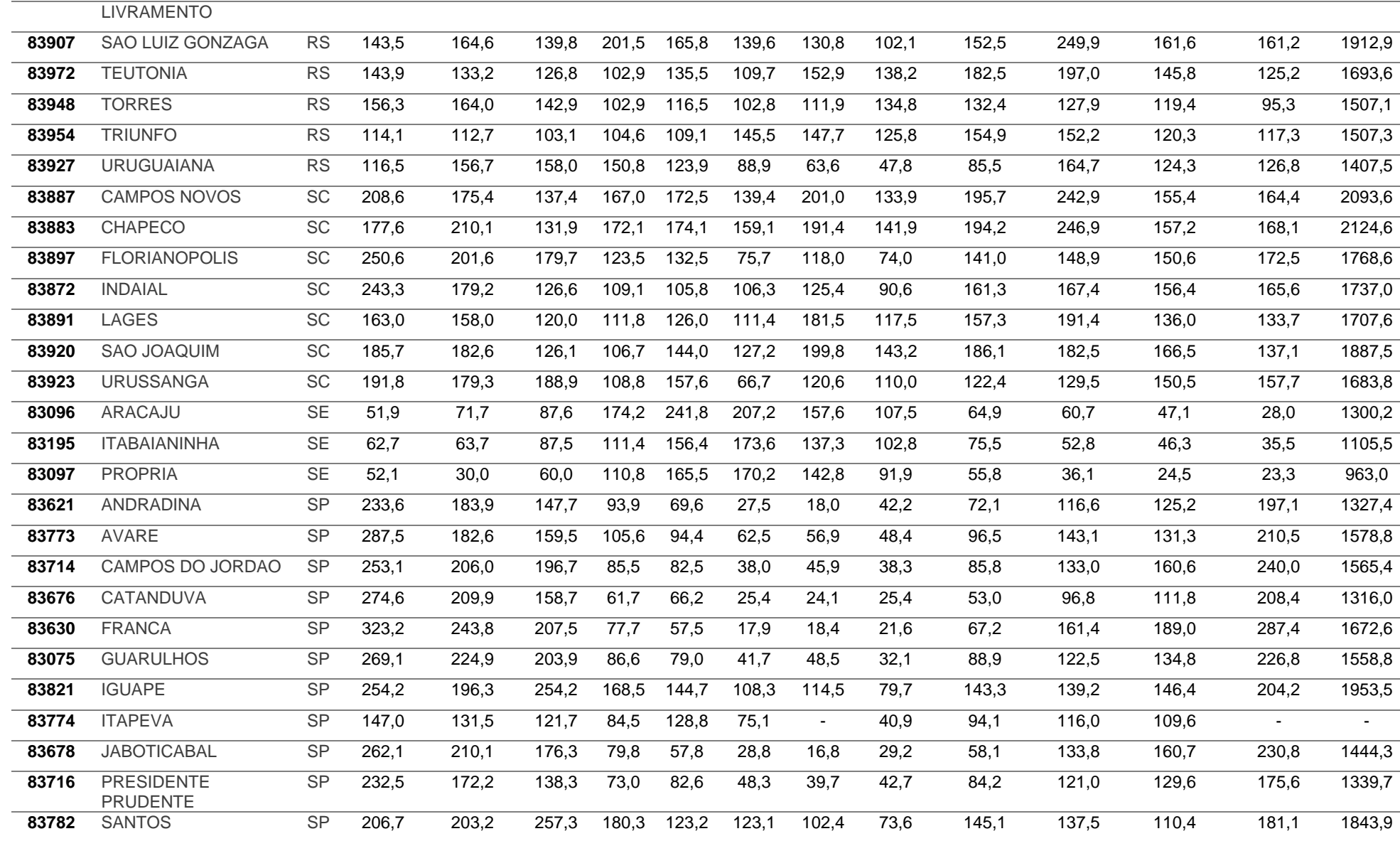

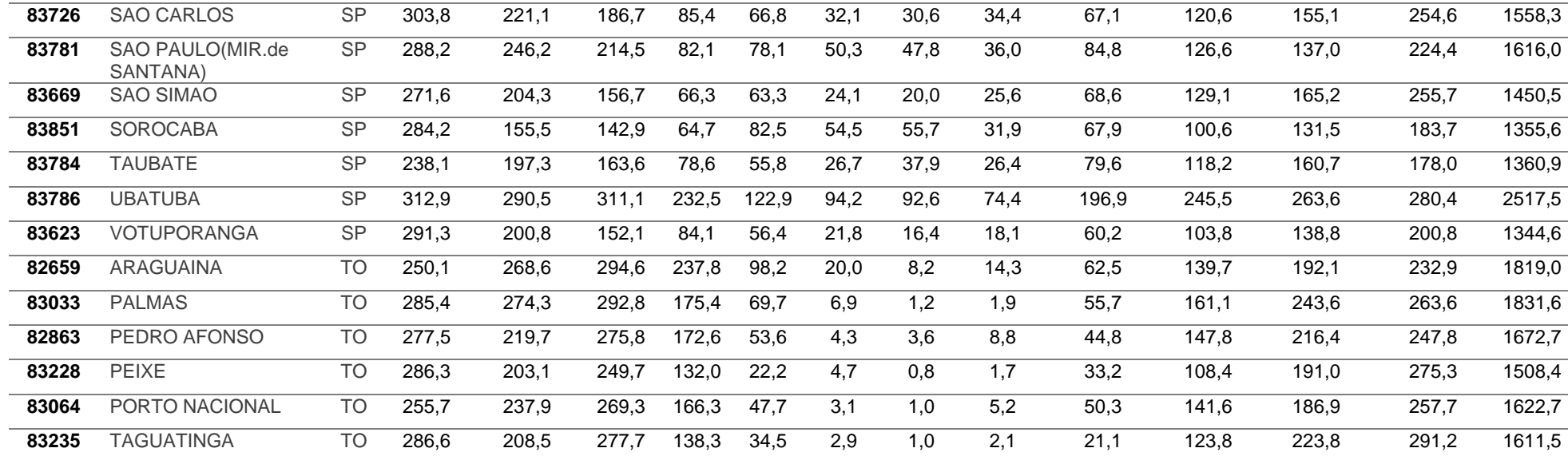

**ANEXO B –** Variáveis meteorológicas da Normal Climatológica do Brasil 1981-2010.

Conjunto de 40 variáveis meteorológicas:

- 1. Temperatura média compensada (°C);
- 2. Temperatura Máxima (°C);
- 3. Temperatura Mínima (°C);
- 4. Temperatura do Ponto de Orvalho (°C);
- 5. Temperatura Media do Bulbo Úmido (°C);
- 6. Valor Absoluto da Temperatura Máxima (°C);
- 7. Valor Absoluto da Temperatura Mínima (°C);
- 8. Valor absoluto Mínima da Temperatura Bulbo Úmido (°C);
- 9. Número de dias com temperatura máximas mensal e anual para: >= 25°C;
- 10. Número de dias com temperatura máximas mensal e anual para: >= 30°C;
- 11. Número de dias com temperatura máximas mensal e anual para: >= 35°C;
- 12. Número de dias com temperatura máximas mensal e anual para:  $>= 40^{\circ}$ C:
- 13. Número de dias com temperatura mínima mensal e anual para: <= 10°C;
- 14. Pressão atmosférica ao nível do barômetro (hPa);
- 15. Pressão ao nível médio do mar (PNMM) em hPa;
- 16. Pressão do vapor médio Equação de Tetens (mB);
- 17. Insolação total (horas);
- 18. Evaporação total (evaporímetro de Piché) (mm);
- 19. Evapotranspiração Potencial (mm);
- 20. Nebulosidade (décimos);
- 21. Nebulosidade horária (décimos);
- 22. Umidade relativa do ar compensada (%);
- 23. Umidade relativa do ar média horária (%);
- 24. Valor máximo absoluto da Umidade relativa (%)
- 25. Valor mínimo absoluto da Umidade relativa (%);
- 26. Precipitação acumulada (mm);
- 27. Máximo absoluto da precipitação acumulado em 24 horas (mm);

28. Número de dias no decêndio com precipitação maior ou igual a 1 mm no decêndio (dias) >=1 mm;

29. Número de períodos, no mês ou no ano, com 3,5, 10 ou mais dias consecutivos sem precipitação (períodos);

30. Número de dias com precipitação mensal e anual para: >=1 mm;

- 31. Número de dias com precipitação mensal e anual para: >= 5 mm;
- 32. Número de dias com precipitação mensal e anual para: >= 10 mm;
- 33. Número de dias com precipitação mensal e anual para: >= 15 mm;
- 34. Número de dias com precipitação mensal e anual para: >= 35 mm;
- 35. Número de dias com precipitação mensal e anual para: >= 50 mm;
- 36. Intensidade do vento (m.s-1);
- 37. Componente zonal do vento (m.s-1);
- 38. Componente meridional do vento (m.s-1);
- 39. Direção resultante do vento (graus);
- 40. Direção predominante do vento (pontos cardeais e colaterais)